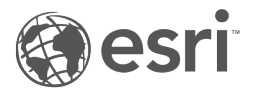

# Referencia de la función SQL ST\_Geometry

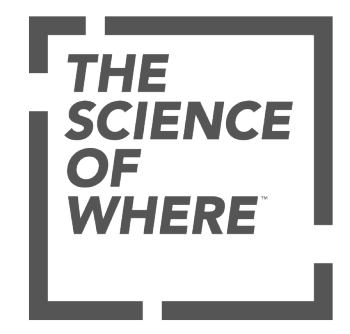

# Tabla de contenido

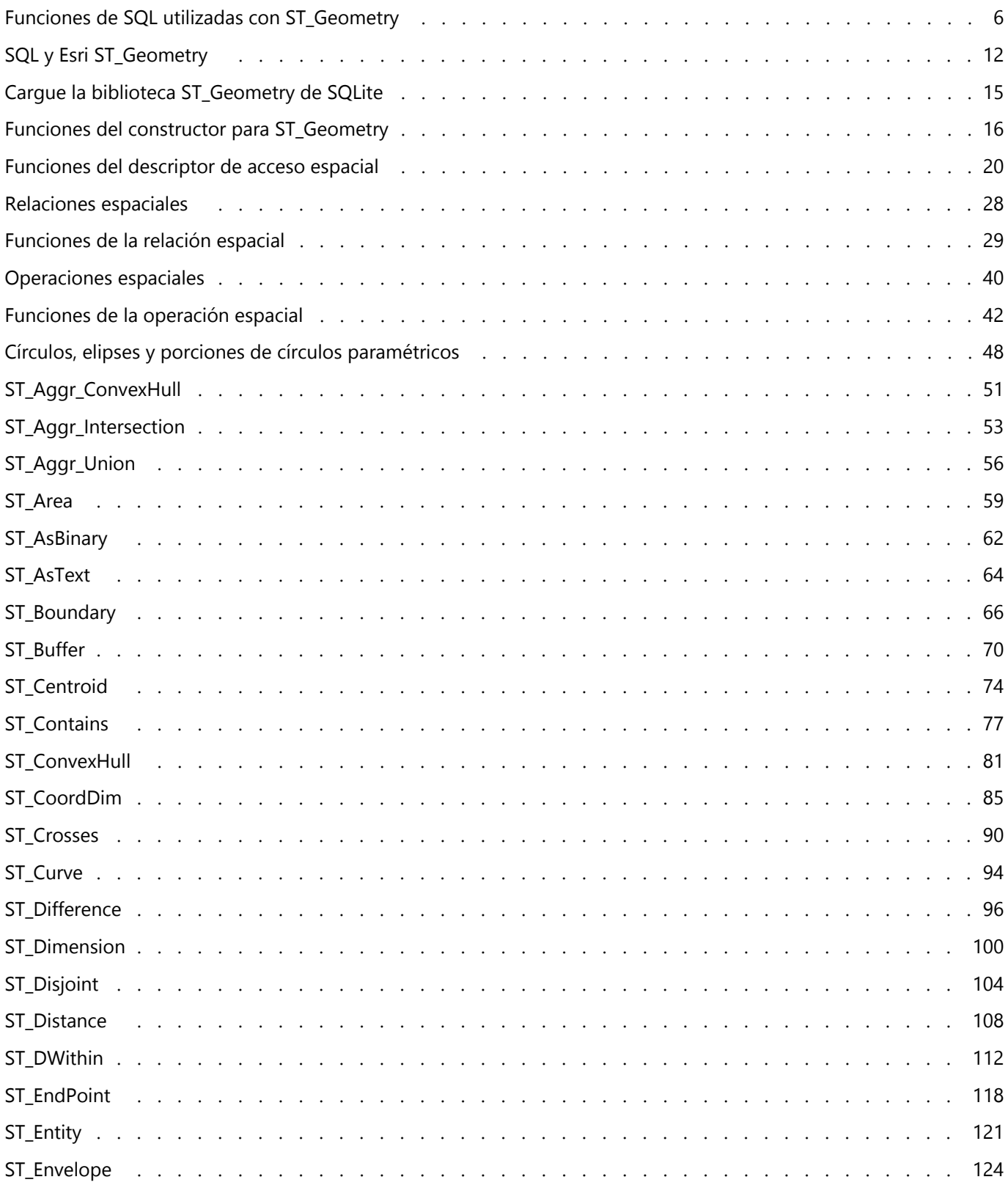

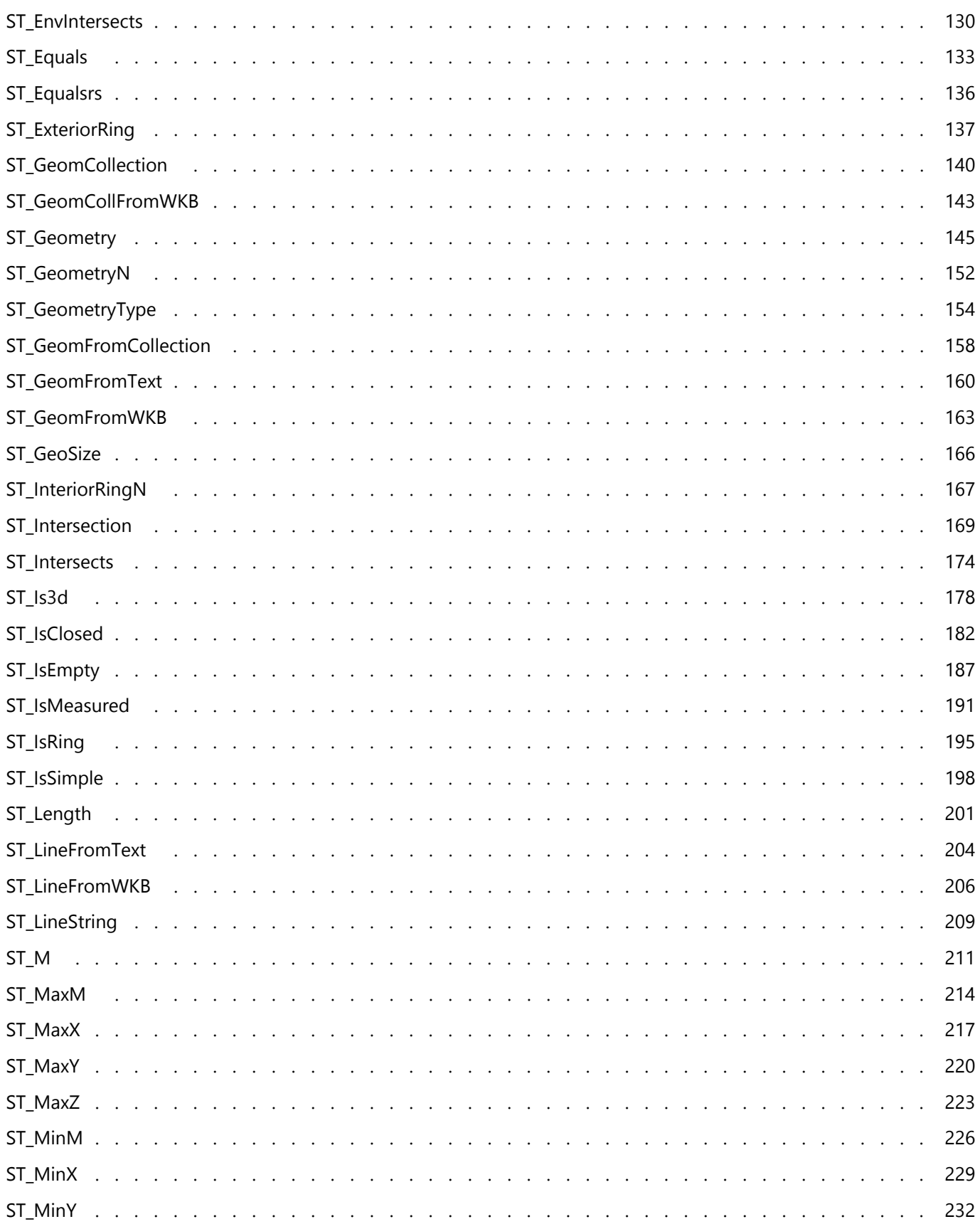

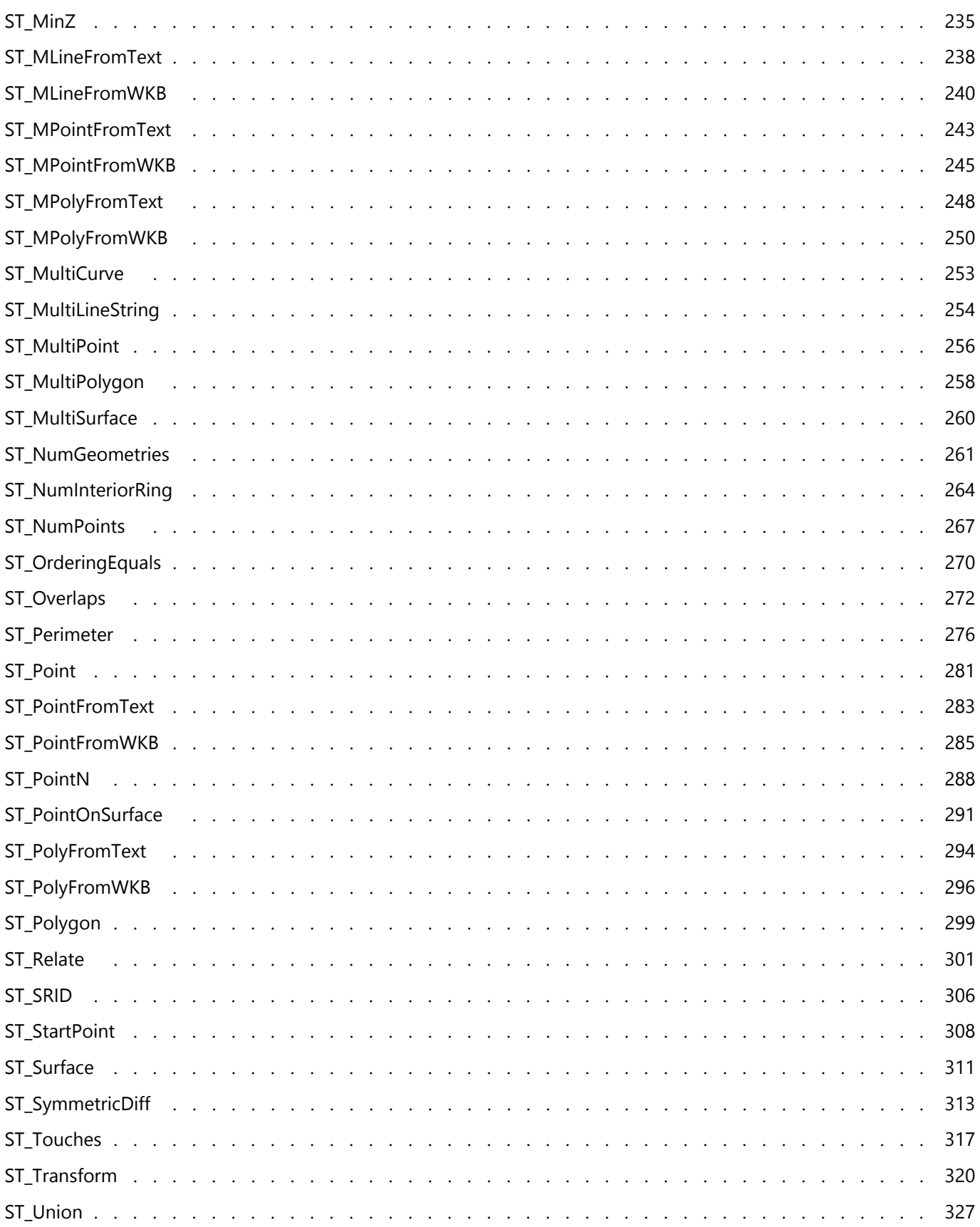

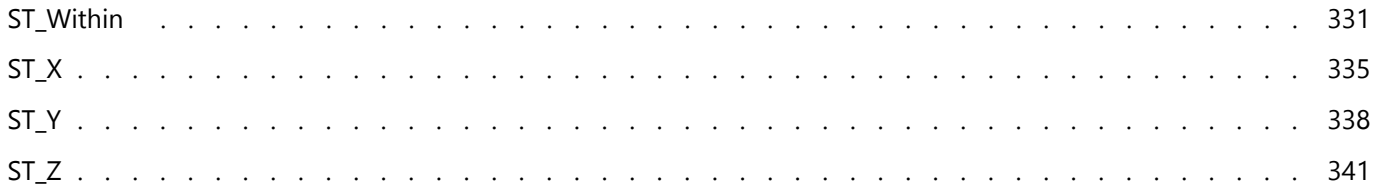

# <span id="page-5-0"></span>Funciones de SQL utilizadas con ST\_Geometry

Este documento de referencia proporciona una lista y una descripción de las funciones disponibles para su uso con el tipo de datos espaciales Esri ST\_Geometry en Oracle, PostgreSQL y SQLite.

Los tipos y funciones SQL Esri ST\_Geometry se crean al realizar alguna de las siguientes acciones:

- Crear una geodatabase en una base de datos de Oracle.
- Usar ST\_Geometry al crear una crear una geodatabase en una base de datos de PostgreSQL.
- Instalar el tipo de datos espaciales ST\_Geometry en una base de datos de Oracle o PostgreSQL.
- Cree una base de datos de SQLite que incluya el tipo de datos espaciales ST\_Geometry mediante la herramienta de geoprocesamiento Crear base de datos de SQLite o la función ArcPy y cargue funciones ST\_Geometry para utilizar con la base de datos.
- Carque las funciones de ST Geometry para usar con una geodatabase móvil.

En las bases de datos de Oracle y PostgreSQL, el tipo ST\_Geometry y sus funciones se crean en un esquema llamado sde. En SQLite, el tipo y las funciones se almacenan en una biblioteca que debe cargar antes de ejecutar el SQL en la base de datos o la geodatabase móvil de SQLite.

### **Sugerencia:**

Para obtener información sobre el tipo Esri ST Geometry, consulte las siguientes páginas de ayuda de ArcGIS Pro:

- [ST\\_Geometry en PostgreSQL](https://pro.arcgis.com/es/pro-app/3.2/help/data/geodatabases/manage-postgresql/stgeometry-postgresql.htm)
- [ST\\_Geometry en Oracle](https://pro.arcgis.com/es/pro-app/3.2/help/data/geodatabases/manage-oracle/stgeometry-oracle.htm)
- [Bases de datos y ST\\_Geometry](https://pro.arcgis.com/es/pro-app/3.2/help/data/databases/databases-and-st-geometry.htm)
- [Cargue la biblioteca ST\\_Geometry de SQLite](#page-14-0)
- [Cargar ST\\_Geometry en una geodatabase móvil para el acceso SQL](https://pro.arcgis.com/es/pro-app/3.2/help/data/geodatabases/manage-mobile-gdb/enable-stgeometry-extension-for-sql.htm)

# Formato de las páginas de funciones SQL

Las páginas de funciones de este documento tienen la siguiente estructura:

- Definición: un breve enunciado de lo que hace la función
- Sintaxis: la sintaxis SQL para usar la función

### **Nota:**

Con los operadores relacionales, el orden en el que se especifican los parámetros es importante: el primer parámetro debe ser para la tabla en la que se hace la selección y el segundo parámetro debe ser para la tabla que se está usando como filtro.

- Tipo de devolución: el tipo de datos que se devuelve cuando se ejecuta la función
- Ejemplo: ejemplos que utilizan la función específica

# Lista de las funciones SQL

Haga clic en los vínculos siguientes para ir a las funciones que puede usar con el tipo ST\_Geometry en Oracle,

#### PostgreSQL y SQLite.

Cuando utilice las funciones ST\_Geometry en Oracle, debe calificar las funciones y los operadores con sde. Por ejemplo, ST\_Buffer debería ser sde.ST\_Buffer. Al agregar sde. se indica al software que la función está almacenada en el esquema del usuario sde. En PostgreSQL, la calificación es opcional, pero es una buena práctica para incluir el calificador. No incluya la calificación cuando use las funciones con SQLite, ya que no hay esquema SDE en las bases de datos de SQLite.

Si proporciona cadenas de texto conocido como entrada con una función ST\_Geometry de SQL, puede utilizar notación científica para especificar valores muy grandes o muy pequeños. Por ejemplo, si especifica coordenadas utilizando texto conocido mientras crea una entidad, y una de las coordenadas es 0.000023500001816501026, en su lugar puede escribir 2.3500001816501026e-005.

### **Sugerencia:**

Para otros tipos, por ejemplo, los tipos de PostGIS, SDO\_Geometry de Oracle, los tipos espaciales de Microsoft SQL Server, ST\_Geometry de IBM Db2 o ST\_Geometry de SAP HANA, consulte la documentación proporcionada por el proveedor del sistema de administración de bases de datos para obtener información sobre las funciones utilizadas por cada uno de ellos.

Las siguientes funciones SQL Esri ST\_Geometry están agrupadas según su uso.

### Funciones del constructor

Las [funciones del constructor](#page-15-0) adoptan un tipo de geometría o una descripción de texto de geometría y crean una geometría. La tabla siguiente muestra las funciones de constructor e indica qué implementaciones de ST\_Geometry son compatibles con cada una de ellas.

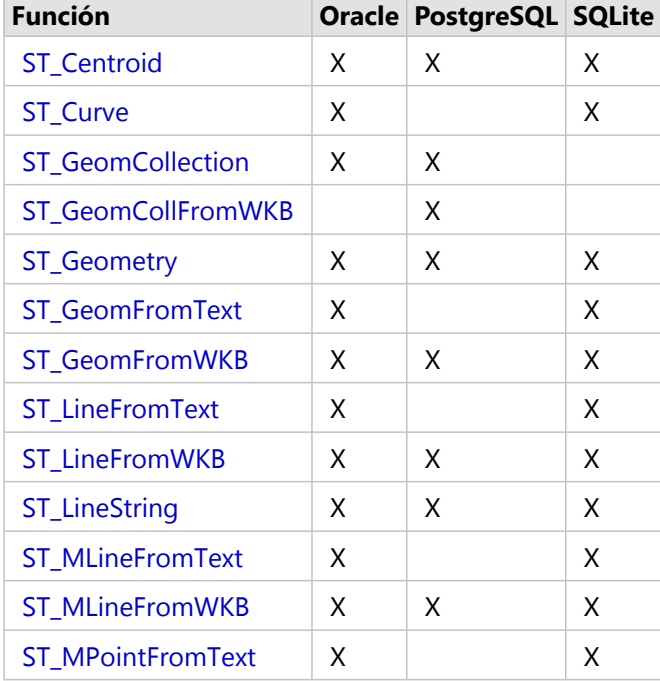

#### **Funciones del constructor**

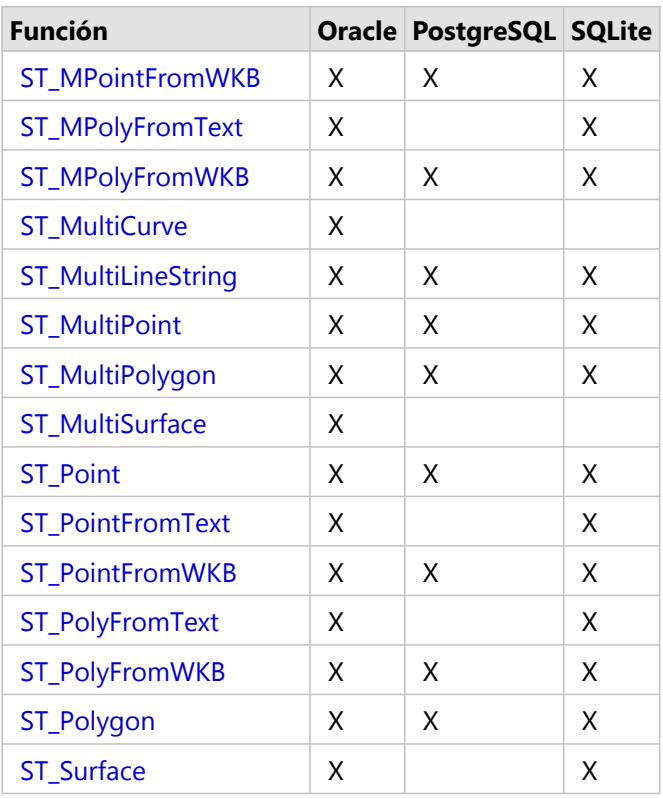

### Funciones del descriptor de acceso

Existe una cantidad de funciones que toman una o varias geometrías con entrada y devuelven información específica sobre las geometrías.

Algunas de estas [funciones del descriptor](#page-19-0) revisan para ver si una o varias entidades cumplen ciertos criterios. Si la geometría cumple con los criterios, la función devuelve 1 (Oracle y SQLite) o t (PostgreSQL) para true. Si la geometría no cumple con los criterios, devuelve 0 (Oracle y SQLite) o f (PostgreSQL) para false.

Estas funciones son válidas para todas las implementaciones, excepto aquellas en las que se indica lo contrario.

#### **Funciones del descriptor de acceso**

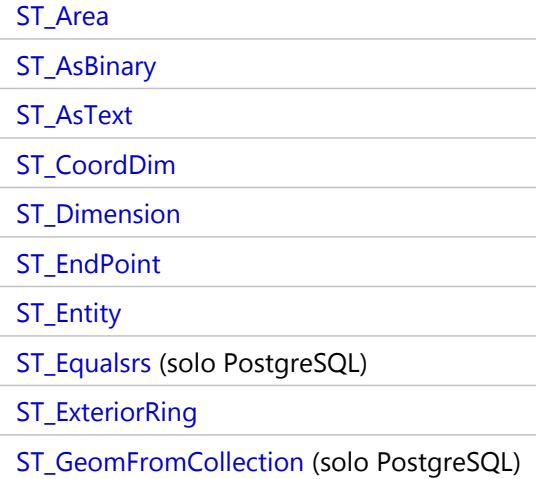

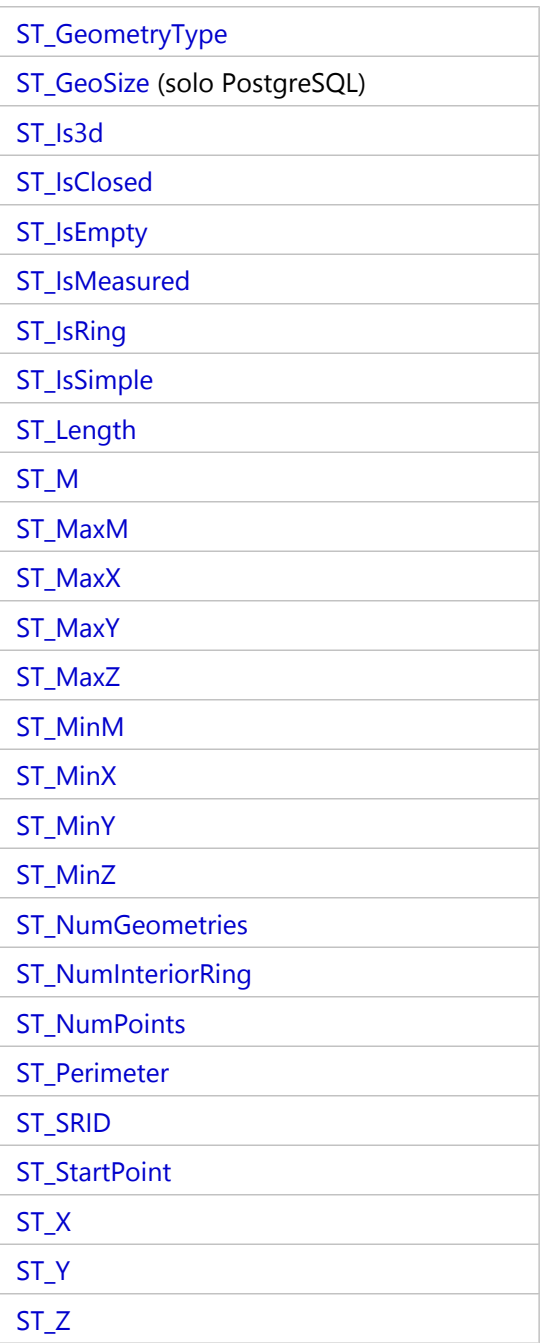

### Funciones relacionales

Las [funciones relacionales](#page-28-0) toman geometrías como entrada y determinan si existe una relación espacial entre las geometrías. Si se cumplen las condiciones de relación espacial, estas funciones devuelven 1 (Oracle y SQLite) o t (PostgreSQL) para true. Si no se cumplen las condiciones (no existen relaciones), estas funciones devuelven 0 (Oracle y SQLite) o f (PostgreSQL) para false.

Estas funciones son válidas para todas las implementaciones, excepto aquellas en las que se indica lo contrario.

#### **Funciones relacionales**

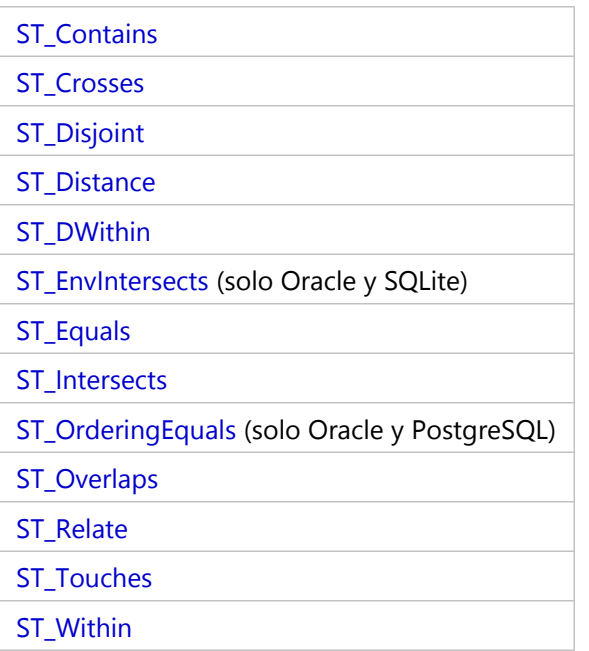

### Funciones de operación de geometría

Estas funciones toman datos espaciales, realizan [operaciones espaciales](#page-41-0) en ellos y devuelven una geometría.

Estas funciones son válidas para todas las implementaciones, excepto aquellas en las que se indica lo contrario.

### **Funciones de operación de geometría**

[ST\\_Aggr\\_ConvexHull](#page-50-0) (solo Oracle y SQLite) [ST\\_Aggr\\_Intersection](#page-52-0) (solo Oracle y SQLite) [ST\\_Aggr\\_Union](#page-55-0) [ST\\_Boundary](#page-65-0) [ST\\_Buffer](#page-69-0) [ST\\_ConvexHull](#page-80-0) [ST\\_Difference](#page-95-0) [ST\\_Envelope](#page-123-0) [ST\\_ExteriorRing](#page-136-0) [ST\\_GeometryN](#page-151-0) [ST\\_InteriorRingN](#page-166-0) [ST\\_Intersection](#page-168-0) [ST\\_PointN](#page-287-0) [ST\\_PointOnSurface](#page-290-0) [ST\\_SymmetricDiff](#page-312-0) [ST\\_Transform](#page-319-0)

[ST\\_Union](#page-326-0)

# <span id="page-11-0"></span>SQL y Esri ST\_Geometry

Puede utilizar el Lenguaje estructurado de consultas (SQL), los tipos de datos y los formatos de tabla del sistema de administración de bases de datos para trabajar con la información almacenada en una geodatabase o base de datos en la que esté instalado el tipo ST\_Geometry. SQL es un lenguaje de base de datos que admite comandos de definición de datos y manipulación de datos.

Al acceder a los datos a través de SQL, las aplicaciones externas pueden trabajar con los datos tabulares administrados por la geodatabase o la base de datos. Estas aplicaciones externas pueden ser aplicaciones de bases de datos no espaciales o aplicaciones espaciales personalizadas.

Al insertar o editar datos en una geodatabase o una base de datos mediante SQL, emita una sentencia COMMIT o ROLLBACK después de ejecutar la sentencia SQL para asegurarse de que los cambios se confirman en la base de datos o se deshacen. Esto ayuda a evitar que se mantengan bloqueos en las filas, páginas o tablas que está editando.

# Insertar datos ST\_Geometry mediante SQL

Puede utilizar SQL para insertar datos espaciales en una tabla de base de datos o de geodatabase que tenga una columna ST\_Geometry. Puede usar las [funciones del constructor](#page-15-0) de ST\_Geometry para insertar tipos de geometría específicos. También puede especificar que la salida de ciertas [funciones de operación espacial](#page-41-0) se incluya en una tabla existente.

Cuando inserte una geometría en una tabla con SQL, tenga en cuenta lo siguiente:

- Debe especificar un Id. de referencia espacial (SRID) válido.
- Todas las geometrías de la misma columna deben utilizar el mismo identificador de referencia espacial (SRID).
- Para seguir usando la tabla con ArcGIS, el campo utilizado como Id. de objeto no puede ser nulo ni contener valores no únicos.

### Id. de referencia espacial

El SRID que especifique al insertar una geometría en una tabla en Oracle que utilice el tipo espacial ST\_Geometry debe estar en la tabla ST\_SPATIAL\_REFERENCES y tener un registro coincidente en la tabla SDE.SPATIAL\_REFERENCES. El SRID que especifique al insertar una geometría en una tabla en PostgreSQL que utilice el tipo espacial ST\_Geometry debe estar en la tabla public.sde\_spatial\_references. Estas tablas se rellenan previamente con las referencias espaciales y los SRID.

El SRID que especifique al insertar una geometría en una tabla en SQLite que utilice el tipo espacial ST\_Geometry debe estar en la tabla st\_spatial\_reference\_systems.

Si necesita utilizar una referencia espacial personalizada que no esté presente en la tabla, lo más sencillo es cargar o crear una clase de entidad que tenga los valores de referencia espacial que desee. Asegúrese de que la clase de entidad que cree utilice el almacenamiento ST\_Geometry. De este modo, se crea un registro en las tablas SDE.SPATIAL\_REFERENCES y ST\_SPATIAL\_REFERENCES en Oracle, un registro en la tabla public.sde\_spatial\_references en PostgreSQL o un registro en la tabla st\_aux\_spatial\_reference\_systems\_table en SQLite.

En las geodatabases, puede consultar la tabla LAYERS (Oracle) o sde\_layers (PostgreSQL) para averiguar el SRID asignado a la tabla espacial. A continuación, puede utilizar ese SRID cuando cree tablas espaciales e inserte datos con SQL.

### **Nota:**

Con el propósito de utilizar las muestras en este documento, se ha agregado un registro a las tablas ST\_SPATIAL\_REFERENCES y sde\_spatial\_references para indicar una referencia espacial desconocida. Este registro tiene un SRID de 0. Puede usar este SRID para los ejemplos de este documento. Sin embargo, no es un SRID oficial; se proporciona con el fin de realizar un ejemplo de código SQL. Se recomienda no usar este SRID para los datos de producción.

### Id. de objeto

Para que ArcGIS consulte los datos, es necesario que la tabla contenga un campo de [identificador de objeto único](https://pro.arcgis.com/es/pro-app/3.2/help/data/geodatabases/overview/arcgis-field-data-types.htm#GUID-3C98DA8B-8D97-4E9F-AA34-F69C737A9871).

Las clases de entidad creadas con ArcGIS siempre tienen un campo de Id. de objeto que se utiliza como campo de identificador. Cuando se insertan registros en la clase de entidad con ArcGIS, siempre se inserta un valor único en el campo de Id. de objeto. ArcGIS mantiene el campo de Id. de objeto de una tabla de geodatabase. El sistema de administración de bases de datos mantiene el campo de Id. de objeto de una tabla de base de datos creada en ArcGIS.

Al insertar registros en una tabla de geodatabase con SQL, debe insertar un valor de Id. de objeto único válido.

Las tablas de base de datos que cree fuera de ArcGIS deben tener un campo (o un conjunto de campos) que ArcGIS pueda utilizar como Id. de objeto. Si utiliza el tipo de datos autoincrementado nativo de su base de datos para el campo de Id. de su tabla, la base de datos rellenará este campo cuando inserte un registro con SQL. Si mantiene manualmente los valores en su campo de identificador único, asegúrese de proporcionar un valor único para el Id. al editar la tabla desde SQL.

### **Nota:**

No puede publicar datos de tablas que tengan un campo de identificador único que no esté mantenido por ArcGIS o el sistema de administración de bases de datos.

# Editar datos ST\_Geometry mediante SQL

Las ediciones de SQL de registros existentes afectan a menudo a los atributos no espaciales almacenados en la tabla; sin embargo, puede editar los datos de la columna ST\_Geometry con [funciones del constructor](#page-15-0) dentro de sentencias SQL UPDATE.

Si los datos están almacenados en una geodatabase, hay algunas pautas adicionales que debe seguir al editar con SQL:

- No actualice los registros con SQL si los datos se han registrado como versionados o se han habilitado para el archivado de geodatabases.
- No modifique ningún atributo que afecte a otros objetos de la base de datos que participen en el comportamiento de la geodatabase, como clases de relación, anotación vinculada a entidad, topología, reglas de atributos o redes.
- No utilice SQL para modificar los esquemas de tabla.

### *<u>A</u>* Precaución:

Utilizar SQL para acceder a la geodatabase omite la funcionalidad de la geodatabase, como el versionado, topología, redes, terrenos, anotación vinculada a entidad u otras extensiones de espacio de trabajo o de clase. Se podrían utilizar las entidades del sistema de administración de bases de datos como desencadenadores y los procedimientos almacenados para mantener las relaciones entre las tablas que son necesarias para ciertas funcionalidades de geodatabase. Sin embargo, ejecutar comandos SQL en la geodatabase sin tener en cuenta esta funcionalidad adicional, por ejemplo, emitir sentencias INSERT para agregar registros a una tabla que tiene habilitado el archivado de geodatabases o agregar una columna a una clase de entidad existente, sorteará la funcionalidad de la geodatabase y posiblemente dañará las relaciones entre los datos de la geodatabase.

# <span id="page-14-0"></span>Cargue la biblioteca ST\_Geometry de SQLite

Haga lo siguiente antes de ejecutar comandos SQL que contengan funciones ST\_Geometry en una base de datos de SQLite:

- 1. Descargue el archivo zip de Bibliotecas de ArcGIS Pro ST\_Geometry (SQLite) desde [My Esri](https://my.esri.com/) y descomprímalo.
- 2. Instale un editor de SQL en el mismo equipo que la base de datos.
- 3. Coloque el archivo ST\_Geometry en una ubicación accesible para la base de datos de SQLite y el editor de SQL desde el que cargará vaya a cargar ST\_Geometry. Si la base de datos de SQLite está en un equipo Microsoft Windows, utilice el archivo stgeometry\_sqlite.dll. Si la base de datos de SQLite está en un equipo Linux, utilice el archivo libstgeometry\_sqlite.so.
- 4. Abra el editor SQL y conéctese a la base de datos de SQLite.
- 5. Cargue la biblioteca ST\_Geometry.

En el primer ejemplo que se ve a continuación, la biblioteca se carga para una base de datos de SQLite en un equipo Windows. El segundo ejemplo carga la biblioteca para una base de datos de SQLite en un equipo Linux.

```
--Load the ST_Geometry library on Windows.
SELECT load extension(
 'stgeometry_sqlite.dll',
 'SDE_SQL_funcs_init'
);
--Load the ST_Geometry library on Linux.
SELECT load extension(
 'libstgeometry_sqlite.so',
 'SDE_SQL_funcs_init'
);
```
Ahora puede ejecutar comandos SQL que contienen funciones ST\_Geometry en la base de datos de SQLite.

# <span id="page-15-0"></span>Funciones del constructor para ST\_Geometry

Las funciones del constructor crean una geometría a partir de una descripción de texto conocido o un binario conocido.

Cuando se proporciona una descripción de texto conocido para construir una geometría, la coordenada de medición se debe especificar al final. Por ejemplo, si el texto incluye coordenadas para x, y, z y m, se deben proporcionar en ese orden.

Una geometría puede tener cero o más puntos. Una geometría se considera vacía si tiene cero puntos. El subtipo punto es la única geometría que está restringida a cero o un punto; todos los demás subtipos pueden tener cero o más.

Las siguientes secciones describen la geometría superclase y las geometrías de subclase, e incluyen las funciones que cada una puede construir.

También puede construir geometrías como resultado de una operación espacial realizada en geometrías existentes.

# Geometría superclase

No se puede crear una instancia de la superclase ST\_Geometry; aunque puede definir una columna como un tipo ST\_Geometry, los datos reales insertados se definen como entidades de punto, cadena de línea, polígono, multipunto, cadena de multilínea o multipolígono.

Las siguientes funciones se pueden utilizar para crear una superclase que contenga cualquiera de estos tipos de entidad.

- ST Geometry
- [ST\\_GeomFromText](#page-159-0) (solo Oracle y SQLite)
- [ST\\_GeomFromWKB](#page-162-0)

### Subclases

Puede definir una entidad como una subclase específica, en cuyo caso sólo el tipo de entidad permitido para esa subclase se pueden insertar. Por ejemplo, ST\_PointFromWKB sólo puede crear entidades de punto.

### ST\_Point

Un ST\_Point es una geometría de cero dimensión que ocupa una sola ubicación en un espacio de coordenadas. Un ST\_Point que tiene un solo valor de coordenada x,y siempre es simple y tiene un límite NULL. ST\_Point puede utilizarse para definir entidades, como pozos petroleros, hitos y sitios de recolección de muestras de agua.

Las siguientes funciones crean un punto:

- [ST\\_Point](#page-280-0)
- [ST\\_PointFromText](#page-282-0) (solo Oracle y SQLite)
- [ST\\_PointFromWKB](#page-284-0)

### ST\_MultiPoint

Un ST\_MultiPoint es un conjunto de ST\_Points y, como sus elementos, tiene una dimensión 0. El tipo ST\_MultiPoint es simple si ninguno de sus elementos ocupa el mismo espacio de coordenadas. El límite de un ST\_MultiPoint es NULL. ST\_MultiPoints pueden definir cosas como patrones de transmisión aérea e incidentes del brote de una

#### enfermedad.

Las siguientes funciones crean una geometría multipunto:

- [ST\\_MultiPoint](#page-255-0)
- [ST\\_MPointFromText](#page-242-0) (solo Oracle)
- [ST\\_MPointFromWKB](#page-244-0)

### ST\_LineString

Un ST\_LineString es un objeto unidimensional almacenado como una secuencia de puntos que define una ruta interpolada lineal. El tipo ST\_LineString es simple si no se interseca con el interior. Los extremos (el límite) de un tipo ST\_LineString cerrado ocupan el mismo punto en el espacio. Un tipo ST\_LineString es un anillo si es cerrado y simple. Al igual que otras propiedades inherentes de ST Geometry de superclase, ST LineStrings tiene longitud. ST\_LineStrings a menudo se utilizan para definir entidades lineales como carreteras, ríos y líneas de alimentación.

Los extremos normalmente forman el límite de un tipo ST\_LineString a menos que éste sea cerrado, en cuyo caso el límite es NULL. El interior de ST\_LineString es una ruta conectada que está entre los extremos, a menos que esté cerrada y, en tal caso, el interior es continuo.

Entre las funciones que crean cadenas de líneas se incluyen las siguientes:

- [ST\\_LineString](#page-208-0)
- [ST\\_LineFromText](#page-203-0) (solo Oracle y SQLite)
- [ST\\_LineFromWKB](#page-205-0)
- [ST\\_Curve](#page-93-0) (solo Oracle y SQLite)

### ST\_MultiLineString

Un ST\_MultiLineString es una colección de ST\_LineStrings.

El límite de un ST\_MultiLineString son los extremos no intersecados de los elementos de ST\_LineString. El límite de un ST\_MultiLineString es NULL si todos los extremos de todos los elementos se intersecan. Además de las demás propiedades inherentes de ST\_Geometry de superclase, ST\_MultiLineStrings tiene longitud. ST\_MultiLineStrings se usa para definir entidades lineales no contiguas, como arroyos o redes de carreteras.

Las funciones que construyen multicadenas de líneas son las siguientes:

- [ST\\_MultiLineString](#page-253-0)
- [ST\\_MLineFromText](#page-237-0) (solo Oracle y SQLite)
- [ST\\_MLineFromWKB](#page-239-0)
- [ST\\_MultiCurve](#page-252-0) (solo Oracle)

### ST\_Polygon

Un ST Polygon es una superficie de dos dimensiones almacenada como una secuencia de puntos que define el anillo de delimitación exterior y 0 o más anillos interiores. Los ST\_Polygons son siempre simples. Los ST\_Polygons definen entidades que tienen una extensión espacial, como parcelas de tierra, cuerpos de agua y áreas de jurisdicción.

Este gráfico muestra ejemplos de objetos ST\_Polygon: 1 es un ST\_Polygon cuyo límite viene definido por un anillo

exterior. 2 es un ST\_Polygon con un límite definido por un anillo exterior y dos anillos interiores. El área dentro de los anillos interiores forma parte del exterior del ST\_Polygon. 3 es un ST\_Polygon legal porque los anillos se intersecan en un único punto tangente.

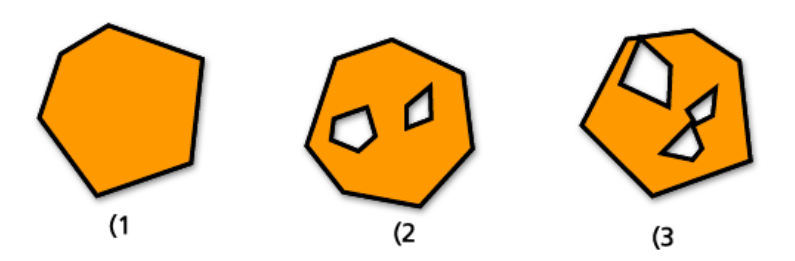

La parte exterior y los anillos interiores definen el límite de un tipo ST\_Polygon y el espacio cerrado entre los anillos define el interior de ST\_Polygon. Los anillos de un tipo ST\_Polygon pueden intersecarse en un punto tangente pero nunca cruzarse. Además de las demás propiedades inherentes de la ST\_Geometry de superclase, ST\_Polygons tiene área.

Entre las funciones que crean polígonos se incluyen las siguientes:

- [ST\\_Polygon](#page-298-0)
- [ST\\_PolyFromText](#page-293-0) (solo Oracle y SQLite)
- [ST\\_PolyFromWKB](#page-295-0)
- [ST\\_Surface](#page-310-0) (solo Oracle y SQLite)

### ST\_MultiPolygon

El límite de un ST\_MultiPolygon es la longitud acumulativa del anillo exterior e interior de sus elementos. El interior de un tipo ST\_MultiPolygon se define como los interiores acumulados de su elemento ST\_Polygons. El límite de los elementos de un tipo ST\_MultiPolygon solo se puede intersecar en un punto tangente. Además de las demás propiedades inherentes de la ST\_Geometry de superclase, ST\_MultiPolygons tiene área. ST\_MultiPolygons define las entidades, tales como un estrato de un bosque o una parcela no contigua de tierra, como una cadena de islas del Pacífico.

El gráfico siguiente proporciona ejemplos de ST\_MultiPolygon: 1 es un ST\_MultiPolygon con dos elementos ST\_Polygon. El límite se define mediante los dos anillos exteriores y los tres anillos interiores. 2 también es un ST\_MultiPolygon con dos elementos ST\_Polygon, pero el límite está definido por los dos anillos exteriores y los dos anillos interiores, y los dos elementos ST\_Polygon se intersecan en un punto tangente.

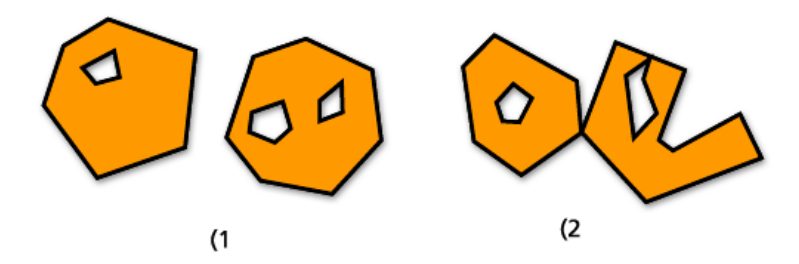

Las siguientes funciones crean multipolígonos:

- [ST\\_MultiPolygon](#page-257-0)
- [ST\\_MPolyFromText](#page-247-0) (solo Oracle y SQLite)
- [ST\\_MPolyFromWKB](#page-249-0)
- [ST\\_MultiSurface](#page-259-0) (solo Oracle)

# Construir geometrías a partir de geometrías existentes

Aunque no sean estrictamente funciones del constructor, las siguientes funciones devuelven una nueva geometría tomando las geometrías existentes como entrada y realizando análisis en ellas:

- [ST\\_Aggr\\_ConvexHull](#page-50-0) (solo Oracle y SQLite)
- [ST\\_Aggr\\_Intersection](#page-52-0) (solo Oracle y SQLite)
- [ST\\_Aggr\\_Union](#page-55-0)
- [ST\\_Boundary](#page-65-0)
- [ST\\_Buffer](#page-69-0)
- [ST\\_Centroid](#page-73-0)
- [ST\\_ConvexHull](#page-80-0)
- [ST\\_Difference](#page-95-0)
- [ST\\_Envelope](#page-123-0)
- [ST\\_ExteriorRing](#page-136-0)
- [ST\\_Intersection](#page-168-0)
- [ST\\_SymmetricDiff](#page-312-0)
- [ST\\_Transform](#page-319-0)
- [ST\\_Union](#page-326-0)

# <span id="page-19-0"></span>Funciones del descriptor de acceso espacial para ST\_Geometry

Las funciones del descriptor de acceso devuelven la propiedad de una geometría. Existen funciones del descriptor de acceso para determinar las siguientes propiedades de una entidad ST\_Geometry:

# Dimensionalidad

Las dimensiones de una geometría son las coordenadas mínimas (ninguna, x, y) requeridas para definir la extensión espacial de la geometría.

Una geometría puede tener una dimensión de 0, 1 ó 2.

Las dimensiones son las siguientes:

- 0: no tiene ni longitud ni área
- 1: tiene longitud (x o y)
- 2: contiene área (x, y)

Los subtipos punto y multipunto tienen una dimensión de 0. Los puntos representan entidades de dimensión cero que pueden moldearse con una sola coordenada, mientras que los multipuntos representan datos que deben moldearse con un clúster de coordenadas desconectadas.

Los subtipos cadena de líneas y cadena de líneas multilínea tienen una dimensión de 1. Almacenan entidades como segmentos de carreteras, ramificación de sistemas de ríos y cualquier otra entidad que sea lineal por naturaleza.

Los subtipos polígono y multipolígono tienen una dimensión de 2. Las masas forestales, parcelas, cuerpos de agua y otras entidades que tienen perímetros que encierran un área definida pueden renderizarse mediante el tipo de datos de polígono o multipolígono.

La dimensión es importante no sólo como propiedad del subtipo sino también para determinar la relación espacial de dos entidades. La dimensión de la entidad o entidades resultantes determina si la operación se realizó de manera correcta o no. Las funciones del descriptor de acceso espacial examinan las dimensiones de las entidades para determinar cómo deben compararse.

Para evaluar la dimensión de una geometría, utilice la función [ST\\_Dimension,](#page-99-0) la cual toma una entidad ST\_Geometry y devuelve su dimensión como un número entero.

Las coordenadas de una geometría también tienen dimensiones. Si una geometría tiene solamente coordenadas x e y, la dimensión de la coordenada es 2. Si una geometría tiene coordenadas x, y, y z, la dimensión de la coordenada es 3. Si una geometría tiene coordenadas x, y, z y m, la dimensión de la coordenada es 4.

Puede utilizar la función [ST\\_CoordDim](#page-84-0) para determinar las dimensiones de coordenadas presentes en una geometría.

# Coordenadas z

Algunas geometrías tienen una altitud o profundidad asociada: una tercera dimensión. Cada uno de los puntos que forman la geometría de una entidad pueden incluir una coordenada z opcional que representa una altitud o profundidad relativa a la superficie de la tierra.

La función de predicado [ST\\_Is3d](#page-177-0) toma un ST\_Geometry como entrada, y devuelve true si la función tiene coordenadas z o false si no las tiene.

Puede determinar la coordenada z de un punto con la función [ST\\_Z](#page-340-0).

La función [ST\\_MaxZ](#page-222-0) devuelve la coordenada z máxima, y la función [ST\\_MinZ](#page-234-0) devuelve la coordenada z mínima de una geometría.

### Medidas

Las medidas son valores asignados a cada coordenada. Se usan para aplicaciones de referenciación lineal y segmentación dinámica. Por ejemplo, las ubicaciones de hitos a lo largo de una carretera pueden contener mediciones que indican su posición. El valor representa todo lo que se puede almacenar como un número de doble precisión.

La función de predicado [ST\\_IsMeasured](#page-190-0) toma una geometría, y devuelve true si contiene medidas y false si no las tiene. Esta función solo se utiliza con las implementaciones de Oracle y SQLite de ST\_Geometry.

Puede averiguar el valor de medición de un punto con la función [ST\\_M](#page-210-0).

La función [ST\\_MaxZ](#page-213-0) devuelve la coordenada m máxima, y la función [ST\\_MinZ](#page-225-0) devuelve la coordenada m mínima de una geometría.

# Tipo de geometría

El tipo de geometría se refiere al tipo de entidad geométrica. Estas incluyen lo siguiente:

- Puntos y multipuntos
- Líneas y multilíneas
- Polígonos y multipolígonos

ST\_Geometry es una superclase que puede almacenar varios subtipos. Para determinar a qué subtipo pertenece una geometría, utilice la función [ST\\_GeometryType](#page-153-0) o [ST\\_Entity](#page-120-0) (solo Oracle y SQLite).

### Colección de puntos (vértice) y cantidad de puntos

Una geometría puede tener cero o más puntos. Una geometría se considera vacía si tiene cero puntos. El subtipo punto es la única geometría que está restringida a cero o un punto; todos los demás subtipos pueden tener cero o más.

### ST\_Point

Un ST Point es una geometría de cero dimensión que ocupa una sola ubicación en un espacio de coordenadas. Un ST\_Point que tiene un solo valor de coordenada x,y siempre es simple y tiene un límite NULL. ST\_Point puede utilizarse para definir entidades, como pozos petroleros, hitos y sitios de recolección de muestras de agua.

Las funciones que operan solamente sobre los tipos de datos ST\_Point incluyen lo siguiente:

- ST X: devuelve el valor de una coordenada x del tipo de dato de punto como un número de doble precisión
- [ST\\_Y:](#page-337-0) devuelve el valor de una coordenada y del tipo de dato de punto como un número de doble precisión
- [ST\\_Z:](#page-340-0) devuelve el valor de una coordenada z del tipo de dato de punto como un número de doble precisión
- [ST\\_M](#page-210-0): devuelve el valor de una coordenada m del tipo de dato de punto como un número de doble precisión

### ST\_MultiPoint

Un ST\_MultiPoint es un conjunto de ST\_Points y, como sus elementos, tiene una dimensión 0. El tipo ST\_MultiPoint

es simple si ninguno de sus elementos ocupa el mismo espacio de coordenadas. El límite de un ST\_MultiPoint es NULL. ST\_MultiPoints pueden definir cosas como patrones de transmisión aérea e incidentes del brote de una enfermedad.

Puede utilizar la función [ST\\_NumGeometries](#page-260-0) para determinar la cantidad de puntos de una geometría multipunto.

# Longitud, área y perímetro

La longitud, área y perímetro son características medibles de geometrías. Las cadenas de texto de líneas y los elementos de las cadena de texto multilínea tienen una sola dimensión y poseen la característica de la longitud. Los polígonos y los elementos de los multipolígonos son superficies de dos dimensiones y, por consiguiente, tienen un área y perímetros que pueden medirse. Puede utilizar las funciones [ST\\_Length](#page-200-0), [ST\\_Area](#page-58-0) y [ST\\_Perimeter](#page-275-0) para determinar estas propiedades. Las unidades de medida varían según cómo se almacenan los datos.

### ST\_LineString

Un ST\_LineString es un objeto unidimensional almacenado como una secuencia de puntos que define una ruta interpolada lineal. El tipo ST\_LineString es simple si no se interseca con el interior. Los extremos (el límite) de un tipo ST\_LineString cerrado ocupan el mismo punto en el espacio. Un tipo ST\_LineString es un anillo si es cerrado y simple. Al igual que otras propiedades inherentes de ST\_Geometry de superclase, ST\_LineStrings tiene longitud. ST LineStrings a menudo se utilizan para definir entidades lineales como carreteras, ríos y líneas de alimentación.

Los extremos normalmente forman el límite de un tipo ST\_LineString a menos que éste sea cerrado, en cuyo caso el límite es NULL. El interior de ST\_LineString es una ruta conectada que está entre los extremos, a menos que esté cerrada y, en tal caso, el interior es continuo.

Las funciones que operan en ST\_LineStrings incluyen lo siguiente:

- [ST\\_StartPoint:](#page-307-0) devuelve el primer punto de un ST\_LineString especificado
- [ST\\_EndPoint:](#page-117-0) devuelve el último punto de un ST\_LineString
- [ST\\_IsClosed:](#page-181-0) una función de predicado que devuelve true si el ST\_LineString especificado está cerrado (el punto de inicio y el extremo de la cadena de líneas se intersecan) y false si no lo está
- [ST\\_IsRing:](#page-194-0) una función de predicado que devuelve true si el ST\_LineString especificado es un anillo y false si no lo es
- [ST\\_Length:](#page-200-0) devuelve la longitud de un ST\_LineString como un número de doble precisión
- [ST\\_NumPoints](#page-266-0): evalúa un ST\_LineString y devuelve la cantidad de puntos en su secuencia como un número entero
- [ST\\_PointN:](#page-287-0) toma un ST\_LineString y un índice en un punto n y devuelve ese punto

El gráfico siguiente muestra ejemplos de objetos ST\_LineString: (1) es un ST\_LineString simple y no cerrado; (2) es un ST\_LineString que no es simple y no está cerrado; (3) es un ST\_LineString cerrado y simple y, por tanto, un anillo; y (4) es un ST\_LineString cerrado y que no es simple, pero no es un anillo.

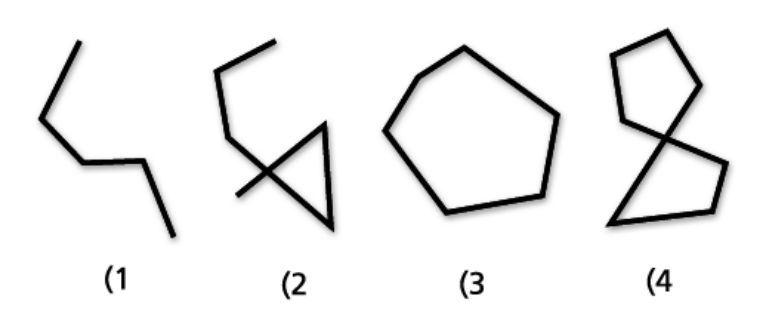

### ST\_MultiLineString

Un ST\_MultiLineString es una colección de ST\_LineStrings. Los tipos ST\_MultiLineStrings son simples si solo se intersecan en los extremos de los elementos de ST\_LineString. Los tipos ST\_MultiLineStrings no son simples si los interiores de los elementos de ST\_LineString se intersecan.

El límite de un ST\_MultiLineString son los extremos no intersecados de los elementos de ST\_LineString. El límite de un ST\_MultiLineString es NULL si todos los extremos de todos los elementos se intersecan. Además de las demás propiedades inherentes de ST\_Geometry de superclase, ST\_MultiLineStrings tiene longitud. ST\_MultiLineStrings se usa para definir entidades lineales no contiguas, como arroyos o redes de carreteras.

El siguiente gráfico proporciona ejemplos de ST\_MultiLineStrings: (1) es un ST\_MultiLineString simple para el cual el límite son los cuatro extremos de sus dos elementos ST\_LineString. (2) es un ST\_MultiLineString simple porque solo se intersecan los extremos de los elementos ST\_LineString. El límite son dos extremos no intersecados. (3) es un ST\_MultiLineString no simple porque se interseca el interior de uno de sus elementos ST\_LineString. El límite de este ST\_MultiLineString son los tres extremos no intersecados. (4) es un ST\_MultiLineString simple y no cerrado. No está cerrado porque su elemento ST\_LineStrings no está cerrado. Es simple porque ninguno de los interiores de ninguno de los elementos ST\_LineStrings se intersecan. (5) es un ST\_MultiLineString único, simple y cerrado. Está cerrado porque todos sus elementos están cerrados. Es simple porque ninguno de sus elementos se interseca en los interiores.

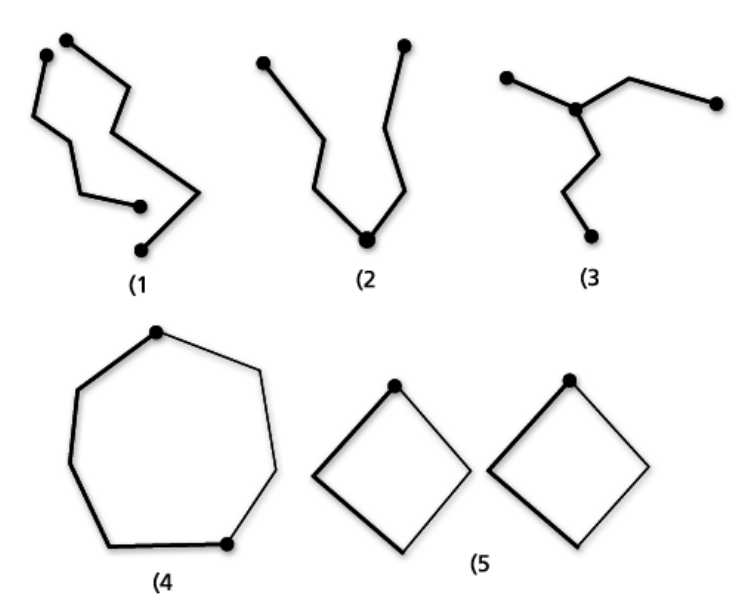

Las funciones que operan en ST\_MultiLineStrings son las siguientes:

- [ST\\_IsClosed:](#page-181-0) esta función de predicado devuelve un valor que indica true si el ST\_MultiLineString especificado está cerrado, y un valor de false si no lo está.
- [ST\\_Length:](#page-200-0) esta función evalúa un ST\_MultiLineString y devuelve la longitud acumulada de todos sus elementos ST\_LineString como un número de doble precisión.
- [ST\\_NumGeometries](#page-260-0): esta función devuelve el número de líneas de una cadena de líneas multilínea.

### ST\_Polygon

Un ST Polygon es una superficie de dos dimensiones almacenada como una secuencia de puntos que define el anillo de delimitación exterior y 0 o más anillos interiores. Los ST\_Polygons son siempre simples. Los ST\_Polygons definen entidades que tienen una extensión espacial, como parcelas de tierra, cuerpos de agua y áreas de jurisdicción.

Este gráfico muestra ejemplos de objetos ST\_Polygon: 1 es un ST\_Polygon cuyo límite viene definido por un anillo exterior. 2 es un ST\_Polygon con un límite definido por un anillo exterior y dos anillos interiores. El área dentro de los anillos interiores forma parte del exterior del ST\_Polygon. 3 es un ST\_Polygon legal porque los anillos se intersecan en un único punto tangente.

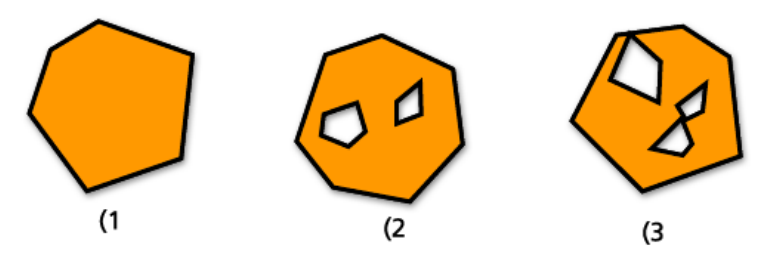

La parte exterior y los anillos interiores definen el límite de un tipo ST\_Polygon y el espacio cerrado entre los anillos define el interior de ST\_Polygon. Los anillos de un tipo ST\_Polygon pueden intersecarse en un punto tangente pero nunca cruzarse. Además de las demás propiedades inherentes de la ST\_Geometry de superclase, ST\_Polygons tiene área.

Las funciones que operan en un ST\_Polygon incluyen lo siguiente:

- [ST\\_Area](#page-58-0): devuelve el área de un ST\_Polygon como un número de precisión doble
- [ST\\_Centroid](#page-73-0): devuelve un ST\_Point que representa el centro del contorno del ST\_Polygon
- [ST\\_ExteriorRing:](#page-136-0) devuelve el anillo exterior de un ST\_Polygon como ST\_LineString
- [ST\\_InteriorRingN:](#page-166-0) evalúa un ST\_Polygon y un índice, y devuelve el anillo interior n como un ST\_LineString
- [ST\\_NumInteriorRing:](#page-263-0) devuelve un recuento de anillos interiores que contiene un ST\_Polygon
- [ST\\_PointOnSurface:](#page-290-0) devuelve un ST\_Point que se garantiza que está en la superficie del ST\_Polygon especificado

### ST\_MultiPolygon

El límite de un ST\_MultiPolygon es la longitud acumulativa del anillo exterior e interior de sus elementos. El interior de un tipo ST\_MultiPolygon se define como los interiores acumulados de su elemento ST\_Polygons. El límite de los elementos de un tipo ST\_MultiPolygon solo se puede intersecar en un punto tangente. Además de las demás propiedades inherentes de la ST\_Geometry de superclase, ST\_MultiPolygons tiene área. ST\_MultiPolygons define las entidades, tales como un estrato de un bosque o una parcela no contigua de tierra, como una cadena de islas del Pacífico.

El gráfico siguiente proporciona ejemplos de ST\_MultiPolygon: 1 es un ST\_MultiPolygon con dos elementos ST\_Polygon. El límite se define mediante los dos anillos exteriores y los tres anillos interiores. 2 también es un ST\_MultiPolygon con dos elementos ST\_Polygon, pero el límite está definido por los dos anillos exteriores y los dos anillos interiores, y los dos elementos ST\_Polygon se intersecan en un punto tangente.

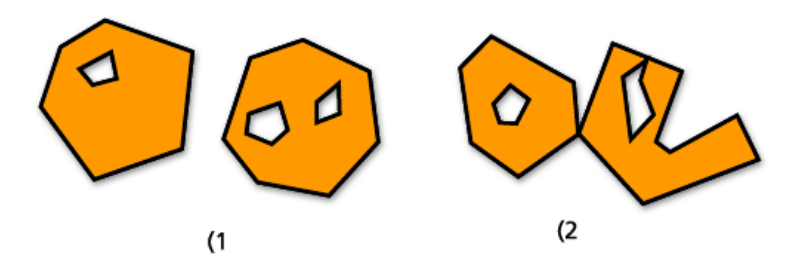

Las funciones que operan en ST\_MultiPolygons son las siguientes:

- ST Area: devuelve un número de doble precisión que representa el ST Area acumulado de los elementos ST\_Polygon de un ST\_MultiPolygon.
- [ST\\_Centroid](#page-73-0): devuelve un ST\_Point que es el centro del sobre de un ST\_MultiPolygon.
- [ST\\_NumGeometries](#page-260-0): devuelve un recuento del número de polígonos de un multipolígono.
- [ST\\_PointOnSurface:](#page-290-0) evalúa un ST\_MultiPolygon y devuelve un ST\_Point que se garantiza que es normal para la superficie de uno de sus elementos ST\_Polygon.

# Geometrías simples en una geometría multiparte

Las geometrías multiparte están compuestas de geometrías simples individuales.

Puede que quiera determinar cuántas geometrías individuales hay en una geometría multiparte, como un ST\_MultiPoint, ST\_MultiLineString y ST\_MultiPolygon. Para hacer esto, utilice la función de predicado [ST\\_NumGeometries](#page-260-0). Esta función devuelve la cuenta de los elementos individuales en un conjunto de geometrías.

Al usar la función [ST\\_GeometryN,](#page-151-0) puede determinar qué geometría en la geometría multiparte existe en la posición N, siendo N un número que usted proporciona con la función. Por ejemplo, si desea devolver el tercer punto de una geometría multipunto, debería incluir 3 cuando ejecute la función.

Para devolver las geometrías individuales y su posición desde una geometría multiparte en PostgreSQL, use la función [ST\\_GeomFromCollection](#page-157-0).

### Interior, límite, exterior

Todas las geometrías ocupan una posición en un espacio definido por sus interiores, límites y exteriores. El exterior de una geometría es todo espacio no ocupado por la geometría. El interior es el espacio ocupado por la geometría. El límite de una geometría es la ubicación entre el interior y el exterior. El subtipo hereda las propiedades interiores y exteriores directamente; sin embargo, la propiedad del límite es diferente para cada uno.

Utilice la función [ST\\_Boundary](#page-65-0) para determinar el límite del ST\_Geometry de origen.

### Simple o no simple

Algunos subtipos de ST\_Geometry son siempre simples, como ST\_Points o ST\_Polygons. Sin embargo, los subtipos ST\_LineStrings, ST\_MultiPoints y ST\_MultiLineStrings pueden ser simples y no simples. Son simples si obedecen todas las reglas topológicas que se les impone, y no simples si no lo hacen.

Entre las reglas topológicas se encuentran las siguientes:

- El tipo ST\_LineString es simple si no se interseca con el interior, y no simple si lo hace.
- Un ST\_MultiPoint es simple si no hay dos de sus elementos ocupando el mismo espacio de coordenada (tiene las mismas coordenadas x,y) y es no-simple si lo hacen.
- Un ST\_MultiLineString es simple si ninguno de los interiores de sus elementos se intersecan con su propio interior y es no-simple si alguno de los interiores de los elementos se intersecan.

La función de predicado [ST\\_IsSimple](#page-197-0) se usa para determinar si un ST\_LineString, ST\_MultiPoint o ST\_MultiLineString es simple o no simple. ST\_IsSimple toma un ST\_Geometry y devuelve true si la geometría es simple, y false si no lo es.

# Vacío o no vacío

Una geometría está vacía si no tiene ningún punto. Una geometría vacía tiene sobre, límite, interior y exterior nulos. Una geometría vacía es siempre simple. Las cadenas de líneas y las multicadenas de líneas tienen longitud 0. Los polígonos y los multipolígonos tienen área 0.

La función de predicado [ST\\_IsEmpty](#page-186-0) puede usarse para determinar si una geometría está vacía. Analiza un ST\_Geometry y devuelve true si la geometría está vacía, y false si no lo está.

# IsClosed e IsRing

Las geometrías de cadena de líneas pueden ser cerradas o ser anillos. Las cadenas de texto de líneas pueden ser cerradas sin ser anillos. Puede determinar si una cadena de líneas es cerrada mediante la función de predicado [ST\\_IsClosed;](#page-181-0) devuelve true si el punto de inicio y el extremo de la cadena de líneas se intersecan. Los anillos son cadenas de texto de línea que están cerradas y son simples. La función de predicado [ST\\_IsRing](#page-194-0) puede usarse si una cadena de líneas es verdaderamente un anillo; devuelve true si la cadena de líneas está cerrada y es simple.

### Contorno

Cada geometría tiene un sobre. El sobre de una geometría es la geometría de delimitación formada por las coordenadas x,y mínima y máxima. Para geometrías de punto, dado que las coordenadas x,y máximas y mínimas son las mismas, se crea un rectángulo, o sobre, alrededor de estas coordenadas. Para geometrías de línea, los extremos de la línea representan dos lados del sobre y los otros dos lados se crean justo encima y justo debajo de la línea.

La función [ST\\_Envelope](#page-123-0) toma un ST\_Geometry y devuelve un ST\_Geometry que representa el sobre del ST\_Geometry de origen.

Para encontrar las coordenadas x,y mínimas y máximas individuales de una geometría, utilice las funciones [ST\\_MinX](#page-228-0), [ST\\_MinY,](#page-231-0) [ST\\_MaxX](#page-216-0) y [ST\\_MaxY](#page-219-0).

# Sistema de referencia espacial

El sistema de referencia espacial identifica la matriz de transformación de coordenadas para cada geometría. Está compuesto por un sistema de coordenadas, una resolución y una tolerancia.

Todos los sistemas de referencia espacial conocidos para la geodatabase se almacenan en una tabla del sistema de geodatabase.

Las siguientes funciones obtienen información sobre los sistemas de referencia espacial de las geometrías:

- [ST\\_SRID](#page-305-0): toma un ST\_Geometry y devuelve su identificador de referencia espacial (SRID) como un número entero.
- [ST\\_Equalsrs](#page-135-0): determina si los sistemas de referencia espacial de dos clases de entidades diferentes son idénticos

(true) o no (false).

# Tamaño de las entidades (solo PostgreSQL)

Las entidades (registros espaciales en una tabla) toman una cierta cantidad de espacio de almacenamiento en bytes. Puede utilizar la función [ST\\_GeoSize](#page-165-0) para determinar el tamaño de cada entidad en una tabla.

# Definiciones de texto y binarias de una geometría

Para obtener la definición de texto conocido o la definición de binario conocida de la geometría en una fila específica de la tabla espacial, utilice las funciones [ST\\_AsText](#page-63-0) y [ST\\_AsBinary](#page-61-0), respectivamente.

# <span id="page-27-0"></span>Relaciones espaciales

Una función principal de un SIG es determinar las relaciones espaciales entre entidades: ¿se superponen? ¿Hay una contenida en la otra? ¿Una cruza la otra?

Las geometrías pueden estar relacionadas espacialmente de diferentes maneras. A continuación, se muestran ejemplos de cómo una geometría puede estar relacionada espacialmente con otra:

- La geometría A atraviesa a la geometría B.
- La geometría A está completamente contenida en la geometría B.
- La geometría A contiene completamente la geometría B.
- Las geometrías no se intersecan ni se tocan.
- Las geometrías son completamente coincidentes.
- Las geometrías se superponen.
- Las geometrías se tocan en un punto.

Para determinar si estas relaciones existen o no, utilice [funciones de relación espacial.](#page-28-0) Estas funciones comparan las siguientes propiedades de las geometrías que especifique en una consulta:

- El exterior (E) de las geometrías: el exterior es todo el espacio no ocupado por una geometría.
- El interior (I) de las geometrías: el interior es el espacio ocupado por una geometría.
- El límite (B) de las geometrías: el límite es la interfaz entre el interior de una geometría y su exterior.

Al construir una consulta de relación espacial, especifique el tipo de relación espacial que está buscando y las geometrías que desea comparar. Las consultas devuelven los valores true o false. Es decir, si las geometrías participan entre sí en la relación espacial especificada o no. En la mayoría de los casos, se utiliza una consulta de relación espacial para filtrar un conjunto de resultados colocándolo en la cláusula WHERE.

Por ejemplo, si tiene una tabla que almacena las ubicaciones de los emplazamientos de desarrollo propuestos y otra tabla que almacena la ubicación de los yacimientos de importancia arqueológica, puede emitir una consulta para garantizar que ninguno de los emplazamientos de desarrollo se interseque con los yacimientos arqueológicos y, si alguno lo hiciera, devolver el Id. de esos desarrollos propuestos. En este ejemplo, se utiliza la función ST\_Disjoint en PostgreSQL.

```
SELECT d.projname,a.siteid
FROM dev d, archsites a
WHERE sde.st_disjoint(d.shape,a.shape)= 'f'
projname siteid
bow wow chow A1009
```
Esta consulta devuelve el nombre del desarrollo (projname) y el Id. del yacimiento arqueológico (siteid) que no son inconexos, es decir, los emplazamientos que se intersecan. Devuelve un proyecto de desarrollo, Bow Wow Chow, que se interseca con el yacimiento arqueológico A1009.

# <span id="page-28-0"></span>Funciones relacionales para ST\_Geometry

Las funciones relacionales utilizan predicados para probar diferentes tipos de relaciones espaciales. Para ello, las pruebas comparan las relaciones entre lo siguiente:

- El exterior (E) de las geometrías: el exterior es todo el espacio no ocupado por una geometría.
- El interior (I) de las geometrías: el interior es el espacio ocupado por una geometría.
- El límite (B) de las geometrías: el límite es la interfaz entre el interior de una geometría y su exterior.

Los predicados prueban las relaciones. Devuelven 1 (Oracle y SQLite) o t (PostgreSQL) si una comparación cumple con los criterios de la función; de lo contrario, devuelven 0 (Oracle y SQLite) o f (PostgreSQL). Los predicados que prueban una relación espacial comparan pares de geometría que pueden ser de diferente tipo o dimensión.

Los predicados comparan las coordenadas x e y de las geometrías enviadas. Las coordenadas z y los valores de medición, si existen, se omiten. Las geometrías que tienen medidas o coordenadas z se pueden comparar con aquellas que no las tienen.

El Modelo de 9 intersecciones dimensionalmente extendido (DE-9IM) desarrollado por Clementini, et al., amplía de manera dimensional el Modelo de 9 intersecciones de Egenhofer y Herring. El DE-9IM es un enfoque matemático que define la relación espacial de pares entre geometrías de distintos tipos y dimensiones. Este modelo expresa las relaciones espaciales entre todos los tipos de geometría como intersecciones de pares de su interior, límite y exterior, teniendo en cuenta la dimensión de las intersecciones resultantes.

Dadas las geometrías a y b, I(a), B(a) y E(a) representan el interior, el límite y el exterior de a, e I(b), B(b) y E(b) representan el interior, el límite y el exterior de b. Las intersecciones de I(a), B(a) y E(a) con I(b), B(b) y E(b) producen una matriz de tres por tres. Cada intersección puede resultar en geometrías de diferentes dimensiones. Por ejemplo, la intersección de los límites de dos polígonos podría consistir en un punto y una cadena de líneas, en cuyo caso la función dim (dimensión) devolvería la dimensión máxima de 1.

La función dim devuelve un valor de -1, 0, 1 o 2. El -1 corresponde al conjunto nulo que se devuelve cuando no se encuentra ninguna intersección o dim $(\tilde{A}f^{\tilde{}})$ .

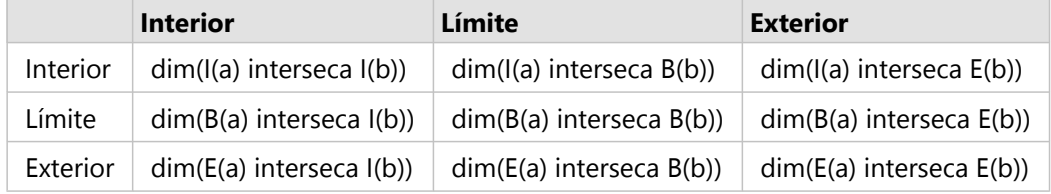

*Ejemplo de intersección de un predicado*

Los resultados de los predicados de relación espacial se pueden entender o verificar comparando los resultados del predicado con una matriz de patrón que representa los valores aceptables para el DE-9IM.

La matriz de patrón contiene los valores aceptables para cada una de las celdas de la matriz de intersección. Los valores posibles del patrón son los siguientes:

- T: debe existir una intersección; dim = 0, 1 o 2
- F: no debe existir ninguna intersección; dim = -1
- \*: no importa si existe una intersección o no; dim = -1, 0, 1 o 2
- 0: debe existir una intersección y su dimensión máxima debe ser 0; dim = 0
- 1: debe existir una intersección y su dimensión máxima debe ser 1; dim = 1

2: debe existir una intersección y su dimensión máxima debe ser 2; dim = 2

Cada predicado tiene al menos una matriz de patrón, pero algunos requieren más de una para describir las relaciones de varias combinaciones de tipos de geometría.

La matriz de patrón del predicado ST\_Within para las combinaciones de geometría tiene la siguiente forma:

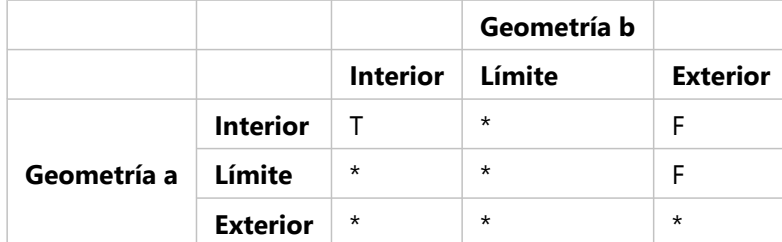

*Ejemplo de matriz de patrón*

El predicado ST\_Within tiene el valor true cuando los interiores de ambas geometrías se intersecan, y el interior y el límite de la geometría a no se intersecan con el exterior de la geometría b. El resto de condiciones no son relevantes.

Las siguientes secciones describen diferentes predicados utilizados para relaciones espaciales. En los diagramas de estas secciones, la primera geometría de entrada se muestra en negro y la segunda se representa en naranja.

# ST\_Contains

[ST\\_Contains](#page-76-0) devuelve 1 o t (true) si la segunda geometría está completamente contenida en la primera geometría. El predicado ST\_Contains devuelve el resultado exactamente opuesto al predicado ST\_Within.

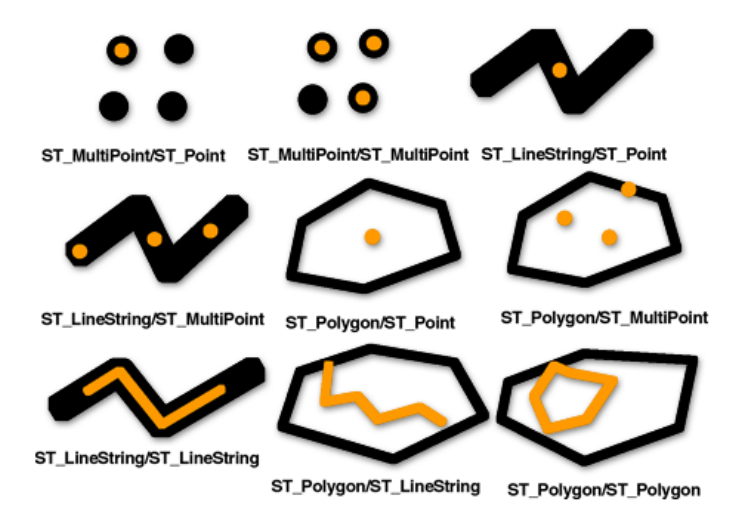

La matriz de patrón del predicado ST\_Contains establece que los interiores de ambas geometrías se deben intersecar y que el interior y el límite de la secundaria (geometría b) no deben intersecar el exterior de la principal (geometría a).

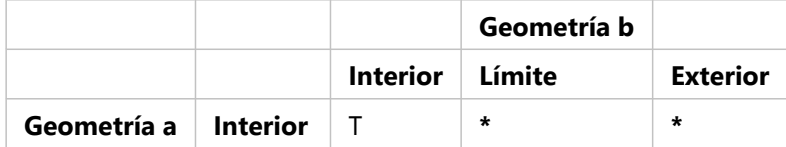

*Matriz de ST\_Contains*

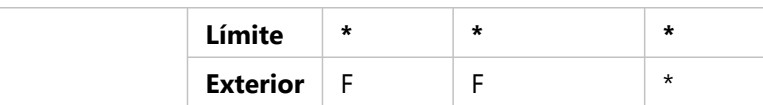

Las funciones ST\_Within y ST\_Contains identifican solo aquellas geometrías que están completamente dentro de otra geometría. Esto ayuda a eliminar de la selección entidades que podrían distorsionar los resultados. En el siguiente ejemplo, un vendedor ambulante de helados desea determinar qué vecindades tienen la mayor cantidad de niños (clientes potenciales) y restringir su ruta a esas áreas. El vendedor compara los polígonos de las vecindades designadas con los distritos censales, que poseen un atributo de un número total de niños menores de 16.

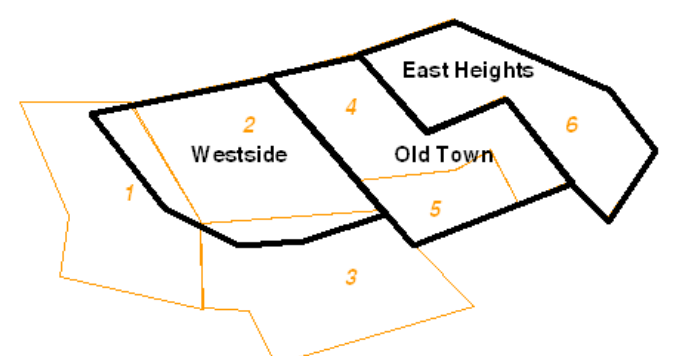

A menos que todos los niños que viven en el distrito censal 1 y el distrito censal 3 vivan en los falsos polígonos que quedan dentro del Westside, incluir estos distritos en la selección podría elevar erróneamente el recuento de niños en la vecindad del Westside. Al especificar que solo se incluyan los distritos censales que estén totalmente comprendidos en las vecindades (ST\_Within = 1), el vendedor de helados ahorra potencialmente tiempo y dinero al no aventurarse a esas partes del Westside.

# ST\_Crosses

[ST\\_Crosses](#page-89-0) devuelve 1 o t (true) si la intersección resulta en una geometría que tiene una dimensión que es uno menos que la dimensión máxima de las dos geometrías de origen y el conjunto de intersección es interior en ambas geometrías de origen. ST\_Crosses devuelve 1 o t (true) solo para las comparaciones ST\_MultiPoint/ST\_Polygon, ST\_MultiPoint/ST\_LineString, ST\_Linestring/ST\_LineString, ST\_LineString/ST\_Polygon y ST\_LineString/ ST\_MultiPolygon.

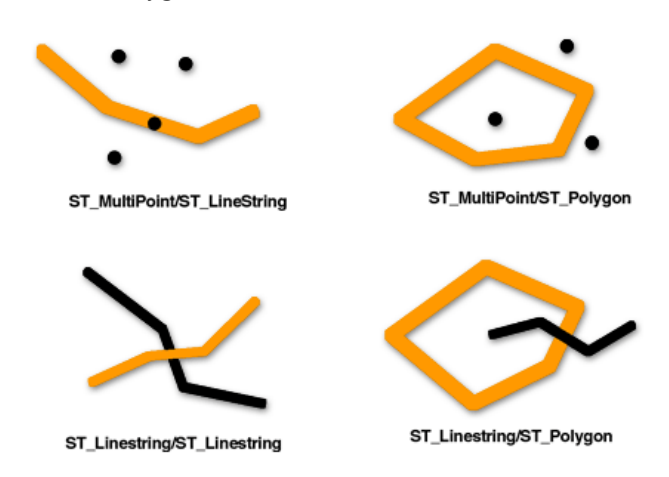

La siguiente matriz de patrón del predicado ST\_Crosses se aplica a ST\_MultiPoint/ST\_LineString, ST\_MultiPoint/ ST\_MultiLineString, ST\_MultiPoint/ST\_Polygon, ST\_MultiPoint/ST\_MultiPolygon, ST\_LineString/ST\_Polygon y

ST\_LineString/ST\_MultiPolygon. La matriz establece que los interiores se deben intersecar y que al menos el interior de la principal (geometría a) debe intersecar el exterior de la secundaria (geometría b).

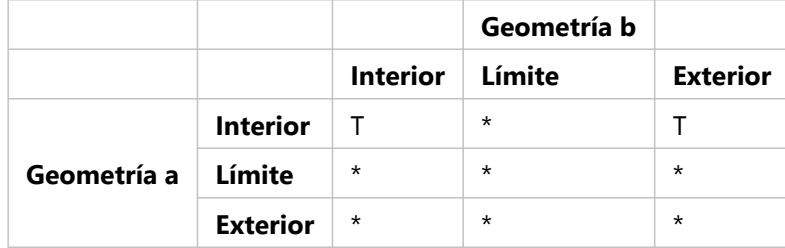

*Matriz 1 de ST\_Crosses*

La siguiente matriz del predicado ST\_Crosses se aplica a ST\_LineString/ST\_LineString, ST\_LineString/ ST\_MultiLineString y ST\_MultiLineString/ST\_MultiLineString. La matriz establece que la dimensión de la intersección

de los interiores debe ser 0 (interseca en un punto). Si la dimensión de esta intersección fuera 1 (intersecara en una cadena de líneas), el predicado ST\_Crosses devolvería false, pero el predicado ST\_Overlaps devolvería true.

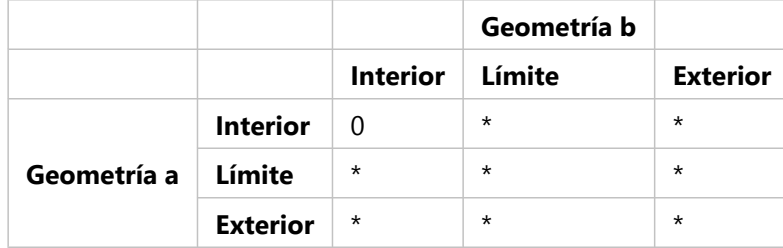

*Matriz 2 de ST\_Crosses*

# ST\_Disjoint

[ST\\_Disjoint](#page-103-0) devuelve 1 o t (true) si la intersección de las dos geometrías es un conjunto vacío. En otras palabras, las geometrías son inconexas si no se intersecan entre sí.

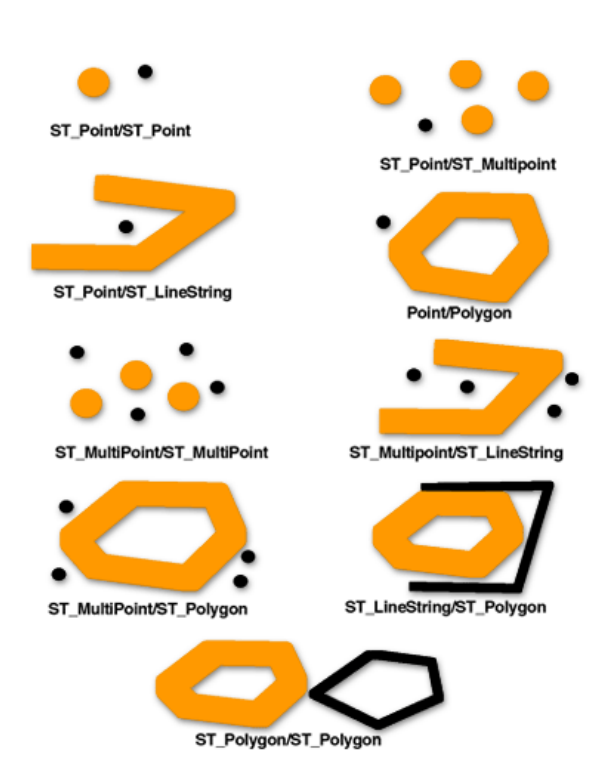

La matriz de patrón del predicado ST\_Disjoint establece que no se intersecan ni los interiores ni los límites de ninguna de las dos geometrías.

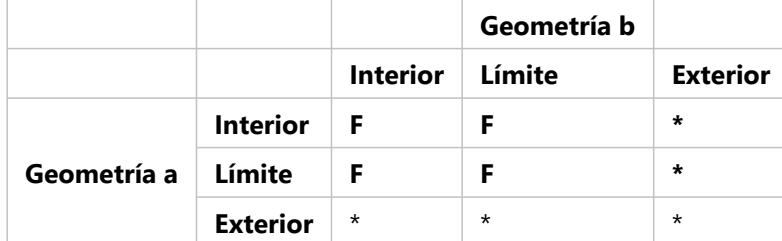

*Matriz de ST\_Disjoint*

# ST\_Equals

[ST\\_Equals](#page-132-0) devuelve 1 o t (true) si dos geometrías del mismo tipo tienen valores de coordenadas x,y idénticos. La primera y segunda planta de un edificio de oficinas podrían tener coordenadas x,y idénticas y, por lo tanto, ser iguales. ST\_Equals también puede identificar si dos entidades se colocaron por error una encima de la otra.

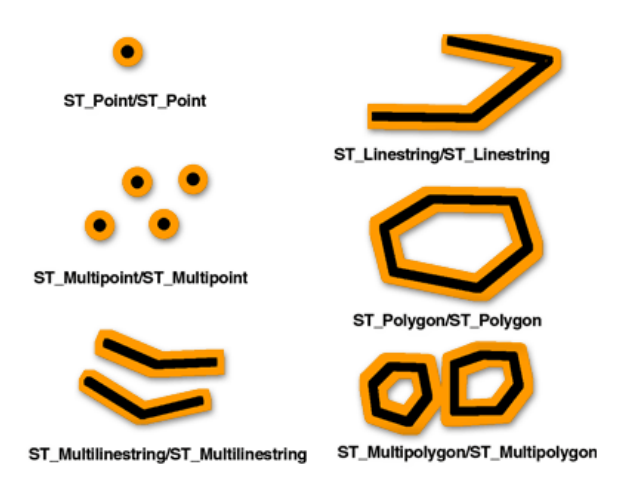

La matriz de patrón DE-9IM de igualdad garantiza que los interiores se intersecan y que ninguna parte del interior o el límite de cualquiera de las dos geometrías interseca el exterior de la otra.

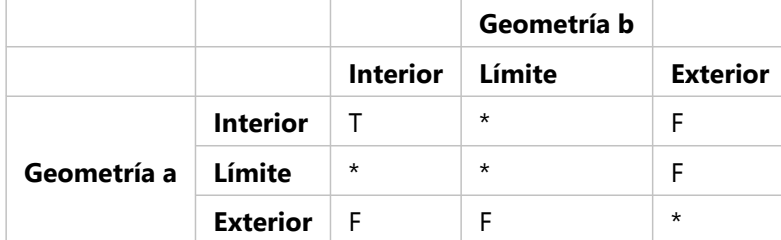

*Matriz de ST\_Equals*

### ST\_Intersects

[ST\\_Intersects](#page-173-0) devuelve 1 o t (true) si la intersección no resulta en un conjunto vacío. ST\_Intersects devuelve el resultado exactamente opuesto a ST\_Disjoint.

El predicado ST\_Intersects devuelve true si las condiciones de alguna de las siguientes matrices de patrón devuelven true.

El predicado ST\_Intersects devuelve true si los interiores de ambas geometrías se intersecan.

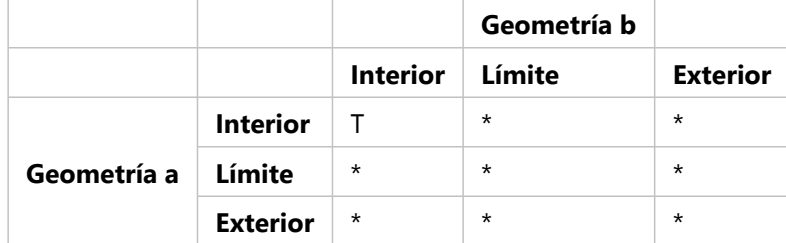

*Matriz 1 de ST\_Intersects*

El predicado ST\_Intersects devuelve true si el interior de la primera geometría interseca el límite de la segunda geometría.

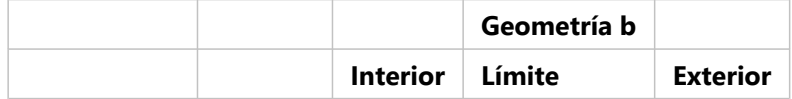

*Matriz 2 de ST\_Intersects*

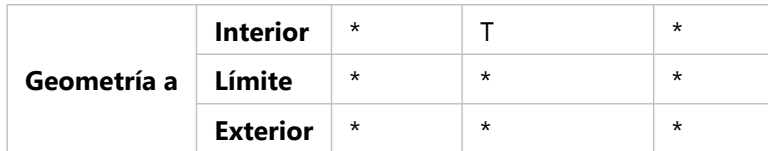

El predicado ST\_Intersects devuelve true si el límite de la primera geometría interseca el interior de la segunda.

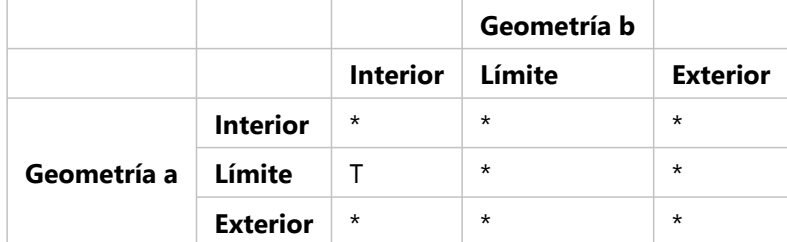

*Matriz 3 de ST\_Intersects*

El predicado ST\_Intersects devuelve true si los límites de cualquiera de las dos geometrías se intersecan.

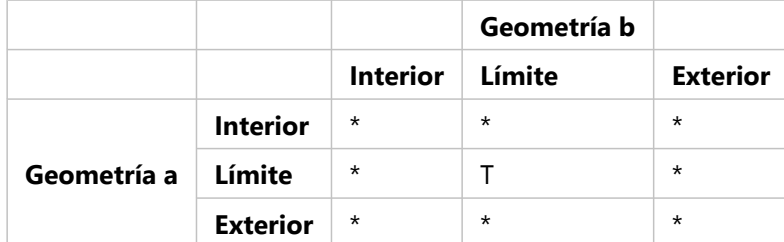

*Matriz 4 de ST\_Intersects*

# ST\_Overlaps

[ST\\_Overlaps](#page-271-0) compara dos geometrías de la misma dimensión y devuelve 1 o t (true) si su conjunto de intersección resulta en una geometría distinta a las dos geometrías de entrada, pero es de la misma dimensión.

ST\_Overlaps devuelve 1 o t (true) solo para geometrías de la misma dimensión y solo cuando su conjunto de intersección resulta en una geometría de la misma dimensión. Es decir, si la intersección de dos ST\_Polygons resulta en un ST\_Polygon, la superposición devuelve 1 o t (true).

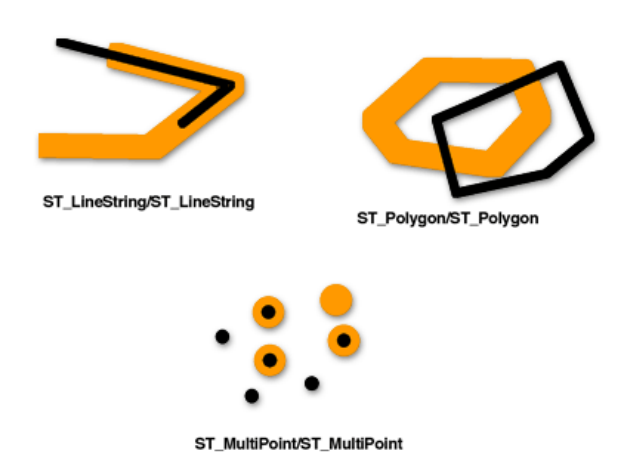

Esta matriz de patrón se aplica a superposiciones ST\_Polygon/ST\_Polygon, ST\_MultiPoint/ST\_MultiPoint y

ST\_MultiPolygon/ST\_MultiPolygon. Para estas combinaciones, el predicado de superposición devuelve true si el interior de ambas geometrías interseca el interior y el exterior de la otra.

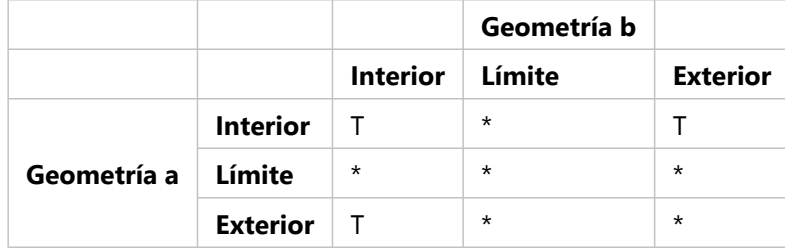

*Matriz 1 de ST\_Overlaps*

La siguiente matriz de patrón se aplica a superposiciones ST\_LineString/ST\_LineString y ST\_MultiLineString/ ST\_MultiLineString. En este caso, la intersección de las geometrías debe dar como resultado una geometría que tenga una dimensión de 1 (otro ST\_LineString o ST\_MultiLineString). Si la dimensión de la intersección de los interiores diera como resultado 0 (un punto), el predicado ST\_Overlaps devolvería false. Sin embargo, el predicado ST\_Crosses devolvería true.

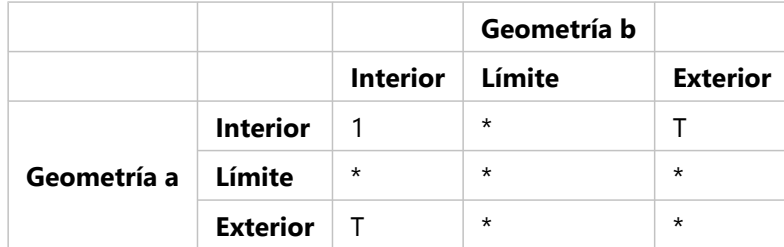

*Matriz 2 de ST\_Overlaps*

# ST\_Relate

[ST\\_Relate](#page-300-0) devuelve un valor de 1 o t (true) si la relación espacial especificada por la matriz de patrón es válida. Un valor de 1 o t (true) indica que existe algún tipo de relación espacial entre las geometrías.

Si los interiores o límites de las geometrías a y b están relacionados de alguna manera, ST\_Relate es true. No importa si los exteriores de una geometría intersecan el interior o el límite de la otra.

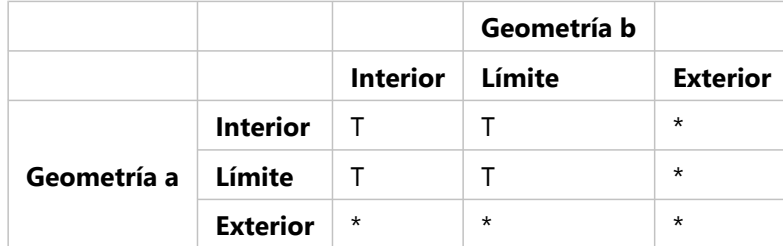

*Matriz de ST\_Relate*

# ST\_Touches

[ST\\_Touches](#page-316-0) devuelve 1 o t (true) si ninguno de los puntos comunes a ambas geometrías se interseca con los interiores de ambas geometrías. Al menos una geometría debe ser ST\_LineString, ST\_Polygon, ST\_MultiLineString o ST\_MultiPolygon.
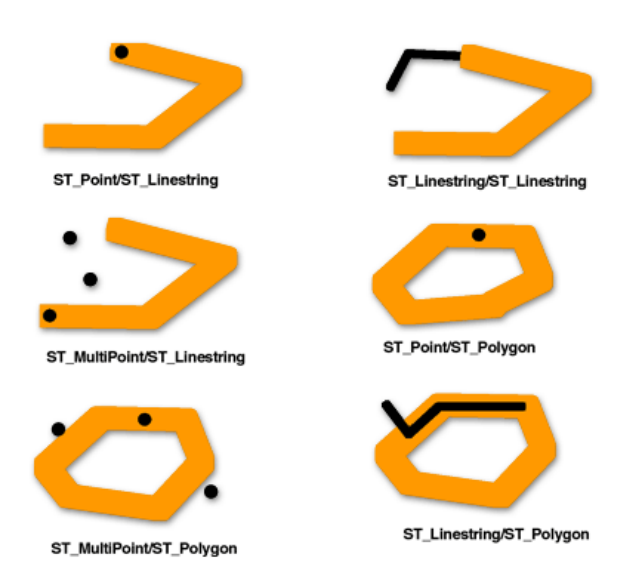

Las matrices de patrón muestran que el predicado ST\_Touches devuelve el valor true cuando los interiores de la geometría no se intersecan, y el límite de cualquiera de las dos geometrías interseca el interior o el límite de la otra.

El predicado ST\_Touches devuelve true si el límite de la geometría b interseca el interior de la geometría a, pero los interiores no se intersecan.

|             |                 |                 | Geometría b |                 |
|-------------|-----------------|-----------------|-------------|-----------------|
|             |                 | <b>Interior</b> | Límite      | <b>Exterior</b> |
| Geometría a | <b>Interior</b> | -F              |             | $\star$         |
|             | $\vert$ Límite  | $\star$         | $\star$     | $\star$         |
|             | <b>Exterior</b> | $^\star$        | $\star$     | $\star$         |

*Matriz 1 de ST\_Touches*

El predicado ST\_Touches devuelve true si el límite de la geometría a interseca el interior de la geometría b, pero los interiores no se intersecan.

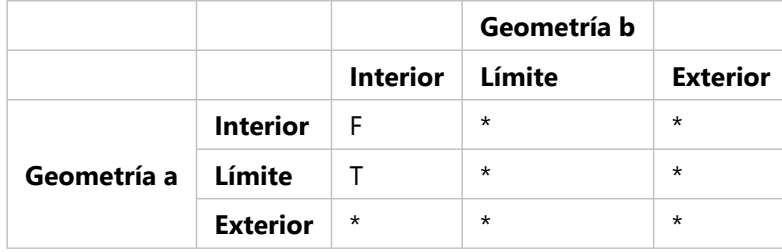

*Matriz 2 de ST\_Touches*

El predicado ST\_Touches devuelve true si los límites de ambas geometrías se intersecan, pero los interiores no.

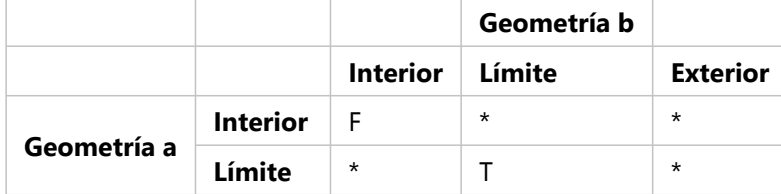

*Matriz 3 de ST\_Touches*

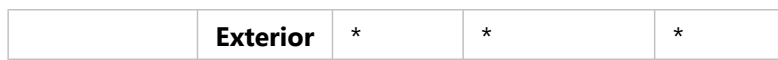

# ST\_Within

[ST\\_Within](#page-330-0) devuelve 1 o t (true) si la primera geometría está completamente dentro de la segunda geometría. ST\_Within prueba el resultado exactamente opuesto de ST\_Contains.

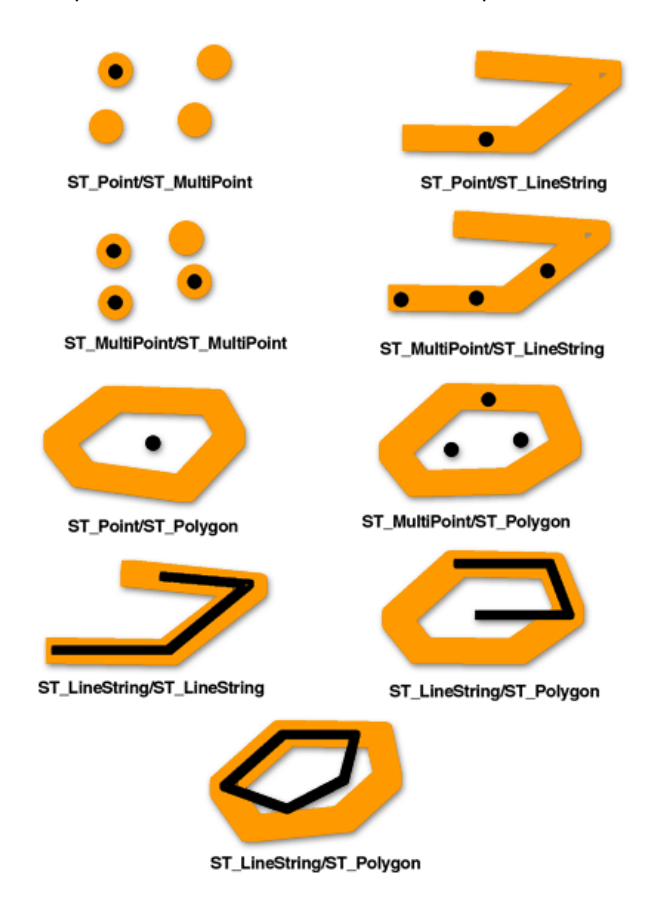

La matriz de patrón del predicado ST\_Within establece que los interiores de ambas geometrías se deben intersecar y que el interior y el límite de la geometría principal (geometría a) no deben intersecar el exterior de la geometría secundaria (geometría b).

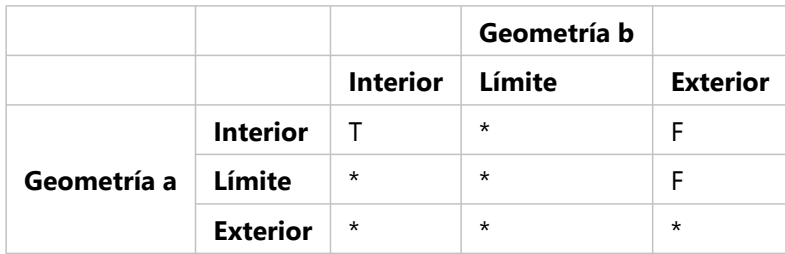

*Matriz de ST\_Within*

## Otras relaciones espaciales

Las funciones siguientes comparan la relación espacial entre geometrías, pero comparan algo más que solo el interior, el límite y los exteriores de las geometrías.

• [ST\\_Distance:](#page-107-0) esta función toma dos geometrías inconexas como entrada y devuelve la distancia mínima entre

ambas. Si las geometrías no son inconexas (es decir, son coincidentes), la función reporta una distancia mínima de cero.

La distancia mínima que separa las entidades representa la distancia más corta entre dos ubicaciones. Por ejemplo, esta no es la distancia que recorrería si condujera de una ubicación a otra, sino la distancia que calcularía si trazara una línea recta entre dos ubicaciones en un mapa.

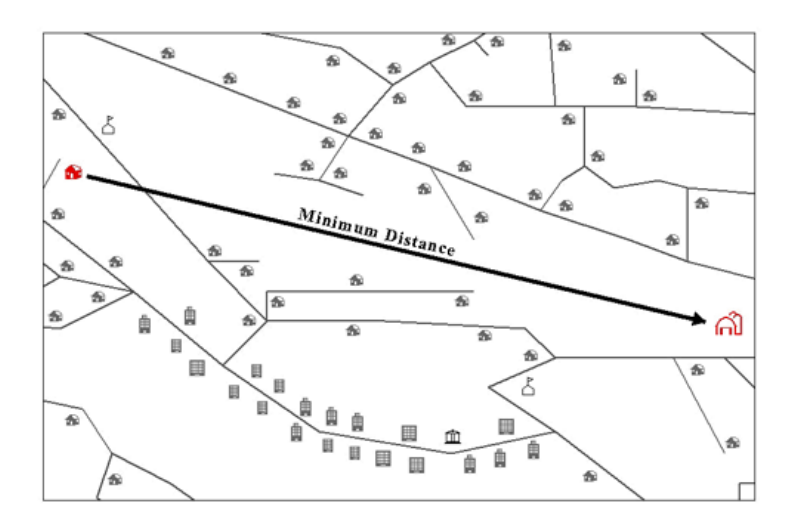

- [ST\\_DWithin](#page-111-0): usted proporciona un valor de distancia junto con las geometrías que se van a comparar. ST\_DWithin devuelve true si las geometrías se encuentran dentro de la distancia especificada entre sí.
- [ST\\_EnvIntersects:](#page-129-0) esta función evalúa si se intersecan los sobres espaciales de las geometrías especificadas, mientras que ST\_Intersects evalúa si se intersecan las propias geometrías. En el siguiente ejemplo, los sobres de las dos líneas se intersecan, pero las líneas en sí no:

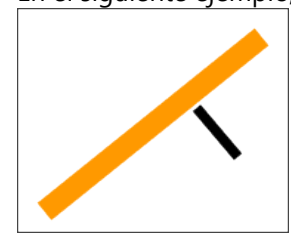

• [ST\\_OrderingEquals](#page-269-0): esta función amplía la comparación realizada por ST\_Equals para comparar también que las coordenadas de las geometrías están definidas en el mismo orden (x,y frente a y,x). Aunque las geometrías ocupen el mismo espacio, si sus coordenadas x e y no están definidas en el mismo orden, ST\_OrderingEquals devuelve false.

# Operaciones espaciales

Las operaciones espaciales utilizan funciones de geometría para tomar datos espaciales como entrada, los analizan y, después, producen datos de salida que derivan del análisis realizado en los datos de entrada.

Entre los datos derivados que puede obtener de una operación espacial se incluyen los siguientes:

- Un polígono que es una zona de influencia alrededor de una entidad de entrada
- Una entidad única que es el resultado del análisis realizado en un conjunto de geometrías
- Una entidad única que es el resultado de una comparación para determinar la parte de una entidad que no ocupa el mismo espacio físico que otra entidad
- Una entidad única que es el resultado de una comparación para buscar las partes de una entidad que intersecan el espacio físico de otra entidad
- Una entidad multiparte que está compuesta por las partes de ambas entidades de entrada que no ocupan el mismo espacio físico que la otra
- Una entidad que es la combinación de dos geometrías

El análisis realizado en los datos de entrada devuelve las coordenadas o la representación textual de las geometrías resultantes. Puede utilizar esa información como parte de una consulta más grande para realizar más análisis o puede utilizar los resultados como entrada de otra tabla.

Por ejemplo, puede incluir una operación de zona de influencia en la cláusula WHERE de una consulta de intersección para determinar si la geometría especificada interseca un área de tamaño especificado alrededor de otra geometría.

#### **Nota:**

Los siguientes ejemplos utilizan funciones ST\_Geometry. Para consultar las funciones de geometría y sintaxis específicas utilizadas para otra base de datos y tipo de datos espaciales, lea la documentación específica de esa base de datos y tipo de datos.

En este ejemplo, se deben enviar notificaciones a todos los propietarios en un radio de 1.000 pies de una calle cortada al tráfico. La cláusula WHERE genera una zona de influencia de 1.000 pies alrededor de la calle que se cortará al tráfico. A continuación, la zona de influencia se compara con las propiedades del área para ver cuáles son intersecadas por la zona de influencia.

```
SELECT p.owner,p.address,s.stname
FROM parcels p, streets s
WHERE s.stname = 'Main'
AND sde.st_intersects (p.shape, sde.st_buffer (s.shape, 1000)) = 't';
```
En este ejemplo, se elige una calle específica (Main) en la cláusula WHERE y, a continuación, se crea una zona de influencia alrededor de la calle y se compara con las entidades de la tabla de parcelas para determinar si se intersecan o no.\* Para todas las parcelas intersecadas por la zona de influencia en Main Street, se devuelven el nombre y la dirección del propietario de la parcela.

#### **Nota:**

\*El orden en el que se ejecutan las partes de la cláusula WHERE depende del optimizador de la base de datos.

A continuación, se proporciona un ejemplo donde se toman los resultados de una operación espacial (combinación) realizada en tablas que contienen áreas de vecindad y distrito escolar, y se insertan las entidades resultantes en otra tabla:

```
INSERT INTO combo c (shape)
VALUES (
(SELECT sde.st_union (n.shape,d.shape)
FROM neighborhoods n, school_districts d), 5);
```
Para obtener más información sobre el uso de operadores espaciales con ST\_Geometry, consulte [Funciones de](#page-41-0) [operación espacial para ST\\_Geometry](#page-41-0).

# <span id="page-41-0"></span>Funciones de operación espacial para ST\_Geometry

Las operaciones espaciales utilizan funciones de geometría para tomar datos espaciales como entrada, los analizan y, después, producen datos de salida que derivan del análisis realizado en los datos de entrada.

Puede realizar las operaciones que se describen en las siguientes secciones para crear entidades a partir de entidades de entrada.

# Geometría de creación de zonas de influencia

La función [ST\\_Buffer](#page-69-0) genera una geometría rodeando la geometría especificada a la distancia que especifique. Se genera un solo polígono cuando se crea una zona de influencia de una geometría principal o cuando los polígonos de zona de influencia de un conjunto están lo suficientemente cerca como para superponerse. Cuando existe suficiente separación entre los elementos de un conjunto con zona de influencia, los ST\_Polygons de zona de influencia individuales dan como resultado un ST\_MultiPolygon.

La función ST\_Buffer acepta distancias positivas y negativas, pero puede aplicar distancias negativas solo a geometrías de dos dimensiones (ST\_Polygon y ST\_MultiPolygon). ST\_Buffer utiliza el valor absoluto de la distancia de zona de influencia cuando la geometría de origen tiene menos de dos dimensiones, es decir, todas las geometrías que no son ni ST\_Polygon ni ST\_MultiPolygon. Las distancias de zona de influencia positivas generan anillos de polígono que se alejan del centro de la geometría de origen y, en el caso del anillo exterior de un ST\_Polygon o ST\_MultiPolygon, se acercan al centro cuando la distancia es negativa. En el caso de los anillos interiores de un ST\_Polygon o ST\_MultiPolygon, el anillo de zona de influencia se acerca al centro cuando la distancia de zona de influencia es positiva y se aleja del centro cuando es negativa.

El proceso de creación de zonas de influencia fusiona los polígonos de zona de influencia que se superponen. Las distancias negativas mayores que la mitad del ancho máximo interior de un polígono dan como resultado una geometría vacía.

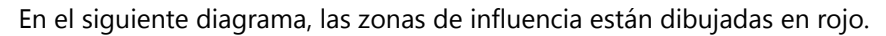

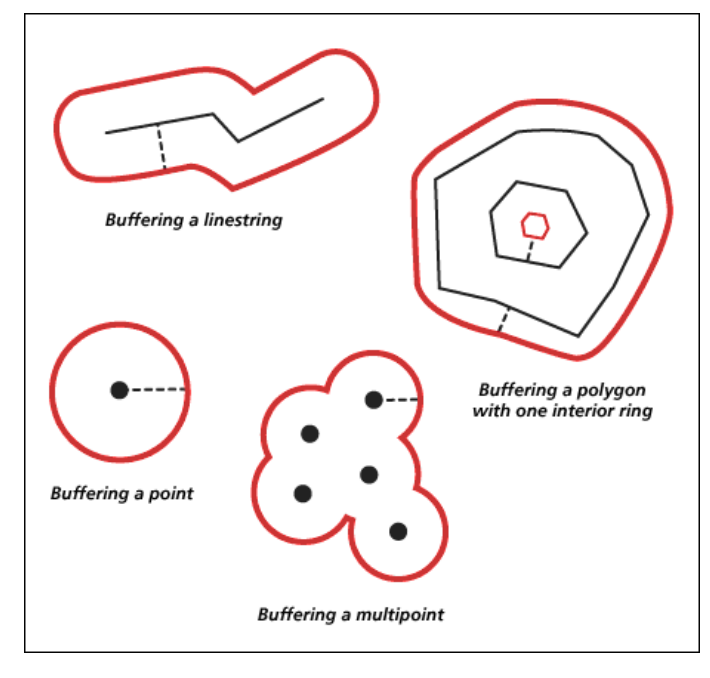

# ConvexHull

La función [ST\\_ConvexHull](#page-80-0) devuelve el polígono de envoltura convexa de cualquier geometría que tenga al menos tres vértices que formen un convexo. Si los vértices de la geometría no forman un convexo, ST\_ConvexHull devuelve un valor nulo. Por ejemplo, si utiliza ST\_ConvexHull en una línea compuesta por dos vértices, se devolverá un valor nulo. Del mismo modo, si utiliza la operación ST\_ConvexHull en una entidad de punto, se devolverá un valor nulo. Crear una envoltura convexa suele ser el primer paso al teselar un conjunto de puntos para crear una red irregular de triángulos (TIN).

# Diferencia de geometrías

La función [ST\\_Difference](#page-95-0) devuelve la porción de la geometría principal que no está intersecada por la geometría secundaria. Este es el valor lógico AND NOT del espacio.

La función ST\_Difference opera solamente en geometrías de dimensión similar y devuelve un conjunto que tiene la misma dimensión que las geometrías de origen. Si las geometrías de origen son iguales, se devuelve una geometría vacía.

En el siguiente diagrama, las primeras geometrías de entrada son de color negro y las segundas geometrías de entrada son de color naranja.

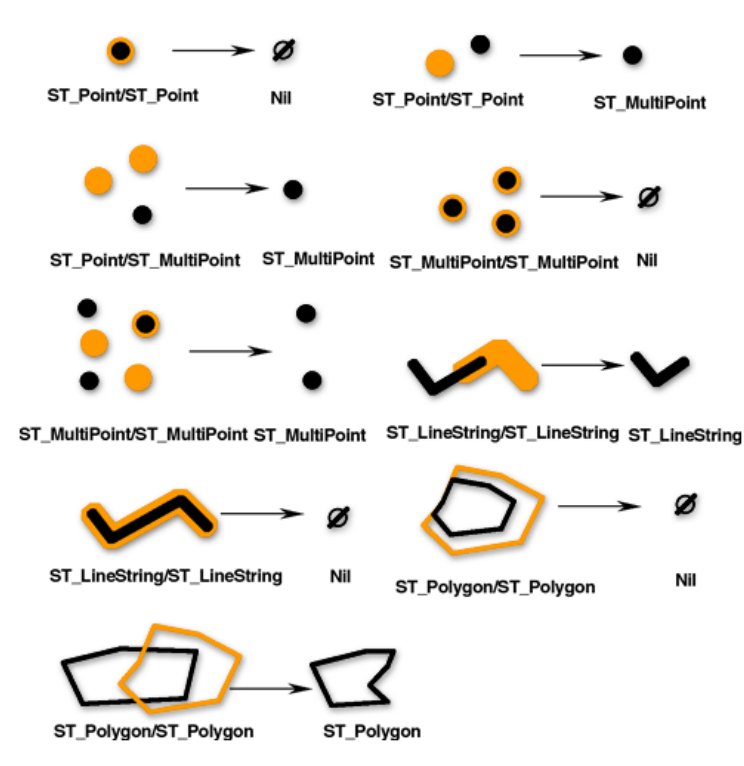

# Intersección de geometrías

La función [ST\\_Intersection](#page-168-0) devuelve el conjunto de intersección de dos geometrías. El conjunto de intersección siempre se devuelve como un conjunto que es la dimensión mínima de las geometrías de origen.

Por ejemplo, para un ST\_LineString que interseca un ST\_Polygon, la función ST\_Intersection devuelve la porción de ST\_LineString común al interior y el límite del ST\_Polygon como un ST\_MultiLineString. El ST\_MultiLineString contiene más de un ST\_LineString si el ST\_LineString de origen intersecaba el ST\_Polygon con dos o más segmentos discontinuos. Si las geometrías no se intersecan o si la intersección da como resultado una dimensión menor que ambas geometrías de origen, se devuelve una geometría vacía.

La siguiente figura ilustra ejemplos de la función ST\_Intersection. Las primeras geometrías de entrada son de color negro y las segundas geometrías de entrada son de color naranja.

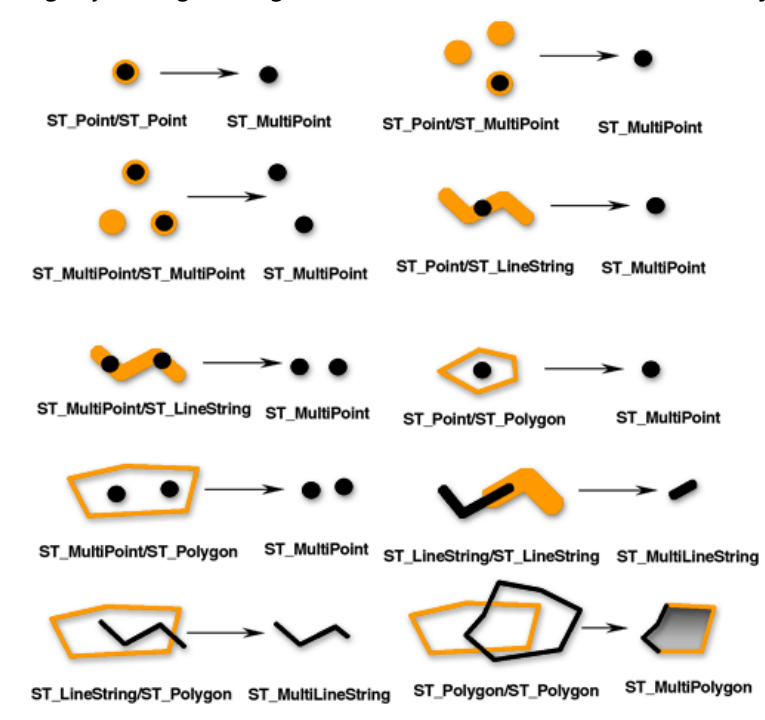

# Diferencia simétrica de geometrías

La función [ST\\_SymmetricDiff](#page-312-0) devuelve las partes de las geometrías de origen que no son parte del conjunto de intersección. Este es el valor lógico XOR del espacio.

Las geometrías de origen deben tener la misma dimensión. Si las geometrías son iguales, la función ST\_SymmetricDiff devuelve una geometría vacía; de lo contrario, la función devuelve el resultado como un conjunto.

En el siguiente diagrama, las primeras geometrías de entrada son de color negro y las segundas geometrías de entrada son de color naranja.

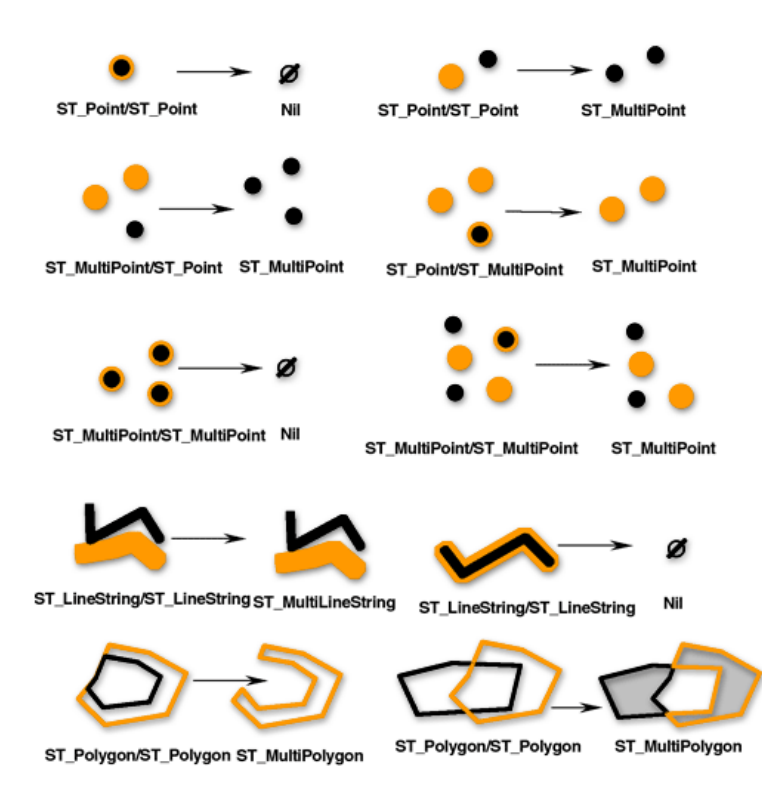

# Combinación de geometrías

La función [ST\\_Union](#page-326-0) devuelve el conjunto de combinación de dos geometrías. Este es el valor lógico booleano OR del espacio. Las geometrías de origen deben tener la misma dimensión. ST\_Union siempre devuelve el resultado como un conjunto.

En el siguiente diagrama, las primeras geometrías de entrada son de color negro y las segundas geometrías de entrada son de color naranja.

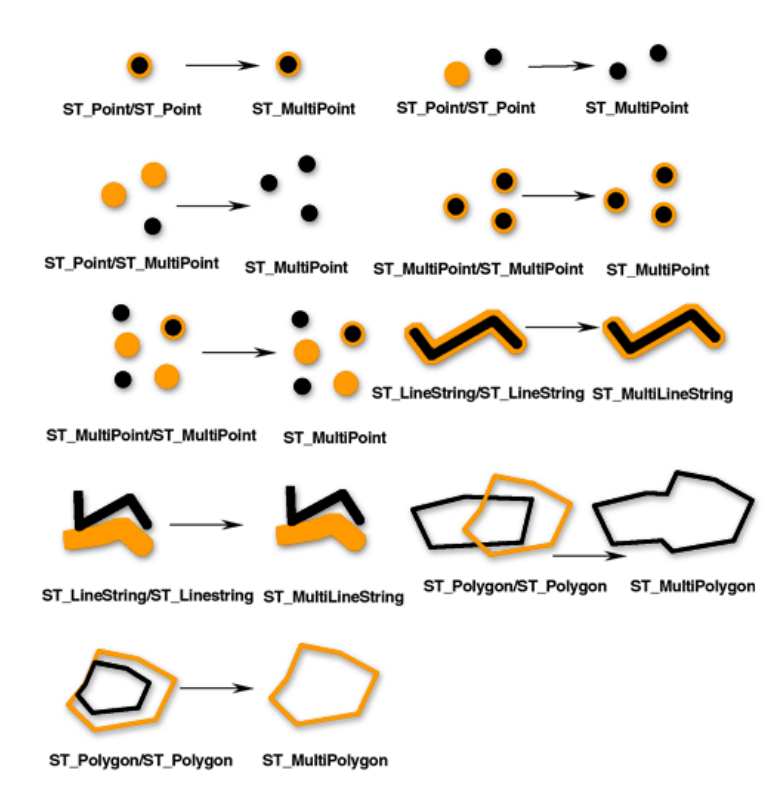

# Agregaciones

Las operaciones de agregación devuelven una sola geometría como resultado del análisis realizado en un conjunto de geometrías. La función [ST\\_Aggr\\_ConvexHull](#page-50-0) devuelve el multipolígono compuesto por los polígonos de envoltura convexa de cada una de las geometrías de entrada. Cualquier geometría de entrada con menos de tres vértices no tendrá una envoltura convexa. Si todas las geometrías de entrada tienen menos de tres vértices, ST Aggr ConvexHull devuelve un valor nulo.

La función [ST\\_Aggr\\_Intersection](#page-52-0) devuelve una sola geometría que es una agregación de las intersecciones de todas las geometrías de entrada.

ST\_Aggr\_Intersection busca la intersección de varias geometrías, mientras que ST\_Intersection solo busca la intersección entre dos geometrías. Por ejemplo, si quiere buscar una propiedad que tenga cobertura para distintos servicios específicos (como un distrito escolar, un servicio telefónico y un proveedor de Internet de alta velocidad específicos) y que esté representada por un concejal o concejala concretos, debe buscar la intersección de todas esas áreas. Si busca la intersección de solo dos de esas áreas, no obtendrá toda la información que necesita, por lo que debe usar la función ST\_Aggr\_Intersection para que todas las áreas se puedan evaluar en la misma consulta.

Como ejemplo adicional, si busca las intersecciones de las líneas y puntos de dos clases de entidad, cada función devuelve lo siguiente:

- ST\_Intersection: se devuelve una geometría ST\_Point para cada intersección.
- ST\_Aggr\_Intersection: se devuelve una geometría ST\_MultiPoint compuesta por todos los puntos de intersección. (Sin embargo, si solo se intersecan una entidad de punto y una entidad de línea, obtendrá una geometría ST\_Point).

La función [ST\\_Aggr\\_Union](#page-55-0) devuelve una geometría que es la combinación de todas las geometrías proporcionadas.

Las geometrías de entrada deben ser del mismo tipo; por ejemplo, puede combinar ST\_LineStrings con

ST\_LineStrings o puede combinar ST\_Polygons con ST\_Polygons, pero no puede combinar una clase de entidad ST\_LineString con una clase de entidad ST\_Polygon.

La geometría que resulta de la combinación agregada es normalmente un conjunto. Por ejemplo, si desea la combinación agregada de todas las parcelas vacantes de menos de medio acre, la geometría devuelta será un multipolígono, a menos que todas las parcelas que cumplan esos criterios sean contiguas, en cuyo caso se devolverá un polígono.

## Distancia mínima

Las funciones anteriores devolvieron geometrías nuevas. La función [ST\\_Distance](#page-107-0) realiza una operación espacial (evalúa la distancia mínima entre dos geometrías), pero no devuelve una geometría nueva.

# Círculos, elipses y porciones de círculos paramétricos

Puede crear y consultar círculos, elipses y porciones de círculos paramétricos en columnas de ST\_Geometry con la función ST\_Geometry.

Los círculos, las elipses y las porciones de círculos paramétricos son polígonos definidos por parámetros específicos, tales como valores de coordenadas, ángulos y radios. Las bases de datos almacenan estos parámetros en lugar de vértices y líneas específicas. Al almacenar los parámetros que definen la forma, las formas paramétricas pueden ser más precisos y utilizar menos espacio de almacenamiento que si se almacenan como representaciones de polígonos con varios lados. El uso de formas paramétricas además permite la inclusión de parámetros de coordenada z y valor m de medida.

Se esperan siete parámetros cuando crea un círculo:

- Un valor de coordenada x del punto central del círculo
- Un valor de coordenada y del punto central del círculo
- Un valor de coordenada z del punto central del círculo
- Un valor m
- Radio del círculo que se va a crear
- Número de puntos utilizados para definir el círculo La cantidad mínima de puntos que puede especificar es 9. Si no especifica una cantidad de puntos, se utilizarán 50 puntos por defecto. Esos puntos no se almacenarán con la forma pero se generarán cuando se genere el círculo para validar la forma.
- Id. de referencia espacial (SRID) utilizado para ubicar el círculo en el espacio

Se esperan nueve parámetros cuando se crea una elipse:

- Un valor de coordenada x del punto central de la elipse
- Un valor de coordenada y del punto central de la elipse
- Un valor de coordenada z del punto central de la elipse
- Un valor m
- El semieje mayor de la elipse

El semieje mayor es el radio más largo de una elipse. El valor especificado para el semieje mayor debe ser mayor que el semieje menor.

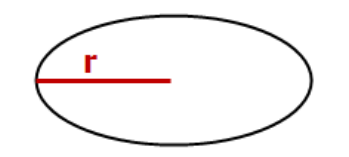

• El semieje menor de la elipse

El semieje menor es el radio más corto de una elipse. El valor especificado para el semieje menor debe ser mayor que 0,0.

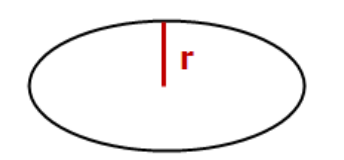

• El ángulo de rotación de la elipse El valor especificado para el ángulo de rotación se especifica en grados y debe ser mayor que 0,0, pero menor que 360. La rotación se realiza en el sentido de la agujas del reloj.

- Número de puntos utilizados para definir la elipse La cantidad mínima de puntos que puede especificar es 9. Si no especifica una cantidad de puntos, se utilizarán 50 puntos por defecto. Esos puntos no se almacenarán con la forma pero se generarán cuando se genere la elipse para validar la forma.
- SRID utilizado para ubicar la elipse en el espacio

Se esperan diez parámetros cuando crea una porción de círculo:

- Un valor de coordenada x del punto central del círculo que define la porción de círculo
- Un valor de coordenada y del punto central del círculo que define la porción de círculo
- Un valor de coordenada z del punto central del círculo que define la porción de círculo
- Un valor m
- El ángulo de inicio de la porción del círculo El ángulo de inicio define el inicio de la porción del círculo debido a que la cantidad de grados se miden en el sentido contrario a las agujas del reloj desde 0 grados.
- El ángulo de finalización de la porción del círculo El ángulo de finalización define el final de la porción del círculo debido a que la cantidad de grados se miden en el sentido contrario a las agujas del reloj desde 0 grados.
- El radio externo

El radio externo define la distancia del centro de un círculo al punto extremo de la porción del círculo.

• El radio interno

El radio interno define la distancia del centro de un círculo al punto más recóndito de la porción del círculo definiendo así el inicio de la porción del círculo. Si el radio interno es 0, la forma es una porción de círculo simple.

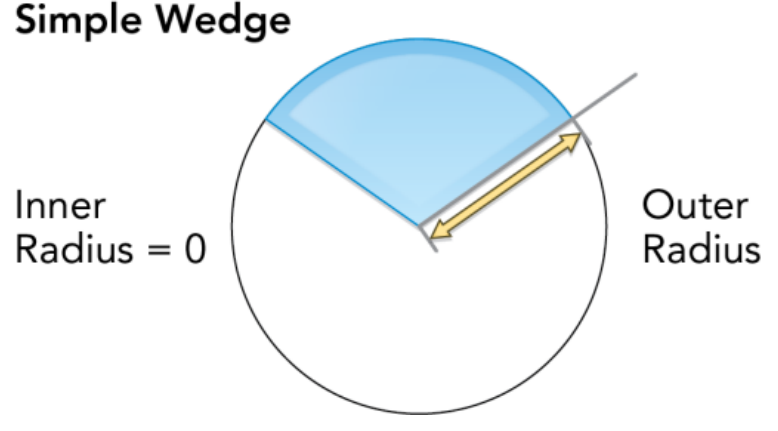

Si el radio interno es mayor que 0, la porción de círculo es técnicamente una banda de arco.

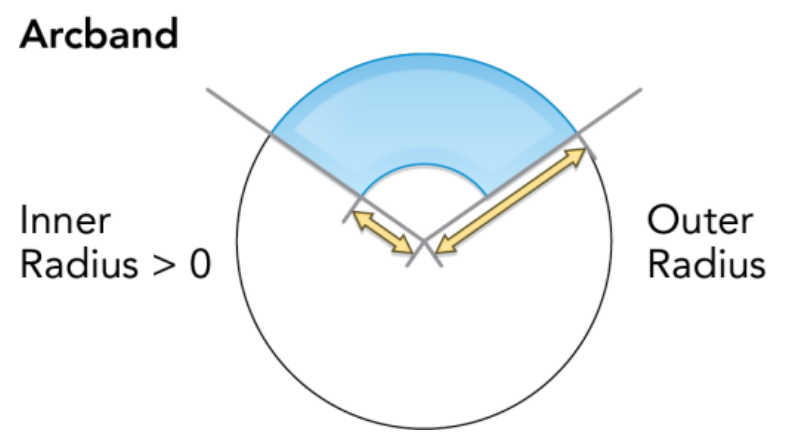

• Número de puntos utilizados para definir la porción de círculo La cantidad mínima de puntos que puede especificar es 9. Si no especifica una cantidad de puntos, se utilizarán 80 puntos por defecto. Esos puntos no se almacenarán con la forma pero se generarán cuando se genere la porción de círculo para validar la forma.

• SRID utilizado para ubicar la porción de círculo en el espacio

Todos los radios, incluidos los semiejes mayor y menor y los radios externo e interno, se definen en las unidades determinadas por la referencia de coordenadas especificada con el SRID.

Consulte la función [ST\\_Geometry](#page-144-0) para obtener información sobre la sintaxis y ver ejemplos de la creación de un círculo, una elipse o una porción de círculo paramétricos.

# <span id="page-50-0"></span>ST\_Aggr\_ConvexHull

#### **Nota:**

Solo Oracle y SQLite

## Definición

ST\_Aggr\_ConvexHull crea una geometría única que es una envoltura convexa de una geometría derivada de una combinación de todas las geometrías de entrada. De hecho, ST\_Aggr\_ConvexHull equivale a ST\_ConvexHull(ST\_Aggr\_Union(geometries)).

### **Sintaxis**

#### **Oracle**

```
sde.st_aggr_convexhull (geometry sde.st_geometry)
```
#### **SQLite**

```
st_aggr_convexhull (geometry st_geometry)
```
# Tipo de devolución

**Oracle** 

ST\_Geometry

#### SQLite

Geometryblob

## Ejemplo

El ejemplo crea una tabla service\_territories y ejecuta una sentencia SELECT que agrega todas las geometrías, lo que genera una geometría única que representa la envoltura convexa de la combinación de todas las formas.

#### Oracle

```
CREATE TABLE service_territories
 (ID integer not null, UNITS number, SHAPE sde.st_geometry);
INSERT INTO service_territories (id, units, shape) VALUES (
 1,
1250,
sde.st_polygon ('polygon ((20 30, 30 30, 30 40, 20 40, 20 30))', 4326)
);
INSERT INTO service_territories (id, units, shape) VALUES (
 2,
 875,
 sde.st_polygon ('polygon ((30 30, 30 50, 50 50, 50 30, 30 30))', 4326)
```

```
);
INSERT INTO service_territories (id, units, shape) VALUES (
 3,
 1700,
 sde.st_polygon ('polygon ((40 40, 40 60, 60 60, 60 40, 40 40))', 4326)
);
SELECT sde.st_astext(sde.st_aggr_convexhull(shape)) CONVEX_HULL
 FROM service territories
 WHERE units \overline{P} = 1000;
CONVEX_HULL
POLYGON (( 20.00000000 40.00000000, 20.00000000 30.00000000, 30.00000000 30.00000000,
60.00000000 40.00000000, 60.00000000 60.00000000, 40.00000000 60.00000000, 20.00000000
40.00000000))
```
#### **SQLite**

```
CREATE TABLE service territories (
  ID integer primary key autoincrement not null,
  UNITS numeric
);
SELECT AddGeometryColumn(
 NULL,
 'service_territories',
 'shape',
 4326,
 'polygon',<br>'xy',
 'xy',
 'null'
);
INSERT INTO service_territories (units, shape) VALUES (
1250,
st_polygon ('polygon ((20 30, 30 30, 30 40, 20 40, 20 30))', 4326)
);
INSERT INTO service_territories (units, shape) VALUES (
875,
 st_polygon ('polygon ((30 30, 30 50, 50 50, 50 30, 30 30))', 4326)
);
INSERT INTO service_territories (units, shape) VALUES (
1700,
 st_polygon ('polygon ((40 40, 40 60, 60 60, 60 40, 40 40))', 4326)
);
SELECT st_astext(st_aggr_convexhull(shape)) AS "CONVEX HULL"
FROM service_territories
WHERE units >= 1000;CONVEX HULL
POLYGON (( 20.00000000 40.00000000, 20.00000000 30.00000000, 30.00000000 30.00000000,
60.00000000 40.00000000, 60.00000000 60.00000000, 40.00000000 60.00000000, 20.00000000
40.00000000))
```
# <span id="page-52-0"></span>ST\_Aggr\_Intersection

#### **Nota:**

Solo Oracle y SQLite

## Definición

ST\_Aggr\_Intersection devuelve una sola geometría que es una combinación de la intersección de todas las geometrías de entrada.

### **Sintaxis**

#### **Oracle**

sde.st\_aggr\_intersection (geometry1 sde.st\_geometry)

#### **SOLite**

st\_aggr\_intersection (geometry1 geometryblob)

## Tipo de devolución

Oracle

ST\_Geometry

#### **SQLite**

Geometryblob

### Ejemplo

En este ejemplo, un biólogo está intentando encontrar la intersección de tres hábitats naturales.

#### **Oracle**

Primero, cree la tabla que almacena los hábitats.

```
CREATE TABLE habitats (
 id integer not null,
 shape sde.st_geometry
);
```
A continuación, inserte los tres polígonos en la tabla.

```
INSERT INTO habitats (id, shape) VALUES (
 1,
 sde.st_polygon ('polygon ((5 5, 12 5, 12 10, 5 10, 5 5))', 4326)
);
```

```
INSERT INTO habitats (id, shape) VALUES (
2,
sde.st_polygon ('polygon ((10 8, 14 8, 14 15, 10 15, 10 8))', 4326)
);
INSERT INTO habitats (id, shape) VALUES (
3,
sde.st_polygon ('polygon ((6 8, 20 8, 20 20, 6 20, 6 8))', 4326)
);
```
Por último, seleccione la intersección de los hábitats.

```
SELECT sde.st_astext(sde.st_aggr_intersection(shape)) AGGR_SHAPES
FROM habitats;
AGGR_SHAPES
POLYGON (( 10.00000000 8.00000000, 12.00000000 8.00000000, 12.00000000 10.00000000,
10.00000000 10.00000000, 10.00000000 8.00000000))
```
#### **SQLite**

Primero, cree la tabla que almacena los hábitats.

```
CREATE TABLE habitats (
  id integer primary key autoincrement not null
);
SELECT AddGeometryColumn(
 NULL,
 'habitats',
 'shape',
 4326,
  'polygon',
 'xy',
 'null'
);
```
A continuación, inserte los tres polígonos en la tabla.

```
INSERT INTO habitats (shape) VALUES (
st_polygon ('polygon ((5 5, 12 5, 12 10, 5 10, 5 5))', 4326)
);
INSERT INTO habitats (shape) VALUES (
st_polygon ('polygon ((10 8, 14 8, 14 15, 10 15, 10 8))', 4326)
);
INSERT INTO habitats (shape) VALUES (
 st_polygon ('polygon ((6 8, 20 8, 20 20, 6 20, 6 8))', 4326)
);
```
Por último, seleccione la intersección de los hábitats.

```
SELECT st_astext(st_aggr_intersection(shape))
```
AS "AGGR\_SHAPES" FROM habitats;

AGGR\_SHAPES

POLYGON (( 10.00000000 8.00000000, 12.00000000 8.00000000, 12.00000000 10.00000000, 10.00000000 10.00000000, 10.00000000 8.00000000))

# <span id="page-55-0"></span>ST\_Aggr\_Union

# Definición

ST\_Aggr\_Union devuelve una sola geometría que es la combinación de todas las geometrías de entrada.

#### **Sintaxis**

Oracle y PostgreSQL

sde.st\_aggr\_union(geometry sde.st\_geometry)

#### **SOLite**

st\_aggr\_union(geometry geometryblob)

## Tipo de devolución

Oracle y PostgreSQL

ST\_Geometry

#### **SOLite**

Geometryblob

## Ejemplo

Un analista de comercialización necesita crear una geometría única de todas las áreas de servicio para el que las ventas excedieron 1,000 unidades. En este ejemplo creará una tabla service\_territories1 y la rellenará con números de valores de venta. A continuación usará st\_aggr\_union en una declaración SELECT para devolver el multipolígono que es la combinación de todas las geometrías para las cuales los números de ventas son iguales o superiores a 1000 unidades.

Oracle y PostgreSQL

```
--Create and populate tables.
CREATE TABLE service_territories1 (
ID integer not null,
UNITS number,
SHAPE sde.st_geometry);
INSERT INTO service_territories1 (id, units, shape) VALUES (
1,
1250,
sde.st_polygon ('polygon ((20 30, 30 30, 30 40, 20 40, 20 30))', 4326)
);
INSERT INTO service_territories1 (id, units, shape) VALUES (
2,
875,
sde.st_polygon ('polygon ((30 30, 30 50, 50 50, 50 30, 30 30))', 4326)
);
```

```
INSERT INTO service_territories1 (id, units, shape) VALUES (
 3,
 1700,
sde.st_polygon ('polygon ((40 40, 40 60, 60 60, 60 40, 40 40))', 4326)
);
```

```
--Union of all geometries for which sales numbers are >= 1,000 units.
SELECT sde.st_astext(sde.st_aggr_union(shape)) UNION_SHAPE
  FROM service_territories1
  WHERE units \overline{P} = 1000;
UNION_SHAPE
MULTIPOLYGON ((( 20.00000000 30.00000000, 30.00000000 30.00000000, 30.00000000
40.00000000, 20.00000000 40.00000000, 20.00000000 30.00000000)),(( 40.00000000
40.00000000,
60.00000000 40.00000000, 60.00000000 60.00000000, 40.00000000 60.00000000,
40.00000000 40.00000000)))
```
**SOLite** 

```
--Create table, add geometry column to it, and populate table.
CREATE TABLE service_territories1 (
 id integer primary key autoincrement not null,
 units number
);
SELECT AddGeometryColumn(
 NULL,
 'service_territories1',
 'shape',
 4326,
 'polygon',<br>'xy',
 'xy',
 'null'
);
INSERT INTO service_territories1 (units, shape) VALUES (
 1250,
 st_polygon ('polygon ((20 30, 30 30, 30 40, 20 40, 20 30))', 4326)
);
INSERT INTO service_territories1 (units, shape) VALUES (
 875,
 st_polygon ('polygon ((30 30, 30 50, 50 50, 50 30, 30 30))', 4326)
);
INSERT INTO service_territories1 (units, shape) VALUES (
 1700,
 st_polygon ('polygon ((40 40, 40 60, 60 60, 60 40, 40 40))', 4326)
);
```

```
--Union of all geometries for which sales numbers are >= 1,000 units.
SELECT st_astext(st_aggr_union(shape))
 AS "UNION_SHAPE"
FROM service territories1
WHERE units >= 1000;
UNION_SHAPE
MULTIPOLYGON ((( 40.00000000 40.00000000, 60.00000000 40.00000000, 60.00000000 6
0.00000000, 40.00000000 60.00000000, 40.00000000 40.00000000)),(( 20.00000000 30
.00000000, 30.00000000 30.00000000, 30.00000000 40.00000000, 20.00000000 40.0000
```
0000, 20.00000000 30.00000000)))

# ST\_Area

## Definición

ST\_Area devuelve el área de un polígono o multipolígono.

## Sintaxis

Oracle y PostgreSQL

```
sde.st_area (polygon sde.st_geometry)
sde.st_area (multipolygon sde.st_geometry)
```
### SQLite

```
st_area (polygon st_geometry)
st_area (polygon st_geometry, unit_name)
```
# Tipo de devolución

Precisión doble

## Ejemplo

El ingeniero de la ciudad necesita una lista de áreas de construcción. Para crear la lista, un técnico SIG selecciona el Id. de la construcción y el área de cada huella del edificio.

Las huellas de los edificios se almacenan en la tabla bfp.

Para cumplir con la solicitud del ingeniero de la ciudad, el técnico selecciona la clave única, el building\_id y el área de cada huella de edificio desde la tabla bfp.

#### Oracle

```
--Create and populate table.
CREATE TABLE bfp (
 building_id integer not null,
footprint sde.st_geometry);
INSERT INTO BFP (building_id, footprint) VALUES (
1,
sde.st_polygon ('polygon ((0 0, 0 10, 10 10, 10 0, 0 0))', 4326)
);
INSERT INTO BFP (building_id, footprint) VALUES (
2,
sde.st_polygon ('polygon ((20 0, 30 20, 40 0, 20 0))', 4326)
);
INSERT INTO BFP (building_id, footprint) VALUES (
 3,
sde.st_polygon ('polygon ((20 30, 25 35, 30 30, 20 30))', 4326)
);
```

```
--Get area of geometries.
SELECT building_id, sde.st_area (footprint) Area
FROM BFP;
BUILDING_ID Area
          1 100<br>2 200
          2 200<br>3 25
                    25
```
#### PostgreSQL

```
--Create and populate table.
CREATE TABLE bfp (
 building_id serial,
footprint sde.st_geometry);
INSERT INTO bfp (footprint) VALUES (
 sde.st_polygon ('polygon ((0 0, 0 10, 10 10, 10 0, 0 0))', 4326)
);
INSERT INTO bfp (footprint) VALUES (
sde.st_polygon ('polygon ((20 0, 30 20, 40 0, 20 0))', 4326)
);
INSERT INTO bfp (footprint) VALUES (
 sde.st_polygon ('polygon ((20 30, 25 35, 30 30, 20 30))', 4326)
);
```

```
--Get area of geometries.
SELECT building_id, sde.st_area (footprint)
AS Area
FROM bfp;
building_id area
```
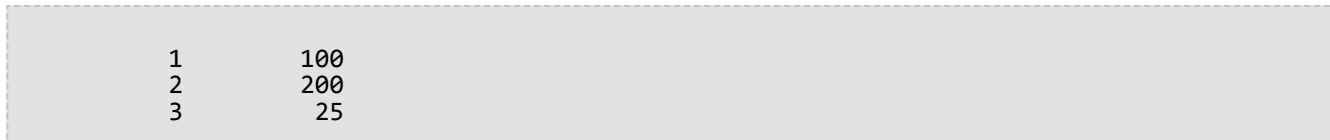

#### SQLite

```
--Create table, add geometry column to it, and populate the table.
CREATE TABLE bfp (
building_id integer primary key autoincrement not null
);
SELECT AddGeometryColumn(
 NULL,
 'bfp',
 'footprint',
4326,
 'polygon',
 'xy',
 'null'
);
INSERT INTO bfp (footprint) VALUES (
 st_polygon ('polygon ((0 0, 0 10, 10 10, 10 0, 0 0))', 4326)
);
INSERT INTO bfp (footprint) VALUES (
 st_polygon ('polygon ((20 0, 30 20, 40 0, 20 0))', 4326)
);
INSERT INTO bfp (footprint) VALUES (
st_polygon ('polygon ((20 30, 25 35, 30 30, 20 30))', 4326)
);
```

```
--Get area of geometries.
SELECT building_id, st_area (footprint)
 AS "area"
 FROM bfp;
building_id area
          1 100.0<br>2 200.0
          2 200.0<br>3 25.0
                    25.0
```
# ST\_AsBinary

# Definición

ST\_AsBinary toma un objeto de geometría y devuelve su representación binaria conocida.

## Sintaxis

Oracle y PostgreSQL

sde.st\_asbinary (geometry sde.st\_geometry)

### **SOLite**

st\_asbinary (geometry geometryblob)

# Tipo de devolución

#### Oracle y PostgreSQL

ST\_Geometry

#### **SQLite**

Geometryblob

## Ejemplo

En este ejemplo se llena la columna WKB del registro 1111 con el contenido de la columna GEOMETRY del registro 1100.

#### **Oracle**

```
CREATE TABLE sample_points (
 id integer not null,geometry sde.st_geometry,
wkb blob
);
INSERT INTO SAMPLE_POINTS (id, geometry) VALUES (
1100,
sde.st_geometry ('point (10 20)', 4326)
);
INSERT INTO SAMPLE_POINTS (id, wkb) VALUES (
 1111,
 (SELECT sde.st_asbinary (geometry) FROM sample_points WHERE id = 1100)
);
SELECT id, sde.st_astext (sde.st_geomfromwkb (wkb, 4326))
 FROM SAMPLE_POINTS
WHERE id = \overline{1}111;
ID Point
```
#### 1111 POINT (10.00000000 20.00000000)

#### PostgreSQL

```
CREATE TABLE sample_points (
id serial,
 geometry sde.st_geometry,
wkb bytea);
INSERT INTO sample_points (geometry) VALUES (
sde.st_point (10, 20, 4326)
);
INSERT INTO sample_points (wkb) VALUES (
(SELECT sde.st_asbinary (geometry) FROM sample_points WHERE id = 1100)
);
SELECT id, sde.st_astext (sde.st_geomfromwkb (wkb, 4326))
FROM sample_points
WHERE id = 1111;ID st_astext
1111 POINT (10 20)
```
#### **SQLite**

```
CREATE TABLE sample_points (
 id integer primary key autoincrement not null,
 wkb blob
);
SELECT AddGeometryColumn(
 NULL,
 'sample_points',
  'geometry',
 4326,
  'point',
 'xy',
 'null'
);
INSERT INTO sample_points (geometry) VALUES (
st_point (10, 20, 4326)
);
INSERT INTO sample_points (wkb) VALUES (
 (SELECT st_asbinary (geometry) FROM sample_points WHERE id = 1)
);
SELECT id, st_astext (st_geomfromwkb (wkb, 4326))
 FROM sample_points
WHERE id = 2;
ID st_astext<br>2 POINT (10.000000
         2 POINT (10.00000000 20.00000000)
```
# ST\_AsText

# Definición

ST\_AsText toma una geometría y devuelve su representación de texto conocida.

## Sintaxis

Oracle y PostgreSQL

sde.st\_astext (geometry sde.st\_geometry)

### **SOLite**

st\_astext (geometry geometryblob)

## Tipo de devolución

**Oracle** 

CLOB

#### PostgreSQL y SQLite

Texto

## Ejemplo

La función ST\_AsText convierte el punto de ubicación hazardous\_sites en su descripción de texto.

**Oracle** 

```
CREATE TABLE hazardous sites (
 site_id integer not null,
 name varchar(40),
 loc sde.st_geometry);
INSERT INTO HAZARDOUS_SITES (site_id, name, loc) VALUES (
 102,
 'W. H. KleenareChemical Repository'
sde.st_geometry ('point (1020.12 324.02)', 4326)
);
SELECT site_id, name, sde.st_astext (loc) Location
FROM HAZARDOUS_SITES;
SITE ID NAME Location
  102 W. H. KleenareChemical Repository POINT (1020.12000000 324.02000000)
```
#### PostgreSQL

```
CREATE TABLE hazardous_sites (
 site_id serial,
 name varchar(40),
loc sde.st_geometry);
INSERT INTO hazardous_sites (name, loc) VALUES (
 'W. H. KleenareChemical Repository',
sde.st_point ('point (1020.12 324.02)', 4326)
);
SELECT site_id, name, sde.st_astext (loc)
AS location
FROM hazardous_sites;
site_id name location
  102 W. H. KleenareChemical Repository POINT (1020.12000001 324.01999999)
```
**SQLite** 

```
CREATE TABLE hazardous_sites (
 site_id integer primary key autoincrement not null,
 name varchar(40));
SELECT AddGeometryColumn(
NULL,
 'hazardous_sites',
'loc',
4326,
 'point',
 'xy',
 'null'
);
INSERT INTO hazardous_sites (name, loc) VALUES (
 'W. H. KleenareChemical Repository',
 st_point ('point (1020.12 324.02)', 4326)
);
SELECT site_id, name, st_astext (loc)
 FROM hazardous_sites;
   1 W. H. KleenareChemical Repository POINT (1020.12000000 324.02000000)
```
# ST\_Boundary

# Definición

ST\_Boundary toma una geometría y devuelve su límite combinado como objeto de geometría.

### **Sintaxis**

Oracle y PostgreSQL

sde.st\_boundary (geometry sde.st\_geometry)

### **SOLite**

st\_boundary (geometry geometryblob)

# Tipo de devolución

Oracle y PostgreSQL

ST\_Geometry

#### **SOLite**

Geometryblob

## Ejemplo

En este ejemplo, la tabla de límites se crea con dos columnas: tipo y geometría. Las sentencias INSERT posteriores agregan un registro para cada una de las geometrías de la subclase. La función ST\_Boundary recupera el límite de cada subclase almacenada en la columna de geometría. Tenga en cuenta que la dimensión de la geometría resultante siempre es uno menos que la geometría de entrada. Los puntos y multipuntos siempre dan como resultado un límite que es una geometría vacía, dimensión –1. Las cadenas de texto de líneas y los elementos de las cadenas de texto multilínea devuelven un límite multipunto, dimensión 0. Un polígono o un multipolígono siempre devuelven un límite multilínea, dimensión 1.

### **Oracle**

```
CREATE TABLE boundaries (
 geotype varchar(20),
geometry sde.st_geometry
);
INSERT INTO BOUNDARIES VALUES (
 'Point',
 sde.st_pointfromtext ('point (10.02 20.01)', 4326)
);
INSERT INTO BOUNDARIES VALUES (
 'Linestring',
 sde.st_linefromtext ('linestring (10.02 20.01, 10.32 23.98, 11.92 25.64)', 4326)
);
```

```
INSERT INTO BOUNDARIES VALUES (
 'Polygon',
 sde.st_polyfromtext ('polygon ((10.02 20.01, 11.92 35.64, 25.02 34.15, 19.15 33.94,
10.02 20.01))', 4326)
);
INSERT INTO BOUNDARIES VALUES (
 'Multipoint',
 sde.st_mpointfromtext ('multipoint ((10.02 20.01), (10.32 23.98), (11.92 25.64))',
4326)
);
INSERT INTO BOUNDARIES VALUES (
 'Multilinestring',
 sde.st_mlinefromtext ('multilinestring ((10.02 20.01, 10.32 23.98, 11.92 25.64), (9.55
23.75, 15.36 30.11))', 0)
);
INSERT INTO BOUNDARIES VALUES (
 'Multipolygon',
 sde.st_mpolyfromtext ('multipolygon (((10.02 20.01, 11.92 35.64, 25.02 34.15, 19.15
33.94, 10.02 20.01), (51.71 21.73,73.36 27.04,71.52 32.87, 52.43 31.90, 51.71
21.73)))', 4326)
);
SELECT geotype, sde.st_astext (sde.st_boundary (geometry)) "The boundary"
 FROM BOUNDARIES;
GEOTYPE The boundary
Point POINT EMPTY<br>
Linestring MULTIPOINT(
Linestring     MULTIPOINT((10.02000000 20.01000000), (11.92000000 25.64000000))<br>Polygon     MULTILINESTRING ((10.0200000 20.01000000, 19.15000000
                    MULTILINESTRING ((10.02000000 20.01000000, 19.15000000
33.94000000,25.02000000 34.15000000, 11.92000000 35.64000000, 10.02000000 20.01000000))
                    POINT EMPTY
Multilinestring MULTIPOINT ((9.55000000 23.75000000), (10.02000000 20.01000000),
(11.92000000 25.64000000), (15.36000000 30.11000000))
                    MULTILINESTRING((51.71000000 21.73000000, 73.36000000 27.04000000,
71.52000000 32.87000000, 52.43000000 31.90000000, 51.71000000 21.73000000),
(10.02000000 20.01000000, 19.15000000 33.94000000, 25.02000000 34.15000000, 11.92000000
35.64000000, 10.02000000 20.01000000))
```

```
PostgreSQL
```

```
CREATE TABLE boundaries (
 geotype varchar(20),
 geometry st_geometry
);
INSERT INTO boundaries VALUES (
 'Point',
 st_point ('point (10.02 20.01)', 4326)
);
INSERT INTO boundaries VALUES (
 'Linestring',
 st_linestring ('linestring (10.02 20.01, 10.32 23.98, 11.92 25.64)', 4326)
);
INSERT INTO boundaries VALUES (
```

```
'Polygon',
 st_polygon ('polygon ((10.02 20.01, 11.92 35.64, 25.02 34.15, 19.15 33.94, 10.02
20.01))', 4326)
);
INSERT INTO boundaries VALUES (
'Multipoint',
st_multipoint ('multipoint (10.02 20.01, 10.32 23.98, 11.92 25.64)', 0)
);
INSERT INTO boundaries VALUES (
 'Multilinestring',
 st_multilinestring ('multilinestring ((10.02 20.01, 10.32 23.98, 11.92 25.64), (9.55
23.75, 15.36 30.11))', 4326)
);
INSERT INTO boundaries VALUES (
 'Multipolygon',
 st_multipolygon ('multipolygon (((10.02 20.01, 11.92 35.64, 25.02 34.15, 19.15 33.94,
10.02 20.01),
(51.71 21.73, 73.36 27.04, 71.52 32.87, 52.43 31.90, 51.71 21.73)))', 4326)
);
SELECT geotype, st_astext (st_boundary (geometry))
AS "The boundary"
 FROM boundaries;
geotype The boundary
Point EMPTY
                   Linestring MULTIPOINT(10.02000000 20.01000000, 11.92000000 25.64000000)
Polygon LINESTRING ((10.02000000 20.01000000, 19.15000000
33.94000000,25.02000000 34.15000000, 11.92000000 35.64000000, 10.02000000
20.01000000))
Multipoint EMPTY
Multilinestring MULTIPOINT (9.55000000 23.75000000, 10.02000000 20.01000000,
11.92000000 25.64000000, 15.36000000 30.11000000)
Multipolygon MULTILINESTRING((51.71000000 21.73000000, 73.36000000 27.04000000,
71.52000000 32.87000000, 52.43000000 31.90000000,
51.71000000 21.73000000), (10.02000000 20.01000000, 19.15000000 33.94000000,
25.02000000 34.15000000, 11.92000000 35.64000000,
10.02000000 20.01000000))
```
#### **SQLite**

```
CREATE TABLE boundaries (
 geotype varchar(20)
);
SELECT AddGeometryColumn (
 NULL,
 'boundaries',
  'geometry',
 4326,
  'geometry',
  'xy',
 'null'
);
INSERT INTO boundaries VALUES (
 'Point',
```

```
st_point ('point (10.02 20.01)', 4326)
);
INSERT INTO boundaries VALUES (
 'Linestring',
 st_linestring ('linestring (10.02 20.01, 10.32 23.98, 11.92 25.64)', 4326)
);
INSERT INTO boundaries VALUES (
 'Polygon',
 st_polygon ('polygon ((10.02 20.01, 11.92 35.64, 25.02 34.15, 19.15 33.94, 10.02
20.01))', 4326)
);
INSERT INTO boundaries VALUES (
 'Multipoint',
 st_multipoint ('multipoint ((10.02 20.01), (10.32 23.98), (11.92 25.64))', 4326)
);
INSERT INTO boundaries VALUES (
 'Multilinestring',
 st_multilinestring ('multilinestring ((10.02 20.01, 10.32 23.98, 11.92 25.64), (9.55
23.75, 15.36 30.11))', 4326)
);
INSERT INTO boundaries VALUES (
 'Multipolygon',
 st_multipolygon ('multipolygon (((10.02 20.01, 11.92 35.64, 25.02 34.15, 19.15 33.94,
10.\overline{0}2 20.01,
(51.71 21.73, 73.36 27.04, 71.52 32.87, 52.43 31.90, 51.71 21.73)))', 4326)
);
SELECT geotype, st_astext (st_boundary (geometry))
FROM boundaries;
Point EMPTY
Linestring MULTIPOINT((10.02000000 20.01000000), (11.92000000 25.64000000))
Polygon LINESTRING ((10.02000000 20.01000000, 19.15000000
33.94000000,25.02000000 34.15000000, 11.92000000 35.64000000, 10.02000000
20.01000000))
Multipoint EMPTY<br>Multilinestring MULTI
                   MULTIPOINT ((9.55000000 23.75000000), (10.02000000 20.01000000),
(11.92000000 25.64000000), (15.36000000 30.11000000))
Multipolygon MULTILINESTRING((51.71000000 21.73000000, 73.36000000 27.04000000,
71.52000000 32.87000000, 52.43000000 31.90000000,
51.71000000 21.73000000), (10.02000000 20.01000000, 19.15000000 33.94000000,
25.02000000 34.15000000, 11.92000000 35.64000000,
10.02000000 20.01000000))
```
# <span id="page-69-0"></span>ST\_Buffer

# Definición

ST\_Buffer toma un objeto de geometría y distancia, y devuelve un objeto de geometría que es la zona de influencia en torno a objeto de origen.

## Sintaxis

Unit\_name es la unidad de medida de la distancia de zona de influencia (por ejemplo, metros, kilómetros, pies o millas). Consulte la primera tabla de Projected coordinate system tables.pdf, a la que se puede acceder desde [Sistemas de coordenadas, proyecciones y transformaciones.](https://pro.arcgis.com/es/pro-app/3.2/help/mapping/properties/coordinate-systems-and-projections.htm#ESRI_SECTION1_0E43C812FEA045699B26A20F5B8EB36E)

### Oracle

```
sde.st_buffer (geometry sde.st_geometry, distance double_precision)
sde.st_buffer (geometry sde.st_geometry, distance double, varchar2 unit_name)
```
#### PostgreSQL

```
sde.st_buffer (geometry sde.st_geometry, distance double_precision)
sde.st_buffer (geometry sde.st_geometry, distance double, text unit_name)
```
#### **SOLite**

```
st_buffer (geometry geometryblob, distance double_precision)
st_buffer (geometry geometryblob, distance double, text unit_name)
```
# Tipo de devolución

Oracle y PostgreSQL

ST\_Geometry

**SOLite** 

Geometryblob

## Ejemplo

En este ejemplo se crean dos tablas, sensitive\_areas y hazardous\_sites; rellena las tablas; utiliza ST\_Buffer para generar una zona de influencia alrededor de los polígonos en la tabla hazardous\_sites; y se encuentra donde las zonas de influencia superpongan los polígonos sensitive\_areas.

**Oracle** 

```
CREATE TABLE sensitive_areas (
 id integer,
zone sde.st_geometry
);
```

```
CREATE TABLE hazardous sites (
 site_id integer,
 name varchar(40),
location sde.st_geometry
);
INSERT INTO SENSITIVE_AREAS VALUES (
1,
sde.st_polygon ('polygon ((20 30, 30 30, 30 40, 20 40, 20 30))', 4326)
);
INSERT INTO SENSITIVE_AREAS VALUES (
2,
sde.st_polygon ('polygon ((30 30, 30 50, 50 50, 50 30, 30 30))', 4326)
);
INSERT INTO SENSITIVE_AREAS VALUES (
3,
sde.st_polygon ('polygon ((40 40, 40 60, 60 60, 60 40, 40 40))', 0)
);
INSERT INTO HAZARDOUS_SITES VALUES (
102,
 'W. H. KleenareChemical Repository
 sde.st_pointfromtext ('point (60 60)', 4326)
);
SELECT sa.id "Sensitive Areas", hs.name "Hazardous Sites"
FROM SENSITIVE AREAS sa, HAZARDOUS SITES hs
WHERE sde.st overlaps (sa.zone, sde.st buffer (hs.location, .01)) = 1;
```
PostgreSQL

```
CREATE TABLE sensitive areas (
id serial,
zone sde.st_geometry
);
CREATE TABLE hazardous sites (
 site id serial,
 name varchar(40),
location sde.st_geometry
);
INSERT INTO sensitive_areas (zone) VALUES (
sde.st_polygon ('polygon ((20 30, 30 30, 30 40, 20 40, 20 30))', 4326)
);
INSERT INTO sensitive_areas (zone) VALUES (
sde.st_polygon ('polygon ((30 30, 30 50, 50 50, 50 30, 30 30))', 4326)
);
INSERT INTO sensitive_areas (zone) VALUES (
 sde.st_polygon ('polygon ((40 40, 40 60, 60 60, 60 40, 40 40))', 4326)
);
INSERT INTO hazardous_sites (name, location) VALUES (
 'W. H. KleenareChemical Repository'
 sde.st_point ('point (60 60)', 4326)
);
```

```
SELECT sa.id AS "Sensitive Areas", hs.name AS "Hazardous Sites"
 FROM sensitive_areas sa, hazardous_sites hs
WHERE sde.st_overlaps (sa.zone, sde.st_buffer (hs.location, .01)) = 't';
Sensitive Areas Bazardous Sites<br>3<br>W.H. KleenareChe
                               W.H. KleenareChemical Repository
```
#### **SQLite**

```
CREATE TABLE sensitive_areas (
id integer primary key autoincrement not null
);
SELECT AddGeometryColumn (
NULL,
 'sensitive_areas',
 'zone',
4326,
 'polygon',<br>'xy',
 'xy',
 'null'
);
CREATE TABLE hazardous_sites (
 site_id integer primary key autoincrement not null,
 name varchar(40)
);
SELECT AddGeometryColumn (
NULL,
 'hazardous_sites',
 'location',
4326,
  'point',
 'xy',
 'null'
);
INSERT INTO sensitive_areas (zone) VALUES (
st_polygon ('polygon ((20 30, 30 30, 30 40, 20 40, 20 30))', 4326)
);
INSERT INTO sensitive_areas (zone) VALUES (
st_polygon ('polygon ((30 30, 30 50, 50 50, 50 30, 30 30))', 4326)
);
INSERT INTO sensitive_areas (zone) VALUES (
st_polygon ('polygon ((40 40, 40 60, 60 60, 60 40, 40 40))', 4326)
);
INSERT INTO hazardous_sites (name, location) VALUES (
 'W. H. KleenareChemical Repository',
 st_point ('point (60 60)', 4326)
);
SELECT sa.id AS "Sensitive Areas", hs.name AS "Hazardous Sites"
FROM sensitive_areas sa, hazardous_sites hs
WHERE st_overlaps (sa.zone, st_buffer (hs.location, .01)) = 1;
Sensitive Areas Hazardous Sites
```
### 3 W.H. KleenareChemical Repository

# ST Centroid

# Definición

ST\_Centroid toma un polígono, un multipolígono o una cadena de texto multilínea y devuelve el punto que está en el centro del sobre de geometría. Esto significa que el punto centroide está en medio entre las extensiones x e y mínima y máxima de la geometría.

# **Sintaxis**

### Oracle y PostgreSQL

```
sde.st_centroid (polygon sde.st_geometry)
sde.st_centroid (multipolygon sde.st_geometry)
sde.st_centroid (multilinestring sde.st_geometry)
```
## **SOLite**

```
st_centroid (polygon geometryblob)
st_centroid (multipolygon geometryblob)
st_centroid (multilinestring geometryblob)
```
# Tipo de devolución

ST\_Point

## Ejemplo

El técnico SIG de la ciudad desea visualizar los multipolígonos de la huella de edificio como puntos únicos en un gráfico de densidad del edificio. Las huellas de edificios se almacenan en la tabla bfp creada y completada con las declaraciones que se muestran para cada base de datos

Oracle 11g

```
--Create and populate table
CREATE TABLE bfp (
building_id integer,
footprint sde.st geometry);
INSERT INTO bfp VALUES (
1,
sde.st_polygon ('polygon ((0 0, 0 10, 10 10, 10 0, 0 0))', 4326)
);
INSERT INTO bfp VALUES (
2,
sde.st_polygon ('polygon ((20 0, 30 20, 40 0, 20 0))', 4326)
);
INSERT INTO bfp VALUES (
 3,
 sde.st_polygon ('polygon ((20 30, 25 35, 30 30, 20 30))', 4326)
);
```
--The ST\_Centroid function returns the centroid of each building footprint

multipolygon. --The ST\_AsText function converts each centroid point into a text representation recognized by the application. SELECT building\_id, sde.st\_astext (sde.st\_centroid (footprint)) Centroid  $FROM$   $b\overline{f}p$ ; BUILDING\_ID Centroid 1 POINT (5.00000000 5.00000000) 2 POINT (30.00000000 10.00000000) (25.00000000 32.50000000)

```
PostgreSQL
```

```
--Create and populate table
CREATE TABLE bfp (
building_id serial,
 footprint sde.st_geometry);
INSERT INTO bfp (footprint) VALUES (
 sde.st_polygon ('polygon ((0 0, 0 10, 10 10, 10 0, 0 0))', 4326)
);
INSERT INTO bfp (footprint) VALUES (
 sde.st_polygon ('polygon ((20 0, 30 20, 40 0, 20 0))', 4326)
);
INSERT INTO bfp (footprint) VALUES (
 sde.st_polygon ('polygon ((20 30, 25 35, 30 30, 20 30))', 4326)
);
```
--The ST\_Centroid function returns the centroid of each building footprint multipolygon. --The ST\_AsText function converts each centroid point into a text representation recognized by the application. SELECT building\_id, sde.st\_astext (sde.st\_centroid (footprint)) AS centroid FROM bfp; building\_id centroid<br>1 POINT (5.5) 1 POINT (5 5)<br>2 POINT (30 1 2 POINT (30 10)  $(25 33)$ 

**SOLite** 

```
--Create table, add geometry column, and populate table
CREATE TABLE bfp (
 building_id integer primary key autoincrement not null
);
SELECT AddGeometryColumn (
 NULL,
 'bfp',
 'footprint',
 4326,
 'polygon',
 'xy',
 'null'
);
INSERT INTO bfp (footprint) VALUES (
 st_polygon ('polygon ((0 0, 0 10, 10 10, 10 0, 0 0))', 4326)
);
```

```
INSERT INTO bfp (footprint) VALUES (
st_polygon ('polygon ((20 0, 30 20, 40 0, 20 0))', 4326)
);
INSERT INTO bfp (footprint) VALUES (
st_polygon ('polygon ((20 30, 25 35, 30 30, 20 30))', 4326)
);
```

```
--The ST_Centroid function returns the centroid of each building footprint
multipolygon.
--The ST_AsText function converts each centroid point into a text representation
recognized by the application.
SELECT building_id, st_astext (st_centroid (footprint))
AS "centroid"
 FROM bfp;
building_id centroid<br>1 POINT (
  1 <sup>--</sup> POINT (5.00000000 5.00000000)<br>2 POINT (30.00000000 10.0000000
   2 POINT (30.00000000 10.0000000)
   3 POINT (25.00000000 32.5000000)
```
# ST Contains

# Definición

ST\_Contains toma dos objetos de geometría y devuelve 1 (Oracle y SQLite) o t (PostgreSQL) si el primer objeto contiene completamente al segundo; de lo contrario, devuelve 0 (Oracle y SQLite) o f (PostgreSQL).

## Sintaxis

## Oracle y PostgreSQL

sde.st\_contains (geometry1 sde.st\_geometry, geometry2 sde.st\_geometry)

## **SQLite**

```
st contains (geometry1 geometryblob, geometry2 geometryblob)
```
# Tipo de devolución

Booleano

## Ejemplo

En los ejemplos siguientes, se crean dos tablas. Una, buildingfootprints, contiene las huellas de edificios de la ciudad, mientras que la otra, lots, contiene las parcelas. El ingeniero de la ciudad desea garantizar que todas las huellas de los edificios están completamente inscritas en sus parcelas.

El ingeniero de la ciudad usa ST\_Intersects y ST\_Contains para seleccionar los edificios que no están completamente inscritos en una parcela.

```
--Create tables and insert values.
CREATE TABLE bfp (
 building_id integer,
footprint sde.st_geometry
);
CREATE TABLE lots (
 lot_id integer,
lot sde.st geometry
);
INSERT INTO BFP (building_id, footprint) VALUES (
 1,
 sde.st_polygon ('polygon ((0 0, 0 10, 10 10, 10 0, 0 0))', 4326)
);
INSERT INTO BFP (building_id, footprint) VALUES (
 2,
sde.st_polygon ('polygon ((20 0, 20 10, 30 10, 30 0, 20 0))', 4326)
);
INSERT INTO BFP (building_id, footprint) VALUES (
```

```
3,
sde.st_polygon ('polygon ((40 0, 40 10, 50 10, 50 0, 40 0))', 4326)
);
INSERT INTO LOTS (lot_id, lot) VALUES (
1,
sde.st_polygon ('polygon ((-1 -1, -1 11, 11 11, 11 -1, -1 -1))', 4326)
);
INSERT INTO LOTS (lot_id, lot) VALUES (
2,
sde.st_polygon ('polygon ((19 -1, 19 11, 29 9, 31 -1, 19 -1))', 4326)
);
INSERT INTO LOTS (lot_id, lot) VALUES (
3,
 sde.st_polygon ('polygon ((39 -1, 39 11, 51 11, 51 -1, 39 -1))', 4326)
);
```

```
--Select the buildings that are not completely contained within one lot.
SELECT UNIQUE (building_id)
 FROM BFP, LOTS
WHERE sde.st_intersects (lot, footprint) = 1
AND sde.st_contains (lot, footprint) = 0;
BUILDING_ID
          2
```

```
--Create tables and insert values.
CREATE TABLE bfp (
building_id serial,
footprint st_geometry);
CREATE TABLE lots
 (lot_id serial,
lot st_geometry);
INSERT INTO bfp (footprint) VALUES (
st_polygon ('polygon ((0 0, 0 10, 10 10, 10 0, 0 0))', 4326)
);
INSERT INTO bfp (footprint) VALUES (
 st_polygon ('polygon ((20 0, 20 10, 30 10, 30 0, 20 0))', 4326)
);
INSERT INTO bfp (footprint) VALUES (
st_polygon ('polygon ((40 0, 40 10, 50 10, 50 0, 40 0))', 4326)
);
INSERT INTO lots (lot) VALUES (
st_polygon ('polygon ((-1 -1, -1 11, 11 11, 11 -1, -1 -1))', 4326)
);
INSERT INTO lots (lot) VALUES (
st_polygon ('polygon ((19 -1, 19 11, 29 9, 31 -1, 19 -1))', 4326)
);
```

```
INSERT INTO lots (lot) VALUES (
st_polygon ('polygon ((39 -1, 39 11, 51 11, 51 -1, 39 -1))', 4326)
);
```

```
--Select the buildings that are not completely contained within one lot.
SELECT DISTINCT (building_id)
 FROM bfp, lots
 WHERE st_intersects (lot, footprint) = 't'
AND st_contains (lot, footprint) = 'f';
building_id
          2
```

```
--Create tables, add geometry columns, and insert values.
CREATE TABLE bfp (
building_id integer primary key autoincrement not null
);
SELECT AddGeometryColumn (
NULL,
 'bfp',
 'footprint',
 4326,
  'polygon',
 'xy',
 'null'
);
CREATE TABLE lots
 (lot_id integer primary key autoincrement not null
);
SELECT AddGeometryColumn (
NULL,
 'lots',
'lot',
 4326,
 'polygon',
 'xy',
 'null'
);
INSERT INTO bfp (footprint) VALUES (
st_polygon ('polygon ((0 0, 0 10, 10 10, 10 0, 0 0))', 4326)
);
INSERT INTO bfp (footprint) VALUES (
st_polygon ('polygon ((20 0, 20 10, 30 10, 30 0, 20 0))', 4326)
);
INSERT INTO bfp (footprint) VALUES (
 st_polygon ('polygon ((40 0, 40 10, 50 10, 50 0, 40 0))', 4326)
);
INSERT INTO lots (lot) VALUES (
```

```
st_polygon ('polygon ((-1 -1, -1 11, 11 11, 11 -1, -1 -1))', 4326)
);
INSERT INTO lots (lot) VALUES (
 st_polygon ('polygon ((19 -1, 19 11, 29 9, 31 -1, 19 -1))', 4326)
);
INSERT INTO lots (lot) VALUES (
 st_polygon ('polygon ((39 -1, 39 11, 51 11, 51 -1, 39 -1))', 4326)
);
```

```
--Select the buildings that are not completely contained within one lot.
SELECT DISTINCT (building_id)
 FROM bfp, lots
 WHERE st_intersects (lot, footprint) = 1
AND st_contains (lot, footprint) = 0;
building_id
2
```
# ST\_ConvexHull

# Definición

ST\_ConvexHull devuelve la envoltura convexa de un objeto ST\_Geometry.

## Sintaxis

Oracle y PostgreSQL

sde.st\_convexhull (geometry1 sde.st\_geometry)

## **SOLite**

st\_convexhull (geometry1 geometryblob)

# Tipo de devolución

Oracle y PostgreSQL

ST\_Geometry

## **SOLite**

Geometryblob

# Ejemplo

Estos ejemplos crean la tabla sample\_geometries con tres columnas: id, spatial\_type y geometry. El campo spatial\_type almacena el tipo de geometría que se crea en la columna geometry. Se insertan tres entidades en la tabla: una cadena de líneas, un polígono y un multipunto.

La sentencia SELECT que incluye la función ST\_ConvexHull devuelve la envoltura convexa de cada geometría.

```
--Create table and insert three sample geometries.
CREATE TABLE sample_geometries (
id integer,
spatial_type varchar(18),
geometry sde.st_geometry
);
INSERT INTO sample_geometries (id, spatial_type, geometry) VALUES (
 1,
 'ST_LineString',
sde.st_geometry ('linestring (20 20, 30 30, 20 40, 30 50)', 4326)
);
INSERT INTO sample_geometries (id, spatial_type, geometry) VALUES (
2,
 'ST_Polygon',
 sde.st_geometry ('polygon ((30 30, 25 35, 15 50, 35 80, 40 85, 80 90, 70 75, 65 70, 55
50, 75 40, 60 30, 30 30))', 4326)
```

```
);
INSERT INTO sample_geometries (id, spatial_type, geometry) VALUES (
 3,
 'ST_MultiPoint',
 sde.st_geometry ('multipoint ((20 20), (30 30), (20 40), (30 50))', 4326)
);
```

```
--Find the convex hull of each geometry subtype.
SELECT id, spatial_type, sde.st_astext (sde.st_convexhull (geometry)) CONVEXHULL
 FROM SAMPLE_GEOMETRIES;
ID SPATIAL_TYPE CONVEXHULL
 1 ST_LineString POLYGON ((20.00000000 40.00000000,
                          20.00000000 20.00000000, 30.00000000
                          30.00000000, 30.00000000 50.00000000,
                          20.00000000 40.00000000))
 2 ST_Polygon POLYGON ((15.00000000 50.00000000,
                          25.00000000 35.00000000, 30.00000000
                          30.00000000, 60.00000000 30.00000000,
                          75.00000000 40.00000000, 80.00000000
                          90.00000000, 40.00000000 85.00000000,
                          35.00000000 80.00000000, 15.00000000
                          50.00000000))
 3 ST_MultiPoint POLYGON ((20.00000000 40.00000000,
                          20.00000000 20.00000000, 30.00000000
                          30.00000000, 30.00000000 50.00000000,
                          20.00000000 40.00000000))
```

```
--Create table and insert three sample geometries.
CREATE TABLE sample_geometries (
 id integer,
 spatial_type varchar(18),
 geometry sde.st_geometry
);
INSERT INTO sample_geometries (id, spatial_type, geometry) VALUES (
 1,
 'ST_LineString',
 sde.st_geometry ('linestring (20 20, 30 30, 20 40, 30 50)', 4326)
);
INSERT INTO sample_geometries (id, spatial_type, geometry) VALUES (
 2,
 'ST_Polygon',
 sde.st_geometry ('polygon ((30 30, 25 35, 15 50, 35 80, 40 85, 80 90, 70 75, 65 70, 55
50, 75 40, 60 30, 30 30))', 4326)
);
INSERT INTO sample_geometries (id, spatial_type, geometry) VALUES (
 3,
 'ST_MultiPoint',
 sde.st_geometry ('multipoint (20 20, 30 30, 20 40, 30 50)', 4326)
);
```

```
--Find the convex hull of each geometry subtype.
SELECT id, spatial_type, st_astext (sde.st_convexhull (geometry))
AS CONVEXHULL
FROM sample_geometries;
id spatial_type convexhull
 1 ST_LineString POLYGON (( 20 40, 20 20, 30 30, 30 50,
                         20 40))
 2 ST_Polygon POLYGON (( 15 50, 25 35, 30 30, 60 30,
                         75 40, 80 90, 40 85, 35 80, 15 50))
 3 ST_MultiPoint POLYGON (( 20 40, 20 20, 30 30, 30 50,
                         20 40))
```
#### **SOLite**

```
--Create table and insert three sample geometries.
CREATE TABLE sample_geometries (
 id integer primary key autoincrement not null,
spatial_type varchar(18)
);
SELECT AddGeometryColumn(
 NULL,
 'sample_geometries',
  'geometry',
 4326,
  'geometry',
 'xy',
```

```
'null'
);
INSERT INTO sample_geometries (spatial_type, geometry) VALUES (
 'ST_LineString',
 st_geometry ('linestring (20 20, 30 30, 20 40, 30 50)', 4326)
);
INSERT INTO sample_geometries (spatial_type, geometry) VALUES (
 'ST_Polygon',
 st_geometry ('polygon ((30 30, 25 35, 15 50, 35 80, 40 85, 80 90, 70 75, 65 70, 55 50,
75 40, 60 30, 30 30))', 4326)
);
INSERT INTO sample_geometries (spatial_type, geometry) VALUES (
 'ST_MultiPoint',
 st_geometry ('multipoint ((20 20), (30 30), (20 40), (30 50))', 4326)
);
```

```
--Find the convex hull of each geometry subtype.
SELECT id, spatial_type, st_astext (st_convexhull (geometry))
 AS CONVEXHULL
 FROM sample_geometries;
id spatial_type CONVEXHULL
 1 ST_LineString POLYGON ((20.00000000 40.00000000,
                          20.00000000 20.00000000, 30.00000000
                          30.00000000, 30.00000000 50.00000000,
                          20.00000000 40.00000000))
 2 ST_Polygon POLYGON ((15.00000000 50.00000000,
                          25.00000000 35.00000000, 30.00000000
                          30.00000000, 60.00000000 30.00000000,
                          75.00000000 40.00000000, 80.00000000
                          90.00000000, 40.00000000 85.00000000,
                          35.00000000 80.00000000, 15.00000000
                          50.00000000))
 3 ST_MultiPoint POLYGON ((20.00000000 40.00000000,
                          20.00000000 20.00000000, 30.00000000
                          30.00000000, 30.00000000 50.00000000,
                          20.00000000 40.00000000))
```
# ST\_CoordDim

# Definición

ST\_CoordDim devuelve las dimensiones de los valores de coordenadas para una columna de geometría.

## **Sintaxis**

Oracle y PostgreSQL

sde.st\_coorddim (geometry1 sde.st\_geometry)

## **SOLite**

st\_coorddim (geometry1 geometryblob)

# Tipo de devolución

#### Entero

 $2 =$  coordenadas  $x, y$ 

```
3 = coordenadas x, y, z o x, y, m
```
 $4 =$  coordenadas x, y, z, m

# Ejemplo

En estos ejemplos, la tabla coorddim\_test se crea con las columnas geotype y g1. La columna geotype almacena el nombre de la subclase de geometría y la dimensión almacenada en la columna de geometría g1.

La declaración SELECT enumera el nombre de subclase almacenado en la columna geotype con la dimensión de las coordenadas de la geometría.

```
--Create test table.
CREATE TABLE coorddim_test (
geotype varchar(20),
g1 sde.st_geometry
);
```

```
--Insert values to the test table.
INSERT INTO COORDDIM_TEST VALUES (
 'Point',
sde.st_geometry ('point (60.567222 -140.404)', 4326)
);
INSERT INTO COORDDIM_TEST VALUES (
 'Point Z',
sde.st_geometry ('point Z (60.567222 -140.404 5959)', 4326)
);
```

```
INSERT INTO COORDDIM_TEST VALUES (
 'Point M',
sde.st_geometry ('point M (60.567222 -140.404 5250)', 4326)
);
INSERT INTO COORDDIM_TEST VALUES (
 'Point ZM',
sde.st_geometry ('point ZM (60.567222 -140.404 5959 5250)', 4326)
);
```

```
--Determine the dimensionality of each feature.
SELECT geotype, sde.st_coorddim (g1) coordinate_dimension
FROM COORDDIM_TEST;
GEOTYPE coordinate dimension
Point 2<br>Point Z 3
Point Z<br>Point M<br>3
Point M 3<br>Point ZM 3
Point ZM
```

```
--Create test table.
CREATE TABLE coorddim_test (
 geotype varchar(20),
g1 sde.st_geometry
);
```

```
--Insert values to the test table.
INSERT INTO coorddim_test VALUES (
 'Point',
st_point ('point (60.567222 -140.404)', 4326)
);
INSERT INTO coorddim_test VALUES (
 'Point Z',
st_point ('point z (60.567222 -140.404 5959)', 4326)
);
INSERT INTO coorddim_test VALUES (
 'Point M',
st_point ('point m (60.567222 -140.404 5250)', 4326)
);
INSERT INTO coorddim_test VALUES (
 'Point ZM',
st_point ('point zm (60.567222 -140.404 5959 5250)', 4326)
);
```

```
--Determine the dimensionality of each feature.
SELECT geotype, st_coorddim (g1)
AS coordinate dimension
FROM coorddim_test;
```
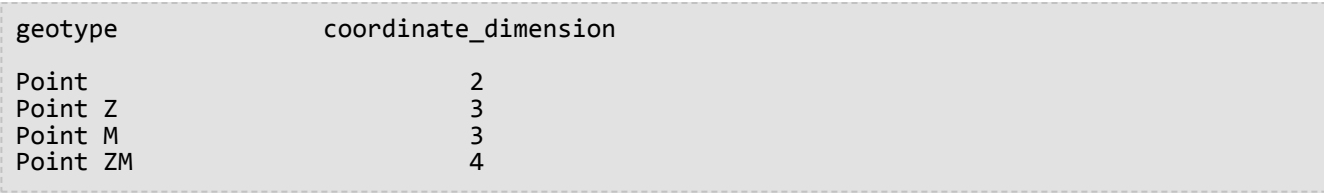

```
--Create test tables and add geometry columns.
CREATE TABLE coorddim_test (
 geotype varchar(20)
);
SELECT AddGeometryColumn(
NULL,
 'coorddim_test',
 'g1',
 4326,
 'pointzm',
 'xyzm',
 'null'
);
CREATE TABLE coorddim_test2 (
 geotype varchar(20)
);
SELECT AddGeometryColumn(
NULL,
 'coorddim_test2',
 'g1',
 4326,
 'pointz',
 'xyz',
 'null'
);
CREATE TABLE coorddim_test3 (
 geotype varchar(20)
);
SELECT AddGeometryColumn(
NULL,
 'coorddim_test3',
 'g1',
 4326,
 'pointm',
 'xym',
 'null'
);
CREATE TABLE coorddim_test4 (
 geotype varchar(20)
);
SELECT AddGeometryColumn(
NULL,
 'coorddim_test4',
 'g1',
 4326,
```

```
'point',
 'xy',
 'null'
);
```

```
--Insert values to the test table.
INSERT INTO coorddim_test4 VALUES (
 'Point',
st_point ('point (60.567222 -140.404)', 4326)
);
INSERT INTO coorddim_test2 VALUES (
 'Point Z',
st_point ('point z (60.567222 -140.404 5959)', 4326)
);
INSERT INTO coorddim_test3 VALUES (
 'Point M',
st_point ('point m (60.567222 -140.404 5250)', 4326)
);
INSERT INTO coorddim_test VALUES (
'Point ZM',
st_point ('point zm (60.567222 -140.404 5959 5250)', 4326)
);
```

```
--Determine the dimensionality of features in each table.
SELECT geotype, st_coorddim (g1)
 AS coordinate_dimension
FROM coorddim_test;
geotype coordinate_dimension
Point ZM 4
SELECT geotype, st_coorddim (g1)
 AS coordinate_dimension
FROM coorddim_test2;
geotype coordinate_dimension
Point Z 3
SELECT geotype, st_coorddim (g1)
 AS coordinate_dimension
FROM coorddim_test3;
geotype coordinate_dimension
Point M 3
SELECT geotype, st_coorddim (g1)
 AS coordinate_dimension
FROM coorddim_test4;
geotype coordinate_dimension
```
Point 2

# ST Crosses

# Definición

ST\_Crosses toma dos objetos de ST\_Geometry y devuelve 1 (Oracle y SQLite) o t (PostgreSQL) si su intersección genera un objeto de geometría cuya dimensión es un número menor que la dimensión máxima de los objetos de origen. El objeto de intersección debe contener puntos interiores en ambas geometrías de origen y no están a la altura de cualquiera de los objetos de origen. De lo contrario, devuelve 0 (Oracle y SQLite) o f (PostgreSQL).

## **Sintaxis**

sde.st\_crosses (geometry1 sde.st\_geometry, geometry2 sde.st\_geometry)

## Oracle y PostgreSQL

sde.st\_crosses (geometry1 sde.st\_geometry, geometry2 sde.st\_geometry)

## **SQLite**

st\_crosses (geometry1 geometryblob, geometry2 geometryblob)

# Tipo de devolución

Booleano

## Ejemplo

El gobierno del condado está considerando un nuevo reglamento que establece que todas las instalaciones de almacenamiento de residuos peligrosos en el condado pueden no estar en un radio específico de alguna vía navegable. El administrador de SIG de condado tiene una representación precisa de los ríos y arroyos almacenados como cadenas de texto de líneas en la tabla de vías navegables, pero solo tiene una ubicación de punto único para cada una de las instalaciones de almacenamiento de residuos peligrosos.

Para determinar si debe alertar al supervisor de condado de cualquier instalación existente que violaría el reglamento propuesto, el administrador de SIG tendrá que crear zonas de influencia para las ubicaciones hazardous\_sites con el fin de ver si algún río o arroyo cruza los polígonos de zona de influencia. El predicado de cruzada compara los puntos hazardous\_sites en zona de influencia con las vías navegables, devolviendo solo los registros en los que las vías navegables cruzan sobre el radio regulado propuesto del país.

```
--Define tables and insert values.
CREATE TABLE waterways (
 id integer,
 name varchar(128),
water sde.st_geometry
);
CREATE TABLE hazardous_sites (
 site_id integer,
```

```
name varchar(40),
 location sde.st_geometry
);
INSERT INTO waterways VALUES (
 2,
 'Zanja',
 sde.st_geometry ('linestring (40 50, 50 40)', 4326)
);
INSERT INTO waterways VALUES (
 3,
 'Keshequa',
 sde.st_geometry ('linestring (20 20, 60 60)', 4326)
);
INSERT INTO hazardous_sites VALUES (
 4,
 'StorIt',
 sde.st_point ('point (60 60)', 4326)
);
INSERT INTO hazardous_sites VALUES (
 5,
 'Glowing Pools',
 sde.st_point ('point (30 30)', 4326)
);
```

```
--Buffer hazardous waste sites and find if any buffers cross a waterway.
SELECT UNIQUE (ww.name) "River or stream", hs.name "Hazardous sites"
 FROM WATERWAYS ww, HAZARDOUS_SITES hs
WHERE sde.st crosses (sde.st buffer (hs.location, .01), ww.water) = 1;
River or stream extensive and the Hazardous sites have not been probably as Hazardous sites
Keshequa StorIt is a state of the stories of the stories of the stories of the stories of the stories of the s
Keshequa Glowing Pools
```

```
--Define tables and insert values.
CREATE TABLE waterways (
 id serial,
 name varchar(128),
water sde.st_geometry
);
CREATE TABLE hazardous_sites (
 site_id integer,
 name varchar<sup>(40)</sup>,
location sde.st_geometry
);
INSERT INTO waterways (name, water) VALUES (
 'Zanja',
 sde.st_geometry ('linestring (40 50, 50 40)', 4326)
);
INSERT INTO waterways (name, water) VALUES (
```

```
'Keshequa',
 sde.st_geometry ('linestring (20 20, 60 60)', 4326)
);
INSERT INTO hazardous_sites (name, location) VALUES (
 'StorIt',
 sde.st_point ('point (60 60)', 4326)
);
INSERT INTO hazardous_sites (name, location) VALUES (
 'Glowing Pools',
 sde.st_point ('point (30 30)', 4326)
);
```

```
--Buffer hazardous waste sites and find if any buffers cross a waterway.
SELECT DISTINCT (ww.name) AS "River or stream", hs.name AS "Hazardous sites"
 FROM waterways ww, hazardous_sites hs
 WHERE sde.st_crosses (sde.st_buffer (hs.location, .01), ww.water) = 't';
River or stream and the Hazardous sites and Hazardous sites
Keshequa StorIt is a state of the stories of the stories of the stories of the stories of the stories of the stories of the stories of the stories of the stories of the stories of the stories of the stories of the stories 
Keshequa Glowing Pools
```

```
--Define tables and insert values.
CREATE TABLE waterways (
id integer primary key autoincrement not null,
name varchar(128)
);
SELECT AddGeometryColumn(
NULL,
 'waterways',
 'water',
 4326,
 'linestring',
 'xy',
 'null'
);
CREATE TABLE hazardous_sites (
 site_id integer primary key autoincrement not null,
 name varchar(40)
);
SELECT AddGeometryColumn(
NULL,
 'hazardous_sites',
 'location',
 4326,
 'point',
 'xy',
 'null'
);
INSERT INTO waterways (name, water) VALUES (
 'Zanja',
```

```
st_geometry ('linestring (40 50, 50 40)', 4326)
);
INSERT INTO waterways (name, water) VALUES (
 'Keshequa',
 st_geometry ('linestring (20 20, 60 60)', 4326)
);
INSERT INTO hazardous_sites (name, location) VALUES (
 'StorIt',
 st_point ('point (60 60)', 4326)
);
INSERT INTO hazardous_sites (name, location) VALUES (
 'Glowing Pools',
st_point ('point (30 30)', 4326)
);
```

```
--Buffer hazardous waste sites and find if any buffers cross a waterway.
SELECT DISTINCT (ww.name) AS "River or stream", hs.name AS "Hazardous sites"
 FROM waterways ww, hazardous_sites hs
WHERE st_crosses (st_buffer (hs.location, .01), ww.water) = 1;
River or stream and the extendion of the Hazardous sites
Keshequa StorIt and StorIt and StorIt and StorIt and StorIt and StorIt and StorIt and StorIt and StorIt and StorIt
Keshequa Glowing Pools
```
# ST\_Curve

#### **Nota:**

Solo Oracle y SQLite

# Definición

ST\_Curve construye una entidad de curva a partir de una representación de texto conocido.

## Sintaxis

#### **Oracle**

sde.st curve (wkt clob, srid integer)

## **SQLite**

st\_curve (wkt text, srid int32)

# Tipo de devolución

ST\_LineString

## Ejemplo

Este ejemplo crea una tabla con una geometría de curva, inserta valores en ella y selecciona una entidad de la tabla.

**Oracle** 

```
CREATE TABLE curve_test (
 id integer,
geometry sde.st_curve
);
INSERT INTO CURVE_TEST VALUES (
1910,
sde.st_curve ('linestring (33 2, 34 3, 35 6)', 4326)
);
SELECT id, sde.st_astext (geometry) CURVE
FROM CURVE TEST;
ID CURVE
1110 LINESTRING (33.00000000 2.00000000, 34.00000000 3.00000000,
              35.00000000 6.00000000)
```

```
CREATE TABLE curve_test (
 id integer primary key autoincrement not null
```

```
);
SELECT AddGeometryColumn(
NULL,
 'curve_test',
 'geometry',
4326,
 'linestring',
 'xy',
 'null'
);
INSERT INTO CURVE_TEST (geometry) VALUES (
 st_curve ('linestring (33 2, 34 3, 35 6)', 4326)
);
SELECT id, st_astext (geometry)
AS curve
FROM curve_test;
id curve
1 LINESTRING (33.00000000 2.00000000, 34.00000000 3.00000000,
       35.00000000 6.00000000)
```
# ST\_Difference

# Definición

ST\_Difference toma dos objetos de geometría y devuelve un objeto de geometría que es la diferencia de los objetos de origen.

## Sintaxis

## Oracle y PostgreSQL

```
sde.st_difference (geometry1 sde.st_geometry, geometry2 sde.st_geometry)
```
## **SQLite**

```
st difference (geometry1 geometryblob, geometry2 geometryblob)
```
# Tipo de devolución

## Oracle y PostgreSQL

ST\_Geometry

## **SQLite**

Geometryblob

# Ejemplo

En los ejemplos siguientes, el ingeniero de la ciudad necesita conocer el área total de las parcelas de la ciudad que no está cubierta por edificios; por tanto, desea obtener la suma del área de parcelas una vez eliminada el área de los edificios.

El ingeniero de la ciudad así mismo une la tabla de huellas y lotes en el lot\_id y toma la suma del área de la diferencia de los lotes menos las huellas.

```
--Create tables and insert values
CREATE TABLE footprints (
 building id integer,
footprint sde.st_geometry
);
CREATE TABLE lots (
 lot_id integer,
lot sde.st_geometry
);
INSERT INTO footprints (building_id, footprint) VALUES (
 1,
 sde.st_polygon ('polygon ((0 0, 0 10, 10 10, 10 0, 0 0))', 4326)
);
```

```
INSERT INTO footprints (building_id, footprint) VALUES (
 2,
sde.st_polygon ('polygon ((20 0, 20 10, 30 10, 30 0, 20 0))', 4326)
);
INSERT INTO footprints (building_id, footprint) VALUES (
 3,
sde.st_polygon ('polygon ((40 0, 40 10, 50 10, 50 0, 40 0))', 4326)
);
INSERT INTO lots (lot_id, lot) VALUES (
 1,
sde.st_polygon ('polygon ((-1 -1, -1 11, 11 11, 11 -1, -1 -1))', 4326)
);
INSERT INTO lots (lot_id, lot) VALUES (
 2,
sde.st_polygon ('polygon ((19 -1, 19 11, 29 9, 31 -1, 19 -1))', 4326)
);
INSERT INTO lots (lot_id, lot) VALUES (
 3,
sde.st_polygon ('polygon ((39 -1, 39 11, 51 11, 51 -1, 39 -1))', 4326)
);
```

```
SELECT SUM (sde.st_area (sde.st_difference (lot, footprint)))
  FROM FOOTPRINTS bf, LOTS
 WHERE bf.building_id = lots.lot_id;
SUM(ST_AREA(ST_DIFFERENCE(LOT,FOOTPRINT)))
114
```

```
--Create tables and insert values
CREATE TABLE footprints (
 building_id integer,
footprint sde.st_geometry
);
CREATE TABLE lots (
lot_id integer,
lot sde.st_geometry
);
INSERT INTO footprints (building_id, footprint) VALUES (
1,
sde.st_polygon ('polygon ((0 0, 0 10, 10 10, 10 0, 0 0))', 4326)
);
INSERT INTO footprints (building_id, footprint) VALUES (
2,
sde.st_polygon ('polygon ((20 0, 20 10, 30 10, 30 0, 20 0))', 4326)
);
INSERT INTO footprints (building_id, footprint) VALUES (
 3,
```

```
sde.st_polygon ('polygon ((40 0, 40 10, 50 10, 50 0, 40 0))', 4326)
);
INSERT INTO lots (lot_id, lot) VALUES (
1,
sde.st_polygon ('polygon ((-1 -1, -1 11, 11 11, 11 -1, -1 -1))', 4326)
);
INSERT INTO lots (lot_id, lot) VALUES (
 2,
sde.st_polygon ('polygon ((19 -1, 19 11, 29 9, 31 -1, 19 -1))', 4326)
);
INSERT INTO lots (lot_id, lot) VALUES (
3,
sde.st_polygon ('polygon ((39 -1, 39 11, 51 11, 51 -1, 39 -1))', 4326)
);
```

```
SELECT SUM (sde.st_area (sde.st_difference (lot, footprint)))
FROM footprints bf, lots
WHERE bf.building_id = lots.lot_id;
sum
```

```
114
```

```
--Create tables, add geometry columns, and insert values
CREATE TABLE footprints (
building_id integer primary key autoincrement not null
);
SELECT AddGeometryColumn (
NULL,
 'footprints',
 'footprint',
 4326,
 'polygon',<br>'xy',
 'xy',
 'null'
);
CREATE TABLE lots (
lot_id integer primary key autoincrement not null
);
SELECT AddGeometryColumn (
NULL,
 'lots',
 'lot',
 4326,
 'polygon',
 'xy',
 'null'
);
INSERT INTO footprints (footprint) VALUES (
 st_polygon ('polygon ((0 0, 0 10, 10 10, 10 0, 0 0))', 4326)
```

```
);
INSERT INTO footprints (footprint) VALUES (
st_polygon ('polygon ((20 0, 20 10, 30 10, 30 0, 20 0))', 4326)
);
INSERT INTO footprints (footprint) VALUES (
 st_polygon ('polygon ((40 0, 40 10, 50 10, 50 0, 40 0))', 4326)
);
INSERT INTO lots (lot) VALUES (
st_polygon ('polygon<sup>'</sup> ((-1 -1, -1 11, 11 11, 11 -1, -1 -1))', 4326)
);
INSERT INTO lots (lot) VALUES (
st_polygon ('polygon ((19 -1, 19 11, 29 9, 31 -1, 19 -1))', 4326)
);
INSERT INTO lots (lot) VALUES (
 st_polygon ('polygon ((39 -1, 39 11, 51 11, 51 -1, 39 -1))', 4326)
);
```

```
SELECT SUM (st_area (st_difference (lot, footprint)))
 FROM footprints bf, lots
 WHERE bf.building_id = lots.lot_id;
sum
114.0
```
# ST\_Dimension

# Definición

ST\_Dimension devuelve la dimensión de un objeto de geometría. En este caso, la dimensión se refiere al largo y al ancho. Por ejemplo, un punto no tiene largo ni ancho, por lo que su dimensión es 0; mientras que una línea tiene largo, pero no ancho, por lo que su dimensión es 1.

# **Sintaxis**

## Oracle y PostgreSQL

```
sde.st_dimension (geometry1 sde.st_geometry)
```
## **SQLite**

```
st_dimension (geometry1 geometryblob)
```
# Tipo de devolución

Entero

# Ejemplo

La tabla dimension\_test se crea con las columnas geotype y g1. La columna de geotipo almacena el nombre de la subclase almacenada en la columna de geometría g1.

La sentencia SELECT enumera el nombre de la subclase almacenado en la columna de geotipo con la dimensión de ese geotipo.

```
CREATE TABLE dimension_test (
 geotype varchar(20),
g1 sde.st_geometry
);
INSERT INTO DIMENSION_TEST VALUES (
 'Point',
 sde.st_pointfromtext ('point (10.02 20.01)', 4326)
);
INSERT INTO DIMENSION_TEST VALUES (
 'Linestring',
sde.st_linefromtext ('linestring (10.02 20.01, 10.32 23.98, 11.92 25.64)', 4326)
);
INSERT INTO DIMENSION_TEST VALUES (
 'Polygon',
 sde.st_polyfromtext ('polygon ((10.02 20.01, 11.92 35.64, 25.02 34.15, 19.15 33.94,
10.02 20.01))', 4326)
);
INSERT INTO DIMENSION_TEST VALUES (
```

```
'Multipoint',
 sde.st_mpointfromtext ('multipoint ((10.02 20.01), (10.32 23.98), (11.92 25.64))',
4326)
);
INSERT INTO DIMENSION_TEST VALUES (
 'Multilinestring',
 sde.st_mlinefromtext ('multilinestring ((10.02 20.01, 10.32 23.98, 11.92 25.64), (9.55
23.75, 15.36 30.11))', 4326)
);
INSERT INTO DIMENSION_TEST VALUES (
 'Multipolygon',
 sde.st_mpolyfromtext ('multipolygon (((10.02 20.01, 11.92 35.64, 25.02 34.15,
19.15 33.94, 10.02 20.01), (51.71 21.73, 73.36 27.04, 71.52 32.87,
52.43 31.90, 51.71 21.73)))', 4326)
);
```

```
SELECT geotype, sde.st_dimension (g1) Dimension
FROM DIMENSION_TEST;
GEOTYPE Dimension
Point 0<br>Continue 1 1 Dinestring 1
Linestring 1
Polygon
Multipoint 0
Multilinestring 1<br>Multipolygon 2
Multipolygon 2
```

```
CREATE TABLE dimension_test (
 geotype varchar(20),
g1 sde.st_geometry
);
INSERT INTO dimension_test VALUES (
 'Point',
 sde.st_point ('point (10.02 20.01)', 4326)
);
INSERT INTO dimension_test VALUES (
 'Linestring',
 sde.st_linestring ('linestring (10.02 20.01, 10.32 23.98, 11.92 25.64)', 4326)
);
INSERT INTO dimension_test VALUES (
 'Polygon',
 sde.st_polygon ('polygon ((10.02 20.01, 11.92 35.64, 25.02 34.15, 19.15 33.94, 10.02
20.01))', 4326)
);
INSERT INTO dimension_test VALUES (
 'Multipoint',
 sde.st_multipoint ('multipoint (10.02 20.01, 10.32 23.98, 11.92 25.64)', 4326)
);
INSERT INTO dimension_test VALUES (
```

```
'Multilinestring',
sde.st_multilinestring ('multilinestring ((10.02 20.01, 10.32 23.98, 11.92 25.64),
(9.55 23.75, 15.36 30.11))', 4326)
);
INSERT INTO dimension_test VALUES (
 'Multipolygon',
 sde.st_multipolygon ('multipolygon (((10.02 20.01, 11.92 35.64, 25.02 34.15,
19.15 33.94, 10.02 20.01), (51.71 21.73, 73.36 27.04, 71.52 32.87,
52.43 31.90, 51.71 21.73)))', 4326)
);
```

```
SELECT geotype, sde.st_dimension (g1)
AS Dimension
FROM dimension_test;
geotype dimension
Point 0<br>
Linestring 1
Linestring 1<br>Polygon 2
Polygon 2<br>Multipoint 0
Multipoint 0<br>Multilinestring 1
Multilinestring 1
Multipolygon 2
```

```
CREATE TABLE dimension_test (
 geotype varchar(20)
);
SELECT AddGeometryColumn (
 NULL,
 'dimension_test',
  'g1',
 4326,
 'geometry',<br>'xy',
 'xy',
 'null'
);
INSERT INTO dimension_test VALUES (
 'Point',
 st_point ('point (10.02 20.01)', 4326)
);
INSERT INTO dimension_test VALUES (
 'Linestring',
 st_linestring ('linestring (10.02 20.01, 10.32 23.98, 11.92 25.64)', 4326)
);
INSERT INTO dimension_test VALUES (
 'Polygon',
 st_polygon ('polygon ((10.02 20.01, 11.92 35.64, 25.02 34.15, 19.15 33.94, 10.02
(20.01))^7, 4326)
);
INSERT INTO dimension_test VALUES (
 'Multipoint',
```

```
st_multipoint ('multipoint ((10.02 20.01), (10.32 23.98), (11.92 25.64))', 4326)
);
INSERT INTO dimension_test VALUES (
 'Multilinestring',
 st_multilinestring ('multilinestring ((10.02 20.01, 10.32 23.98, 11.92 25.64), (9.55
23.75, 15.36 30.11))', 4326)
);
INSERT INTO dimension_test VALUES (
 'Multipolygon',
 st_multipolygon ('multipolygon (((10.02 20.01, 11.92 35.64, 25.02 34.15,
19.15 33.94, 10.02 20.01), (51.71 21.73, 73.36 27.04, 71.52 32.87,
52.43 31.90, 51.71 21.73)))', 4326)
);
```

```
SELECT geotype, st_dimension (g1)
AS "Dimension"
FROM dimension_test;
geotype Dimension
Point 0<br>
Linestring 1
Linestring 1<br>Polvgon 2
Polygon 2<br>Multipoint 0
Multipoint 0<br>Multilines 1
Multilines 1<br>Multipolyg 2
Multipolyg 2
```
# ST\_Disjoint

# Definición

ST\_Disjoint toma dos geometrías y devuelve 1 (Oracle y SQLite) o t (PostgreSQL) si la intersección de las dos geometrías produce un conjunto vacío; de lo contrario, devuelve 0 (Oracle y SQLite) o f (PostgreSQL).

# Sintaxis

## Oracle y PostgreSQL

sde.st\_disjoint (geometry1 sde.st\_geometry, geometry2 sde.st\_geometry)

## **SOLite**

st disjoint (geometry1 geometryblob, geometry2 geometryblob)

# Tipo de devolución

Booleano

## Ejemplo

En este ejemplo, se crean dos tablas (distribution\_areas y factories) y se insertan valores en cada una de ellas. A continuación, se crea una zona de influencia en torno a las fábricas y se usa st\_disjoint para determinar qué zonas de influencia de fábricas no atraviesan las áreas de distribución.

#### Ŵ **Sugerencia:**

Puede utilizar la función de ST\_Intersects en su lugar en esta consulta al equiparar el resultado de la función a 0, porque ST\_Intersects y ST\_Disjoint devuelven resultados contrarios. La función de ST\_Intersects utiliza el índice espacial al evaluar la consulta, mientras que la función ST\_Disjoint no.

```
--Create tables and insert values.
CREATE TABLE distribution_areas (
 id integer,
 areas sde.st_geometry
);
CREATE TABLE factories (
id integer,
loc sde.st_geometry
);
INSERT INTO distribution_areas (id, areas) VALUES (
 1,
sde.st_geometry ('polygon ((20 30, 30 30, 30 40, 20 40, 20 30))', 4326)
);
INSERT INTO distribution_areas (id, areas) VALUES (
 2,
```

```
sde.st_geometry ('polygon ((30 30, 30 50, 50 50, 50 30, 30 30))', 4326)
);
INSERT INTO distribution_areas (id, areas) VALUES (
3,
sde.st_geometry ('polygon ((40 40, 40 60, 60 60, 60 40, 40 40))', 4326)
);
INSERT INTO factories (id,loc) VALUES (
4,
sde.st_geometry ('point (60 60)', 4326)
);
INSERT INTO factories (id,loc) VALUES (
5,
sde.st_geometry ('point (30 30)', 4326)
);
```

```
--Buffer factories and find which buffers are separate from distribution areas.
SELECT da.id
 FROM DISTRIBUTION AREAS da, FACTORIES f
WHERE sde.st_disjoint ((sde.st_buffer (f.loc, .001)), da.areas) = 1;
```

```
--Create tables and insert values.
CREATE TABLE distribution_areas (
id serial,
areas sde.st_geometry
);
CREATE TABLE factories (
id serial,
loc sde.st_geometry
);
INSERT INTO distribution_areas (areas) VALUES (
sde.st_geometry ('polygon ((20 30, 30 30, 30 40, 20 40, 20 30))', 4326)
);
INSERT INTO distribution_areas (areas) VALUES (
sde.st_geometry ('polygon ((30 30, 30 50, 50 50, 50 30, 30 30))', 4326)
);
INSERT INTO distribution_areas (areas) VALUES (
sde.st_geometry ('polygon ((40 40, 40 60, 60 60, 60 40, 40 40))', 4326)
);
INSERT INTO factories (loc) VALUES (
sde.st_geometry ('point (60 60)', 4326)
);
INSERT INTO factories (loc) VALUES (
sde.st_geometry ('point (30 30)', 4326)
);
```

```
--Buffer factories and find which buffers are separate from distribution areas.
SELECT da.id
FROM distribution areas da, factories f
WHERE sde.st_disjoint ((sde.st_buffer (f.loc, .001)), da.areas) = 't';
```
**SOLite** 

```
--Create tables and insert values.
CREATE TABLE distribution_areas (
id integer primary key autoincrement not null
);
SELECT AddGeometryColumn (
NULL,
 'distribution_areas',
 'areas',
 4326,
 'polygon',
 'xy',
 'null'
);
CREATE TABLE factories (
id integer primary key autoincrement not null
);
```

```
SELECT AddGeometryColumn (
NULL,
 'factories',
 'loc',
4326,
 'point',
 'xy',
 'null'
);
INSERT INTO distribution_areas (areas) VALUES (
st_geometry ('polygon ((20 30, 30 30, 30 40, 20 40, 20 30))', 4326)
);
INSERT INTO distribution_areas (areas) VALUES (
 st_geometry ('polygon ((30 30, 30 50, 50 50, 50 30, 30 30))', 4326)
);
INSERT INTO distribution_areas (areas) VALUES (
st_geometry ('polygon ((40 40, 40 60, 60 60, 60 40, 40 40))', 4326)
);
INSERT INTO factories (loc) VALUES (
st_geometry ('point (60 60)', 4326)
);
INSERT INTO factories (loc) VALUES (
st_geometry ('point (30 30)', 4326)
);
```
--Buffer factories and find which buffers are separate from distribution areas. SELECT da.id FROM distribution\_areas da, factories f WHERE st\_disjoint ((st\_buffer (f.loc, .001)), da.areas) = 1; id 1 2 3

# ST\_Distance

# Definición

ST\_Distance devuelve la distancia entre dos geometrías. La distancia se mide desde el vértice más cercano de las dos geometrías.

## **Sintaxis**

## Oracle y PostgreSQL

sde.st\_distance (geometry1 sde.st\_geometry, geometry2 sde.st\_geometry)

sde.st\_distance (geometry1 sde.st\_geometry, geometry2 sde.st\_geometry, unit\_name text)

## **SQLite**

st\_distance (geometry1 geometryblob, geometry2 geometryblob)

st\_distance (geometry1 geometryblob, geometry2 geometryblob, unit\_name text)

Los nombres de unidad válidos son los siguientes:

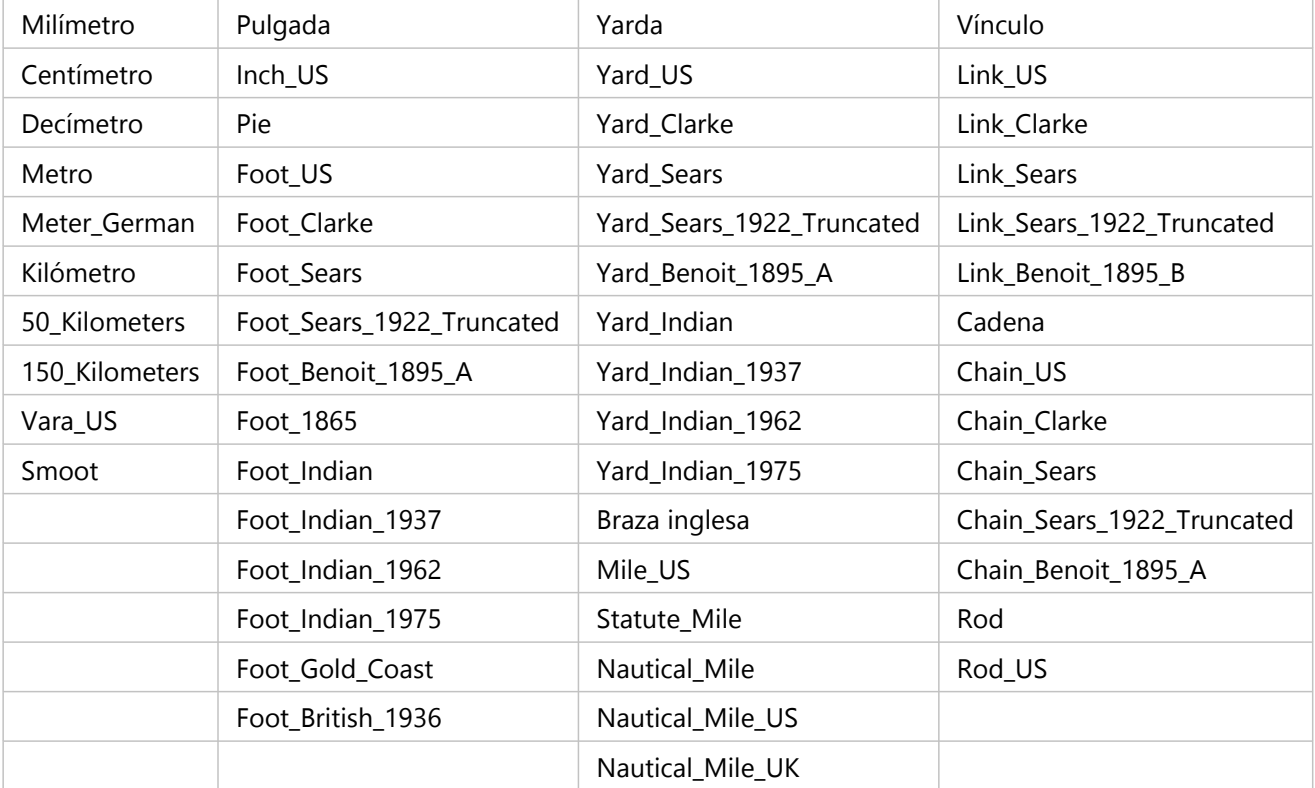
# Tipo de devolución

Precisión doble

## Ejemplo

Se crean y se completan dos tablas, study1 y zones. A continuación, la función ST\_Distance se usa para determinar la distancia entre el límite de cada subárea y los polígonos de la tabla de área study1 que tienen el código de uso 400. Puesto que hay tres zonas con esta forma, se deben devolver tres registros.

Si no especifica unidades, ST\_Distance utiliza las unidades del sistema de proyección de los datos. En el primer ejemplo, se usan grados decimales. En los últimos dos ejemplos, se especifica el kilómetro; por tanto, la distancia se devuelve en kilómetros.

Oracle y PostgreSQL

```
--Create tables and insert values.
CREATE TABLE zones (
 sa_id integer,
 usecode integer,
 shape sde.st_geometry
);
CREATE TABLE study1 (
 code integer unique,
 shape sde.st_geometry
);
INSERT INTO zones (sa_id, usecode, shape) VALUES (
 1,
 400,
 sde.st_polygon ('polygon ((0 0, 0 10, 10 10, 10 0, 0 0))', 4326)
);
INSERT INTO zones (sa_id, usecode, shape) VALUES (
 2,
 400,
 sde.st_polygon ('polygon ((12 3, 12 6, 15 6, 15 3, 12 3))', 4326)
);
INSERT INTO zones (sa_id, usecode, shape) VALUES (
 3,
 400,
 sde.st_polygon ('polygon ((20 0, 20 10, 30 10, 30 0, 20 0))', 4326)
);
INSERT INTO zones (sa_id, usecode, shape) VALUES (
 4,
 402,
 sde.st_polygon ('polygon ((40 0, 40 10, 50 10, 50 0, 40 0))', 4326)
);
INSERT INTO study1 (code, shape) VALUES (
 400,
 sde.st_polygon ('polygon ((-1 -1, -1 11, 11 11, 19 11, 31 11, 31 -1, 19 -1, 11 -1, -1
-1))', 4326)
);
INSERT INTO study1 (code, shape) VALUES (
 402,
 sde.st_polygon ('polygon ((39 -1, 39 11, 51 11, 51 -1, 39 -1))', 4326)
);
```
--Oracle SELECT statement without units SELECT UNIQUE s.code, z.sa\_id, sde.st\_distance(z.shape, sde.st\_boundary(s.shape)) DISTANCE FROM zones z, study1 s WHERE  $z.\text{usecode} = s.\text{code}$  AND  $s.\text{code} = 400$ ORDER BY DISTANCE; CODE SA\_ID DISTANCE ---------- ---------- ----------  $\frac{1}{1}$  and  $\frac{1}{1}$  and  $\frac{1}{1}$  a  $\frac{400}{3}$  and  $\frac{1}{3}$  and  $\frac{1}{3}$ 400 and the second state of the second state of the second state of the second state of the second state  $4$ --PostgreSQL SELECT statement without units SELECT DISTINCT s.code, z.sa\_id, sde.st\_distance(z.shape, sde.st\_boundary(s.shape)) AS Distance FROM zones z, study1 s WHERE z.usecode = s.code AND s.code = 400 ORDER BY Distance; code sa\_id distance 400 1 1 400 3 1 400 2 4 --Oracle SELECT statement with values returned in kilometers SELECT UNIQUE s.code, z.sa\_id, sde.st\_distance(z.shape, sde.st\_boundary(s.shape), 'kilometer') DISTANCE FROM zones z, study1 s WHERE z.usecode = s.code AND s.code = 400 ORDER BY DISTANCE; CODE SA\_ID DISTANCE ---------- ---------- ---------- 400 1 109.639196<br>400 3 109.639196 400 3 109.639196<br>400 2 442.300258 2 442.300258 --PostgreSQL SELECT statement with values returned in kilometers SELECT DISTINCT s.code, z.sa\_id, sde.st\_distance(z.shape, sde.st\_boundary(s.shape), 'kilometer') AS Distance FROM zones z, study1 s WHERE  $z.\text{usecode} = s.\text{code}$  AND  $s.\text{code} = 400$ ORDER BY Distance;<br>code sa id code sa\_id distance<br>400 1 109.63919620267 400 1 109.63919620267<br>400 3 109.63919620267 109.63919620267 400 2 442.300258454087

#### SQLite

```
--Create tables, add geometry columns, and insert values.
CREATE TABLE zones (
 sa_id integer primary key autoincrement not null,
 usecode integer
);
SELECT AddGeometryColumn (
 NULL,
 'zones',
 'shape',
 4326,
  'polygon',
 'xy',
 'null'
\mathcal{E}CREATE TABLE study1 (
 code integer unique
);
```

```
SELECT AddGeometryColumn (
NULL,
 'study1',
 'shape',
4326,
 'polygon',
 'xy',
 'null'
);
INSERT INTO zones (usecode, shape) VALUES (
400,
st_polygon ('polygon ((0 0, 0 10, 10 10, 10 0, 0 0))', 4326)
);
INSERT INTO zones (usecode, shape) VALUES (
400,
st_polygon ('polygon ((12 3, 12 6, 15 6, 15 3, 12 3))', 4326)
);
INSERT INTO zones (usecode, shape) VALUES (
400,
st_polygon ('polygon ((20 0, 20 10, 30 10, 30 0, 20 0))', 4326)
);
INSERT INTO zones (usecode, shape) VALUES (
402,
st_polygon ('polygon ((40 0, 40 10, 50 10, 50 0, 40 0))', 4326)
);
INSERT INTO study1 (code, shape) VALUES (
400,
st_polygon ('polygon ((-1 -1, -1 11, 11 11, 19 11, 31 11, 31 -1, 19 -1, 11 -1, -1
-1), 4326)
);
INSERT INTO study1 (code, shape) VALUES (
402,
st_polygon ('polygon ((39 -1, 39 11, 51 11, 51 -1, 39 -1))', 4326)
);
```

```
--SQLite SELECT statement without units
SELECT DISTINCT s.code, z.sa_id, st_distance(z.shape, st_boundary(s.shape))
AS "Distance(km)"
FROM zones z, study1 s
WHERE z.\iotausecode = \bar{s}.\iotacode AND s.\iotacode = 400
ORDER BY "Distance(km)";
code sa_id distance
\frac{400}{1} 1
400 3 1
400 and 2 and 2 and 2 and 2 and 2 and 2 and 2 and 2 and 2 and 2 and 2 and 2 and 2 and 2 and 2 and 2 and 2 and
--SQLite SELECT statement with units
SELECT DISTINCT s.code, z.sa_id, st_distance(z.shape, st_boundary(s.shape),
"kilometer")
AS "Distance(km)"
FROM zones z, study1 s
WHERE z.usecode = s.code AND s.code = 400
ORDER BY "Distance(km)";
code sa_id Distance(km)
\frac{400}{400} 109.63919620267
400 3
109.63919620267
400 2
442.30025845408
```
# ST\_DWithin

# Definición

ST\_DWithin acepta dos geometrías como entrada y devuelve true si la distancia que separa a las geometrías es inferior o igual a la distancia especificada; de lo contrario, devuelve false. El sistema de referencia espacial de las geometrías determina qué unidad de medida se aplica a la distancia especificada. Por tanto, las dos geometrías que proporcione a ST\_DWithin deben usar la misma proyección de coordenadas y el mismo Id. de referencia espacial (SRID).

## Sintaxis

Oracle y PostgreSQL

```
sde.st dwithin (st geometry geometry1, st geometry geometry2, double precision distance);
```
## **SOLite**

st\_dwithin (geometryblob geometry1, geometryblob geometry2, double\_precision distance);

## Tipo de devolución

Booleano

## Ejemplos

En los siguientes ejemplos se crean dos tablas y se insertan entidades en ellas. A continuación, se utiliza la función ST\_DWithin en dos declaraciones SELECT diferentes: una para determinar si un punto de la primera tabla está a menos de 100 metros de un polígono de la segunda tabla y otra para determinar qué entidades están a menos de 300 metros entre sí.

```
--Create table to store points.
CREATE TABLE dwithin_test_pt (id INT, geom sde.st_geometry);
--Create table to store polygons.
CREATE TABLE dwithin_test_poly (id INT, geom sde.st_geometry);
--Insert features into each table.
INSERT INTO dwithin_test_pt
VALUES
 (
  1,
  sde.st_geometry('point (1 2)', 4326)
 )
;
INSERT INTO dwithin_test_pt
 VALUES
 (
  2,
  sde.st_geometry('point (10.02 20.01)', 4326)
 )
;
```

```
INSERT INTO dwithin_test_poly
VALUES
 (
 1,
 sde.st_geometry('polygon ((10.02 20.01, 11.92 35.64, 25.02 34.15, 19.15 33.94, 10.02
20.01))', 4326)
)
;
INSERT INTO dwithin_test_poly
VALUES
 (
  2,
 sde.st_geometry('polygon ((101.02 200.01, 111.92 350.64, 250.02 340.15, 190.15
330.94, 101.02 200.01))', 4326)
)
;
```
A continuación, se utiliza ST\_DWithin para determinar qué entidades de cada tabla están a menos de 100 metros de distancia entre sí y cuáles están más lejos. La función ST\_Distance se incluye en esta sentencia para mostrar la distancia real entre las entidades.

```
--Determine which features in the point table are within 100 meters of the features in
the polygon table.
SELECT pt.id, poly.id, sde.st_distance(pt.geom, poly.geom) distance_meters,
sde.st_dwithin(pt.geom, poly.geom, 100) DWithin
 FROM dwithin_test_pt pt, dwithin_test_poly poly;
```
La sentencia devuelve lo siguiente:

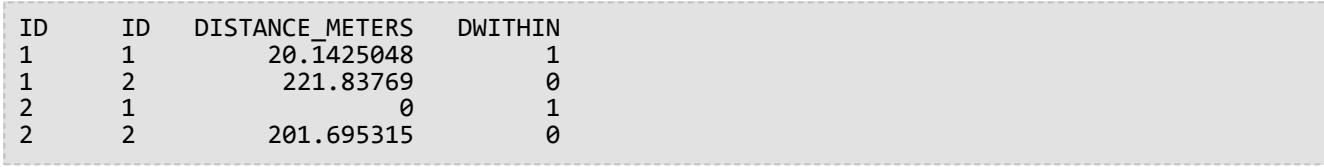

En el siguiente ejemplo, se utiliza ST\_DWithin para determinar qué entidades están a menos de 300 metros de distancia entre sí:

```
--Determine which features in the point table are within 300 meters of the features in
the polygon table.
SELECT pt.id, poly.id, sde.st_distance(pt.geom, poly.geom) distance_meters,
sde.st_dwithin(pt.geom, poly.geom, 300) DWithin
 FROM dwithin_test_pt pt, dwithin_test_poly poly;
```
La segunda sentencia Select devuelve lo siguiente al ejecutarse en datos en Oracle:

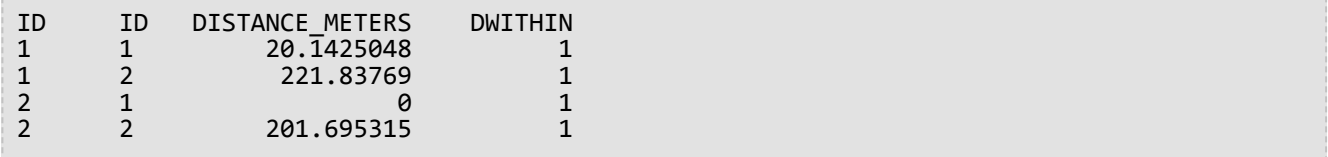

PostgreSQL

```
--Create table to store points.
CREATE TABLE dwithin_test_pt (id INT, geom sde.st_geometry);
--Create table to store polygons.
CREATE TABLE dwithin_test_poly (id INT, geom sde.st_geometry);
--Insert features into each table.
INSERT INTO dwithin_test_pt
 VALUES
 (
  1,
  sde.st_geometry('point (1 2)', 4326)
 )
;
INSERT INTO dwithin_test_pt
 VALUES
 (
  2,
  sde.st_geometry('point (10.02 20.01)', 4326)
 )
;
INSERT INTO dwithin_test_poly
 VALUES
 (
  1,
  sde.st_geometry('polygon ((10.02 20.01, 11.92 35.64, 25.02 34.15, 19.15 33.94, 10.02
20.01))', 4326)
)
;
INSERT INTO dwithin_test_poly
 VALUES
 (
  2,
  sde.st_geometry('polygon ((101.02 200.01, 111.92 350.64, 250.02 340.15, 190.15
330.94, 101.02 200.01))', 4326)
)
;
```
A continuación, se utiliza ST\_DWithin para determinar qué entidades de cada tabla están a menos de 100 metros de distancia entre sí y cuáles están más lejos. La función ST\_Distance se incluye en esta sentencia para mostrar la distancia real entre las entidades.

```
--Determine which features in the point table are within 100 meters of the features in
the polygon table.
SELECT pt.id, poly.id, sde.st_distance(pt.geom, poly.geom) distance_meters,
sde.st_dwithin(pt.geom, poly.geom, 100) DWithin
 FROM dwithin_test_pt pt, dwithin_test_poly poly;
```
La sentencia devuelve lo siguiente:

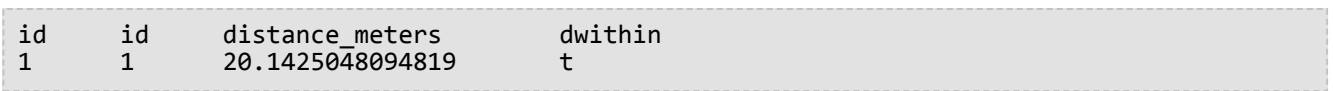

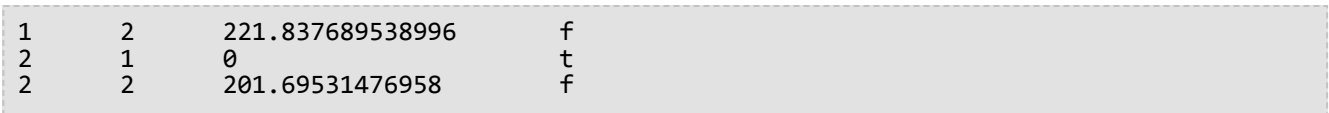

En el siguiente ejemplo, se utiliza ST\_DWithin para determinar qué entidades están a menos de 300 metros de distancia entre sí:

```
--Determine which features in the point table are within 300 meters of the features in
the polygon table.
SELECT pt.id, poly.id, sde.st_distance(pt.geom, poly.geom) distance_meters,
sde.st_dwithin(pt.geom, poly.geom, 300) DWithin
 FROM dwithin_test_pt pt, dwithin_test_poly poly;
```
Esta segunda sentencia Select devuelve lo siguiente:

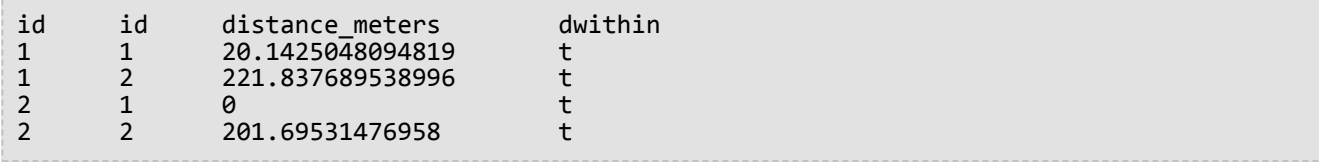

#### SQLite

```
--Create table to store points.
CREATE TABLE dwithin_test_pt (
id integer not null
);
SELECT AddGeometryColumn(
 NULL,
 'dwithin_test_pt',
 'geom',
 4326,
 'point',
 'xy',
 'null'
);
--Create table to store polygons.
CREATE TABLE dwithin_test_poly (
id integer not null
);
SELECT AddGeometryColumn(
 NULL,
 'dwithin_test_poly',
 'geom',
 4326,
 'polygon',
 'xy',
 'null'
);
--Insert features into each table.
INSERT INTO dwithin_test_pt
 VALUES
```

```
(
  1,
  st_geometry('point (1 2)', 4326)
 )
;
INSERT INTO dwithin_test_pt
 VALUES
 (
  2,
  st_geometry('point (10.02 20.01)', 4326)
 )
;
INSERT INTO dwithin_test_poly
 VALUES
 (
  1,
  st_geometry('polygon ((10.02 20.01, 11.92 35.64, 25.02 34.15, 19.15 33.94, 10.02
20.01))', 4326)
)
;
INSERT INTO dwithin_test_poly
 VALUES
 (
  2,
  st_geometry('polygon ((101.02 200.01, 111.92 350.64, 250.02 340.15, 190.15 330.94,
101.02 200.01))', 4326)
)
;
```
A continuación, se utiliza ST\_DWithin para determinar qué entidades de cada tabla están a menos de 100 metros de distancia entre sí y cuáles están más lejos. La función ST\_Distance se incluye en esta sentencia para mostrar la distancia real entre las entidades.

```
--Determine which features in the point table are within 100 meters of the features in
the polygon table.
SELECT pt.id, poly.id, st_distance(pt.geom, poly.geom) distance_meters,
st_dwithin(pt.geom, poly.geom, 100) DWithin
FROM dwithin_test_pt pt, dwithin_test_poly poly;
```
La sentencia devuelve lo siguiente:

1|1|20.1425048094819|1 1|2|221.837689538996|0 2|1|0.0|1 2|2|201.69531476958|0

En el siguiente ejemplo, se utiliza ST\_DWithin para determinar qué entidades están a menos de 300 metros de distancia entre sí:

```
--Determine which features in the point table are within 300 meters of the features in
the polygon table.
SELECT pt.id, poly.id, st_distance(pt.geom, poly.geom) distance_meters,
st_dwithin(pt.geom, poly.geom, 300) DWithin
```
#### FROM dwithin\_test\_pt pt, dwithin\_test\_poly poly;

Esta segunda sentencia Select devuelve lo siguiente:

1|1|20.1425048094819|1 1|2|221.837689538996|1 2|1|0.0|1 2|2|201.69531476958|1

# ST\_EndPoint

# Definición

ST\_EndPoint devuelve el último punto de una cadena de texto.

## Sintaxis

Oracle y PostgreSQL

sde.st\_endpoint (line1 sde.st\_geometry)

## **SOLite**

st\_endpoint (line1 geometryblob)

## Tipo de devolución

ST\_Point

## Ejemplo

La tabla endpoint\_test gid almacena la columna de enteros gid, que identifica exclusivamente cada fila, y la columna ST\_LineString ln1, que almacena cadenas de texto de líneas.

Las declaraciones INSERT insertar cadenas de texto de líneas en la tabla endpoint test. La primera cadena de texto de líneas no tienen coordenadas z o medidas, mientras que la segunda sí.

La consulta enumera la columna gid y la geometría ST\_Point generada por la función ST\_EndPoint.

```
--Create table and insert values.
CREATE TABLE endpoint_test (
 gid integer,
ln1 sde.st_geometry
);
INSERT INTO ENDPOINT_TEST VALUES (
1,
sde.st_linefromtext ('linestring (10.02 20.01, 23.73 21.92, 30.10 40.23)', 4326)
);
INSERT INTO ENDPOINT_TEST VALUES (
 2,
 sde.st_linefromtext ('linestring zm(10.02 20.01 5.0 7.0, 23.73 21.92 6.5 7.1,30.10
40.23 6.9 7.2)', 4326)
);
```

```
--Find the end point of each line.
SELECT gid, sde.st_astext (sde.st_endpoint (ln1)) Endpoint
FROM ENDPOINT_TEST;
```
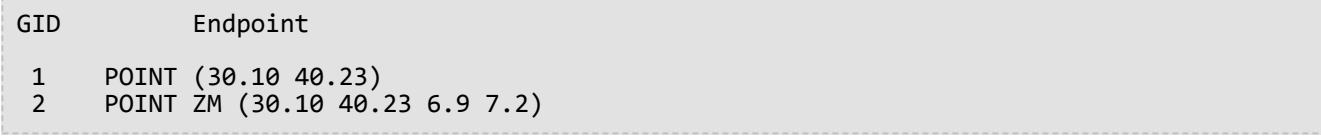

PostgreSQL

```
--Create table and insert values.
CREATE TABLE endpoint_test (
 gid integer,
ln1 sde.st_geometry
);
INSERT INTO endpoint_test VALUES (
1,
st_linestring ('linestring (10.02 20.01, 23.73 21.92, 30.10 40.23)', 4326)
);
INSERT INTO endpoint_test VALUES (
 2,
 st_linestring ('linestring zm(10.02 20.01 5.0 7.0, 23.73 21.92 6.5 7.1,30.10 40.23 6.9
7.2<sup>'</sup>, 4326)
);
```

```
--Find the end point of each line.
SELECT gid, st_astext (st_endpoint (ln1))
 AS endpoint
 FROM endpoint_test;
gid endpoint
 1 POINT (30.10 40.23)
```
2 POINT ZM (30.10 40.23 6.9 7.2)

**SQLite** 

```
--Create table, add geometry column, and insert values.
CREATE TABLE endpoint_test (
gid integer primary key autoincrement not null
);
SELECT AddGeometryColumn (
NULL,
 'endpoint_test',
'ln1',
4326,
 'linestringzm',
 'xyzm',
 'null'
);
INSERT INTO endpoint_test (ln1) VALUES (
st_linestring ('linestring (10.02 20.01, 23.73 21.92, 30.10 40.23)', 4326)
);
INSERT INTO endpoint_test (ln1) VALUES (
st_linestring ('linestring zm(10.02 20.01 5.0 7.0, 23.73 21.92 6.5 7.1,30.10 40.23 6.9
```
7.2)', 4326) );

```
--Find the end point of each line.
SELECT gid, st_astext (st_endpoint (ln1))
 AS "endpoint"
 FROM endpoint_test;
gid endpoint
```
1 POINT (30.10000000 40.23000000)

2 POINT ZM (30.10000000 40.23000000 6.90000000 7.20000000)

# ST\_Entity

## Definición

ST\_Entity devuelve el tipo de entidad espacial de un objeto de geometría. El tipo de entidad espacial es el valor almacenado en el campo de miembro de la entidad del objeto de geometría.

## Sintaxis

### Oracle y PostgreSQL

```
sde.st_entity (geometry1 sde.st_geometry)
```
### **SQLite**

```
st entity (geometry1 geometryblob)
```
# Tipo de devolución

Se devuelve un número (Oracle) o entero (SQLite y PostgreSQL) que representa los siguientes tipos de entidad:

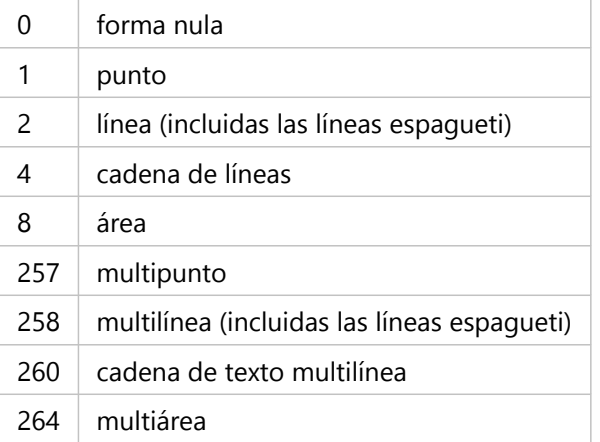

# Ejemplo

En los ejemplos siguientes se crea una tabla y se insertan diferentes geometrías en la tabla. Se ejecuta ST\_Entity en la tabla para devolver el subtipo de geometría de cada registro de la tabla.

```
CREATE TABLE sample_geos (
id integer,
geometry sde.st_geometry
);
INSERT INTO sample_geos (id, geometry) VALUES (
1901,
sde.st geometry ('point (1 2)', 4326)
);
INSERT INTO sample_geos (id, geometry) VALUES (
1902,
```

```
sde.st_geometry ('linestring (33 2, 34 3, 35 6)', 4326)
);
INSERT INTO sample_geos (id, geometry) VALUES (
1903,
sde.st_geometry ('polygon ((3 3, 4 6, 5 3, 3 3))', 4326)
);
SELECT sde.st_entity (geometry) entity, UPPER (sde.st_geometrytype (geometry)) TYPE
FROM sample_geos;
```
La sentencia SELECT devuelve los siguientes valores:

ENTITY TYPE 1 ST\_POINT<br>4 ST\_LINES 4 ST\_LINESTRING<br>8 ST\_POLYGON ST\_POLYGON

**PostgreSQL** 

```
CREATE TABLE sample_geos (
 id integer,
 geometry sde.st_geometry
);
INSERT INTO sample_geos (id, geometry) VALUES (
 1900,
 sde.st geometry ('Point Empty', 4326)
);
INSERT INTO sample_geos (id, geometry) VALUES (
 1901,
 sde.st_geometry ('point (1 2)', 4326)
);
INSERT INTO sample_geos (id, geometry) VALUES (
1902,
 sde.st_geometry ('linestring (33 2, 34 3, 35 6)', 4326)
);
INSERT INTO sample_geos (id, geometry) VALUES (
1903,
 sde.st_geometry ('polygon ((3 3, 4 6, 5 3, 3 3))', 4326)
);
INSERT INTO sde.entity_test (id, geometry) VALUES (
 1904,
 sde.st_geometry ('multipoint (10.01 20.03, 10.52 40.11, 30.29 41.56, 31.78 10.74)',
4326)
);
INSERT INTO sde.entity_test (id, geometry) VALUES (
 1905,
 sde.st_geometry ('multilinestring ((10.01 20.03, 10.52 40.11, 30.29 41.56,31.78
10.74), (20.93 20.81, 21.52 40.10))', 4326)
);
INSERT INTO sde.entity_test (id, geometry) VALUES (
1906,
sde.st_geometry ('multipolygon (((3 3, 4 6, 5 3, 3 3), (8 24, 9 25, 1 28, 8 24), (13
33, 7 36, 1 40, 10 43, 13 33)))', 4326)
);
SELECT id AS "id",
 sde.st_entity (geometry) AS "entity",
 sde.st_geometrytype (geometry) AS "geom_type"
 FROM sample_geos;
```
La sentencia SELECT devuelve los siguientes valores:

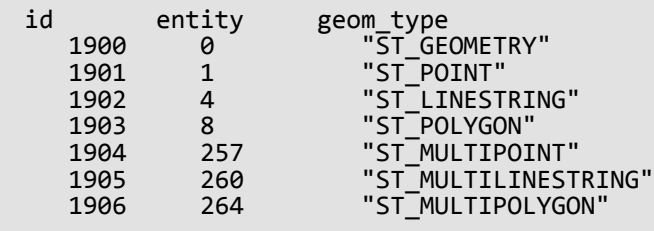

SQLite

```
CREATE TABLE sample_geos (
id integer primary key autoincrement not null
);
SELECT AddGeometryColumn (
NULL,
 'sample_geos',
 'geometry',
 4326,
 'geometry',
 'xy',
 'null'
);
INSERT INTO sample_geos (geometry) VALUES (
st_geometry ('point (1\ 2)', 4326)
);
INSERT INTO sample_geos (geometry) VALUES (
st_geometry ('linestring (33 2, 34 3, 35 6)', 4326)
);
INSERT INTO sample_geos (geometry) VALUES (
 st_geometry ('polygon ((3 3, 4 6, 5 3, 3 3))', 4326)
);
SELECT st_entity (geometry) AS "entity",
 st_geometrytype (geometry) AS "type"
 FROM sample_geos;
```
La sentencia SELECT devuelve los siguientes valores:

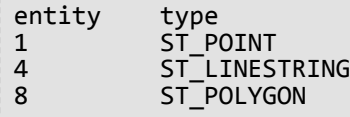

# ST\_Envelope

# Definición

ST\_Envelope devuelve el cuadro mínimo de delimitación de un objeto de geometría como un polígono.

### **Explorar:**

Esta función cumple la especificación de Entidades Simples de Open Geospatial Consortium (OGC) que establece que ST\_Envelope devuelve un polígono. Para trabajar con casos especiales de geometrías de puntos o líneas horizontales o verticales, la función ST\_Envelope devuelve un polígono alrededor de estas formas que es una tolerancia de contorno pequeña calculada en función del factor de escala XY para el sistema de referencia espacial de la geometría. Esta tolerancia se resta de las coordenadas x e y mínimas y se suma a las coordenadas x e y máximas para devolver el polígono alrededor de estas formas.

# **Sintaxis**

### Oracle y PostgreSQL

sde.st\_envelope (geometry1 sde.st\_geometry)

### **SQLite**

```
st_envelope (geometry1 geometryblob)
```
## Tipo de devolución

### Oracle y PostgreSQL

ST\_Geometry

### SQLite

Geometryblob

## Ejemplo

La columna de geotipo de la tabla envelope\_test guarda el nombre de la subclase de geometría guardada en la columna g1. Las declaraciones sentencias INSERT insertan cada subclase de geometría en la tabla envelope\_test.

A continuación, se ejecuta la función ST\_Envelope para devolver el contorno del polígono alrededor de cada geometría.

```
--Create table and insert values.
CREATE TABLE envelope_test (<br>geotype varchar(20),
 geotype varchar(20),
 g1 sde.st_geometry
);
```

```
INSERT INTO ENVELOPE_TEST VALUES (
'Point',
sde.st_geometry ('point (-1509734.232 -36684.757)', 102004)
);
INSERT INTO ENVELOPE_TEST VALUES (
'Linestring',
sde.st_geometry ('linestring (-1511144.181 -37680.015, -1509734.232 -38841.149,
-1508656.036 -39753.469)', 102004)
);
INSERT INTO ENVELOPE_TEST VALUES (
'Polygon',
sde.st_geometry ('polygon ((-1506333.768 -36435.943, -1504343.252 -36767.695,
-1502684.489 -35357.747, -1506333.768 -36435.943))', 102004)
);
INSERT INTO ENVELOPE_TEST VALUES (
'Multipoint',
sde.st_geometry ('multipoint ((-1493229.539 -40665.789), (-1494141.859 -40831.665),
(-1495800.622 -42739.242))', 102004)
);
INSERT INTO ENVELOPE_TEST VALUES (
'Multilinestring',
sde.st_geometry ('multilinestring ((-1504757.943 -33201.355, -1507411.964 -35606.561),
(-1502518.613 -38094.706, -1499781.653 -37099.448, -1498952.272 -34694.241))', 102004)
);
INSERT INTO ENVELOPE_TEST VALUES (
'Multipolygon',
sde.st_geometry ('multipolygon (((-1492068.405 -47300.841, -1492814.848 -45725.016,
-1493975.983 -46471.459,
-1493478.354 -47798.47, -1492068.405 -47300.841), (-1497874.076 -48047.284,
-1498537.581 -50618.367, -1497210.571 -50037.8,
-1497874.076 -48047.284)))', 102004)
);
--Return the polygon envelope around each geometry in well-known text.
SELECT geotype geometry_type,
 sde.st_astext (sde.st_envelope (g1)) envelope
 FROM ENVELOPE TEST;
GEOMETRY_TYPE ENVELOPE
Point |POLYGON (( -1509734.23220000 -36684.75720000, -1509734.23180000
-36684.75720000,
-1509734.23180000 -36684.75680000, -1509734.23220000 -36684.75680000, -1509734.23220000
-36684.75720000))
Linestring |POLYGON (( -1511144.18100000 -39753.46900000, -1508656.03600000
-39753.46900000,
-1508656.03600000 -37680.01500000, -1511144.18100000 -37680.01500000, -1511144.18100000
-39753.46900000))
Polygon |POLYGON (( -1506333.76800000 -36767.69500000, -1502684.48900000
-36767.69500000,
-1502684.48900000 -35357.74700000, -1506333.76800000 -35357.74700000, -1506333.76800000
-36767.69500000))
```

```
Multipoint |POLYGON (( -1495800.62200000 -42739.24200000, -1493229.53900000
```
-42739.24200000, -1493229.53900000 -40665.78900000, -1495800.62200000 -40665.78900000, -1495800.62200000 -42739.24200000)) Multilinestring |POLYGON (( -1507411.96400000 -38094.70600000, -1498952.27200000  $-38094.70600000,$ -1498952.27200000 -33201.35500000, -1507411.96400000 -33201.35500000, -1507411.96400000 -38094.70600000)) Multipolygon | POLYGON (( -1498537.58100000 -50618.36700000, -1492068.40500000 -50618.36700000, -1492068.40500000 -45725.01600000, -1498537.58100000 -45725.01600000, -1498537.58100000 -50618.36700000))

PostgreSQL

```
--Create table and insert values.
CREATE TABLE envelope_test (
 geotype varchar(20),
 g1 sde.st_geometry
);
INSERT INTO ENVELOPE_TEST VALUES (
'Point',
sde.st_geometry ('point (-1509734.232 -36684.757)', 102004)
);
INSERT INTO ENVELOPE_TEST VALUES (
'Linestring',
sde.st_geometry ('linestring (-1511144.181 -37680.015, -1509734.232 -38841.149,
-1508656.036 -39753.469)', 102004)
);
INSERT INTO ENVELOPE_TEST VALUES (
'Polygon',
sde.st_geometry ('polygon ((-1506333.768 -36435.943, -1504343.252 -36767.695,
-15026\overline{84}.489 - 35357.747, -1506333.768 - 36435.943)), 102004)
);
INSERT INTO ENVELOPE_TEST VALUES (
'Multipoint',
sde.st_geometry ('multipoint (-1493229.539 -40665.789, -1494141.859 -40831.665,
-1495800.622 - 42739.242), 102004)
);
INSERT INTO ENVELOPE_TEST VALUES (
'Multilinestring',
sde.st_geometry ('multilinestring ((-1504757.943 -33201.355, -1507411.964 -35606.561),
(-1502518.613 -38094.706, -1499781.653 -37099.448, -1498952.272 -34694.241))', 102004)
);
INSERT INTO ENVELOPE_TEST VALUES (
'Multipolygon',
sde.st_geometry ('multipolygon (((-1492068.405 -47300.841, -1492814.848 -45725.016,
-1493975.983 - 46471.459,-1493478.354 -47798.47, -1492068.405 -47300.841), (-1497874.076 -48047.284,
-1498537.581 -50618.367, -1497210.571 -50037.8,
-1497874.076 -48047.284)))', 102004)
);
```

```
--Return the polygon envelope around each geometry in well-known text.
SELECT geotype AS geometry_type,
 sde.st_astext (sde.st_envelope (g1)) AS Envelope
 FROM envelope test;
geometry_type envelope
"Point" |"POLYGON (( -1509734.23220000 -36684.75720000, -1509734.23180000
-36684.75720000,
-1509734.23180000 -36684.75680000, -1509734.23220000 -36684.75680000, -1509734.23220000
-36684.75720000))"
"Linestring" |"POLYGON (( -1511144.18100000 -39753.46900000, -1508656.03600000
-39753.46900000,
-1508656.03600000 -37680.01500000, -1511144.18100000 -37680.01500000, -1511144.18100000
```
-39753.46900000))" "Polygon" |"POLYGON (( -1506333.76800000 -36767.69500000, -1502684.48900000 -36767.69500000, -1502684.48900000 -35357.74700000, -1506333.76800000 -35357.74700000, -1506333.76800000 -36767.69500000))" "Multipoint" |"POLYGON (( -1495800.62200000 -42739.24200000, -1493229.53900000 -42739.24200000, -1493229.53900000 -40665.78900000, -1495800.62200000 -40665.78900000, -1495800.62200000 -42739.24200000))" "Multilinestring" |"POLYGON (( -1507411.96400000 -38094.70600000, -1498952.27200000 -38094.70600000, -1498952.27200000 -33201.35500000, -1507411.96400000 -33201.35500000, -1507411.96400000 -38094.70600000))" "Multipolygon" |"POLYGON (( -1498537.58100000 -50618.36700000, -1492068.40500000 -50618.36700000, -1492068.40500000 -45725.01600000, -1498537.58100000 -45725.01600000, -1498537.58100000 -50618.36700000))"

**SOLite** 

```
--Create table and insert values.
CREATE TABLE envelope_test (
geotype varchar(20)
);
SELECT AddGeometryColumn (
NULL,
 'envelope_test',
 'g1',
4326,
 'geometry',
 'xy',
 'null'
);
INSERT INTO ENVELOPE_TEST VALUES (
 'Point',
st_geometry ('point (-1509734.232 -36684.757)', 102004)
);
INSERT INTO ENVELOPE_TEST VALUES (
 'Linestring',
 st_geometry ('linestring (-1511144.181 -37680.015, -1509734.232 -38841.149,
-1508656.036 -39753.469)', 102004)
);
INSERT INTO ENVELOPE_TEST VALUES (
 'Polygon',
st_geometry ('polygon ((-1506333.768 -36435.943, -1504343.252 -36767.695, -1502684.489
-35357.747, -1506333.768 -36435.943))', 102004)
);
INSERT INTO ENVELOPE_TEST VALUES (
 'Multipoint',
st_geometry ('multipoint ((-1493229.539 -40665.789), (-1494141.859 -40831.665),
( -1495800.622 - 42739.242) ), 102004)
);
```

```
INSERT INTO ENVELOPE_TEST VALUES (
 'Multilinestring',
st_geometry ('multilinestring ((-1504757.943 -33201.355, -1507411.964 -35606.561),
(-1502518.613 -38094.706, -1499781.653 -37099.448, -1498952.272 -34694.241))', 102004)
);
INSERT INTO ENVELOPE_TEST VALUES (
 'Multipolygon',
 st_geometry ('multipolygon (((-1492068.405 -47300.841, -1492814.848 -45725.016,
-1493975.983 -46471.459-1493478.354 -47798.47, -1492068.405 -47300.841), (-1497874.076 -48047.284,
-1498537.581 -50618.367, -1497210.571 -50037.8,
-1497874.076 -48047.284)))', 102004)
);
```

```
--Return the polygon envelope around each geometry in well-known text.
SELECT geotype AS geometry_type,
 st_astext (\text{st\_env}elope (\overline{g1})) AS "Envelope"
 FROM envelope_test;
geometry_type Envelope
Point POLYGON (( -1509734.23220000 -36684.75720000, -1509734.23180000
-36684.75720000,
-1509734.23180000 -36684.75680000, -1509734.23220000 -36684.75680000, -1509734.23220000
-36684.75720000))
Linestring POLYGON (( -1511144.18100000 -39753.46900000, -1508656.03600000
-39753.46900000,
-1508656.03600000 -37680.01500000, -1511144.18100000 -37680.01500000, -1511144.18100000
-39753.46900000))
Polygon POLYGON (( -1506333.76800000 -36767.69500000, -1502684.48900000
-36767.69500000,
-1502684.48900000 -35357.74700000, -1506333.76800000 -35357.74700000, -1506333.76800000
-36767.69500000))
Multipoint POLYGON (( -1495800.62200000 -42739.24200000, -1493229.53900000
-42739.24200000,
-1493229.53900000 -40665.78900000, -1495800.62200000 -40665.78900000, -1495800.62200000
-42739.24200000))
Multilinestring POLYGON (( -1507411.96400000 -38094.70600000, -1498952.27200000
-38094.70600000,
-1498952.27200000 -33201.35500000, -1507411.96400000 -33201.35500000, -1507411.96400000
-38094.70600000))
Multipolygon POLYGON (( -1498537.58100000 -50618.36700000, -1492068.40500000
-50618.36700000,
-1492068.40500000 -45725.01600000, -1498537.58100000 -45725.01600000, -1498537.58100000
-50618.36700000))
```
# ST\_EnvIntersects

#### **Nota:**

Solo Oracle y SQLite

## Definición

ST\_EnvIntersects devuelve 1 (verdadero) si se intersecan los sobres de las dos geometrías; de lo contrario, devuelve 0 (falso).

### Sintaxis

#### **Oracle**

```
sde.st_envintersects (geometry1 sde.st_geometry, geometry2 sde.st_geometry)
sde.st_envintersects (geometry1 sde.st_geometry, minx number, miny number, maxx number,
maxy number)
```
### **SQLite**

```
st_envintersects (geometry1 geometryblob, geometry2 geoemtryblob)
st_envintersects (geometry1 geoemtryblob, minx float64, miny float64, maxx float64,
maxy float64)
```
## Tipo de devolución

Booleano

## Ejemplo

En este ejemplo se busca una geometría que tiene un sobre que se interseca con el polígono definido.

La primera declaración SELECT compara los sobres de las dos geometrías y las propias geometrías para ver si las entidades o los sobres se intersecan.

La segunda declaración SELECT usa un sobre para detectar las entidades, si las hubiera, que se encuentran dentro del sobre que se transmite con la cláusula WHERE de la declaración SELECT.

```
--Define and populate the table.
CREATE TABLE sample_geoms (
id integer,
geometry sde.st_geometry);
INSERT INTO SAMPLE_GEOMS (id, geometry) VALUES (
1,
sde.st_geometry ('linestring (10 10, 50 50)', 4326)
);
INSERT INTO SAMPLE_GEOMS (id, geometry) VALUES (
 2,
sde.st_geometry ('linestring (10 20, 50 60)', 4326)
```
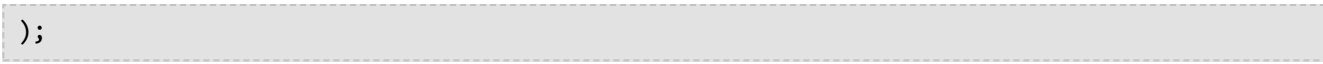

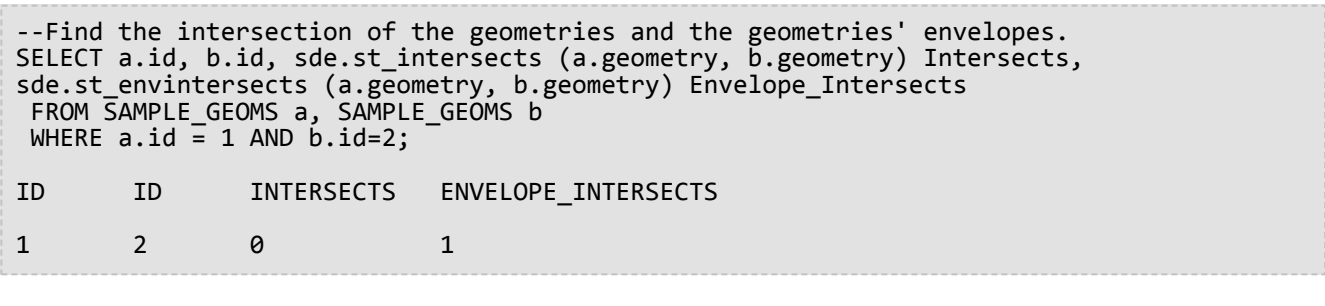

```
--Find the geometries whose envelopes intersect the specified envelope.
SELECT id
 FROM SAMPLE_GEOMS
WHERE sde.st_envintersects(geometry, 5, 5, 60, 65) = 1;
ID
1
2
```

```
SQLite
```

```
--Define and populate the table.
CREATE TABLE sample_geoms (
id integer primary key autoincrement not null
);
SELECT AddGeometryColumn (
NULL,
 'sample_geoms',
 'geometry',
 4326,
 'linestring',
 'xy',
 'null'
);
INSERT INTO SAMPLE_GEOMS (geometry) VALUES (
st_geometry ('linestring (10 10, 50 50)', 4326)
);
INSERT INTO SAMPLE_GEOMS (geometry) VALUES (
st_geometry ('linestring (10 20, 50 60)', 4326)
);
```

```
--Find the intersection of the geometries and the geometries' envelopes.
SELECT a.id AS aid, b.id AS bid, st_intersects (a.geometry, b.geometry) AS "Intersects",
 st_envintersects (a.geometry, b.geometry) AS "Envelope_Intersects"
 FROM SAMPLE_GEOMS a, SAMPLE_GEOMS b
WHERE a.id = 1 AND b.id = 2;
aid bid Intersects Envelope_Intersects
```
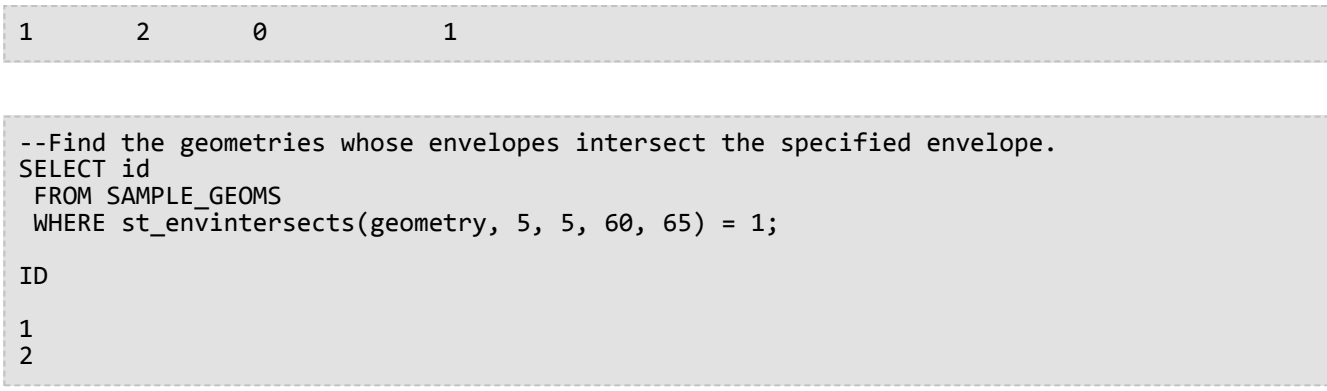

# ST\_Equals

# Definición

ST\_Equals compara dos geometrías y devuelve 1 (Oracle y SQLite) o t (PostgreSQL) si las geometrías son idénticas; de lo contrario, devuelve 0 (Oracle y SQLite) o f (PostgreSQL).

## Sintaxis

### Oracle y PostgreSQL

sde.st\_equals (geometry1 sde.st\_geometry, geometry2 sde.st\_geometry)

### **SOLite**

```
st equals (geometry1 geometryblob, geometry2 geometryblob)
```
# Tipo de devolución

Booleano

## Ejemplo

El técnico SIG sospecha que algunos de los datos de la tabla studies están duplicados. Para despejar sus dudas, consulta la tabla con el fin de determinar si algunos de los multipolígonos de forma son iguales.

La tabla studies se crea y se completa con las siguientes declaraciones. La columna Id. identifica de forma única los edificios, y el campo forma almacena la geometría del área.

A continuación, la tabla studies se une espacialmente a sí misma mediante el predicado de igualdad, que devuelve 1 (Oracle y SQLite) o t (PostgreSQL) siempre que encuentra dos multipolígonos iguales. La condición s1.id<>s2.id elimina la comparación de una geometría consigo misma.

```
CREATE TABLE studies (
id integer unique,
shape sde.st_geometry
);
INSERT INTO studies (id, shape) VALUES (
 1,
 sde.st_polygon ('polygon ((0 0, 0 10, 10 10, 10 0, 0 0))', 4326)
);
INSERT INTO studies (id, shape) VALUES (
2,
sde.st_polygon ('polygon ((20 0, 20 10, 30 10, 30 0, 20 0))', 4326)
);
INSERT INTO studies (id, shape) VALUES (
 3,
 sde.st_polygon ('polygon ((40 0, 40 10, 50 10, 50 0, 40 0))', 4326)
);
```

```
INSERT INTO studies (id, shape) VALUES (
4,
sde.st_polygon ('polygon ((0 0, 0 10, 10 10, 10 0, 0 0))', 4326)
);
```

```
SELECT UNIQUE (s1.id), s2.id
 FROM STUDIES s1, STUDIES s2
 WHERE sde.st_equals (s1.shape, s2.shape) = 1
AND s1.id \Leftrightarrow s2.id;
ID ID
 \begin{array}{ccc} 4 & & 1 \\ 1 & & 4 \end{array}1 4
```
PostgreSQL

```
CREATE TABLE studies (
id serial,
shape st_geometry
);
INSERT INTO studies (shape) VALUES (
 st_polygon ('polygon ((0 0, 0 10, 10 10, 10 0, 0 0))', 4326)
);
INSERT INTO studies (shape) VALUES (
 st_polygon ('polygon ((20 0, 20 10, 30 10, 30 0, 20 0))', 4326)
);
INSERT INTO studies (shape) VALUES (
st_polygon ('polygon ((40 0, 40 10, 50 10, 50 0, 40 0))', 4326)
);
INSERT INTO studies (shape) VALUES (
 st_polygon ('polygon ((0 0, 0 10, 10 10, 10 0, 0 0))', 4326)
);
```

```
SELECT DISTINCT (s1.id), s2.id
 FROM studies s1, studies s2
 WHERE st_equals (s1.shape, s2.shape) = 't'
 AND s1.id \Leftrightarrow s2.id;id id
 \begin{array}{ccc} 1 & & 4 \\ 4 & & 1 \end{array}\mathbf 1
```
#### **SQLite**

```
CREATE TABLE studies (
id integer primary key autoincrement not null
);
```

```
SELECT AddGeometryColumn (
NULL,
 'studies',
 'shape',
4326,
 'polygon',
 'xy',
 'null'
);
INSERT INTO studies (shape) VALUES (
 st_polygon ('polygon ((0 0, 0 10, 10 10, 10 0, 0 0))', 4326)
);
INSERT INTO studies (shape) VALUES (
 st_polygon ('polygon ((20 0, 20 10, 30 10, 30 0, 20 0))', 4326)
);
INSERT INTO studies (shape) VALUES (
st_polygon ('polygon ((40 0, 40 10, 50 10, 50 0, 40 0))', 4326)
);
INSERT INTO studies (shape) VALUES (
 st_polygon ('polygon ((0 0, 0 10, 10 10, 10 0, 0 0))', 4326)
);
```

```
SELECT DISTINCT (s1.id), s2.id
 FROM studies s1, studies s2
 WHERE st_equals (s1.shape, s2.shape) = 1
 AND s1.id <> s2.id;
id id
 \begin{array}{ccc} 1 & & 4 \\ 4 & & 1 \end{array}4 1
```
# ST\_Equalsrs

**Nota:**

Solo PostgreSQL

# Definición

ST\_Equalsrs comprueba si dos sistemas de referencia espacial de dos clases de entidad diferentes son idénticos. Si los sistemas de referencia espacial son idénticos, devuelve t (true). Si los sistemas de referencia espacial no son idénticos, ST\_Equalsrs devuelve f (false).

## **Sintaxis**

```
sde.st_equalsrs (srid1 integer, srid2 integer)
```
# Tipo de devolución

#### Booleano

# Ejemplo

En este ejemplo, se averiguan los Id. de referencia espacial (SRID) de diferentes clases de entidad y, a continuación, se utiliza ST\_Equalsrs para ver si los SRID representan el mismo sistema de referencia espacial.

```
SELECT srid, table_name
FROM sde layers
WHERE table_name = 'transmains' OR table_name = 'streets';
```
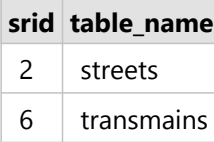

```
Resultados de la consulta
de sde_layers
```
Ahora, utilice ST\_Equalsrs para determinar si los sistemas de referencia espacial identificados por estos dos SRID son iguales.

```
SELECT sde.st_equalsrs(2,6) ;
 st_equalsrs
-------------
f
(1 row)
```
# ST\_ExteriorRing

# Definición

ST\_ExteriorRing devuelve el anillo exterior de un polígono como una cadena de texto de líneas.

## **Sintaxis**

sde.st\_exteriorring (polygon1 sde.st\_geometry)

### Oracle y PostgreSQL

sde.st\_exteriorring (polygon1 sde.st\_geometry)

#### **SQLite**

st exteriorring (polygon1 geometryblob)

# Tipo de devolución

#### ST\_LineString

## Ejemplo

Un ornitólogo, desea estudiar la población de aves en varias islas, sabe que la zona de alimentación de las especies de aves en la que está interesado está restringida a la línea costera. Como parte de su cálculo de la capacidad de carga de las islas, el ornitólogo requiere los perímetros de las islas. Algunas de las islas son tan grandes que tienen varios lagos en ellas. Sin embargo, la costa de los lagos está habitado únicamente por otras especies de aves más agresivas. Por lo tanto, la ornitólogo requiere el perímetro de solo el anillo exterior de las islas.

Las columnas de Id. y de nombre de la tabla de islas identifica de cada isla, mientras que la columna del polígono de tierra almacena la geometría de la isla.

La función ST\_ExteriorRing extrae el anillo exterior de cada polígono de isla como una cadena de texto de líneas. La longitud de la cadena de texto de líneas se calcula según la función ST\_Length. Las longitudes de la cadena de texto de líneas se resume según la función SUM.

Los anillos exteriores de las islas representan la interfaz ecológica que cada isla comparte con el mar.

```
--Create the table and insert two polygons.
CREATE TABLE islands (
 id integer,
 name varchar(32),
land sde.st_geometry
);
INSERT INTO islands VALUES (
1,
'Bear',
sde.st_polygon ('polygon ((40 120, 90 120, 90 150, 40 150, 40 120),(50 130, 60 130, 60
```

```
140, 50 140, 50 130),
(70 130, 80 130, 80 140, 70 140, 70 130))', 4326)
);
INSERT INTO islands VALUES (
 2,
 'Johnson',
sde.st_polygon ('polygon ((10 10, 50 10, 10 30, 10 10))', 4326)
);
```

```
--Extract the exterior ring from each island and find its length.
SELECT SUM (sde.st_length (sde.st_exteriorring (land)))
FROM ISLANDS;
SUM(ST_LENGTH(ST_EXTERIORRING(LAND)))
                            264.72136
```
**PostgreSQL** 

```
--Create the table and insert two polygons.
CREATE TABLE islands (
id serial,
name varchar(32),
land sde.st_geometry
);
INSERT INTO islands (name, land) VALUES (
 'Bear',
 sde.st_polygon ('polygon ((40 120, 90 120, 90 150, 40 150, 40 120),(50 130, 60 130, 60
140, 50 140, 50 130),
(70 130, 80 130, 80 140, 70 140, 70 130))', 4326)
);
INSERT INTO islands (name, land) VALUES (
 'Johnson',
 sde.st_polygon ('polygon ((10 10, 50 10, 10 30, 10 10))', 4326)
);
```

```
--Extract the exterior ring from each island and find its length.
SELECT SUM (sde.st_length (sde.st_exteriorring (land)))
 FROM islands;
sum
```
264.721359549996

**SQLite** 

```
--Create the table and insert two polygons.
CREATE TABLE islands (
id integer primary key autoincrement not null,
name varchar(32)
);
```

```
SELECT AddGeometryColumn (
NULL,
 'islands',
 'land',
4326,
 'polygon',
 'xy',
 'null'
);
INSERT INTO islands (name, land) VALUES (
 'Bear',
 st_polygon ('polygon ((40 120, 90 120, 90 150, 40 150, 40 120),(50 130, 60 130, 60
140, 50 140, 50 130),
(70 130, 80 130, 80 140, 70 140, 70 130))', 4326)
);
INSERT INTO islands (name, land) VALUES (
 'Johnson',
st_polygon ('polygon ((10 10, 50 10, 10 30, 10 10))', 4326)
);
```

```
--Extract the exterior ring from each island and find its length.
SELECT SUM (st_length (st_exteriorring (land)))
FROM islands;
sum
264.721359549996
```
# ST\_GeomCollection

#### **Nota:**

Solo Oracle y PostgreSQL

## Definición

ST\_GeomCollection construye un conjunto de geometría a partir de una representación de texto conocido.

### Sintaxis

#### Oracle

```
sde.st multilinestring (wkt clob, srid integer)
sde.st multipoint (wkt clob, srid integer)
sde.st_multipolygon (wkt clob, srid integer)
```
#### PostgreSQL

```
sde.st_multilinestring (wkt, srid integer)
sde.st_multilinestring (esri_shape bytea, srid integer)
sde.st_multipoint (wkt, srid integer)
sde.st_multipoint (esri_shape bytea, srid integer)
sde.st multipolygon (wkt, srid integer)
sde.st_multipolygon (esri_shape bytea, srid integer)
```
# Tipo de devolución

ST\_GeomCollection

## Ejemplo

### Oracle

Cree una tabla, geomcoll\_test, e inserte geometrías en ella.

```
CREATE TABLE geomcoll test (id integer, geometry sde.st geometry);
INSERT INTO geomcoll_test (id, geometry) VALUES (
1901,
sde.st_multipoint ('multipoint ((1 2), (4 3), (5 6))', 0)
);
INSERT INTO geomcoll_test (id, geometry) VALUES (
1902,
sde.st multilinestring ('multilinestring ((33 2, 34 3, 35 6),
(28, 4, 29, 5, 31, 8, 43, 12), (39, 3, 37, 4, 36, 7)), 0)
);
INSERT INTO geomcoll_test (id, geometry) VALUES (
1903,
sde.st_multipolygon ('multipolygon (((3 3, 4 6, 5 3, 3 3),
(8\;24,\;9\;25,\;1\;28,\;8\;24),\; (13\;33,\;7\;36,\;1\;40,\;10\;43,\;13\;33)))',\;0));
```
Seleccione el conjunto de geometría en la tabla geomcoll\_test.

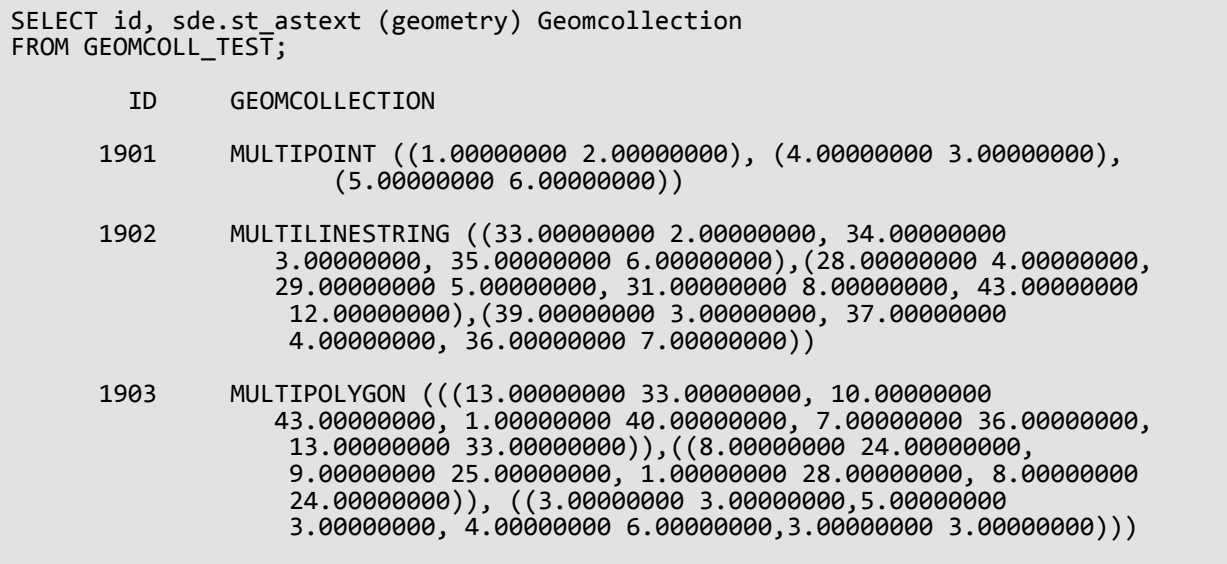

#### PostgreSQL

Cree una tabla, geomcoll\_test, e inserte geometrías en ella.

```
CREATE TABLE geomcoll_test (id integer, geometry sde.st_geometry);
INSERT INTO geomcoll_test (id, geometry) VALUES (
1901,
sde.st_multipoint ('multipoint (1 2, 4 3, 5 6)', 0)
);
INSERT INTO geomcoll_test (id, geometry) VALUES (
1902,
sde.st_multilinestring ('multilinestring ((33 2, 34 3, 35 6),
(28, 4, 29, 5, 31, 8, 43, 12), (39, 3, 37, 4, 36, 7)), 0)
);
INSERT INTO geomcoll_test (id, geometry) VALUES (
1903,
sde.st_multipolygon ('multipolygon (((3 3, 4 6, 5 3, 3 3),
(8 24, 9 25, 1 28, 8 24), (13 33, 7 36, 1 40, 10 43, 13 33)))', 0)
);
```
Seleccione el conjunto de geometría en la tabla geomcoll test.

```
SELECT id, sde.st_astext (geometry)
AS geomcollection
FROM geomcoll_test;
       id geomcollection
1901 MULTIPOINT (1 2, 4 3, 5 6)
1902 MULTILINESTRING ((33 2, 34 3, 35 6),(28 4,
29 5, 31 8, 43 12),(39 3, 37 4, 36 7))
```
1903 MULTIPOLYGON (((13 33, 10 43, 1 40, 7 36, 13 33)),((8 24, 9 25, 1 28, 8 24)), 3 3, 5 3, 4 6, 3 3)))

# ST\_GeomCollFromWKB

#### **Nota:**

Solo PostgreSQL

## Definición

ST\_GeomCollFromWKB construye una colección de geometría desde una representación binaria conocida.

### Sintaxis

```
sde.st geomcollfromwkb (wkb bytea, srid integer)
```
## Tipo de devolución

ST\_GeomCollection

### Ejemplo

#### **Nota:**

Se han introducido saltos de carro para ofrecer mayor legibilidad. Elimínelos si copia las declaraciones.

Cree una tabla, gcoll\_test.

CREATE TABLE gcoll\_test (pkey integer, shape sde.st\_geomcollection );

#### Introduzca valores en la tabla.

```
INSERT INTO gcoll_test VALUES
(1,
st_geomcollfromwkb (sde.st_asbinary(sde.st_geomcollection
('multipoint(20 20, 30 30, 20 40, 30 50)', 0)), 0));
INSERT INTO gcoll_test VALUES
(2,
sde.st_geomcollfromwkb (sde.st_asbinary(sde.st_geomcollection
('multilinestring ((10.02 20.01, 10.32 23.98, 11.92 25.64),
(9.55\ 23.75, 15.36\ 30.11), (10\ 10, 20\ 20, 30\ 30, 40\ 40, \ 90\ 90))', 0)),INSERT INTO gcoll_test VALUES
(3,
sde.st_geomcollfromwkb (sde.st_asbinary(sde.st_geomcollection
('multipolygon(((0 0,4 0,4 4,0 4,0 0),(1 1,2 1,2 2,1 2,1 1)),
((-1 -1,-1,-2,-2,-2,-2,-1,-1,-1)), (0), 0);
```
Seleccione la geometría de la tabla gcoll test.

SELECT pkey, sde.st\_astext(shape) from gcoll\_test;

pkey st\_astext

1 MULTIPOINT ( 20 20, 30 30, 20 40, 30 50) 3 MULTIPOLYGON ((( 0 0, 4 0, 4 4, 0 4, 0 0), (1 1, 1 2, 2 2, 2 1, 1 1)), ((-1 -1, -2 -1, -2 -2, -1 -2, -1 -1))
# <span id="page-144-0"></span>ST\_Geometry

# Definición

ST\_Geometry construye una geometría a partir de una representación de texto conocido.

#### **Nota:**

Cuando se crean tablas espaciales que se utilizarán con ArcGIS, es mejor crear la columna como supertipo de geometría (por ejemplo, ST\_Geometry) en lugar de especificar un subtipo ST\_Geometry.

## Sintaxis

#### Oracle

• Para cadenas de líneas, polígonos y puntos

```
sde.st geometry (wkt clob, srid integer)
```
• Para puntos optimizados (que no lanzan un agente extproc y, por lo tanto, procesan la consulta más rápidamente)

```
sde.st_geometry (x, y, z, m, srid)
```
Utilice la construcción de puntos optimizados cuando realice inserciones por lotes de grandes cantidades de datos de puntos.

• Para círculos paramétricos

```
sde.st_geometry (x, y, z, m, radius, number_of_points, srid)
```
• Para elipses paramétricas

```
sde.st_geometry (x, y, z, m, semi_major_axis, semi_minor_axis, angle,
number_of_points, srid)
```
• Para cuñas paramétricas

```
sde.st_geometry (x, y, z, m, startangle, endangle, outerradius, innerradius,
number_of_points, srid)
```
### PostgreSQL

• Para cadenas de líneas, polígonos y puntos

```
sde.st_geometry (wkt, srid integer)
sde.st_geometry (esri_shape bytea, srid integer)
```
• Para círculos paramétricos

sde.st\_geometry (x, y, z, m, radius, number\_of\_points, srid)

• Para elipses paramétricas

```
sde.st_geometry (x, y, z, m, semi_major_axis, semi_minor_axis, angle,
number_of_points, srid)
```
• Para cuñas paramétricas

```
sde.st_geometry (x, y, z, m, startangle, endangle, outerradius, innerradius,
number_of_points, srid)
```
#### **SQLite**

• Para cadenas de líneas, polígonos y puntos

```
st_geometry (text WKT_string,int32 srid)
```
• Para círculos paramétricos

st\_geometry (x, y, z, m, radius, number\_of\_points, srid)

• Para elipses paramétricas

```
st_geometry (x, y, z, m, semi_major_axis, semi_minor_axis, angle_of_rotation,
number_of_points, srid)
```
• Para cuñas paramétricas

```
st_geometry (x, y, z, m, start_angle, end_angle, outer_radius, inner_radius,
number_of_points, srid)
```
### Tipo de devolución

#### Oracle y PostgreSQL

ST\_Geometry

**SQLite** 

Geometryblob

Ejemplos

#### Crear y consultar entidades de punto, de cadena de líneas y poligonales

Estos ejemplos crean una tabla (geoms) e insertan en ella valores de punto, de cadena de líneas y poligonales.

#### *Oracle*

```
CREATE TABLE geoms (
id integer,
 geometry sde.st_geometry
);
```

```
INSERT INTO GEOMS (id, geometry) VALUES (
1901,
sde.st_geometry ('point (1 2)', 4326)
);
--To insert the same point using optimized point construction:
INSERT INTO GEOMS (id, geometry) VALUES (
1901,
 sde.st_geometry (1,2,null,null,4326)
);
INSERT INTO GEOMS (id, geometry) VALUES (
1902,
sde.st_geometry ('linestring (33 2, 34 3, 35 6)', 4326)
);
INSERT INTO GEOMS (id, geometry) VALUES (
 1903,
 sde.st_geometry ('polygon ((3 3, 4 6, 5 3, 3 3))', 4326)
);
```
*PostgreSQL*

```
CREATE TABLE geoms (
id serial,
geometry sde.st_geometry
);
```

```
INSERT INTO geoms (geometry) VALUES (
sde.st_geometry ('point (i<sup>'</sup>2)', 4326)
);
INSERT INTO geoms (geometry) VALUES (
sde.st_geometry ('linestring (33 2, 34 3, 35 6)', 4326)
);
INSERT INTO geoms (geometry) VALUES (
 sde.st_geometry ('polygon ((3 3, 4 6, 5 3, 3 3))', 4326)
);
```

```
CREATE TABLE geoms (
id integer primary key autoincrement not null
);
SELECT AddGeometryColumn (
```

```
NULL,
 'geoms',
 'geometry',
4326,
 'geometry',
 'xy',
 'null'
);
```

```
INSERT INTO geoms (geometry) VALUES (
st_geometry ('point (1 2)', 4326)
);
INSERT INTO geoms (geometry) VALUES (
st_geometry ('linestring (33 2, 34 3, 35 6)', 4326)
);
INSERT INTO geoms (geometry) VALUES (
st_geometry ('polygon ((3\ 3, 4\ 6, 5\ 3, 3\ 3)', 4326)
);
```
#### Crear y consultar círculos paramétricos

Cree una tabla, radii, e inserte círculos en ella.

#### *Oracle*

```
CREATE TABLE radii (
id integer,
geometry sde.st_geometry
);
```

```
INSERT INTO RADII (id, geometry) VALUES (
 1904,
 sde.st_geometry (10,10,NULL,NULL,25,50,4326)
);
INSERT INTO RADII (id, geometry) VALUES (
1905,
sde.st_geometry (5,15,NULL,NULL,10,20,4326)
);
```
*PostgreSQL*

```
CREATE TABLE radii (
 id serial,
 geometry sde.st_geometry
);
```

```
INSERT INTO radii (geometry) VALUES (
sde.st_geometry (10,10,NULL,NULL,25,50,4326)
);
```

```
INSERT INTO radii (geometry) VALUES (
sde.st_geometry (5,15,NULL,20,10,30,4326)
);
```
#### *SQLite*

```
CREATE TABLE radii (
id integer primary key autoincrement not null
);
SELECT AddGeometryColumn (
 NULL,
 'radii',
  'geometry',
 4326,
 'geometry',
 'xy',
 'null'
);
```

```
INSERT INTO radii (geometry) VALUES (
st_geometry (10,10,NULL,NULL,25,50,4326)
);
INSERT INTO radii (geometry) VALUES (
 st_geometry (5,15,NULL,20,10,30,4326)
);
```
#### Crear y consultar elipses paramétricas

Cree una tabla, track, e inserte elipses en ella.

*Oracle*

```
CREATE TABLE track (
id integer,
geometry sde.st_geometry
);
```

```
INSERT INTO TRACK (id, geometry) VALUES (
1907,
sde.st_geometry (0,0,NULL,NULL,10,5,0,50,4326)
);
INSERT INTO TRACK (id, geometry) VALUES (
1908,
sde.st_geometry (4,19,10,20,10,5,0,40,4326)
);
```
#### *PostgreSQL*

```
CREATE TABLE track (
id serial,
geometry sde.st_geometry
);
```

```
INSERT INTO track (geometry) VALUES (
sde.st_geometry (0,0,NULL,NULL,10,5,0,50,4326)
);
INSERT INTO track (geometry) VALUES
sde.st_geometry (4,19,10,20,10,5,0,40,4326)
);
```
#### *SQLite*

```
CREATE TABLE track (
id integer primary key autoincrement not null
);
SELECT AddGeometryColumn (
 NULL,
 'track'
 'geometry',
 4326,
 'geometry',
 'xy',
 'null'
);
```

```
INSERT INTO track (geometry) VALUES (
st_geometry (0,0,NULL,NULL,10,5,0,50,4326)
);
INSERT INTO track (geometry) VALUES (
st_geometry (4,19,10,20,10,5,0,40,4326)
);
```
#### Crear y consultar cuñas paramétricas

Cree una tabla, pwedge, e inserte una cuña en ella.

*Oracle*

```
CREATE TABLE pwedge (
 id integer,
 label varchar2(8),
 shape sde.st_geometry
);
```
INSERT INTO PWEDGE (id, label, shape) VALUES (

```
1,
 'Wedge1',
sde.st_geometry (10,30,NULL,NULL,45,145,5,2,60,4326)
);
```
#### *PostgreSQL*

```
CREATE TABLE pwedge (
 id serial,
label varchar(8),
shape sde.st_geometry
);
```

```
INSERT INTO pwedge (label, shape) VALUES (
 'Wedge',
sde.st_geometry(10,30,NULL,NULL,45,145,5,2,60,4326)
);
```

```
CREATE TABLE pwedge (
 id integer primary key autoincrement not null,
label varchar(8)
);
SELECT AddGeometryColumn (
NULL,
 'pwedge',
 'shape',
 4326,
 'geometry',
 'xy',
 'null'
);
```

```
INSERT INTO pwedge (label, shape) VALUES (
 'Wedge',
 st_geometry(10,30,NULL,NULL,45,145,5,2,60,4326)
);
```
# ST\_GeometryN

# Definición

ST\_GeometryN toma un conjunto y un índice de enteros y devuelve el enésimo objeto ST\_Geometry en la colección.

## Sintaxis

Oracle y PostgreSQL

```
sde.st_geometryn (mpt1 sde.st_multipoint, index integer)
sde.st_geometryn (mln1 sde.st_multilinestring, index integer)
sde.st_geometryn (mpl1 sde.st_multipolygon, index integer)
```
### **SOLite**

```
st_geometryn (mpt1 st_multipoint, index integer)
st_geometryn (mln1 st_multilinestring, index integer)
st_geometryn (mpl1 st_multipolygon, index integer)
```
# Tipo de devolución

Oracle y PostgreSQL

ST\_Geometry

### **SQLite**

Geometryblob

## Ejemplo

En este ejemplo, se crea un multipolígono. Después se utiliza ST\_GeometryN para enumerar el segundo elemento del multipolígono.

**Oracle** 

```
CREATE TABLE districts (
 dist_id integer,
shape sde.st multipolygon
);
INSERT INTO DISTRICTS (dist_id, shape) VALUES (
1,
 sde.st_multipolygon ('multipolygon (((-1 -1, -1 11, 11 11, 11 -1, -1 -1),
(19 -1, 19 11, 29 9, 31 -1, 19 -1), (39 -1, 39 11, 51 11, 51 -1, 39 -1)))', 4326)
);
SELECT sde.st astext (sde.st geometryn (shape, 2)) Second Element
FROM DISTRICTS;
Second_Element
POLYGON ((-1.00000000 -1.00000000, 11.00000000 -1.00000000, 11.0000000 0 11.000
```
#### PostgreSQL

```
CREATE TABLE districts (
dist_id serial,
 shape sde.st_geometry
);
INSERT INTO districts (shape) VALUES (
 sde.st_multipolygon ('multipolygon (((-1 -1, -1 11, 11 11, 11 -1, -1 -1),
(19 -1, 19 11, 29 9, 31 -1, 19 -1), (39 -1, 39 11, 51 11, 51 -1, 39 -1)))', 4326)
\mathcal{E}SELECT sde.st_astext (sde.st_geometryn (shape, 2)) AS Second_Element
FROM districts;
second_element
POLYGON ((39 -1, 51 -1, 51 11, 39 11, 39 -1))
```

```
CREATE TABLE districts (
dist_id integer primary key autoincrement not null
);
SELECT AddGeometryColumn (
 NULL,
 'districts',
 'shape',
4326,
 'multipolygon',
 'xy',
 'null'
);
INSERT INTO districts (shape) VALUES (
 st_multipolygon ('multipolygon (((-1 -1, -1 11, 11 11, 11 -1, -1 -1),
(19 -1, 19 11, 29 9, 31 -1, 19 -1), (39 -1, 39 11, 51 11, 51 -1, 39 -1)))', 4326)
);
SELECT st_astext (st_geometryn (shape, 2))
AS "Second_Element"
FROM districts;
Second_Element
POLYGON ((39.00000000 -1.00000000, 51.00000000 -1.00000000, 51.00000000 11.00000000,
39.00000000 11.00000000, 39.00000000 -1.00000000))
```
# ST\_GeometryType

# Definición

ST\_GeometryType toma un objeto de geometría y devuelve su tipo de geometría (por ejemplo, punto, línea, polígono, multipunto) como cadena.

## Sintaxis

### Oracle y PostgreSQL

```
sde.st_geometrytype (g1 sde.st_geometry)
```
### **SOLite**

```
st geometrytype (g1 geometryblob)
```
# Tipo de devolución

Varchar(32) (Oracle y PostgreSQL) o texto (SQLite) que contenga uno de los siguientes:

- ST\_Point
- ST LineString
- ST\_Polygon
- ST\_MultiPoint
- ST\_MultiLineString
- ST\_MultiPolygon

# Ejemplo

La tabla geometrictype\_test contiene la columna de geometría g1.

Las sentencias INSERT insertan cada subclase de geometría en la columna g1.

La consulta SELECT enumera el tipo de geometría de cada subclase almacenada en la columna de geometría g1.

**Oracle** 

```
CREATE TABLE geometrytype_test (g1 sde.st_geometry);
INSERT INTO geometrytype_test VALUES (
sde.st_geometry ('point (10.02 20.01)', 4326)
);
INSERT INTO geometrytype_test VALUES (
sde.st_geometry ('linestring (10.01 20.01, 10.01 30.01, 10.01 40.01)', 4326)
);
INSERT INTO geometrytype_test VALUES (
 sde.st_geometry ('polygon ((10.02 20.01, 11.92 35.64, 25.02 34.15,
19.15 33.94, 10.02 20.01))', 4326)
```

```
);
INSERT INTO geometrytype_test VALUES (
sde.st_geometry ('multipoint ((10.02 20.01), (10.32 23.98), (11.92 25.64))', 4326)
);
INSERT INTO geometrytype_test VALUES (
 sde.st_geometry ('multilinestring ((10.02 20.01, 10.32 23.98,
11.92 25.64), (9.55 23.75, 15.36 30.11))', 4326)
);
INSERT INTO geometrytype_test VALUES (
 sde.st_geometry ('multipolygon (((10.02 20.01, 11.92 35.64, 25.02 34.15,
19.15 33.94, 10.02 20.01)), ((51.71 21.73, 73.36 27.04, 71.52 32.87,
52.43 31.90,51.71 21.73)))', 4326)
);
```

```
SELECT UPPER (sde.st_geometrytype (g1)) Geometry_type
FROM GEOMETRYTYPE_TEST;
Geometry_type
ST_POINT
ST_LINESTRING
ST_POLYGON
ST_MULTIPOINT
ST_MULTILINESTRING
ST_MULTIPOLYGON
```
PostgreSQL

```
CREATE TABLE geometrytype_test (g1 sde.st_geometry);
INSERT INTO geometrytype_test VALUES (
sde.st_geometry ('point (10.02 20.01)', 4326)
);
INSERT INTO geometrytype_test VALUES (
sde.st_geometry ('linestring (10.01 20.01, 10.01 30.01, 10.01 40.01)', 4326)
);
INSERT INTO geometrytype_test VALUES (
 sde.st_geometry ('polygon ((10.02 20.01, 11.92 35.64, 25.02 34.15,
19.15 33.94, 10.02 20.01))', 4326)
);
INSERT INTO geometrytype_test VALUES (
sde.st_geometry ('multipoint (10.02 20.01, 10.32 23.98, 11.92 25.64)', 4326)
);
INSERT INTO geometrytype_test VALUES (
sde.st_geometry ('multilinestring ((10.02 20.01, 10.32 23.98,
11.92 \overline{25.64}, (9.55 \overline{23.75}, 15.36 \overline{30.11})', 4326)
);
INSERT INTO geometrytype_test VALUES (
 sde.st_geometry ('multipolygon (((10.02 20.01, 11.92 35.64, 25.02 34.15,
19.15 33.94, 10.02 20.01)), ((51.71 21.73, 73.36 27.04, 71.52 32.87,
52.43 31.90,51.71 21.73)))', 4326)
```
);

SELECT (sde.st\_geometrytype (g1)) AS Geometry\_type FROM geometrytype\_test;

Geometry\_type

ST\_POINT ST\_LINESTRING ST\_POLYGON ST\_MULTIPOINT ST\_MULTILINESTRING ST\_MULTIPOLYGON

#### **SOLite**

```
CREATE TABLE geometrytype_test (id integer primary key autoincrement not null);
SELECT AddGeometryColumn (
NULL,
  'geometrytype_test',
 'g1',
 4326,
 'geometry',
 'xy',
 'null'
);
INSERT INTO geometrytype_test (g1) VALUES (
st_geometry ('point (10.02 20.01)', 4326)
);
INSERT INTO geometrytype_test (g1) VALUES (
st_geometry ('linestring (10.01 20.01, 10.01 30.01, 10.01 40.01)', 4326)
);
INSERT INTO geometrytype_test (g1) VALUES (
 st_geometry ('polygon ((10.02 20.01, 11.92 35.64, 25.02 34.15,
19.15 33.94, 10.02 20.01))', 4326)
);
INSERT INTO geometrytype_test (g1) VALUES (
 st_geometry ('multipoint ((10.02 20.01), (10.32 23.98), (11.92 25.64))', 4326)
);
INSERT INTO geometrytype_test (g1) VALUES (
st_geometry ('multilinestring ((10.02 20.01, 10.32 23.98,
11.92 25.64), (9.55 23.75, 15.36 30.11))', 4326)
);
INSERT INTO geometrytype_test (g1) VALUES (
 st_geometry ('multipolygon (((10.02 20.01, 11.92 35.64, 25.02 34.15,
19.15 33.94, 10.02 20.01)), ((51.71 21.73, 73.36 27.04, 71.52 32.87,
52.43 31.90,51.71 21.73)))', 4326)
);
```
SELECT (st\_geometrytype (g1)) AS "Geometry\_type" FROM geometrytype\_test; Geometry\_type ST\_POINT ST\_LINESTRING ST\_POLYGON ST\_MULTIPOINT ST\_MULTILINESTRING ST\_MULTIPOLYGON

# ST\_GeomFromCollection

#### **Nota:**

Solo PostgreSQL

# Definición

ST\_GeomFromCollection devuelve un conjunto de filas de st\_geometry. Cada fila consta de una geometría y un entero. El entero representa la posición de la geometría en el conjunto.

Use la función ST\_GeomFromCollection para acceder a cada geometría individual de una geometría multiparte. Si la geometría de entrada es una colección o una geometría multiparte (por ejemplo, ST\_MultiLineString, ST\_MultiPoint, ST\_MultiPolygon), ST\_GeomFromCollection devuelve un registro para cada uno de los componentes de la colección y la ruta expresa la posición del componente en la colección.

Si usa ST\_GeomFromCollection con una geometría simple (por ejemplo, ST\_Point, ST\_LineString, ST\_Polygon), se devuelve un solo registro con una ruta vacía, dado que solo existe una geometría.

## **Sintaxis**

sde.st\_geomfromcollection (shape sde.st\_geometry)

Para devolver solo la geometría, use (sde.st geomfromcollection (shape)).st geo.

Para devolver solo la posición de la geometría, use (sde.st\_geomfromcollection (shape)).path[1].

# Tipo de devolución

Conjunto ST\_Geometry

# Ejemplo

En este ejemplo, cree una clase de entidad multilínea (ghanasharktracks) que contiene una sola entidad con una forma de cuatro partes.

```
--Create the feature class.
CREATE TABLE ghanasharktracks (objectid integer, shape sde.st_geometry);
--Insert a multiline with four parts using SRID 4326.
INSERT INTO ghanasharktracks VALUES
 (1,
  sde.st_geometry('MULTILINESTRING Z (( 1 1 0, 1 6 0),(1 3 0, 3 3 0),(3 1 0, 3 3 0), (4
1 0, 4 6 0))',
  4326
  )
 );
```
Para confirmar que el campo contiene datos, ejecute una consulta con la tabla. Use ST\_AsText directamente en el campo de forma para ver las coordenadas de la forma como texto. Observe que se devuelve la descripción de texto de la cadena de texto multilínea.

```
--View inserted feature. SELECT gst orig.objectid, sde.st astext(gst orig.shape)
shapetext FROM ghanasharktracks gst_orig;
shapetext
-------------------------------
"MULTILINESTRING Z (( 1.00000000 1.00000000 0.00000000, 1.00000000 6.00000000
```
0.00000000),(1.00000000 3.00000000 0.00000000, 3.00000000 3.00000000 0.00000000),(3.00000000 1.00000000 0.00000000, 3.00000000 3.00000000 0.00000000), (4.00000000 1.00000000 0.00000000, 4.00000000 6.00000000 0.00000000))"

Para devolver individualmente cada geometría de la cadena de texto de línea, use la función

ST\_GeomFromCollection. Para ver la geometría como texto, este ejemplo usa la función ST\_AsText con la función ST\_GeomFromCollection.

```
--Return each linestring in the multilinestring
SELECT sde.st_astext((sde.st_geomfromcollection(gst.shape)).st_geo) shapetext,
((sde.st_geomfromcollection(gst.shape)).path[1]) path FROM ghanasharktracks gst;
shapetext
      path
----------------------------------------------------------------------------------------
-------------------
"LINESTRING Z ( 1.00000000 1.00000000 0.00000000, 1.00000000 6.00000000
0.00000000)" 1
"LINESTRING Z ( 1.00000000 3.00000000 0.00000000, 3.00000000 3.00000000
0.00000000)" 2
"LINESTRING Z ( 3.00000000 1.00000000 0.00000000, 3.00000000 3.00000000
0.00000000)
"LINESTRING Z ( 4.00000000 1.00000000 0.00000000, 4.00000000 6.00000000<br>0.00000000)"           4
0.000000000)"
```
# ST\_GeomFromText

### **Nota:**

Solo se utiliza en Oracle y SQLite; para PostgreSQL, utilice [ST\\_Geometry.](#page-144-0)

# Definición

ST\_GeomFromText toma una representación de texto conocido y un Id. de referencia espacial y devuelve un objeto de geometría.

## **Sintaxis**

### **Oracle**

sde.st\_geomfromtext (wkt clob, srid integer)

sde.st geomfromtext (wkt clob)

Si no especifica ningún SRID, la referencia espacial tiene de forma predeterminada el valor 4326.

### **SOLite**

```
st_geomfromtext (wkt text, srid int32)
```
st\_geomfromtext (wkt text)

Si no especifica ningún SRID, la referencia espacial tiene de forma predeterminada el valor 4326.

## Tipo de devolución

**Oracle** 

ST\_Geometry

### **SQLite**

Geometryblob

# Ejemplo

La tabla geometry\_test contiene la columna gid de entero, que identifica unívocamente cada fila, y la columna g1, que almacena la geometría.

Las declaraciones INSERT introducen datos en las columnas gid y g1 de la tabla geometry\_test. La función ST\_GeomFromText convierte la representación de texto de cada geometría en su subclase representable correspondiente. La declaración SELECT al final se realiza para garantizar que los datos se introducen en la columna g1.

**Oracle** 

```
CREATE TABLE geometry_test (
gid smallint unique,
g1 sde.st_geometry
);
```

```
INSERT INTO GEOMETRY_TEST VALUES (
 1,
sde.st_geomfromtext ('point (10.02 20.01)', 4326)
);
INSERT INTO GEOMETRY_TEST VALUES (
 2,
sde.st_geomfromtext('linestring (10.01 20.01, 10.01 30.01, 10.01 40.01)', 4326)
);
INSERT INTO GEOMETRY_TEST VALUES (
 3,
 sde.st_geomfromtext('polygon ((10.02 20.01, 11.92 35.64, 25.02 34.15,
19.15 33.94, 10.02 20.01))', 4326)
);
INSERT INTO GEOMETRY_TEST VALUES (
4,
sde.st_geomfromtext('multipoint ((10.02 20.01), (10.32 23.98), (11.92 25.64))', 4326)
);
INSERT INTO GEOMETRY_TEST VALUES (
 5,
 sde.st_geomfromtext ('multilinestring ((10.02 20.01, 10.32 23.98,
11.92 25.64), (9.55 23.75, 15.36 30.11))', 4326)
);
INSERT INTO GEOMETRY_TEST VALUES (
6,
sde.st_geomfromtext ('multipolygon (((10.02 20.01, 11.92 35.64,
25.02 34.15, 19.15 33.94, 10.02 20.01), (51.71 21.73, 73.36 27.04,
71.52 32.87, 52.43 31.90, 51.71 21.73)))', 4326)
);
SELECT sde.st_astext(g1)
FROM GEOMETRY_TEST;
POINT ( 10.02000000 20.01000000)
LINESTRING ( 10.01000000 20.01000000, 10.01000000 30.01000000, 10.01000000 40.01000000)
POLYGON (( 10.02000000 20.01000000, 19.15000000 33.94000000, 25.02000000 34.15000000,
11.92000000 35.64000000, 10.02000000 20.01000000))
MULTIPOINT (( 10.02000000 20.01000000), (10.32000000 23.98000000), (11.92000000
25.64000000))
MULTILINESTRING (( 10.02000000 20.01000000, 10.32000000 23.98000000, 11.92000000
25.64000000),( 9.55000000 23.75000000, 15.36000000 30.11000000))
MULTIPOLYGON ((( 51.71000000 21.73000000, 73.36000000 27.04000000, 71.52000000
32.87000000, 52.43000000 31.90000000, 51.71000000 21.73000000)),(( 10.02000000
20.01000000, 19.15000000 33.94000000, 25.02000000 34.15000000, 11.92000000 35.64000000,
10.02000000 20.01000000)))
```

```
CREATE TABLE geometry_test (
gid integer primary key autoincrement not null
);
SELECT AddGeometryColumn (
 NULL,
  'geometry_test',
  g1,
 4326,
  'geometry',
 'xy',
 'null'
);
```

```
INSERT INTO GEOMETRY_TEST (g1) VALUES (
 st_geomfromtext ('point (10.02 20.01)', 4326)
);
INSERT INTO GEOMETRY_TEST (g1) VALUES (
st_geomfromtext('linestring (10.01 20.01, 10.01 30.01, 10.01 40.01)', 4326)
);
INSERT INTO GEOMETRY_TEST (g1) VALUES (
 st_geomfromtext('polygon ((10.02 20.01, 11.92 35.64, 25.02 34.15,
19.15 33.94, 10.02 20.01))', 4326)
);
INSERT INTO GEOMETRY_TEST (g1) VALUES (
st_geomfromtext('multipoint ((10.02 20.01), (10.32 23.98), (11.92 25.64))', 4326)
);
INSERT INTO GEOMETRY_TEST (g1) VALUES (
st_geomfromtext ('multilinestring ((10.02 20.01, 10.32 23.98,
11.92 25.64), (9.55 23.75, 15.36 30.11))', 4326)
);
INSERT INTO GEOMETRY_TEST (g1) VALUES (
st_geomfromtext ('multipolygon (((10.02 20.01, 11.92 35.64,
25.02 34.15, 19.15 33.94, 10.02 20.01), (51.71 21.73, 73.36 27.04,
71.52 32.87, 52.43 31.90, 51.71 21.73)))', 4326)
);
SELECT st_astext(g1)
FROM geometry_test;
POINT (10.02000000 20.01000000)
LINESTRING (10.01000000 20.01000000, 10.01000000 30.01000000, 10.01000000 40.01000000)
POLYGON ((10.02000000 20.01000000, 19.15000000 33.94000000, 25.02000000 34.15000000,
11.92000000 35.64000000, 10.02000000 20.01000000))
MULTIPOINT ((10.02000000 20.01000000), (10.32000000 23.98000000), (11.92000000
25.64000000))
MULTILINESTRING ((10.02000000 20.01000000, 10.32000000 23.98000000, 11.92000000
25.64000000),(9.55000000 23.75000000, 15.36000000 30.11000000))
MULTIPOLYGON (((51.71000000 21.73000000, 73.36000000 27.04000000, 71.52000000
32.87000000, 52.43000000 31.90000000, 51.71000000 21.73000000)),((10.02000000
20.01000000, 19.15000000 33.94000000, 25.02000000 34.15000000, 11.92000000 35.64000000,
10.02000000 20.01000000)))
```
# <span id="page-162-0"></span>ST\_GeomFromWKB

# Definición

ST\_GeomFromWKB toma una representación binaria conocida (WKB) y un Id. de referencia espacial para devolver un objeto de geometría.

### Sintaxis

**Oracle** 

```
sde.st_geomfromwkb (wkb blob, srid integer)
```
sde.st\_geomfromwkb (wkb blob)

Si no especifica ningún SRID, la referencia espacial tiene de forma predeterminada el valor 4326.

#### PostgreSQL

sde.st\_geomfromwkb (wkb, srid integer)

sde.st\_geomfromwkb (esri\_shape bytea, srid integer)

#### **SOLite**

st\_geomfromwkb (wkb blob, srid int32)

```
st geomfromwkb (wkb blob)
```
Si no especifica ningún SRID, la referencia espacial tiene de forma predeterminada el valor 4326.

## Tipo de devolución

Oracle y PostgreSQL

ST\_Geometry

**SQLite** 

Geometryblob

## Ejemplo

En el siguiente ejemplo, las líneas de los resultados se han reformateado para su legibilidad. El espaciado en sus resultados variará según su visualización en línea. El siguiente código ilustra cómo la función ST\_GeomFromWKB se puede utilizar para crear e insertar una línea desde una representación de línea WKB. En el siguiente ejemplo, se introduce un registro en la tabla sample\_gs con un Id. y una geometría en el sistema de referencia espacial 4326 en una representación WKB.

Oracle

```
CREATE TABLE sample_gs (
 id integer,
 geometry sde.st_geometry,
wkb blob
);
INSERT INTO sample_gs (id, geometry) VALUES (
 1901,
 sde.st geomfromtext ('point (1 2)', 4326)
);
INSERT INTO sample_gs (id, geometry) VALUES (
 1902,
 sde.st_geomfromtext ('linestring (33 2, 34 3, 35 6)', 4326)
);
INSERT INTO sample_gs (id, geometry) VALUES (
1903,
sde.st_geomfromtext ('polygon ((3 3, 4 6, 5 3, 3 3))', 4326)
);
UPDATE sample_gs
SET wkb = sde.st_asbinary (geometry)
WHERE id = 1901;UPDATE sample_gs
SET wkb = sde.st_asbinary (geometry)
WHERE id = 1902;
UPDATE sample_gs
SET wkb = sd\overline{e}.st\_asbinary (geometry)
WHERE id = 1903;SELECT id, sde.st_astext (sde.st_geomfromwkb (wkb, 4326))
 FROM sample_gs;
ID GEOMETRY
1901 POINT (1.00000000 2.00000000)
1902 LINESTRING (33.00000000 2.00000000, 34.00000000 3.00000000, 35.00000000
6.00000000)
1903 POLYGON ((3.00000000 3.00000000, 5.00000000 3.00000000, 4.00000000 6.00000000,
3.00000000 3.00000000))
```
#### PostgreSQL

```
CREATE TABLE sample_gs (
id integer,
geometry sde.st_geometry,
wkb bytea);
INSERT INTO sample_gs (id, geometry) VALUES (
1901,
sde.st_geometry ('point (1 2)', 4326)
);
INSERT INTO sample_gs (id, geometry) VALUES (
1902,
sde.st_geometry ('linestring (33 2, 34 3, 35 6)', 4326)
);
INSERT INTO sample_gs (id, geometry) VALUES (
1903,
sde.st_geometry ('polygon ((3 3, 4 6, 5 3, 3 3))', 4326)
```

```
);
```

```
UPDATE sample_gs
 SET wkb = sde.st_asshape (geometry)
 WHERE id = 1901;
UPDATE sample_gs
 SET wkb = sde.st_asshape (geometry)
WHERE id = 1902;UPDATE sample_gs
SET wkb = sde.st_asshape (geometry)
WHERE id = 1903;
SELECT id, sde.st_astext (sde.st_geomfromshape (wkb, 4326))
FROM sample_gs;
id st_astext
1901 POINT (1 2)
1902 LINESTRING (33 2, 34 3, 35 6)
1903 POLYGON ((3 3, 5 3, 4 6, 3 3))
```

```
CREATE TABLE sample_gs (
 id integer primary key autoincrement not null,
wkb blob
);
SELECT AddGeometryColumn (
 NULL,
 'sample_gs',
  'geometry',
 4326,
  'geometry',
 'xy',
 'null'
);
INSERT INTO sample_gs (geometry) VALUES (
st_geomfromtext ('point (1 2)', 4326)
);
INSERT INTO sample_gs (geometry) VALUES (
st_geomfromtext ('linestring (33 2, 34 3, 35 6)', 4326)
);
INSERT INTO sample_gs (geometry) VALUES (
st_geomfromtext ('polygon ((3 3, 4 6, 5 3, 3 3))', 4326)
);
--Replace IDs with actual values.
UPDATE sample_gs
 SET wkb = st_asbinary (geometry)
WHERE id = 1;
UPDATE sample_gs
 SET wkb = st_asbinary (geometry)
WHERE id = 2;UPDATE sample_gs
SET wkb = st_asbinary (geometry)
WHERE id = 3;
SELECT id, st_astext (st_geomfromwkb (wkb, 4326))
 FROM sample_gs;
ID GEOMETRY
1 POINT (1.00000000 2.00000000)
     2 LINESTRING (33.00000000 2.00000000, 34.00000000 3.00000000, 35.00000000
6.00000000)
3 POLYGON ((3.00000000 3.00000000, 5.00000000 3.00000000, 4.00000000 6.00000000,
3.00000000 3.00000000))
```
# ST\_GeoSize

#### **Nota:**

Solo PostgreSQL

# Definición

ST\_GeoSize toma un objeto ST\_Geometry y devuelve su tamaño en bytes.

# Sintaxis

```
st_geosize (st_geometry)
```
# Tipo de devolución

Entero

## Ejemplo

Puede descubrir el tamaño de las entidades creadas en el ejemplo [ST\\_GeomFromWKB](#page-162-0) consultando la columna de geometría de la tabla sample\_geometries.

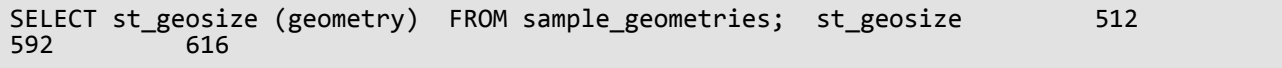

# ST\_InteriorRingN

# Definición

ST\_InteriorRingN devuelve el enésimo anillo interior de un polígono como ST\_LineString.

El orden de los anillos no se puede definir previamente ya que los anillos se organizan según las reglas definidas por las rutinas de verificación de la geometría interior y no por la orientación geométrica. Si el índice supera el número de anillos interiores que contiene un polígono, se devuelve un valor nulo.

### Sintaxis

#### **Oracle**

sde.st\_interiorringn (polygon1 sde.st\_polygon, INDEX integer)

### PostgreSQL

sde.st\_interiorringn (polygon1 sde.st\_polygon, ring\_number integer)

### **SOLite**

```
st_interiorringn (polygon1 sde.st_polygon, ring_number int32)
```
## Tipo de devolución

#### ST\_LineString

## Ejemplo

Cree una tabla, sample\_polys, y agregue un registro. A continuación, seleccione el Id. y la geometría del anillo interior.

#### Oracle

```
CREATE TABLE sample_polys (
id integer,
geometry sde.st_geometry
);
INSERT INTO sample_polys VALUES (
1,
 sde.st_polygon ('polygon ((40 120, 90 120, 90 150, 40 150, 40 120), (50 130, 60 130,
60 140, 50 140, 50 130),
(70 130, 80 130, 80 140, 70 140, 70 130))', 4326)
);
```
SELECT id, sde.st\_astext (sde.st\_interiorringn (geometry, 2)) Interior\_Ring FROM SAMPLE\_POLYS;

#### ID INTERIOR\_RING

1 LINESTRING (70.00000000 130.00000000, 70.00000000 140.00000000, 80.00000000 140.00000000, 80.00000000 130.00000000, 70.00000000 130.00000000)

PostgreSQL

```
CREATE TABLE sample_polys (
 id serial,
geometry sde.st_geometry
);
INSERT INTO sample_polys (geometry) VALUES (
sde.st_polygon ('polygon ((40 120, 90 120, 90 150, 40 150, 40 120), (50 130, 60 130,
60 140, 50 140, 50 130),
(70 130, 80 130, 80 140, 70 140, 70 130))', 4326)
);
```

```
SELECT id, sde.st_astext (st_interiorringn (geometry, 2))
 AS Interior_Ring
 FROM sample_polys;
id interior_ring
1 LINESTRING (70 130, 70 140, 80 140, 80 130, 70 130)
```

```
CREATE TABLE sample_polys (
id integer primary key autoincrement not null
);
SELECT AddGeometryColumn (
NULL,
 'sample_polys',
  'geometry',
4326,
 'polygon',
 'xy',
 'null'
);
INSERT INTO sample_polys (geometry) VALUES (
 st_polygon ('polygon ((40 120, 90 120, 90 150, 40 150, 40 120), (50 130, 60 130, 60
140, 50, 140, 50, 130,(70 130, 80 130, 80 140, 70 140, 70 130))', 4326)
);
```

```
SELECT id, st_astext (st_interiorringn (geometry, 2))
AS "Interior_Ring"
 FROM sample_polys;
id Interior_Ring
1 LINESTRING (70.00000000 130.00000000, 70.00000000 140.00000000, 80.00000000
140.00000000, 80.00000000 130.00000000, 70.00000000 130.00000000)
```
# ST\_Intersection

# Definición

ST\_Intersection toma dos objetos de geometría y devuelve el conjunto de intersección como un objeto de geometría bidimensional.

## Sintaxis

### Oracle y PostgreSQL

```
sde.st_intersection (geometry1 sde.st_geometry, geometry2 sde.st_geometry)
```
### **SOLite**

```
st intersection (geometry1 geometryblob, geometry2 geometryblob)
```
# Tipo de devolución

Oracle y PostgreSQL

ST\_Geometry

### **SQLite**

Geometryblob

## Ejemplo

El jefe de bomberos debe obtener las áreas de los hospitales, escuelas y centros de asistencia intersecados por el radio de una posible contaminación de los residuos peligrosos.

Los hospitales, las escuelas y los centros de asistencia se almacenan en la tabla population creada con la declaración CREATE TABLE que se muestra a continuación. La columna de forma, que se define como un polígono, almacena el contorno de cada una de las zonas sensibles.

Los emplazamientos peligrosos se almacenan en la tabla waste\_sites creada con la declaración CREATE TABLE siguiente. La columna de sitio, que se define como un punto, almacena una ubicación que es el centro geográfico de cada sitio peligroso.

La función ST\_Buffer genera una zona de influencia que rodea los sitios de residuos peligrosos. La función ST\_Intersection genera polígonos desde la intersección de las áreas sensibles y sitios de residuos peligrosos de la zona de influencia.

**Oracle** 

```
CREATE TABLE population (
id integer,
shape sde.st_geometry
);
CREATE TABLE waste_sites (
```

```
id integer,
 site sde.st_geometry
);
INSERT INTO population VALUES (
 1,
 sde.st_geometry ('polygon ((.20 .30, .30 .30, .30 .40, .20 .40, .20 .30))', 4326)
);
INSERT INTO population VALUES (
2,
sde.st_geometry ('polygon ((.30 .30, .30 .50, .50 .50, .50 .30, .30 .30))', 4326)
);
INSERT INTO population VALUES (
 3,
sde.st_geometry ('polygon ((.40 .40, .40 .60, .60 .60, .60 .40, .40 .40))', 4326)
);
INSERT INTO waste_sites VALUES (
40,
sde.st_geometry ('point (.60 .60)', 4326)
);
INSERT INTO waste_sites VALUES (
 50,
 sde.st_geometry ('point (.30 .30)', 4326)
);
```
SELECT sa.id, sde.st\_astext (sde.st\_intersection (sde.st\_buffer (hs.site, .1), sa.shape)) Intersection FROM population sa, waste\_sites hs  $WHERE$  hs.id = 50 AND sde.st\_astext (sde.st\_intersection (sde.st\_buffer (hs.site, .01), sa.shape)) NOT LIKE '%EMPTY%';

ID INTERSECTION

1 POLYGON (( 0.29000000 0.30000000, 0.30000000 0.30000000, 0.30000000 0.31000000, 0.29934597 0.30997859, 0.29869474 0.30991445, 0.29804910 0.30980785, 0.29741181 0.30965926, 0.29678561 0.30946930, 0.29617317 0.30923880, 0.29557711 0.30896873, 0.29500000 0.30866025, 0.29444430 0.30831470, 0.29391239 0.30793353 , 0.29340654 0.30751840, 0.29292893 0.30707107, 0.29248160 0.30659346, 0.2920664 7 0.30608761, 0.29168530 0.30555570, 0.29133975 0.30500000, 0.29103127 0.3044228 9, 0.29076121 0.30382683, 0.29053070 0.30321440, 0.29034074 0.30258819, 0.290192 15 0.30195090, 0.29008555 0.30130526, 0.29002141 0.30065403, 0.29000000 0.300000 00))

2 POLYGON (( 0.30000000 0.30000000, 0.31000000 0.30000000, 0.30997859 0.30065403, 0.30991445 0.30130526, 0.30980785 0.30195090, 0.30965926 0.30258819, 0.30946930 0.30321440, 0.30923880 0.30382683, 0.30896873 0.30442289, 0.30866025 0.30500000, 0.30831470 0.30555570, 0.30793353 0.30608761, 0.30751840 0.30659346 , 0.30707107 0.30707107, 0.30659346 0.30751840, 0.30608761 0.30793353, 0.3055557 0 0.30831470, 0.30500000 0.30866025, 0.30442289 0.30896873, 0.30382683 0.3092388 0, 0.30321440 0.30946930, 0.30258819 0.30965926, 0.30195090 0.30980785, 0.301305 26 0.30991445, 0.30065403 0.30997859, 0.30000000 0.31000000, 0.30000000 0.300000 00))

PostgreSQL

```
CREATE TABLE population (
 id serial,
 shape sde.st_geometry
);
CREATE TABLE waste_sites (
id serial,
site sde.st_geometry
);
INSERT INTO population (shape) VALUES (
sde.st_geometry ('polygon ((.20 .30, .30 .30, .30 .40, .20 .40, .20 .30))', 4326)
);
INSERT INTO population (shape) VALUES (
sde.st_geometry ('polygon ((.30 .30, .30 .50, .50 .50, .50 .30, .30 .30))', 4326)
);
INSERT INTO population (shape) VALUES (
sde.st_geometry ('polygon ((.40 .40, .40 .60, .60 .60, .60 .40, .40 .40))', 4326)
);
INSERT INTO waste_sites (site) VALUES (
sde.st_geometry ( 'point ( .60' .60) ', 4326 ));
INSERT INTO waste_sites (site) VALUES (
sde.st_geometry ('point (.30 .30)', 4326)
);
```
--Replace hs.id with ID value of second record in waste\_sites table if not 2. SELECT sa.id, sde.st\_astext (sde.st\_intersection (sde.st\_buffer (hs.site, .01), sa.shape)) AS Intersection FROM population sa, waste\_sites hs WHERE  $hs.id = 2$ AND sde.st\_astext (sde.st\_intersection (sde.st\_buffer (hs.site, .1), sa.shape))::varchar NOT LIKE '%EMPTY%';

id intersection

1 POLYGON (( 0.29000000 0.30000000, 0.30000000 0.30000000, 0.30000000 0.31000000, 0.29934597 0.30997859, 0.29869474 0.30991445, 0.29804910 0.30980785, 0.29741181 0.30965926, 0.29678561 0.30946930, 0.29617317 0.30923880, 0.29557711 0.30896873, 0.29500000 0.30866025, 0.29444430 0.30831470, 0.29391239 0.30793353 , 0.29340654 0.30751840, 0.29292893 0.30707107, 0.29248160 0.30659346, 0.2920664 7 0.30608761, 0.29168530 0.30555570, 0.29133975 0.30500000, 0.29103127 0.3044228 9, 0.29076121 0.30382683, 0.29053070 0.30321440, 0.29034074 0.30258819, 0.290192 15 0.30195090, 0.29008555 0.30130526, 0.29002141 0.30065403, 0.29000000 0.300000 00))

2 POLYGON (( 0.30000000 0.30000000, 0.31000000 0.30000000, 0.30997859 0.30065403, 0.30991445 0.30130526, 0.30980785 0.30195090, 0.30965926 0.30258819, 0.30946930 0.30321440, 0.30923880 0.30382683, 0.30896873 0.30442289, 0.30866025 0.30500000, 0.30831470 0.30555570, 0.30793353 0.30608761, 0.30751840 0.30659346 , 0.30707107 0.30707107, 0.30659346 0.30751840, 0.30608761 0.30793353, 0.3055557 0 0.30831470, 0.30500000 0.30866025, 0.30442289 0.30896873, 0.30382683 0.3092388

```
0, 0.30321440 0.30946930, 0.30258819 0.30965926, 0.30195090 0.30980785, 0.301305
26 0.30991445, 0.30065403 0.30997859, 0.30000000 0.31000000, 0.30000000 0.300000
00))
```

```
CREATE TABLE population (
id integer primary key autoincrement not null
);
SELECT AddGeometryColumn (
NULL,
 'population',
 'shape',
4326,
 'polygon',
'xy',
 'null'
);
CREATE TABLE waste sites (
id integer primary key autoincrement not null
);
SELECT AddGeometryColumn (
NULL,
 'waste_sites',
 'site',
 4326,
 'point',
'xy',
 'null'
);
INSERT INTO population (shape) VALUES (
 st_geometry ('polygon ((.20 .30, .30 .30, .30 .40, .20 .40, .20 .30))', 4326)
);
INSERT INTO population (shape) VALUES (
st_geometry ('polygon ((.30 .30, .30 .50, .50 .50, .50 .30, .30 .30))', 4326)
);
INSERT INTO population (shape) VALUES (
st_geometry ('polygon ((.40 .40, .40 .60, .60 .60, .60 .40, .40 .40))', 4326)
);
INSERT INTO waste_sites (site) VALUES (
 st_geometry ('point (.60 .60)', 4326)
);
INSERT INTO waste_sites (site) VALUES (
 st_geometry ('point (.30 .30)', 4326)
);
```

```
--Replace hs.id with ID value of second record in waste_sites table if not 2.
SELECT sa.id, st_astext (st_intersection (st_buffer (hs.site, .01), sa.shape))
AS "Intersection"
FROM population sa, waste_sites hs
WHERE hs.id = 2
```
AND st\_astext (st\_intersection (st\_buffer (hs.site, .1), sa.shape)) NOT LIKE '%EMPTY%';

id Intersection

1 POLYGON (( 0.29000000 0.30000000, 0.30000000 0.30000000, 0.30000000 0.31000000, 0.29934597 0.30997859, 0.29869474 0.30991445, 0.29804910 0.30980785, 0.29741181 0.30965926, 0.29678561 0.30946930, 0.29617317 0.30923880, 0.29557711 0.30896873, 0.29500000 0.30866025, 0.29444430 0.30831470, 0.29391239 0.30793353 , 0.29340654 0.30751840, 0.29292893 0.30707107, 0.29248160 0.30659346, 0.2920664 7 0.30608761, 0.29168530 0.30555570, 0.29133975 0.30500000, 0.29103127 0.3044228 9, 0.29076121 0.30382683, 0.29053070 0.30321440, 0.29034074 0.30258819, 0.290192 15 0.30195090, 0.29008555 0.30130526, 0.29002141 0.30065403, 0.29000000 0.300000 00))

2 POLYGON (( 0.30000000 0.30000000, 0.31000000 0.30000000, 0.30997859 0.30065403, 0.30991445 0.30130526, 0.30980785 0.30195090, 0.30965926 0.30258819, 0.30946930 0.30321440, 0.30923880 0.30382683, 0.30896873 0.30442289, 0.30866025 0.30500000, 0.30831470 0.30555570, 0.30793353 0.30608761, 0.30751840 0.30659346 , 0.30707107 0.30707107, 0.30659346 0.30751840, 0.30608761 0.30793353, 0.3055557 0 0.30831470, 0.30500000 0.30866025, 0.30442289 0.30896873, 0.30382683 0.3092388 0, 0.30321440 0.30946930, 0.30258819 0.30965926, 0.30195090 0.30980785, 0.301305 26 0.30991445, 0.30065403 0.30997859, 0.30000000 0.31000000, 0.30000000 0.300000 00))

# ST\_Intersects

# Definición

ST\_Intersects devuelve 1 (Oracle y SQLite) o t (PostgreSQL) si la intersección de dos geometrías no genera un conjunto vacío; de lo contrario, devuelve 0 (Oracle y SQLite) o f (PostgreSQL).

## Sintaxis

### Oracle y PostgreSQL

```
sde.st_intersects (geometry1 sde.st_geometry, geometry2 sde.st_geometry)
```
### **SOLite**

```
st intersects (geometry1 geometryblob, geometry2 geometryblob)
```
# Tipo de devolución

Booleano

## Ejemplo

El jefe de bomberos quiere una lista de áreas sensibles dentro de un radio de un sitio de residuos peligrosos.

Las áreas sensibles se almacenan en la tabla sensitive areas. La columna de forma, que se define como un polígono, almacena el contorno de cada una de las zonas sensibles.

Los emplazamientos peligrosos se almacenan en la tabla hazardous sites. La columna de sitio, que se define como un punto, almacena una ubicación que es el centro geográfico de cada sitio peligroso.

La consulta SELECT crea un radio de zona de influencia alrededor de cada emplazamiento peligroso y devuelve una lista de las áreas sensibles que se intersecan con las zonas de influencia de los emplazamientos peligrosos.

Oracle

```
--Create and populate tables.
CREATE TABLE sensitive_areas (
id integer,
shape sde.st_geometry
);
CREATE TABLE hazardous sites (
id integer,
site sde.st_geometry
);
INSERT INTO sensitive_areas VALUES (
1,
sde.st_geometry ('polygon ((20 30, 30 30, 30 40, 20 40, 20 30))', 4326)
);
INSERT INTO sensitive_areas VALUES (
2,
sde.st_geometry ('polygon ((30 30, 30 50, 50 50, 50 30, 30 30))', 4326)
```

```
);
INSERT INTO sensitive_areas VALUES (
 3,
 sde.st_geometry ('polygon ((40 40, 40 60, 60 60, 60 40, 40 40))', 4326)
);
INSERT INTO hazardous_sites VALUES (
 4,
sde.st_geometry ('point (60 60)', 4326)
);
INSERT INTO hazardous_sites VALUES (
5,
sde.st_geometry ('point (30 30)', 4326)
);
```

```
--Create a buffer around the hazardous sites, then find the hazardous site buffers that
intersect sensitive areas.
SELECT sa.id SA_ID, hs.id HS_ID
FROM SENSITIVE_AREAS sa, HAZARDOUS_SITES hs
WHERE sde.st_intersects (sde.st_buffer (hs.site, .1), sa.shape) = 1
ORDER BY sa.id;
SA_ID HS_ID
    1 5
    2 5
    3 4
```
PostgreSQL

```
--Create and populate tables.
CREATE TABLE sensitive_areas (
id serial,
shape sde.st_geometry
);
CREATE TABLE hazardous_sites (
id serial,
site sde.st_geometry
);
INSERT INTO sensitive_areas (shape) VALUES (
sde.st_geometry ('polygon ((20 30, 30 30, 30 40, 20 40, 20 30))', 4326)
);
INSERT INTO sensitive_areas (shape) VALUES (
sde.st_geometry ('polygon ((30 30, 30 50, 50 50, 50 30, 30 30))', 4326)
);
INSERT INTO sensitive_areas (shape) VALUES (
sde.st_geometry ('polygon ((40 40, 40 60, 60 60, 60 40, 40 40))', 4326)
);
INSERT INTO hazardous_sites (site) VALUES (
sde.st_geometry ('point (60 60)', 4326)
);
```

```
INSERT INTO hazardous_sites (site) VALUES (
sde.st_geometry ('point (30 30)', 4326)
);
```

```
--Create a buffer around the hazardous sites, then find the hazardous site buffers that
intersect sensitive areas.
SELECT sa.id AS sid, hs.id AS hid
 FROM sensitive_areas sa, hazardous_sites hs
 WHERE sde.st_intersects (sde.st_buffer (hs.site, .1), sa.shape) = 't'
ORDER BY sa.\overline{id};
sid hid
  \begin{array}{ccc} 1 & 2 \\ 2 & 2 \end{array}\begin{array}{ccc} 2 & & 2 \\ 3 & & 1 \end{array}3 1
```
#### **SOLite**

```
--Create and populate tables.
CREATE TABLE sensitive_areas (
id integer primary key autoincrement not null
);
SELECT AddGeometryColumn (
NULL,
 'sensitive_areas',
 'shape',
 4326,
 'polygon',<br>'xy',
 'xy',
 'null'
);
CREATE TABLE hazardous_sites (
id integer primary key autoincrement not null
);
SELECT AddGeometryColumn (
NULL,
 'hazardous_sites',
 'site',
 4326,
 'point',
 'xy',
 'null'
);
INSERT INTO sensitive_areas (shape) VALUES (
st_geometry ('polygon ((20 30, 30 30, 30 40, 20 40, 20 30))', 4326)
);
INSERT INTO sensitive_areas (shape) VALUES (
st_geometry ('polygon ((30 30, 30 50, 50 50, 50 30, 30 30))', 4326)
);
INSERT INTO sensitive_areas (shape) VALUES (
st_geometry ('polygon ((40 40, 40 60, 60 60, 60 40, 40 40))', 4326)
);
```

```
INSERT INTO hazardous_sites (site) VALUES (
 st_geometry ('point (60 60)', 4326)
);
INSERT INTO hazardous_sites (site) VALUES (
 st_geometry ('point (30 30)', 4326)
);
```

```
--Create a buffer around the hazardous sites, then find the hazardous site buffers that
intersect sensitive areas.
SELECT sa.id AS "sid", hs.id AS "hid"
 FROM sensitive_areas sa, hazardous_sites hs
 WHERE st_intersects (st_buffer (hs.site, .1), sa.shape) = 1
 ORDER BY sa.id;
sid hid
  \begin{array}{ccc} 1 & & 2 \\ 2 & & 2 \end{array}\begin{array}{ccc} 2 & \hspace{1.5cm} 2 \\ 3 & \hspace{1.5cm} 1 \end{array}3 1
```
# ST\_Is3d

# Definición

ST\_Is3d toma una ST\_Geometry como parámetro de entrada y devuelve 1 (Oracle y SQLite) o t (PostgreSQL) si la geometría dada contiene coordinadas z; de lo contrario, devuelve 0 (Oracle y SQLite) o f (PostgreSQL).

# **Sintaxis**

## Oracle y PostgreSQL

sde.st\_is3d (geometry1 sde.st\_geometry)

## **SQLite**

st\_is3d (geometry1 geometryblob)

# Tipo de devolución

Booleano

## Ejemplo

Este ejemplo crea una tabla, is3d\_test, y la rellena con registros.

A continuación, usando ST\_Is3d, compruebe si alguno de los registros tiene una coordenada z.

**Oracle** 

```
CREATE TABLE is3d_test (
id integer,
geo sde.st_geometry
);
INSERT INTO IS3D_TEST VALUES (
1902,
sde.st_geometry ('polygon ((40 120, 90 120, 90 150, 40 150, 40 120))', 4326)
);
INSERT INTO IS3D_TEST VALUES (
1903,
sde.st_geometry ('multipoint m((10 10 5), (50 10 6), (10 30 8))' , 4326)
);
INSERT INTO IS3D_TEST VALUES (
1904,
sde.st_geometry ('linestring z(10 10 166, 20 10 168)', 4326)
);
INSERT INTO IS3D_TEST VALUES (
1905,
sde.st_geometry ('point zm(10 10 16 30)', 4326)
);
```
SELECT id, sde.st\_is3d (geo) Is\_3D FROM IS3D\_TEST; ID IS\_3D 1902 0<br>1903 0 1903 0<br>1904 1 1904 1905 1

PostgreSQL

```
CREATE TABLE is3d_test (
id integer,
geo sde.st_geometry
);
INSERT INTO IS3D_TEST VALUES (
1902,
 sde.st_geometry ('polygon ((40 120, 90 120, 90 150, 40 150, 40 120))', 4326)
);
INSERT INTO IS3D_TEST VALUES (
1903,
sde.st_geometry ('multipoint m(10 10 5, 50 10 6, 10 30 8)' , 4326)
);
INSERT INTO IS3D_TEST VALUES (
1904,
sde.st_geometry ('linestring z(10 10 166, 20 10 168)', 4326)
);
```
INSERT INTO IS3D\_TEST VALUES ( 1905, sde.st\_geometry ('point zm(10 10 16 30)', 4326) );

```
SELECT id, sde.st_is3d (geo)
AS Is 3D
FROM is3d_test;
       id is_3d
     1902 f<br>1903 f
     1903 f
     1904 t<br>1905 t
     1905
```

```
CREATE TABLE is3d_test (
id integer
);
SELECT AddGeometryColumn (
NULL,
 'is3d_test',
 'geo',
4326,
  'geometryzm',
 'xyzm',
 'null'
);
INSERT INTO is3d_test VALUES (
1902,
st_geometry ('polygon ((40 120, 90 120, 90 150, 40 150, 40 120))', 4326)
);
INSERT INTO is3d_test VALUES (
1903,
st_geometry ('multipoint m((10 10 5), (50 10 6), (10 30 8))' , 4326)
);
INSERT INTO is3d_test VALUES (
1904,
st_geometry ('linestring z(10 10 166, 20 10 168)', 4326)
);
INSERT INTO is3d_test VALUES (
1905,
st_geometry ('point zm(10 10 16 30)', 4326)
);
```

```
SELECT id, st_is3d (geo)
AS "Is_3D"
FROM is3d_test;
     id Is_3D
```
Referencia de la función SQL ST\_Geometry

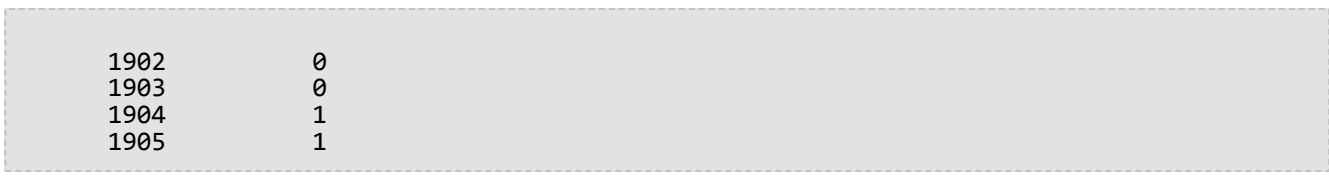

# ST\_IsClosed

## Definición

ST\_IsClosed toma un ST\_LineString o ST\_MultiLineString y devuelve 1 (Oracle y SQLite) o t (PostgreSQL) si está cerrado; de lo contrario, devuelve 0 (Oracle y SQLite) o f (PostgreSQL).

## Sintaxis

Oracle y PostgreSQL

```
sde.st_isclosed (line1 sde.st_geometry)
sde.st_isclosed (multiline1 sde.st_geometry)
```
#### **SQLite**

```
st isclosed (geometry1 geometryblob)
```
## Tipo de devolución

Booleano

## **Ejemplos**

#### Pruebas de una cadena de texto de líneas

La tabla closed linestring se crea con una columna de cadena de texto de línea única.

Las declaraciones INSERT insertan dos registros en la tabla closed\_linestring. El primer registro no es una cadena de texto de líneas cerradas, mientras que la segunda lo es.

La consulta devuelve los resultados de la función ST\_IsClosed. La primera fila devuelve 0 o f porque la cadena de líneas no está cerrada, mientras que la segunda fila devuelve 1 o t porque la cadena de líneas está cerrada.

*Oracle*

```
CREATE TABLE closed_linestring (ln1 sde.st_geometry);
```

```
INSERT INTO CLOSED_LINESTRING VALUES (
sde.st_linefromtext ('linestring (10.02 20.01, 10.32 23.98, 11.92 25.64)', 4326)
);
INSERT INTO CLOSED_LINESTRING VALUES (
 sde.st_linefromtext ('linestring (10.02 20.01, 11.92 35.64, 25.02 34.15, 19.15 33.94,
10.02 20.01)', 4326)
);
```
SELECT sde.st\_isclosed (ln1) Is\_it\_closed FROM CLOSED LINESTRING;

Is\_it\_closed

0 1

*PostgreSQL*

```
CREATE TABLE closed_linestring (ln1 sde.st_geometry);
```

```
INSERT INTO closed_linestring VALUES (
 sde.st_linestring ('linestring (10.02 20.01, 10.32 23.98, 11.92 25.64)', 4326)
);
INSERT INTO closed_linestring VALUES (
sde.st_linestring ('linestring (10.02 20.01, 11.92 35.64, 25.02 34.15, 19.15 33.94,
10.02 20.01)', 4326)
);
```
SELECT sde.st\_isclosed (ln1) AS Is\_it\_closed FROM closed\_linestring;

is\_it\_closed

f t

```
SQLite
```

```
CREATE TABLE closed linestring (id integer);
SELECT AddGeometryColumn (
 NULL,
 'closed_linestring',
 'ln1',
 4326,
 'linestring',
 'xy',
 'null'
);
```

```
INSERT INTO closed_linestring VALUES (
 1,
 st_linefromtext ('linestring (10.02 20.01, 10.32 23.98, 11.92 25.64)', 4326)
);
INSERT INTO closed_linestring VALUES (
 2,
 st_linefromtext ('linestring (10.02 20.01, 11.92 35.64, 25.02 34.15, 19.15 33.94,
10.\overline{0}2 \ 20.01)', 4326)
);
```

```
SELECT st_isclosed (ln1)
 AS "Is_it_closed"
 FROM closed_linestring;
Is it closed
0
1
```
#### Pruebas de una cadena de texto multilínea

La tabla closed\_mlinestring se crea con una columna ST\_MultiLineString única.

Las declaraciones INSERT insertan un registro ST\_MultiLineString que no está cerrado y otro que si.

La consulta enumera los resultados de la función ST\_IsClosed. La primera fila devuelve 0 o f porque la cadena de texto multilínea no está cerrada. La segunda fila devuelve 1 o t porque la cadena de texto multilínea almacenada en la columna ln1 está cerrada. Una cadena de texto multilínea está cerrada si todos sus elementos de cadena de texto de línea están cerrados.

*Oracle*

```
CREATE TABLE closed mlinestring (mln1 sde.st geometry);
```

```
INSERT INTO closed_mlinestring VALUES (
 sde.st_mlinefromtext ('multilinestring ((10.02 20.01, 10.32 23.98, 11.92 25.64), (9.55
23.75, 15.36 30.11))', 4326)
);
```

```
INSERT INTO closed_mlinestring VALUES (
sde.st_mlinefromtext ('multilinestring ((10.02 20.01, 11.92 35.64, 25.02
34.15, 19.15 33.94, 10.02 20.01), (51.71 21.73, 73.36 27.04, 71.52 32.87, 52.43 31.90,
51.71 21.73))', 4326)
);
```

```
SELECT sde.st_isclosed (mln1) Is_it_closed
FROM CLOSED_MLINESTRING;
```
Is\_it\_closed

0 1

*PostgreSQL*

CREATE TABLE closed\_mlinestring (mln1 sde.st\_geometry);

```
INSERT INTO closed_mlinestring VALUES (
sde.st_mlinefromtext ('multilinestring ((10.02 20.01, 10.32 23.98, 11.92 25.64), (9.55
23.75, 15.36 30.11))', 4326)
);
INSERT INTO closed_mlinestring VALUES (
 sde.st_mlinefromtext ('multilinestring ((10.02 20.01, 11.92 35.64, 25.02
34.15, 19.15 33.94, 10.02 20.01), (51.71 21.73, 73.36 27.04, 71.52 32.87, 52.43 31.90,
51.71 21.73))', 4326)
);
```

```
SELECT st_isclosed (mln1)
AS Is_it_closed
FROM closed_mlinestring;
is_it_closed
f
t
```

```
CREATE TABLE closed_mlinestring (mln1 geometryblob);
SELECT AddGeometryColumn (
 NULL,
 'closed_mlinestring',
 'mln1',
 4326,
 'multilinestring',
 'xy',
 'null'
);
```

```
INSERT INTO closed_mlinestring VALUES (
 st_mlinefromtext ('multilinestring ((10.02 20.01, 10.32 23.98, 11.92 25.64), (9.55
23.75, 15.36 30.11))', 4326)
);
INSERT INTO closed_mlinestring VALUES (
 st_mlinefromtext ('multilinestring ((10.02 20.01, 11.92 35.64, 25.02
34.15, 19.15 33.94, 10.02 20.01), (51.71 21.73, 73.36 27.04, 71.52 32.87, 52.43 31.90,
51.71 21.73))', 4326)
);
```

```
SELECT sde.st_isclosed (mln1)
AS "Is_it_closed"
FROM CLOSED_MLINESTRING;
Is_it_closed
0
1
```
# ST\_IsEmpty

## Definición

ST\_IsEmpty devuelve 1 (Oracle y SQLite) o t (PostgreSQL) si el objeto ST\_Geometry está vacío; de lo contrario, devuelve 0 (Oracle y SQLite) o f (PostgreSQL).

## Sintaxis

### Oracle y PostgreSQL

```
sde.st_isempty (geometry1 sde.st_geometry)
```
### **SQLite**

```
st isempty (geometry1 geometryblob)
```
# Tipo de devolución

Booleano

## Ejemplo

La declaración CREATE TABLE que se muestra a continuación crea la tabla empty\_test con geotipo, que almacena el tipo de datos de las subclases almacenadas en la columna g1.

Las declaraciones INSERT insertan dos registros para las subclases de geometría de punto, cadena de texto de líneas y polígono: uno que está vacío y otro que no lo está.

La consulta SELECT devuelve el tipo de geometría de la columna geotipo y los resultados de la función ST\_IsEmpty.

**Oracle** 

```
CREATE TABLE empty_test (
 geotype varchar(2\overline{0}),
 g1 sde.st_geometry
);
INSERT INTO EMPTY_TEST VALUES (
 'Point',
 sde.st_pointfromtext ('point (10.02 20.01)', 4326)
);
INSERT INTO EMPTY_TEST VALUES (
 'Point',
 sde.st pointfromtext ('point empty', 4326)
);
INSERT INTO EMPTY_TEST VALUES (
 'Linestring',
 sde.st_linefromtext ('linestring (10.02 20.01, 10.32 23.98, 11.92 25.64)', 4326)
);
INSERT INTO EMPTY_TEST VALUES (
 'Linestring',
```

```
sde.st_linefromtext ('linestring empty', 4326)
);
INSERT INTO EMPTY_TEST VALUES (
 'Polygon',
 sde.st_polyfromtext ('polygon ((10.02 20.01, 11.92 35.64, 25.02 34.15,
19.15 33.94, 10.02 20.01))', 4326)
);
INSERT INTO EMPTY_TEST VALUES (
 'Polygon',
 sde.st_polyfromtext('polygon empty', 4326)
);
```

```
SELECT geotype, sde.st_isempty (g1) Is_it_empty
FROM EMPTY_TEST;
GEOTYPE Is_it_empty
Point 0
Point 1<br>Linestring 0
Linestring 0
Linestring 1
Polygon 0<br>Polvgon 1
Polygon
```
#### PostgreSQL

```
CREATE TABLE empty_test (
 geotype varchar(2\overline{0}),
 g1 sde.st_geometry
);
INSERT INTO empty_test VALUES (
 'Point',
sde.st_point ('point (10.02 20.01)', 4326)
);
INSERT INTO empty_test VALUES (
 'Point',
 sde.st_point ('point empty', 4326)
);
INSERT INTO empty_test VALUES (
 'Linestring',
 sde.st_linestring ('linestring (10.02 20.01, 10.32 23.98, 11.92 25.64)', 4326)
);
INSERT INTO empty_test VALUES (
 'Linestring',
sde.st_linestring ('linestring empty', 4326)
);
INSERT INTO empty_test VALUES (
 'Polygon',
 sde.st_polygon ('polygon ((10.02 20.01, 11.92 35.64, 25.02 34.15,
19.15 33.94, 10.02 20.01))', 4326)
);
```

```
INSERT INTO empty_test VALUES (
 'Polygon',
 sde.st_polygon ('polygon empty', 4326)
);
```

```
SELECT geotype, sde.st_isempty (g1)
 AS Is_it_empty
 FROM empty_test;
geotype is_it_empty
Point f<br>Point t
Point t<br>Linestring f
Linestring f<br>Linestring t
Linestring t<br>Polygon f
Polygon f<br>Polygon f
Polygon
```

```
CREATE TABLE empty_test (
 geotype text(20)
);
SELECT AddGeometryColumn (
NULL,
 'empty_test',
  g1',4326,
 'geometry',
 'xy',
 'null'
);
INSERT INTO empty_test VALUES (
 'Point',
 st_point ('point (10.02 20.01)', 4326)
);
INSERT INTO empty_test VALUES (
 'Point',
st_point ('point empty', 4326)
);
INSERT INTO empty_test VALUES (
 'Linestring',
 st_linestring ('linestring (10.02 20.01, 10.32 23.98, 11.92 25.64)', 4326)
);
INSERT INTO empty_test VALUES (
 'Linestring',
 st_linestring ('linestring empty', 4326)
);
INSERT INTO empty_test VALUES (
 'Polygon',
 st_polygon ('polygon ((10.02 20.01, 11.92 35.64, 25.02 34.15,
19.15 33.94, 10.02 20.01))', 4326)
);
```

```
INSERT INTO empty_test VALUES (
 'Polygon',
st_polygon ('polygon empty', 4326)
);
```

```
SELECT geotype, st_isempty (g1)
 AS "Is_it_empty"
 FROM empty_test;
GEOTYPE Is_it_empty
Point 0<br>Point 1
Point 1<br>Linestring 0
Linestring 0<br>Linestring 1
Linestring 1<br>Polygon 0
Polygon 0<br>Polygon 1
Polygon
```
# ST\_IsMeasured

# Definición

ST\_IsMeasured toma un objeto de geometría como parámetro de entrada y devuelve 1 (Oracle y SQLite) o t (PostgreSQL) si la geometría dada contiene medidas; de lo contrario, devuelve 0 (Oracle y SQLite) o f (PostgreSQL).

## **Sintaxis**

## Oracle y PostgreSQL

```
sde.st_ismeasured (geometry1 sde.st_geometry)
```
## **SQLite**

```
st_ismeasured (geometry1 geometryblob)
```
# Tipo de devolución

Booleano

## Ejemplo

Cree una tabla, ism\_test, inserte valores en ella y determine a continuación qué filas de la tabla ism\_test contienen medidas.

**Oracle** 

```
CREATE TABLE ism_test (
id integer,
geom sde.st_geometry
);
INSERT INTO ISM_TEST VALUES (
19,
sde.st_geometry ('polygon ((40 120, 90 120, 90 150, 40 150, 40 120))', 4326)
);
INSERT INTO ISM_TEST VALUES (
20,
sde.st_geometry ('multipoint m((10 10 5), (50 10 6), (10 30 8))' , 4326)
);
INSERT INTO ISM_TEST VALUES (
21,
sde.st_geometry ('linestring z(10 10 166, 20 10 168)', 4326)
);
INSERT INTO ISM_TEST VALUES (
22,
sde.st_geometry ('point zm(10 10 16 30)', 4326)
);
```

```
SELECT id, sde.st_ismeasured (geom) M_values
 FROM ISM_TEST;
         ID M_values
         19 0<br>20 1
         \begin{array}{ccc} 2\theta & \phantom{00} & 1 \\ 21 & \phantom{00} & \phantom{00} \end{array}21
         22 1
```
PostgreSQL

```
CREATE TABLE ism_test (
id integer,
geom sde.st_geometry
);
INSERT INTO ISM_TEST VALUES (
19,
sde.st_geometry ('polygon ((40 120, 90 120, 90 150, 40 150, 40 120))', 4326)
);
INSERT INTO ISM_TEST VALUES (
20,
sde.st_geometry ('multipoint m(10 10 5, 50 10 6, 10 30 8)' , 4326)
);
INSERT INTO ISM_TEST VALUES (
21,
sde.st_geometry ('linestring z(10 10 166, 20 10 168)', 4326)
);
```
INSERT INTO ISM\_TEST VALUES ( 22, sde.st\_geometry ('point zm(10 10 16 30)', 4326) );

```
SELECT id, sde.st_ismeasured (geom)
  AS has_measures
  FROM ism_test;
     id has_measures
     19 f<br>20 t
     20 t<br>21 f
     21 f<br>22 t
     22
```

```
CREATE TABLE ism_test (
id integer
);
SELECT AddGeometryColumn (
NULL,
 'ism_test',
 'geom',
4326,
  'geometryzm',
 'xyzm',
 'null'
);
INSERT INTO ISM_TEST VALUES (
19,
st_geometry ('polygon ((40 120, 90 120, 90 150, 40 150, 40 120))', 4326)
);
INSERT INTO ISM_TEST VALUES (
20,
st_geometry ('multipoint m((10 10 5), (50 10 6), (10 30 8))' , 4326)
);
INSERT INTO ISM_TEST VALUES (
21,
st_geometry ('linestring z(10 10 166, 20 10 168)', 4326)
);
INSERT INTO ISM_TEST VALUES (
22,
st_geometry ('point zm(10 10 16 30)', 4326)
);
```

```
SELECT id, st_ismeasured (geom)
 AS "M_values"
FROM ism_test;
       ID M_values
```
Referencia de la función SQL ST\_Geometry

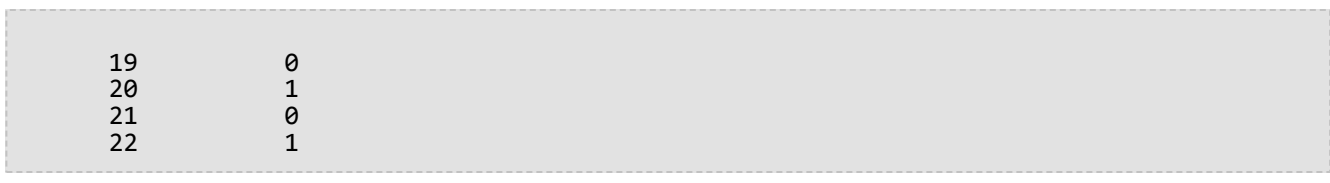

# ST\_IsRing

# Definición

ST\_IsRing toma un ST\_LineString y devuelve 1 (Oracle y SQLite) o t (PostgreSQL) si es un anillo (por ejemplo, el tipo ST\_LineString es cerrado y simple); de lo contrario, devuelve 0 (Oracle y SQLite) o f (PostgreSQL).

## Sintaxis

## Oracle y PostgreSQL

sde.st\_isring (line1 sde.st\_geometry)

## **SQLite**

st\_isring (line1 geometryblob)

# Tipo de devolución

Booleano

## Ejemplo

La tabla ring\_linestring se crea con una columna única ST\_LineString, ln1.

Las declaraciones INSERT insertan tres cadenas de texto de líneas en la columna ln1. La primera fila contiene una cadena de texto de líneas que no está cerrada y no es un anillo. La segunda fila contiene una cadena de texto de líneas simple y cerrada que es un anillo. La tercera fila contiene una cadena de texto de líneas que está cerrada, pero no es simple porque se interseca con su propio interior. Tampoco es un anillo.

La consulta SELECT devuelve los resultados de la función ST\_IsRing. La primera fila devuelve 0 o f porque las cadenas de líneas no son anillos, mientras que la segunda y la tercera fila devuelven 1 o t porque son anillos.

#### **Oracle**

CREATE TABLE ring\_linestring (ln1 sde.st\_geometry);

```
INSERT INTO RING_LINESTRING VALUES (
sde.st_linefromtext ('linestring (10.02 20.01, 10.32 23.98, 11.92 25.64)', 4326)
);
INSERT INTO RING_LINESTRING VALUES (
sde.st_linefromtext ('linestring (10.02 20.01, 11.92 35.64, 25.02 34.15, 19.15 33.94,
10.02 20.01)', 4326)
);
INSERT INTO ring_linestring (ln1) VALUES (
sde.st_linestring ('linestring (11 31, 11.25 31.12, 21.83 44.13, 16.45 44.24, 11 31)',
4326)
);
```

```
SELECT sde.st_isring (ln1) Is_it_a_ring
FROM RING_LINESTRING;
Is_it_a_ring
0
1
1
```
PostgreSQL

```
CREATE TABLE ring_linestring (ln1 sde.st_geometry);
```

```
INSERT INTO ring_linestring VALUES (
sde.st_linestring ('linestring (10.02 20.01, 10.32 23.98, 11.92 25.64)', 4326)
);
INSERT INTO ring_linestring VALUES (
sde.st_linestring ('linestring (10.02 20.01, 11.92 35.64, 25.02 34.15, 19.15 33.94,
10.02 20.01)', 4326)
);
INSERT INTO ring_linestring (ln1) VALUES (
sde.st_linestring ('linestring (11 31, 11.25 31.12, 21.83 44.13, 16.45 44.24, 11 31)',
4326)
);
```

```
SELECT sde.st_isring (ln1)
AS Is_it_a_ring
 FROM ring_linestring;
Is_it_a_ring
f
```
t t

#### **SQLite**

CREATE TABLE ring\_linestring (id integer primary key autoincrement not null); SELECT AddGeometryColumn ( NULL, 'ring\_linestring', 'ln1', 4326, 'linestring', 'xy', 'null' );

```
INSERT INTO ring_linestring (ln1) VALUES (
 st_linestring ('linestring (10.02 20.01, 10.32 23.98, 11.92 25.64)', 4326)
);
INSERT INTO ring_linestring (ln1) VALUES (
 st_linestring ('linestring (10.02 20.01, 11.92 35.64, 25.02 34.15, 19.15 33.94, 10.02
20.01)', 4326)
);
INSERT INTO ring_linestring (ln1) VALUES (
 st_linestring ('linestring (11 31, 11.25 31.12, 21.83 44.13, 16.45 44.24, 11 31)',
4326)
);
```
SELECT st\_isring (ln1) AS "Is it a ring?" FROM ring\_linestring; Is it a ring? 0 1 1

# ST\_IsSimple

# Definición

ST\_IsSimple devuelve 1 (Oracle y SQLite) o t (PostgreSQL) si el objeto de geometría es simple según lo define el Consorcio Geoespacial abierto (OGC); de lo contrario, devuelve 0 (Oracle y SQLite) o f (PostgreSQL).

## Sintaxis

## Oracle y PostgreSQL

```
sde.st_issimple (geometry1 sde.st_geometry)
```
## **SQLite**

```
st issimple (geometry1 geometryblob)
```
# Tipo de devolución

Booleano

## Ejemplo

Se crea la tabla issimple\_test con dos columnas. La columna pid es un tipo de datos smallint que contiene el identificador único para cada fila. La columna g1 almacena las muestras de geometría simples y no simples.

Las declaraciones INSERT insertan dos registros en la tabla issimple\_test. La primera es una cadena de texto de líneas simples porque no se interseca con su interior. La segunda es no simple, según lo define el OGC, porque no se interseca con su interior.

La consulta devuelve los resultados de la función ST\_IsSimple. El primer registro devuelve 1 o t porque la cadena de líneas es simple, mientras que el segundo registro devuelve 0 o f porque la cadena de líneas no es simple.

**Oracle** 

```
CREATE TABLE issimple_test (
 pid smallint,
g1 sde.st_geometry
);
```

```
INSERT INTO ISSIMPLE_TEST VALUES (
 1,
sde.st_linefromtext ('linestring (10 10, 20 20, 30 30)', 4326)
);
INSERT INTO ISSIMPLE_TEST VALUES (
2,
sde.st_linefromtext ('linestring (10 10, 20 20, 20 30, 10 30, 10 20,
20 \t10)', 4326)
);
```

```
SELECT pid, sde.st_issimple (g1) Is_it_simple
FROM ISSIMPLE_TEST;
PID Is_it_simple
1 1
2 0
```
#### PostgreSQL

```
CREATE TABLE issimple_test (
 pid smallint,
 g1 sde.st_geometry
);
```

```
INSERT INTO issimple_test VALUES (
1,
sde.st_linestring ('linestring (10 10, 20 20, 30 30)', 4326)
);
INSERT INTO issimple_test VALUES (
 2,
sde.st_linestring ('linestring (10 10, 20 20, 20 30, 10 30, 10 20, 20 10)', 4326)
);
```

```
SELECT pid, sde.st_issimple (g1)
AS Is_it_simple
FROM issimple_test;
pid is_it_simple
1 t
2 f
```

```
CREATE TABLE issimple_test (
 pid integer
);
SELECT AddGeometryColumn (
 NULL,
 'issimple_test',
 'g1',
 4326,
 'linestring',
 'xy',
 'null'
);
```

```
INSERT INTO issimple_test VALUES (
1,
st_linestring ('linestring (10 10, 20 20, 30 30)', 4326)
);
INSERT INTO issimple_test VALUES (
2,
st_linestring ('linestring (10 10, 20 20, 20 30, 10 30, 10 20, 20 10)', 4326)
);
```

```
SELECT pid, st_issimple (g1)
AS Is_it_simple
FROM issimple_test;
PID Is_it_simple
1 1
2 0
```
# ST\_Length

## Definición

ST\_Length devuelve la longitud de una cadena de líneas o de cadena de texto multilínea.

### Sintaxis

Oracle y PostgreSQL

```
sde.st_length (line1 sde.st_geometry)
sde.st_length (multiline1 sde.st_geometry)
```
#### SQLite

```
st_length (line1 geometryblob)
st_length (multiline1 geometryblob)
st_length (line1 geometryblob, unit_name text)
st_length (multiline1 geometryblob, unit_name text)
```
Para obtener una lista de los nombres de unidades admitidos, consulte [ST\\_Distance.](#page-107-0)

## Tipo de devolución

Precisión doble

## Ejemplo

Un ecologista que estudia los patrones migratorios de la población de salmones en las vías navegables del país quiere obtener la longitud de todos los sistemas de ríos y arroyos del país.

La tabla de vías navegables se crea con las columnas de Id. y nombre, que identifican cada sistema de arroyo y ríos almacenado en la tabla. La columna del agua es una cadena de texto multilínea porque los sistemas de ríos y arroyos se agregan con frecuencia de varias cadenas de texto de líneas.

La consulta SELECT devuelve el nombre del sistema junto con la longitud del sistema generada por la función ST\_Length. En Oracle y PostgreSQL, las unidades son las empleadas por el sistema de coordenadas. En SQLite, se especifican kilómetros.

#### Oracle

```
CREATE TABLE waterways (
 oid integer,
 name varchar(128),
water sde.st_geometry
);
```

```
INSERT INTO waterways (oid, name, water) VALUES (
  1111,
  'Genesee',
  sde.st_multilinestring ('multilinestring ((33 2, 34 3, 35 6),
(28 4, 29 5, 31 8, 43 12), (39 3, 37 4, 36 7))', 4326)
```
);

```
SELECT name, sde.st_length (water) "Length"
FROM WATERWAYS;
```
NAME Length

Genesee 27.6437123

#### PostgreSQL

```
CREATE TABLE waterways (
oid serial,
name varchar(128),
water sde.st_geometry
);
```

```
INSERT INTO waterways (name, water) VALUES (
  'Genesee',
  sde.st_multilinestring ('multilinestring ((33 2, 34 3, 35 6),
(28 4, 29 5, 31 8, 43 12), (39 3, 37 4, 36 7))', 4326)
);
```

```
SELECT name AS "Watershed Name",
sde.st_length (water) AS "Length"
FROM waterways;
Watershed Name | Length
Genesee | 27.6437123387202
```
#### **SQLite**

```
CREATE TABLE waterways (
oid integer primary key autoincrement not null,
name text(128)
);
SELECT AddGeometryColumn (
 NULL,
 'waterways',
 'water',
 4326,
 'multilinestring',
 'xy',
 'null'
);
```
INSERT INTO waterways (name, water) VALUES ( 'Genesee',

```
st_multilinestring ('multilinestring ((33 2, 34 3, 35 6),
(28 4, 29 5, 31 8, 43 12), (39 3, 37 4, 36 7))', 4326)
);
```

```
SELECT name AS "Watershed Name",
 st_length (water, 'kilometer') AS "Length"
 FROM waterways1;
Watershed Name Length
Genesee 3047.75515002795
```
# ST\_LineFromText

#### **Nota:**

Solo se admite en Oracle y SQLite; para PostgreSQL, utilice [ST\\_LineString](#page-208-0).

## Definición

ST\_LineFromText toma una representación de texto conocida de tipo ST\_LineString y un Id. de referencia espacial y devuelve un ST\_LineString.

## **Sintaxis**

#### **Oracle**

sde.st\_linefromtext (wkt clob, srid integer)

sde.st\_linefromtext (wkt clob)

Si no especifica ningún SRID, la referencia espacial tiene de forma predeterminada el valor 4326.

#### **SOLite**

```
st_linefromtext (wkt text, srid int32)
```
st\_linefromtext (wkt text)

Si no especifica ningún SRID, la referencia espacial tiene de forma predeterminada el valor 4326.

## Tipo de devolución

ST\_LineString

## Ejemplo

La tabla linestring\_test se crea con una columna única ST\_LineString ln1.

La declaración INSERT inserta un ST\_LineString en la columna ln1 utilizando la función ST\_LineFromText.

**Oracle** 

CREATE TABLE linestring\_test (ln1 sde.st\_geometry);

```
INSERT INTO LINESTRING_TEST VALUES (
sde.st_linefromtext ('linestring (10.01 20.03, 35.93 19.04)', 4326)
);
```
## SQLite

```
CREATE TABLE linestring_test (id integer);
SELECT AddGeometryColumn (
 NULL,
  'linestring_test',
  'ln1',
 4326,
4326,<br>'linestring',
  'xy',
  'null'
);
```
INSERT INTO LINESTRING\_TEST (id, ln1) VALUES ( 1, st\_linefromtext ('linestring (10.01 20.03, 35.93 19.04)', 4326) );

# ST\_LineFromWKB

## Definición

ST\_LineFromWKB toma una representación binaria conocida (WKB) de tipo ST\_LineString y un Id. de referencia espacial y devuelve un ST\_LineString.

#### Sintaxis

**Oracle** 

```
sde.st_linefromwkb (wkb blob, srid integer)
```
sde.st\_linefromwkb (wkb blob)

Si no especifica ningún SRID, la referencia espacial tiene de forma predeterminada el valor 4326.

#### PostgreSQL

```
sde.st_linefromwkb (wkb bytea, srid integer)
```
#### **SQLite**

```
st_linefromwkb (wkb blob, srid int32)
```
st linefromwkb (wkb blob)

Si no especifica ningún SRID, la referencia espacial tiene de forma predeterminada el valor 4326.

## Tipo de devolución

ST\_LineString

## Ejemplo

Los siguientes comandos crean una tabla (sample\_lines) y utilizan la función ST\_LineFromWKB para insertar líneas desde una representación WKB. La fila se inserta en la tabla sample\_lines con un Id. y una línea en el sistema de referencia espacial 4326 en la representación WKB.

**Oracle** 

```
CREATE TABLE sample_lines (
id smallint,
geometry sde.st_linestring,
wkb blob
);
INSERT INTO SAMPLE_LINES (id, geometry) VALUES (
```

```
1901,
 sde.st_linestring ('linestring (850 250, 850 850)', 4326)
);
INSERT INTO SAMPLE_LINES (id, geometry) VALUES (
 1902,
 sde.st_linestring ('linestring (33 2, 34 3, 35 6)', 4326)
);
UPDATE SAMPLE_LINES
 SET wkb = sd\overline{e}.st\_asbinary (geometry)
 WHERE id = 1901;
UPDATE SAMPLE_LINES
 SET wkb = sd\overline{e}.st\_asbinary (geometry)
WHERE id = 1902;
SELECT id, sde.st_astext (sde.st_linefromwkb (wkb,4326)) LINE
FROM SAMPLE_LINES;
ID LINE
1901 LINESTRING (850.00000000 250.00000000, 850.00000000 850.00000000)
1902 LINESTRING (33.00000000 2.00000000, 34.00000000 3.00000000, 35.00000000 6.00000000)
```
PostgreSQL

```
CREATE TABLE sample_lines (
id serial,
 geometry sde.st_linestring,
wkb bytea
);
INSERT INTO sample_lines (geometry) VALUES (
 sde.st_linestring ('linestring (850 250, 850 850)', 4326)
);
INSERT INTO sample_lines (geometry) VALUES (
 sde.st linestring ('linestring (33 2, 34 3, 35 6)', 4326)
);
 -Replace ID values if necessary.
UPDATE sample_lines
 SET wkb = sde.st_asbinary (geometry)
 WHERE id = 1;
UPDATE sample_lines
 SET wkb = sde.st_asbinary (geometry)
WHERE id = 2;
SELECT id, sde.st_astext (st_linefromwkb (wkb,4326))
AS LINE
FROM sample_lines;
id line<br>1 LINE:
1 LINESTRING (850 250, 850 850)
2 LINESTRING (33 2, 34 3, 35 6)
```

```
CREATE TABLE sample_lines (
 id integer primary key autoincrement not null,
wkb blob
);
SELECT AddGeometryColumn (
NULL,
 'sample_lines',
  'geometry',
 4326,
 'linestring',
 'xy',
```

```
'null'
);
INSERT INTO sample_lines (geometry) VALUES (
 st_linestring ('linestring (850 250, 850 850)', 4326)
);
INSERT INTO sample_lines (geometry) VALUES (
 st_linestring ('linestring (33 2, 34 3, 35 6)', 4326)
);
--Replace ID values if necessary.
UPDATE sample_lines
 SET wkb = st_asbinary (geometry)
WHERE id = 1\overline{3}UPDATE sample_lines
 SET wkb = st_asbinary (geometry)
WHERE id = 2\overline{)}SELECT id, st_astext (st_linefromwkb (wkb,4326))
 AS LINE
FROM sample_lines;<br>id LINE
id LINE<br>1 LINE:
1 LINESTRING (850.00000000 250.00000000, 850.00000000 850.00000000)
     2 LINESTRING (33.00000000 2.00000000, 34.00000000 3.00000000, 35.00000000 6.00000000)
```
# <span id="page-208-0"></span>ST\_LineString

## Definición

ST\_LineString es una función del descriptor de acceso que construye una cadena de líneas a partir de una representación de texto conocido.

#### **Nota:**

Cuando se crean tablas espaciales que se utilizarán con ArcGIS, es mejor crear la columna como supertipo de geometría (por ejemplo, ST\_Geometry) en lugar de especificar un subtipo ST\_Geometry.

## **Sintaxis**

#### **Oracle**

sde.st\_linestring (wkt clob, srid integer)

#### PostgreSQL

```
sde.st_linestring (wkt text, srid integer)
sde.st_linestring (esri_shape bytea, srid integer)
```
#### **SOLite**

```
st_linestring (wkt text, srid int32)
```
## Tipo de devolución

#### ST\_LineString

#### Ejemplo

**Oracle** 

```
CREATE TABLE lines test (
 id smallint,
geometry sde.st_geometry
);
INSERT INTO LINES_TEST (id, geometry) VALUES (
1901,
sde.st_linestring ('linestring (750 150, 750 750)', 4326)
);
SELECT id, sde.st_astext (geometry) Linestring
FROM LINES_TEST;
  ID LINESTRING
1901 LINESTRING (750.00000000 150.00000000,
750.00000000 750.00000000)
```
#### PostgreSQL

```
CREATE TABLE lines_test (
id serial,
geometry sde.st_geometry
);
INSERT INTO lines_test (geometry) VALUES (
 sde.st_linestring ('linestring (750 150, 750 750)', 4326)
);
SELECT id, sde.st_astext (geometry)
AS Linestring
FROM lines_test;
 id linestring
 1 LINESTRING (750 150, 750 750)
```

```
CREATE TABLE lines_test (
id integer primary key autoincrement not null
);
SELECT AddGeometryColumn (
NULL,
 'lines_test',
 'geometry',
 4326,
 'linestring',
 'xy',
 'null'
);
INSERT INTO lines_test (geometry) VALUES (
 st_linestring ('linestring (750 150, 750 750)', 4326)
);
SELECT id, st_astext (geometry)
AS "Linestring"
 FROM lines_test;
  id linestring
  1 LINESTRING (750.00000000 150.00000000, 750.00000000 750.00000000)
```
# ST\_M

## Definición

ST\_M toma un ST\_Point como un parámetro de entrada y devuelve las coordenadas de medida (m).

En SQLite, ST\_M se puede utilizar también para actualizar un valor de medición.

### **Sintaxis**

### Oracle y PostgreSQL

sde.st\_m (point1 sde.st\_point)

#### **SQLite**

```
st_m (point1 geometryblob)
st_m (point1 geometryblob, new_Mvalue double)
```
## Tipo de devolución

#### Oracle y PostgreSQL

Número

## **SQLite**

Precisión doble si se consulta un valor de medición; geometryblob si se actualiza un valor de medición

## Ejemplos

#### **Oracle**

Se crea la tabla m\_test y se insertan en ella tres puntos. Los tres contienen valores de medición. Se ejecuta una declaración SELECT con la función ST\_M para devolver el valor de medición de cada punto.

```
CREATE TABLE m_test (
 id integer,
 geometry sde.st_point);
INSERT INTO M_TEST VALUES (
 1,
sde.st_point (2, 3, 32, 5, 4322)
);
INSERT INTO M_TEST VALUES (
 2,
sde.st_point (4, 5, 20, 4, 4326)
);
INSERT INTO M_TEST VALUES (
3,
sde.st_point (3, 8, 23, 7, 4326)
);
```

```
SELECT id, sde.st_m (geometry) M_COORD
FROM M_TEST;
     ID M_COORD
      1 5
      2 4
      3 7
```
#### PostgreSQL

Se crea la tabla m\_test y se insertan en ella tres puntos. Los tres contienen valores de medición. Se ejecuta una declaración SELECT con la función ST\_M para devolver el valor de medición de cada punto.

```
CREATE TABLE m_test (
id serial,
geometry sde.st_point
);
INSERT INTO m_test (geometry) VALUES (
sde.st_point (2, 3, 32, 5, 4326)
);
INSERT INTO m_test (geometry) VALUES (
sde.st_point (4, 5, 20, 4, 4326)
);
INSERT INTO m_test (geometry) VALUES (
sde.st_point (3, 8, 23, 7, 4326)
);
SELECT id, sde.st_m (geometry)
AS M_COORD
 FROM m_test;
       id m_coord
        1 5
        2 4
        3 7
```
## **SOLite**

En el primer ejemplo, se crea la tabla m\_test y se insertan en ella tres puntos. Los tres contienen valores de medición. Se ejecuta una declaración SELECT con la función ST\_M para devolver el valor de medición de cada punto.

```
CREATE TABLE m_test (
id integer primary key autoincrement not null
);
SELECT AddGeometryColumn (
 NULL,
 'm_test',
 'geometry',
 4326,
 'pointzm',
```

```
'xyzm',
  'null'
);
INSERT INTO m_test (geometry) VALUES (
 st_point (2, 3, 32, 5, 4326)
);
INSERT INTO m_test (geometry) VALUES (
st_point (4, 5, 20, 4, 4326));
INSERT INTO m_test (geometry) VALUES (
st\_point (3, 8, 23, 7, 4326));
SELECT id, st_m (geometry)
 AS M_COORD
 FROM m_test;
id m_coord
\begin{array}{cc} 1 & 5.0 \\ 2 & 4.0 \end{array}\begin{array}{cc} 2 & 4.0 \\ 3 & 7.0 \end{array}3 7.0
```
En este segundo ejemplo, el valor de medición se actualiza para el registro 3 de la tabla m\_test.

```
SELECT st_m (geometry, 7.5)
 FROM m_test
 WHERE \overline{id} = 3;
```
# ST\_MaxM

## Definición

ST\_MaxM toma una geometría como un parámetro de entrada y devuelve la coordenada m máxima.

## **Sintaxis**

Oracle y PostgreSQL

sde.st\_maxm (geometry1 sde.st\_geometry)

## **SOLite**

st\_maxm (geometry1 geometryblob)

# Tipo de devolución

#### Oracle y PostgreSQL

Número

Si no hay valores m, se devuelve el valor NULL.

### **SQLite**

Precisión doble

Si no hay valores m, se devuelve el valor NULL.

## Ejemplo

Se crea la tabla maxm\_test y se insertan en ella dos polígonos. A continuación, se ejecuta ST\_MaxM para determinar el valor m máximo de cada polígono.

## **Oracle**

```
CREATE TABLE maxm_test (
 id integer,
 geometry sde.st_geometry
);
INSERT INTO MAXM_TEST VALUES (
1901,
 sde.st_polygon ('polygon zm((110 120 20 3, 110 140 22 3, 120 130 26 4, 110 120 20
3))', 4326)
);
INSERT INTO MAXM_TEST VALUES (
 1902,
 sde.st polygon ('polygon zm((0 0 40 7, 0 4 35 9, 5 4 32 12, 5 0 31 5, 0 0 40 7))',
4326)
);
```
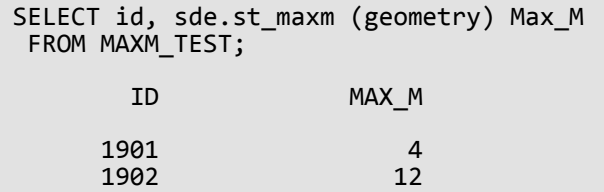

#### PostgreSQL

```
CREATE TABLE maxm_test (
id integer,
geometry sde.st_geometry
);
INSERT INTO maxm_test VALUES (
1901,
 sde.st_polygon ('polygon zm((110 120 20 3, 110 140 22 3, 120 130 26 4, 110 120 20
3))', 4\overline{3}26)
);
INSERT INTO maxm_test VALUES (
1902,
sde.st_polygon ('polygon zm((0 0 40 7, 0 4 35 9, 5 4 32 12, 5 0 31 5, 0 0 40 7))',
4326)
);
SELECT id, sde.st_maxm (geometry)
AS Max_M
 FROM maxm_test;
        id max_m
      1901 4<br>1902 12
      1902
```

```
CREATE TABLE maxm_test (
id integer
);
SELECT AddGeometryColumn (
NULL,
 'maxm_test',
  'geometry',
 4326,
 'polygonzm',
 'xyzm',
 'null'
);
INSERT INTO maxm_test VALUES (
1901,
 st_polygon ('polygon zm((110 120 20 3, 110 140 22 3, 120 130 26 4, 110 120 20 3))',
4326)
);
INSERT INTO maxm_test VALUES (
```
1902, st\_polygon ('polygon zm((0 0 40 7, 0 4 35 9, 5 4 32 12, 5 0 31 5, 0 0 40 7))', 4326) ); SELECT id, st\_maxm (geometry) AS "Max M" FROM maxm\_test; id Max M 1901 4.0<br>1902 12.0 1902
# ST\_MaxX

# Definición

ST\_MaxX toma una geometría como un parámetro de entrada y devuelve la coordenada x máxima.

## Sintaxis

Oracle y PostgreSQL

sde.st\_maxx (geometry1 sde.st\_geometry)

### **SOLite**

st\_maxx (geometry1 geometryblob)

# Tipo de devolución

Oracle y PostgreSQL

Número

#### **SOLite**

Precisión doble

## Ejemplo

Se crea la tabla maxx\_test y se insertan en ella dos polígonos. A continuación, se usa la función ST\_MaxX para determinar el valor x máximo de cada polígono.

```
CREATE TABLE maxx_test (
 id integer,
 geometry sde.st_geometry
);
INSERT INTO MAXX_TEST VALUES (
1901,
 sde.st_polygon ('polygon zm((110 120 20 3, 110 140 22 3, 120 130 26 4, 110 120 20
3))', 4326)
);
INSERT INTO MAXX_TEST VALUES (
1902,
sde.st_polygon ('polygon zm((0 0 40 7, 0 4 35 9, 5 4 32 12, 5 0 31 5, 0 0 40 7))',
4326)
);
SELECT id, sde.st_maxx (geometry) Max_X
 FROM MAXX_TEST;
        ID MAX_X
```
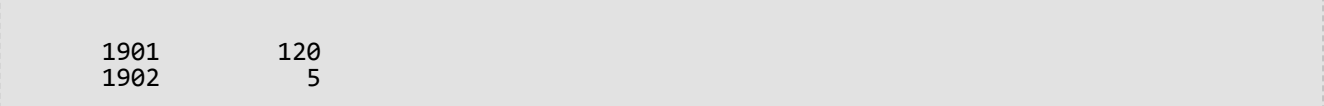

```
CREATE TABLE maxx_test (
 id integer,
geometry sde.st_geometry
);
INSERT INTO maxx_test VALUES (
1901,
 sde.st_polygon ('polygon zm((110 120 20 3, 110 140 22 3, 120 130 26 4, 110 120 20
(3))', 4\overline{3}26)
);
INSERT INTO maxx_test VALUES (
1902,
sde.st_polygon ('polygon zm((0 0 40 7, 0 4 35 9, 5 4 32 12, 5 0 31 5, 0 0 40 7))',
4326)
);
SELECT id, sde.st_maxx (geometry)
AS Max_X
 FROM maxx_test;
        id max_x
      1901 120<br>1902 5
      1902
```

```
CREATE TABLE maxx_test (
id integer
);
SELECT AddGeometryColumn (
NULL,
 'maxx_test',
 'geometry',
4326,
 'polygonzm',
 'xyzm',
 'null'
);
INSERT INTO maxx_test VALUES (
1901,
 st_polygon ('polygon zm((110 120 20 3, 110 140 22 3, 120 130 26 4, 110 120 20 3))',
4326)
);
INSERT INTO maxx_test VALUES (
1902,
st_polygon ('polygon zm((0 0 40 7, 0 4 35 9, 5 4 32 12, 5 0 31 5, 0 0 40 7))', 4326)
);
```
SELECT id, st\_maxx (geometry) AS "max\_x" FROM maxx\_test; id max\_x 1901 120.0<br>1902 5.0000 5.00000000

# ST\_MaxY

# Definición

ST\_MaxY toma una geometría como un parámetro de entrada y devuelve la coordenada y máxima.

## Sintaxis

Oracle y PostgreSQL

sde.st\_maxy (geometry1 sde.st\_geometry)

### **SOLite**

st\_maxy (geometry1 geometryblob)

# Tipo de devolución

Oracle y PostgreSQL

Número

#### **SOLite**

Precisión doble

## Ejemplo

Se crea la tabla maxy\_test y se insertan en ella dos polígonos. A continuación, se usa la función ST\_MaxY para determinar el valor y máximo de cada polígono.

```
CREATE TABLE maxy_test (
 id integer,
 geometry sde.st_geometry
);
INSERT INTO MAXY_TEST VALUES (
1901,
 sde.st_polygon ('polygon zm((110 120 20 3, 110 140 22 3, 120 130 26 4, 110 120 20
3))', 4326)
);
INSERT INTO MAXY_TEST VALUES (
1902,
sde.st_polygon ('polygon zm((0 0 40 7, 0 4 35 9, 5 4 32 12, 5 0 31 5, 0 0 40 7))',
4326)
);
SELECT id, sde.st_maxy (geometry) Max_Y
 FROM MAXY_TEST;
        ID MAX_Y
```
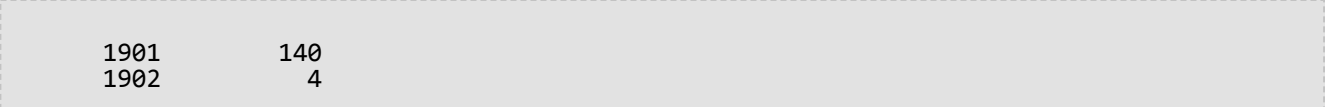

```
CREATE TABLE maxy_test (
 id integer,
geometry sde.st_geometry
);
INSERT INTO maxy_test VALUES (
1901,
sde.st_polygon ('polygon zm((110 120 20 3, 110 140 22 3, 120 130 26 4, 110 120 20
3))', 4326)
);
INSERT INTO maxy_test VALUES (
1902,
sde.st_polygon ('polygon zm((0 0 40 7, 0 4 35 9, 5 4 32 12, 5 0 31 5, 0 0 40 7))',
4326)
);
SELECT id, sde.st_maxy (geometry)
AS Max_Y
 FROM maxy_test;
        id max_y
      1901 140<br>1902 4
      1902
```

```
CREATE TABLE maxy_test (
id integer
);
SELECT AddGeometryColumn (
NULL,
 'maxy_test',
 'geometry',
4326,
 'polygonzm',
 'xyzm',
 'null'
);
INSERT INTO maxy_test VALUES (
1901,
 st_polygon ('polygon zm((110 120 20 3, 110 140 22 3, 120 130 26 4, 110 120 20 3))',
4326)
);
INSERT INTO maxy_test VALUES (
1902,
st_polygon ('polygon zm((0 0 40 7, 0 4 35 9, 5 4 32 12, 5 0 31 5, 0 0 40 7))', 4326)
);
```
SELECT id, st\_maxy (geometry) AS "max\_y" FROM maxy\_test; id max\_y 1901 140.0<br>1902 4.0000 4.00000000

# ST\_MaxZ

# Definición

ST\_MaxZ toma una geometría como un parámetro de entrada y devuelve la coordenada z máxima.

## **Sintaxis**

Oracle y PostgreSQL

sde.st\_maxz (geometry1 sde.st\_geometry)

### **SOLite**

st\_maxz (geometry1 geometryblob)

# Tipo de devolución

#### Oracle y PostgreSQL

Número

Si no hay valores z, se devuelve el valor NULL.

#### **SQLite**

Precisión doble

Si no hay valores z, se devuelve el valor NULL.

## Ejemplo

En el siguiente ejemplo, se crea la tabla maxz\_test y se insertan en ella dos polígonos. A continuación, se ejecuta ST\_MaxZ para devolver el valor z máximo de cada polígono.

```
CREATE TABLE maxz_test (
 id integer,
 geometry sde.st_geometry
);
INSERT INTO MAXZ_TEST VALUES (
1901,
 sde.st_polygon ('polygon zm((110 120 20 3, 110 140 22 3, 120 130 26 4, 110 120 20
3))', 4326)
);
INSERT INTO MAXZ_TEST VALUES (
 1902,
 sde.st polygon ('polygon zm((0 0 40 7, 0 4 35 9, 5 4 32 12, 5 0 31 5, 0 0 40 7))',
4326)
);
```

```
SELECT id, sde.st_maxz (geometry) Max_Z
FROM MAXZ_TEST;
       ID MAX_Z
     1901 26<br>1902 40
     1902
```

```
CREATE TABLE maxz_test (
 id integer,
geometry sde.st_geometry
);
INSERT INTO maxz_test VALUES (
1901,
 sde.st_polygon ('polygon zm((110 120 20 3, 110 140 22 3, 120 130 26 4, 110 120 20
3))', 4\overline{3}26)
);
INSERT INTO maxz_test VALUES (
1902,
 sde.st_polygon ('polygon zm((0 0 40 7, 0 4 35 9, 5 4 32 12, 5 0 31 5, 0 0 40 7))',
4326)
);
SELECT id, sde.st_maxz (geometry)
AS Max_Z
 FROM maxz_test;
        id max_z
      1901 26<br>1902 40
      1902
```

```
CREATE TABLE maxz_test (
id integer
);
SELECT AddGeometryColumn (
NULL,
 'maxz_test',
  'geometry',
 4326,
 'polygonzm',
 'xyzm',
 'null'
);
INSERT INTO maxz_test VALUES (
1901,
 st_polygon ('polygon zm((110 120 20 3, 110 140 22 3, 120 130 26 4, 110 120 20 3))',
4326)
);
INSERT INTO maxz_test VALUES (
```
1902, st\_polygon ('polygon zm((0 0 40 7, 0 4 35 9, 5 4 32 12, 5 0 31 5, 0 0 40 7))', 4326) ); SELECT id AS "ID", st\_maxz (geometry) AS "Max Z" FROM maxz\_test; ID Max Z 1901 26.0<br>1902 40.0 1902

# ST\_MinM

# Definición

ST\_MinM toma una geometría como un parámetro de entrada y devuelve la coordenada m mínima.

## **Sintaxis**

Oracle y PostgreSQL

sde.st\_minm (geometry1 sde.st\_geometry)

### **SOLite**

st\_minm (geometry1 geometryblob)

# Tipo de devolución

#### Oracle y PostgreSQL

Número

Si no hay valores m, se devuelve el valor NULL.

#### **SQLite**

Precisión doble

Si no hay valores m, se devuelve el valor NULL.

## Ejemplo

Se crea la tabla minm\_test y se insertan en ella dos polígonos. A continuación, se ejecuta ST\_MinM para determinar el valor de medición mínimo de cada polígono.

#### **PostgreSQL**

```
CREATE TABLE minm_test (
 id integer,
geometry sde.st_geometry
);
INSERT INTO MINM_TEST VALUES (
1901,
 sde.st_polygon ('polygon zm((110 120 20 3, 110 140 22 3, 120 130 26 4, 110 120 20
3))', 4326)
);
INSERT INTO MINM_TEST VALUES (
1902,
 sde.st_polygon ('polygon zm((0 0 40 7, 0 4 35 9, 5 4 32 12, 5 0 31 5, 0 0 40 7))',
4326)
```

```
);
SELECT id, sde.st_minm (geometry) MinM
FROM MINM_TEST;
       ID MINM
     1901 3<br>1902 5
     1902
```

```
CREATE TABLE minm_test (
id integer,
geometry sde.st_geometry
);
INSERT INTO minm_test VALUES (
1901,
sde.st_polygon ('polygon zm((110 120 20 3, 110 140 22 3, 120 130 26 4, 110 120 20
3))', 4326)
);
INSERT INTO minm_test VALUES (
1902,
sde.st_polygon ('polygon zm((0 0 40 7, 0 4 35 9, 5 4 32 12, 5 0 31 5, 0 0 40 7))',
4326)
);
SELECT id, sde.st_minm (geometry)
AS MinM
 FROM minm test;
        id minm
      1901 3<br>1902 5
      1902
```

```
SQLite
```

```
CREATE TABLE minm_test (
id integer
);
SELECT AddGeometryColumn (
 NULL,
 'minm_test',
 'geometry',
 4326,
 'polygonzm',
 'xyzm',
 'null'
);
INSERT INTO minm_test VALUES (
 1901,
 st_polygon ('polygon zm((110 120 20 3, 110 140 22 3, 120 130 26 4, 110 120 20 3))',
4326)
);
```
INSERT INTO minm\_test VALUES ( 1902, st\_polygon ('polygon zm((0 0 40 7, 0 4 35 9, 5 4 32 12, 5 0 31 5, 0 0 40 7))', 4326) ); SELECT id, st\_minm (geometry) AS "MinM" FROM minm\_test; id MinM 1901 3.0<br>1902 5.0 1902

# ST\_MinX

# Definición

ST\_MinX toma una geometría como un parámetro de entrada y devuelve la coordenada x mínima.

## **Sintaxis**

Oracle y PostgreSQL

sde.st\_minx (geometry1 sde.st\_geometry)

### **SOLite**

st\_minx (geometry1 geometryblob)

# Tipo de devolución

Oracle y PostgreSQL

Número

#### **SOLite**

Precisión doble

## Ejemplo

Se crea la tabla minx\_test y se insertan en ella dos polígonos. A continuación, se ejecuta ST\_MinX para determinar el valor de coordenada x mínimo de cada polígono.

```
CREATE TABLE minx_test (
 id integer,
 geometry sde.st_geometry
);
INSERT INTO MINX_TEST VALUES (
1901,
 sde.st_polygon ('polygon zm((110 120 20 3, 110 140 22 3, 120 130 26 4, 110 120 20
3))', 4326)
);
INSERT INTO MINX_TEST VALUES (
1902,
 sde.st_polygon ('polygon zm((0 0 40 7, 0 4 35 9, 5 4 32 12, 5 0 31 5, 0 0 40 7))',
4326)
);
SELECT id, sde.st_minx (geometry) MinX
 FROM MINX_TEST;
        ID MINX
```
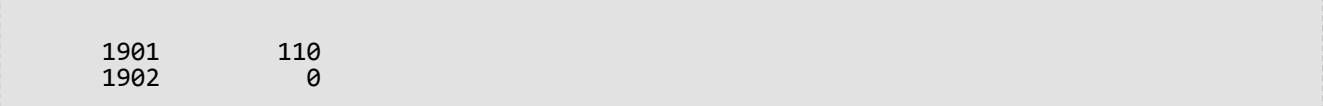

```
CREATE TABLE minx_test (
 id integer,
geometry sde.st_geometry
);
INSERT INTO minx_test VALUES (
1901,
 sde.st_polygon ('polygon zm((110 120 20 3, 110 140 22 3, 120 130 26 4, 110 120 20
(3))', 4\overline{3}26)
);
INSERT INTO minx_test VALUES (
1902,
sde.st_polygon ('polygon zm((0 0 40 7, 0 4 35 9, 5 4 32 12, 5 0 31 5, 0 0 40 7))',
4326)
);
SELECT id, sde.st_minx (geometry)
AS MinX
 FROM minx_test;
        id minx
      1901 110<br>1902 0
      1902
```

```
CREATE TABLE minx_test (
id integer
);
SELECT AddGeometryColumn (
NULL,
 'minx_test',
 'geometry',
4326,
 'polygonzm',
 'xyzm',
 'null'
);
INSERT INTO minx_test VALUES (
1914,
 st_polygon ('polygon zm((110 120 20 3, 110 140 22 3, 120 130 26 4, 110 120 20 3))',
4326)
);
INSERT INTO minx_test VALUES (
1915,
st_polygon ('polygon zm((0 0 40 7, 0 4 35 9, 5 4 32 12, 5 0 31 5, 0 0 40 7))', 4326)
);
```
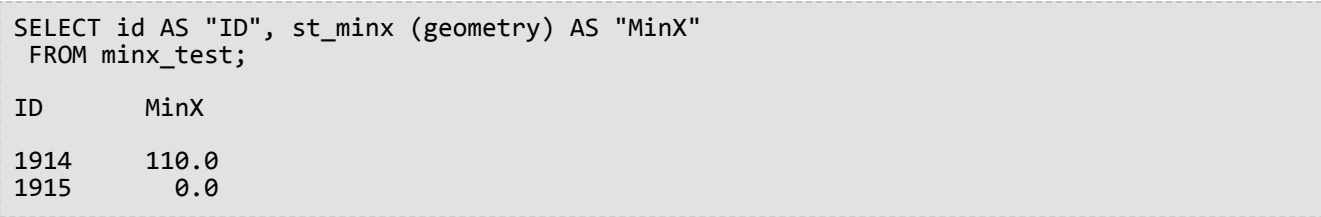

# ST\_MinY

# Definición

ST\_MinY toma una geometría como un parámetro de entrada y devuelve la coordenada y mínima.

## Sintaxis

Oracle y PostgreSQL

sde.st\_miny (geometry1 sde.st\_geometry)

### **SOLite**

st\_miny (geometry1 geometryblob)

# Tipo de devolución

Oracle y PostgreSQL

Número

#### **SOLite**

Precisión doble

## Ejemplo

Se crea la tabla miny\_test y se insertan en ella dos polígonos. A continuación, se ejecuta ST\_MinY para determinar el valor de coordenada y mínimo de cada polígono.

#### **PostgreSQL**

```
CREATE TABLE miny_test (
 id integer,
geometry sde.st_geometry
);
INSERT INTO MINY_TEST VALUES (
1901,
 sde.st_polygon ('polygon zm((110 120 20 3, 110 140 22 3, 120 130 26 4, 110 120 20
3))', 4\overline{3}26)
);
INSERT INTO MINY_TEST VALUES (
 1902,
 sde.st_polygon ('polygon zm((0 0 40 7, 0 4 35 9, 5 4 32 12, 5 0 31 5, 0 0 40 7))',
4326)
);
SELECT id, sde.st miny (geometry) MinY
 FROM MINY_TEST;
```
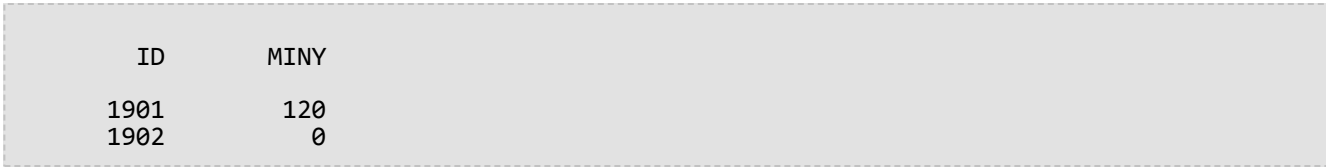

```
CREATE TABLE miny_test (
 id integer,
 geometry sde.st_geometry
);
INSERT INTO miny_test VALUES (
1901,
sde.st_polygon ('polygon zm((110 120 20 3, 110 140 22 3, 120 130 26 4, 110 120 20
3))', 4326)
);
INSERT INTO miny_test VALUES (
1902,
sde.st_polygon ('polygon zm((0 0 40 7, 0 4 35 9, 5 4 32 12, 5 0 31 5, 0 0 40 7))',
4326)
);
SELECT id, sde.st_miny (geometry)
 AS MinY
 FROM miny_test;
        id miny
      1901 120<br>1902 0
      1902
```

```
CREATE TABLE miny_test (
id integer
);
SELECT AddGeometryColumn (
NULL,
 'miny_test',
 'geometry',
 4326,
 'polygonzm',
 'xyzm',
 ~y∠m',<br>'null'
);
INSERT INTO miny_test VALUES (
101,
st_polygon ('polygon zm((110 120 20 3, 110 140 22 3, 120 130 26 4, 110 120 20 3))',
4326)
);
INSERT INTO miny_test VALUES (
 102,
 st_polygon ('polygon zm((0 0 40 7, 0 4 35 9, 5 4 32 12, 5 0 31 5, 0 0 40 7))', 4326)
```
); SELECT id, st\_miny (geometry) AS "MinY" FROM miny\_test; id MinY 101 120.0<br>102 0.0 0.0

# ST\_MinZ

# Definición

ST\_MinZ toma una geometría como un parámetro de entrada y devuelve la coordenada z mínima.

## **Sintaxis**

Oracle y PostgreSQL

sde.st\_minz (geometry1 sde.st\_geometry)

### **SOLite**

st\_minz (geometry1 geometryblob)

# Tipo de devolución

#### Oracle y PostgreSQL

Número

Si no hay valores z, se devuelve el valor NULL.

#### **SQLite**

Precisión doble

Si no hay valores z, se devuelve el valor NULL.

## Ejemplo

Se crea la tabla minz\_test y se insertan en ella dos polígonos. A continuación, se ejecuta ST\_MinZ para determinar el valor de coordenada z mínimo de cada polígono.

```
CREATE TABLE minz_test (
 id integer,
 geometry sde.st_geometry
);
INSERT INTO MINZ_TEST VALUES (
1901,
 sde.st_polygon ('polygon zm((110 120 20 3, 110 140 22 3, 120 130 26 4, 110 120 20
3))', 4326)
);
INSERT INTO MINZ_TEST VALUES (
 1902,
 sde.st polygon ('polygon zm((0 0 40 7, 0 4 35 9, 5 4 32 12, 5 0 31 5, 0 0 40 7))',
4326)
);
```

```
SELECT id, sde.st_minz (geometry) MinZ
FROM MINZ_TEST;
       ID MINZ
     1901 20<br>1902 31
     1902
```

```
CREATE TABLE minz_test (
id integer,
geometry st_geometry
);
INSERT INTO minz_test VALUES (
1901,
 st_polygon ('polygon zm((110 120 20 3, 110 140 22 3, 120 130 26 4, 110 120 20 3))',
4326)
);
INSERT INTO minz_test VALUES (
1902,
st_polygon ('polygon zm((0 0 40 7, 0 4 35 9, 5 4 32 12, 5 0 31 5, 0 0 40 7))', 4326)
);
SELECT id, st_minz (geometry)
AS MinZ
FROM minz_test;
        id minz
      1901 20<br>1902 31
      1902
```

```
CREATE TABLE minz_test (
id integer
);
SELECT AddGeometryColumn (
 NULL,
 'minz_test',
 'geometry',
 4326,
 'polygonzm',
 'xyzm',
 'null'
);
INSERT INTO minz_test VALUES (
1901,
st_polygon ('polygon zm((110 120 20 3, 110 140 22 3, 120 130 26 4, 110 120 20 3))',
4326)
);
INSERT INTO minz_test VALUES (
1902,
```
st\_polygon ('polygon zm((0 0 40 7, 0 4 35 9, 5 4 32 12, 5 0 31 5, 0 0 40 7))', 4326) ); SELECT id, st\_minz (geometry) AS "MinZ" FROM minz\_test; id MinZ 1901 20.0<br>1902 31.0 1902

# ST\_MLineFromText

#### **Nota:**

Solo se utiliza en Oracle y SQLite; para PostgreSQL, utilice [ST\\_MultiLineString](#page-253-0).

# Definición

ST\_MLineFromText toma una representación de texto conocido de tipo ST\_MultiLineString y un Id. de referencia espacial y devuelve un ST\_MultiLineString.

## **Sintaxis**

#### **Oracle**

sde.st\_mlinefromtext (wkt clob, srid integer)

sde.st mlinefromtext (wkt clob)

Si no especifica ningún SRID, la referencia espacial tiene de forma predeterminada el valor 4326.

#### **SOLite**

```
st_mlinefromtext (wkt text, srid int32)
```
st\_mlinefromtext (wkt text)

Si no especifica ningún SRID, la referencia espacial tiene de forma predeterminada el valor 4326.

## Tipo de devolución

ST\_MultiLineString

## Ejemplo

La tabla mlinestring\_test se crea con la columna gid smallint que identifica exclusivamente la fila y la columna ST\_MultiLineString ml1.

La declaración INSERT inserta ST\_MultiLineString con la función ST\_MLineFromText.

**Oracle** 

```
CREATE TABLE mlinestring_test (
 gid smallint,
ml1 sde.st_geometry
);
```

```
INSERT INTO MLINESTRING_TEST VALUES (
1,
 sde.st_mlinefromtext ('multilinestring ((10.01 20.03, 10.52 40.11, 30.29 41.56,
31.78 10.74), (20.93 20.81, 21.52 40.10))', 4326)
);
```

```
CREATE TABLE mlinestring_test (
gid integer
);
SELECT AddGeometryColumn (
NULL,
 'mlinestring_test',
 'ml1',
 4326,
 'multilinestring',
 'xy',
 'null'
);
```

```
INSERT INTO MLINESTRING_TEST VALUES (
1,
st_mlinefromtext ('multilinestring ((10.01 20.03, 10.52 40.11, 30.29 41.56,
31.78 10.74), (20.93 20.81, 21.52 40.10))', 4326)
);
```
# ST\_MLineFromWKB

# Definición

ST\_MLineFromWKB toma una representación binaria conocida (WKB) de tipo ST\_MultiLineString y un Id. de referencia espacial y crea un ST\_MultiLineString.

#### Sintaxis

Oracle

```
sde.st_mlinefromwkb (wkb blob, srid integer)
```
sde.st\_mlinefromwkb (wkb blob)

Si no especifica ningún SRID, la referencia espacial tiene de forma predeterminada el valor 4326.

#### PostgreSQL

```
sde.st_mlinefromwkb (wkb bytea, srid integer)
```
#### **SOLite**

```
st_mlinefromwkb (wkb blob, srid int32)
```
st mlinefromwkb (wkb blob)

Si no especifica ningún SRID, la referencia espacial tiene de forma predeterminada el valor 4326.

## Tipo de devolución

ST\_MultiLineString

## Ejemplo

En este ejemplo se muestra cómo se puede utilizar ST\_MLineFromWKB para crear una cadena de texto multilínea desde su representación binaria conocida. La geometría es una cadena de texto multilínea en el sistema de referencia espacial 4326. En este ejemplo, la cadena de texto multilínea se almacena con el Id. = 10 en la columna geometry de la tabla sample\_mlines, y la columna wkb se actualiza con su representación binaria conocida (utilizando la función ST\_AsBinary). Por último, la función ST\_MLineFromWKB se utiliza para devolver la cadena de texto multilínea desde la columna wkb. La tabla sample\_mlines tiene una columna de geometría, donde se almacena la cadena de texto multilínea y una columna wkb, donde la representación de WKB de cadena de texto multilínea está almacenada.

La declaración SELECT incluye la función ST\_MLineFromWKB, que se utiliza para recuperar la cadena de texto multilínea desde la columna wkb.

Oracle

```
CREATE TABLE sample_mlines (
id integer,
geometry sde.st_geometry,
wkb blob
);
INSERT INTO SAMPLE_MLINES (id, geometry) VALUES (
10,
sde.st_multilinestring ('multilinestring ((61 2, 64 3, 65 6), (58 4, 59 5, 61 8), (69
3, 67 4, 66 7, 68 9))', 4326)
);
UPDATE SAMPLE_MLINES
SET wkb = sde.st_asbinary (geometry)
WHERE id = 10;
```

```
SELECT id, sde.st_astext (sde.st_mlinefromwkb (wkb,0)) MULTI_LINE_STRING
 FROM SAMPLE MLINES
WHERE id = \overline{1}0;
ID MULTI_LINE_STRING
10 MULTILINESTRING ((61.00000000 2.00000000, 64.00000000 3.00000000, 65.00000000
6.00000000), (58.00000000 4.00000000, 59.00000000 5.00000000, 61.00000000 8.0000000),
(69.00000000 3.00000000, 67.00000000 4.00000000, 66.00000000 7.00000000, 68.00000000
9.00000000 ))
```
PostgreSQL

```
CREATE TABLE sample_mlines (
id integer,
geometry sde.st_geometry,
wkb bytea);
INSERT INTO sample_mlines (id, geometry) VALUES (
10,
sde.st_multilinestring ('multilinestring ((61 2, 64 3, 65 6), (58 4, 59 5, 61 8), (69
3, 67 4, 66 7, 68 9))', 4326)
);
UPDATE sample_mlines
SET wkb = sde.st_asbinary (geometry)
WHERE id = 10;
```

```
SELECT id, sde.st_astext (sde.st_mlinefromwkb (wkb,4326))
 AS MULTI_LINE_STRING
 FROM sample_mlines
WHERE id = \overline{10};<br>id multi line
     multi_line_string
10 MULTI_LINE_STRING ((61 2, 64 3, 65 6), (58 4, 59 5,61 8), (69 3, 67 4, 66 7, 68 9
))
```

```
CREATE TABLE sample_mlines (
 id integer,
wkb blob);
SELECT AddGeometryColumn (
NULL,
```

```
'sample_mlines',
 'geometry',
 4326,
 'multilinestring',
  'xy',
  'null'
);
INSERT INTO sample_mlines (id, geometry) VALUES (
 10,
 st_multilinestring ('multilinestring ((61 2, 64 3, 65 6), (58 4, 59 5, 61 8), (69 3,
67\bar{4}, 66 7, 68 9))<sup>7</sup>, 4326)
);
UPDATE sample_mlines
 SET wkb = st_asbinary (geometry)
 WHERE id = 1\overline{0};
```

```
SELECT id, st_astext (st_mlinefromwkb (wkb,4326))
 AS MULTI_LINE_STRING
 FROM sample_mlines
WHERE id = \overline{10};<br>id multi line
id multi_line_string<br>10 MULTI LINE STRIN
      10 MULTI_LINE_STRING ((61.00000000 2.00000000, 64.00000000 3.00000000, 65.00000000
6.00000000),
 (58.00000000 4.00000000, 59.00000000 5.00000000, 61.00000000 8.00000000),
 (69.00000000 3.00000000, 67.00000000 4.00000000, 66.00000000 7.00000000, 68.00000000
9.00000000 ))
```
# ST\_MPointFromText

#### **Nota:**

Solo Oracle y SQLite; para PostgreSQL, utilice [ST\\_MultiPoint.](#page-255-0)

## Definición

ST\_MPointFromText toma una representación de texto conocido (WKT) de tipo ST\_MultiPoint y un Id. de referencia espacial y crea un ST\_Multipoint.

### **Sintaxis**

#### **Oracle**

sde.st\_mpointfromtext (wkt clob, srid integer)

sde.st mpointfromtext (wkt clob)

Si no especifica ningún SRID, la referencia espacial tiene de forma predeterminada el valor 4326.

#### **SOLite**

st\_mpointfromtext (wkt text, srid int32)

st\_mpointfromtext (wkt text)

Si no especifica ningún SRID, la referencia espacial tiene de forma predeterminada el valor 4326.

#### Tipo de devolución

ST\_MultiPoint

### Ejemplo

La tabla multipoint\_test se crea con la única columna ST\_MultiPoint mpt1.

La declaración INSERT inserta un multipunto en la columna mpt1 utilizando la función ST\_MpointFromText.

**Oracle** 

CREATE TABLE multipoint\_test (mpt1 sde.st\_geometry);

```
INSERT INTO MULTIPOINT_TEST VALUES (
 sde.st_mpointfromtext ('multipoint ((10.01 20.03), (10.52 40.11), (30.29 41.56),
(31.78 \ \overline{1}0.74))', 4326));
```

```
CREATE TABLE multipoint_test (id integer);
SELECT AddGeometryColumn (
NULL,
 'multipoint_test',
 'pt1',
 4326,
 'multipoint',
 'xy',
 'null'
);
```

```
INSERT INTO MULTIPOINT_TEST VALUES (
1,
 st_mpointfromtext ('multipoint ((10.01 20.03), (10.52 40.11), (30.29 41.56), (31.78
10.74))', 4326));
```
# ST\_MPointFromWKB

# Definición

ST\_MPointFromText toma una representación binaria conocida (WKB) de tipo ST\_MultiPoint y un Id. de referencia espacial y crea un ST\_MultiPoint.

## Sintaxis

Oracle

```
sde.st_mpointfromwkb (wkb blob, srid integer)
```
sde.st\_mpointfromwkb (wkb blob)

Si no especifica ningún SRID, la referencia espacial tiene de forma predeterminada el valor 4326.

#### PostgreSQL

sde.st\_mpointfromwkb (wkb bytea, srid integer)

### **SOLite**

st\_mpointfromwkb (wkb blob, srid int32)

st mpointfromwkb (wkb blob)

Si no especifica ningún SRID, la referencia espacial tiene de forma predeterminada el valor 4326.

## Tipo de devolución

ST\_MultiPoint

## Ejemplo

En este ejemplo se muestra cómo se puede utilizar ST\_MPointFromWKB para crear un multipunto desde su representación binaria conocida. La geometría es un multipunto en el sistema de referencia espacial 4326. En este ejemplo, el multipunto se almacena con el Id. = 10 en la columna GEOMETRY de la tabla SAMPLE\_MPOINTS y, a continuación, la columna WKB se actualiza con su representación binaria conocida (utilizando la función ST\_AsBinary). Por último, la función ST\_MPointFromWKB se utiliza para devolver el multipunto de la columna WKB. La tabla SAMPLE\_MPOINTS una columna GEOMETRY, donde el multipunto se almacena, y una columna de WKB, donde la representación binaria conocida multipunto se almacena.

En la siguiente declaración SELECT, la función ST\_MPointFromWKB se usa para recuperar el multipunto desde la columna WKB.

Oracle

```
CREATE TABLE sample_mpoints (
 id integer,
 geometry sde.st_geometry,
 wkb blob
);
INSERT INTO SAMPLE_MPOINTS (id, geometry) VALUES (
 10,
sde.st_multipoint ('multipoint ((4 14), (35 16), (24 13))', 4326)
);
UPDATE SAMPLE_MPOINTS
 SET wkb = sd\overline{e}.st\_asbinary (geometry)
 WHERE id = 10;
```

```
SELECT id, sde.st_astext (sde.st_mpointfromwkb (wkb,4326)) MULTI_POINT
 FROM SAMPLE_MPOINTS
WHERE id = 10;
ID MULTI_POINT
10 MULTIPOINT ((4.00000000 14.00000000), (35.00000000 16.00000000), (24.00000000
13.00000000))
```
PostgreSQL

```
CREATE TABLE sample_mpoints (
id integer,
 geometry sde.st_geometry,
wkb bytea
);
INSERT INTO sample_mpoints (id, geometry) VALUES (
10,
sde.st_multipoint ('multipoint (4 14, 35 16, 24 13)', 4326)
);
UPDATE sample_mpoints
 SET wkb = sde.st_asbinary (geometry)
 WHERE id = 10;
```

```
SELECT id, sde.st_astext (sde.st_mpointfromwkb (wkb,4326))
 AS "MULTI_POINT"
 FROM sample mpoints
WHERE id = \overline{10};
id MULTI_POINT
10 MULTIPOINT (4 14, 35 16, 24 13)
```
**SQLite** 

```
CREATE TABLE sample_mpoints (
id integer,
wkb blob
);
SELECT AddGeometryColumn (
NULL,
 'sample_mpoints',
 'geometry',
4326,
 'multipointzm',
 'xyzm',
 'null'
);
INSERT INTO SAMPLE_MPOINTS (id, geometry) VALUES (
10,
st_multipoint ('multipoint ((4 14), (35 16), (24 13))', 4326)
);
UPDATE sample_mpoints
 SET wkb = st_asbinary (geometry)
 WHERE id = 10;
```

```
SELECT id AS "ID",
 st_astext (st_mpointfromwkb (wkb,4326))
 AS "MULTI_POINT"
 FROM samp\overline{1}e_mpoints
WHERE id = \overline{10};
```
ID MULTI\_POINT

10 MULTIPOINT ((4.00000000 14.00000000), (35.00000000 16.00000000), (24.00000000 13.00000000))

# ST\_MPolyFromText

#### **Nota:**

Solo Oracle y SQLite; para PostgreSQL, utilice [ST\\_MultiPolygon.](#page-257-0)

## Definición

ST\_MPointFromText toma una representación de texto conocido (WKB) de tipo ST\_MultiPolygon y un Id. de referencia espacial y devuelve un ST\_MultiPolygon.

## Sintaxis

Si no especifica ningún SRID, la referencia espacial tiene de forma predeterminada el valor 4326.

#### **Oracle**

sde.st\_mpolyfromtext (wkt clob, srid integer)

sde.st mpolyfromtext (wkt clob)

#### **SOLite**

st mpolyfromtext (wkt text, srid int32)

st mpolyfromtext (wkt text)

## Tipo de devolución

ST\_MultiPolygon

### Ejemplo

La tabla multipolygon\_test se crea con una columna ST\_MultiPolygon, mpl1.

La declaración INSERT inserta un ST\_MultiPolygon en la columna mpl1 utilizando la función ST\_MpolyFromText.

```
CREATE TABLE mpolygon test (mpl1 sde.st geometry);
```

```
INSERT INTO MPOLYGON_TEST VALUES (
 sde.st_mpolyfromtext ('multipolygon (((10.01 20.03, 10.52 40.11, 30.29 41.56,
31.78 10.74, 10.01 20.03), (21.23 15.74, 21.34 35.21, 28.94 35.35,
29.02 16.83, 21.23 15.74)), ((40.91 10.92, 40.56 20.19, 50.01 21.12,
51.34 9.81, 40.91 10.92)))', 4326)
);
```

```
CREATE TABLE mpolygon_test (id integer);
SELECT AddGeometryColumn(
NULL,
 'mpolygon_test',
 'mpl1',
 4326,
 'multipolygon',
 'xy',
 'null'
);
```

```
INSERT INTO MPOLYGON_TEST VALUES (
1,
 st_mpolyfromtext ('multipolygon (((10.01 20.03, 10.52 40.11, 30.29 41.56,
31.78 10.74, 10.01 20.03), (21.23 15.74, 21.34 35.21, 28.94 35.35,
29.02 16.83, 21.23 15.74)), ((40.91 10.92, 40.56 20.19, 50.01 21.12,
51.34 9.81, 40.91 10.92)))', 4326)
);
```
# ST\_MPolyFromWKB

# Definición

ST\_MPointFromWKB toma una representación binaria conocida (WKB) de tipo ST\_MultiPolygon y un Id. de referencia espacial para devolver una ST\_MultiPolygon.

#### Sintaxis

Oracle

```
sde.st_mpolyfromwkb (wkb blob, srid integer)
```
sde.st\_mpolyfromwkb (wkb blob)

Si no especifica ningún SRID, la referencia espacial tiene de forma predeterminada el valor 4326.

#### PostgreSQL

```
sde.st_mpolyfromwkb (wkb bytea, srid integer)
```
#### **SOLite**

```
st_mpolyfromwkb (wkb blob, srid int32)
```
st mpolyfromwkb (wkb blob)

Si no especifica ningún SRID, la referencia espacial tiene de forma predeterminada el valor 4326.

## Tipo de devolución

ST\_MultiPolygon

## Ejemplo

En este ejemplo se muestra cómo se puede utilizar ST\_MPolyFromWKB para crear un multipolígono desde su representación binaria conocida. La geometría es un multipolígono en el sistema de referencia espacial 4326. En este ejemplo, el multipolígono se almacena con el Id. = 10 en la columna geometry de la tabla sample\_mpolys y, a continuación, la columna wkb se actualiza con su representación binaria conocida (utilizando la función ST\_AsBinary). Por último, la función ST\_MPolyFromWKB se utiliza para devolver el multipolígono desde la columna wkb. La tabla sample\_mpolys tiene una columna de geometría, donde se almacena el multipolígono, y una columna wkb, donde la representación WKB de un multipolígono está almacenada.

La declaración SELECT incluye la función ST\_MPointFromWKB, que se usa para recuperar el multipolígono desde la columna WKB.

Oracle

```
CREATE TABLE sample_mpolys (
id integer,
geometry sde.st_geometry,
wkb blob
);
INSERT INTO SAMPLE_MPOLYS (id, geometry) VALUES (
10,
sde.st_multipolygon ('multipolygon (((1 72, 4 79, 5 76, 1 72), (10 20, 10 40, 30 41,
10\ 20, (9\ 43, 7\ 44, 6\ 47, 9\ 43)) , 4326);
UPDATE SAMPLE_MPOLYS
SET wkb = sde.st_asbinary (geometry)
WHERE id = 10;
```

```
SELECT id, sde.st astext (sde.st mpolyfromwkb (wkb,4326)) MULTIPOLYGON
 FROM SAMPLE MPOLYS
WHERE id = \overline{1}0;
ID MULTIPOLYGON
10 MULTIPOLYGON (((10.00000000 20.00000000, 30.00000000 41.00000000, 10.00000000
40.00000000, 10.00000000 20.00000000)), (1.00000000 72.00000000, 5.00000000
76.00000000, 4.00000000 79.0000000, 1.00000000 72,00000000)), (9.00000000 43.00000000,
6.00000000 47.00000000, 7.00000000 44.00000000, 9.00000000 43.00000000 )))
```
PostgreSQL

```
CREATE TABLE sample_mpolys (
id integer,
geometry sde.st_geometry,
wkb bytea
);
INSERT INTO sample_mpolys (id, geometry) VALUES (
10,
sde.st_multipolygon ('multipolygon (((1 72, 4 79, 5 76, 1 72), (10 20, 10 40, 30 41,
10 20), (9 43, 7 44, 6 47, 9 43)))', 4326)
);
UPDATE sample_mpolys
SET wkb = sde.st_asbinary (geometry)
WHERE id = 10;
```

```
SELECT id, sde.st_astext (sde.st_mpolyfromwkb (wkb,4326))
 AS MULTIPOLYGON
 FROM sample_mpolys
WHERE id = \overline{10};
id multipolygon
10 MULTIPOLYGON (((10 20, 30 41, 10 40, 10 20)),
 ((1 72, 5 76, 4 79, 1 72)), ((9 43, 6 47, 7 44, 9 43)))
```

```
CREATE TABLE sample_mpolys (
id integer,
wkb blob
);
```

```
SELECT AddGeometryColumn(
NULL,
 'sample_mpolys',
 'geometry',
 4326,
 'multipolygon',
 'xy',
 'null'
);
INSERT INTO SAMPLE_MPOLYS (id, geometry) VALUES (
10,
 st_multipolygon ('multipolygon (((1 72, 4 79, 5 76, 1 72), (10 20, 10 40, 30 41, 10
20), (9 43, 7 44, 6 47, 9 43)))', 4326)
);
UPDATE SAMPLE_MPOLYS
 SET wkb = st_asbinary (geometry)
 WHERE id = 1\overline{0};
```

```
SELECT id, st_astext (st_mpolyfromwkb (wkb,4326))
AS "Multipolygon"
 FROM sample_mpolys
WHERE id = \overline{10};
id Multipolygon
10 MULTIPOLYGON ((( 10.00000000 20.00000000, 30.00000000 41.00000000, 10.00000000
40.00000000, 10.00000000 20.00000000)),
 ((1.00000000 72.00000000, 5.00000000 76.00000000, 4.00000000 79.00000000, 1.00000000
72.00000000)),
 ((9.00000000 43.00000000, 6.00000000 47.00000000, 7.00000000 44.00000000, 9.00000000
43.00000000)))
```
# ST\_MultiCurve

#### **Nota:**

Solo Oracle

## Definición

ST\_MultiCurve construye una entidad multicurva a partir de una representación de texto conocido.

### Sintaxis

```
sde.st multicurve (wkt clob, srid integer)
```
## Tipo de devolución

#### ST\_MultiLineString

### Ejemplo

```
CREATE TABLE mcurve_test (id integer, geometry sde.st_geometry);
INSERT INTO MCURVE_TEST VALUES (
1910,
sde.st_multicurve ('multilinestring ((33 2, 34 3, 35 6),
(28 4, 29 5, 31 8, 43 12), (39 3, 37 4, 36 7))', 0)
);
SELECT sde.st astext (geometry) MCURVE
FROM MCURVE_TEST;
ID MCURVE
1110 MULTILINESTRING ((33.00000000 2.00000000, 34.00000000
           3.00000000, 35.00000000 6.00000000), (28.00000000 4.00000000,
           29.00000000 5.00000000, 31.00000000 8.0000000, 43.00000000
           12.00000000), (39.00000000 3.00000000, 37.00000000 4.00000000,
           36.00000000 7.00000000 ))
```
# ST\_MultiLineString

# Definición

ST\_MultiLineString construye una cadena de líneas multilínea a partir de una representación de texto conocido.

### **Nota:**

Cuando se crean tablas espaciales que se utilizarán con ArcGIS, es mejor crear la columna como supertipo de geometría (por ejemplo, ST\_Geometry) en lugar de especificar un subtipo ST\_Geometry.

## Sintaxis

### Oracle

sde.st\_multilinestring (wkt clob, srid integer)

### PostgreSQL

```
sde.st_multilinestring (wkt clob, srid integer)
sde.st_multilinestring (esri_shape bytea, srid integer)
```
### **SQLite**

```
st multilinestring (wkt text, srid int32)
```
## Tipo de devolución

### ST\_MultiLineString

## Ejemplo

Se crea una tabla, mlines test, y se inserta una multilínea en ella con la función ST\_MultiLineString.

**Oracle** 

```
CREATE TABLE mlines_test (
 id integer,
geometry sde.st_geometry
);
INSERT INTO MLINES_TEST VALUES (
1910,
 sde.st_multilinestring ('multilinestring ((33 2, 34 3, 35 6), (28 4, 29 5, 31 8, 43
12), (39 3, 37 4, 36 7))', 4326)
);
```
### PostgreSQL

#### CREATE TABLE mlines\_test (

```
id integer,
 geometry sde.st_geometry
);
INSERT INTO mlines_test VALUES (
1910,
 sde.st_multilinestring ('multilinestring ((33 2, 34 3, 35 6), (28 4, 29 5, 31 8, 43
12), (39 3, 37 4, 36 7))', 4326)
);
```

```
CREATE TABLE mlines_test (
id integer
);
SELECT AddGeometryColumn(
 NULL,
 'mlines_test',
 'geometry',
 4326,
 'multilinestring',
 'xy',
 'null'
);
INSERT INTO mlines_test VALUES (
 1910,
 st_multilinestring ('multilinestring ((33 2, 34 3, 35 6), (28 4, 29 5, 31 8, 43 12),
(39 3, 37 4, 36 7))', 4326)
);
```
# ST\_MultiPoint

# Definición

ST\_MultiPoint construye una entidad multipunto a partir de una representación de texto conocido.

### **Nota:**

Cuando se crean tablas espaciales que se utilizarán con ArcGIS, es mejor crear la columna como supertipo de geometría (por ejemplo, ST\_Geometry) en lugar de especificar un subtipo ST\_Geometry.

## **Sintaxis**

### Oracle

sde.st\_multipoint (wkt clob, srid integer)

### PostgreSQL

```
sde.st_multipoint (wkt clob, srid integer)
sde.st_multipoint (esri_shape bytea, srid integer)
```
### **SQLite**

```
st multipoint (wkt text, srid int32)
```
## Tipo de devolución

### ST\_MultiPoint

## Ejemplo

Se crea una tabla, mpoint\_test, y se inserta un multipunto en ella con la función ST\_MultiPoint.

**Oracle** 

```
CREATE TABLE mpoint_test (
 id integer,
geometry sde.st_geometry
);
INSERT INTO MPOINT_TEST VALUES (
1110,
 sde.st_multipoint ('multipoint ((1 2), (3 4), (5 6))', 4326)
);
```
### PostgreSQL

```
CREATE TABLE mpoint_test (
 id integer,
```

```
geometry sde.st_geometry
);
INSERT INTO mpoint_test VALUES (
1110,
sde.st_multipoint ('multipoint (1 2, 3 4, 5 6)', 4326)
);
```

```
CREATE TABLE mpoint_test (
id integer
);
SELECT AddGeometryColumn(
NULL,
 'mpoint_test',
 'geometry',
 4326,
 'multipoint',
 'xy',
 'null'
);
INSERT INTO mpoint_test VALUES (
 1110,
 st_multipoint ('multipoint ((1 2), (3 4), (5 6))', 4326)
);
```
# ST\_MultiPolygon

# Definición

ST\_MultiPolygon construye una entidad de multipolígono de una representación de texto conocido.

### **Nota:**

Cuando se crean tablas espaciales que se utilizarán con ArcGIS, es mejor crear la columna como supertipo de geometría (por ejemplo, ST\_Geometry) en lugar de especificar un subtipo ST\_Geometry.

## Sintaxis

### Oracle

sde.st\_multipolygon (wkt clob, srid integer)

### PostgreSQL

```
sde.st_multipolygon (wkt clob, srid integer)
sde.st<sup>-multipolygon</sup> (esri shape bytea, srid integer)
```
### **SQLite**

```
st multipolygon (wkt text, srid int32)
```
## Tipo de devolución

### ST\_MultiPolygon

## Ejemplo

Se crea una tabla, mpoly\_test, y se inserta un multipolígono en ella con la función ST\_MultiPolygon.

**Oracle** 

```
CREATE TABLE mpoly_test (
 id integer,
geometry sde.st_geometry
);
INSERT INTO MPOLY_TEST VALUES (
1110,
 sde.st_multipolygon ('multipolygon (((3 3, 4 6, 5 3, 3 3),(8 24, 9 25, 1 28, 8 24),
(13 33, 7 36, 1 40, 10 43, 13 33)))', 4326)
);
```
### PostgreSQL

#### CREATE TABLE mpoly\_test (

```
id integer,
 geometry sde.st_geometry
);
INSERT INTO mpoly_test VALUES (
 1110,
 sde.st_multipolygon ('multipolygon (((3 3, 4 6, 5 3, 3 3), (8 24, 9 25, 1 28, 8 24),
(13 33, 7 36, 1 40, 10 43, 13 33)))', 4326)
);
```

```
CREATE TABLE mpoly_test (
id integer
);
SELECT AddGeometryColumn(
 NULL,
 'mpoly_test',
'geometry',
4326,
 'multipolygon',
 'xy',
 'null'
);
INSERT INTO mpoly_test VALUES (
1110,
 st_multipolygon ('multipolygon (((3 3, 4 6, 5 3, 3 3), (8 24, 9 25, 1 28, 8 24), (13
33, 7 36, 1 40, 10 43, 13 33)))', 4326)
);
```
# ST\_MultiSurface

#### **Nota:**

Solo Oracle

## Definición

ST\_MultiSurface construye una entidad multisuperficie a partir de una representación de texto conocido.

### Sintaxis

```
sde.st multisurface (wkt clob, srid integer)
```
## Tipo de devolución

#### ST\_MultiSurface

### Ejemplo

```
CREATE TABLE msurf_test (id integer, geometry sde.st_geometry);
INSERT INTO MSURF_TEST VALUES (
1110,
sde.st_multisurface ('multipolygon (((3 3, 4 6, 5 3, 3 3),(8 24, 9 25, 1 28, 8 24), (13
33, 7 36, 1 40, 10 43, 13 33)))', 0)
);
SELECT id, sde.st astext (geometry) MULTI SURFACE
FROM MSURF_TEST
WHERE id = 1110;
     ID MULTI_SURFACE
   1110 MULTIPOLYGON (((13.00000000 33.00000000, 10.00000000
           43.00000000, 1.00000000 40.00000000, 7.00000000 36.00000000,
           13.00000000 33.00000000)), ((8.00000000 24.00000000, 9.00000000
           25.00000000, 1.00000000 28.0000000, 8.00000000 24.00000000)),
           ((3.00000000 3.00000000, 5.00000000 3.00000000,
           4.00000000 6.00000000, 3.00000000 3.00000000)))
```
# ST\_NumGeometries

# Definición

ST\_NumGeometries toma una colección de geometría y devuelve el número de geometrías de la colección.

## **Sintaxis**

Oracle

```
sde.st_numgeometries (multipoint1 sde.st_geometry)
sde.st_numgeometries (multiline1 sde.st_geometry)
sde.st_numgeometries (multipolygon1 sde.st_geometry)
```
### PostgreSQL

```
sde.st_numgeometries (geometry1 sde.st_geomcollection)
```
### **SOLite**

```
st_numgeometries (geometry1 geometryblob)
```
# Tipo de devolución

Entero

## Ejemplo

En el siguiente ejemplo se crea una tabla denominada sample\_numgeom. Se le insertan un multipolígono y un multipunto. En la declaración SELECT, la función ST\_NumGeometries se usa para determinar el número de geometrías (o entidades) de cada geometría.

### **Oracle**

```
CREATE TABLE sample_numgeom (
 id integer,
 geometry sde.st_geometry
);
INSERT INTO SAMPLE_NUMGEOM VALUES (
 1,
 sde.st_multipolygon ('multipolygon (((3 3, 4 6, 5 3, 3 3), (8 24, 9 25, 1 28, 8 24),
(13\ \ 33, 7\ \ 36, 1\ \ 40, 10\ \ 43, 13\ \ 33)))', 4326)
);
INSERT INTO SAMPLE_NUMGEOM VALUES (
 2,
 sde.st_multipoint ('multipoint ((1 2), (4 3), (5 6), (7 6), (8 8))', 4326)
);
SELECT id, sde.st_numgeometries (geometry) NUM_GEOMS_IN_COLL
 FROM SAMPLE NUMGEOM;
```
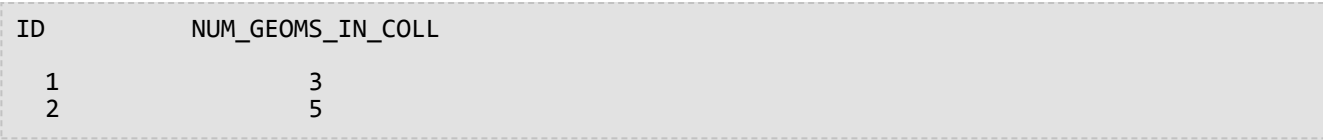

PostgreSQL

```
CREATE TABLE sample_numgeom (
 id integer,
geometry sde.st_geometry
);
INSERT INTO sample_numgeom VALUES (
1,
 sde.st_multipolygon ('multipolygon (((3 3, 4 6, 5 3, 3 3), (8 24, 9 25, 1 28, 8 24),
(13 33, 7 36, 1 40, 10 43, 13 33)))', 4326)
);
INSERT INTO sample_numgeom VALUES (
2,
sde.st_multipoint ('multipoint (1 2, 4 3, 5 6, 7 6, 8 8)', 4326)
);
SELECT id, sde.st_numgeometries (geometry)
AS "number of geometries"
FROM sample numgeom;
id number of geometries
  1 3
  2 5
```

```
CREATE TABLE sample_numgeom (
id integer
);
SELECT AddGeometryColumn(
NULL,
 'sample_numgeom',
 'geometry',
4326,
 'geometry',
 'xy',
 'null'
);
INSERT INTO sample_numgeom VALUES (
1,
st_multipolygon ('multipolygon (((3 3, 4 6, 5 3, 3 3), (8 24, 9 25, 1 28, 8 24), (13
33, 7 36, 1 40, 10 43, 13 33)))', 4326)
);
INSERT INTO sample_numgeom VALUES (
2,
st_multipoint ('multipoint ((1 2), (4 3), (5 6), (7 6), (8 8))', 4326)
);
```

```
SELECT id, st_numgeometries (geometry)
 AS "number of geometries"
 FROM sample_numgeom;
id number of geometries
 1 3
 2 5
```
# ST\_NumInteriorRing

# Definición

ST\_NumInteriorRing toma un ST\_Polygon y devuelve el número de sus anillos interiores.

## **Sintaxis**

Oracle y PostgreSQL

sde.st\_numinteriorring (polygon1 sde.st\_geometry)

## **SOLite**

st\_numinteriorring (polygon1 geometryblob)

# Tipo de devolución

Entero

# Ejemplo

Un ornitólogo quiere estudiar una población de aves en varias islas del mar del sur. Quiere identificar qué islas contienen uno o más lagos, ya que las especies de aves en las que está interesada se alimentan solo en lagos de agua dulce.

Las columnas de Id. y nombre de la tabla de islas identifica cada isla, mientras que la columna ST\_Polygon de tierras almacena la geometría de las islas.

Ya que los anillos interiores representan los lagos, la declaración SELECT que incluye la función ST\_NumInteriorRing enumera solo aquellas islas que tienen al menos un anillo interior.

#### Oracle

```
CREATE TABLE islands (
id integer,
 name varchar(32),
land sde.st_geometry
);
INSERT INTO islands VALUES (
 1,
 'Bear',
sde.st_polygon ('polygon ((40 120, 90 120, 90 150, 40 150, 40 120),(50 130, 60 130, 60
140, 50 140, 50 130),(70 130, 80 130, 80 140, 70 140, 70 130))', 4326)
);
INSERT INTO islands VALUES (
 2,
 'Johnson',
sde.st_polygon ('polygon ((10 10, 50 10, 10 30, 10 10))', 4326)
);
```

```
SELECT name
 FROM ISLANDS
WHERE sde.st_numinteriorring (land)> 0;
NAME
```

```
Bear
```
PostgreSQL

```
CREATE TABLE islands (
id integer,
 name varchar(32),
land sde.st_geometry
);
INSERT INTO islands VALUES (
 1,
 'Bear',
sde.st_polygon ('polygon ((40 120, 90 120, 90 150, 40 150, 40 120),(50 130, 60 130, 60
140, 50 140, 50 130),(70 130, 80 130, 80 140, 70 140, 70 130))', 4326)
);
INSERT INTO islands VALUES (
 2,
 'Johnson',
 sde.st_polygon ('polygon ((10 10, 50 10, 10 30, 10 10))', 4326)
);
```
SELECT name FROM islands WHERE sde.st\_numinteriorring (land)> 0; name

Bear

SQLite

```
CREATE TABLE islands (
id integer,
name varchar(32)
);
SELECT AddGeometryColumn(
NULL,
 'islands',
'land',
4326,
 'polygon',
 'xy',
 'null'
);
INSERT INTO islands VALUES (
 1,
 'Bear',
st_polygon ('polygon ((40 120, 90 120, 90 150, 40 150, 40 120),(50 130, 60 130, 60
140, 50 140, 50 130),(70 130, 80 130, 80 140, 70 140, 70 130))', 4326)
);
INSERT INTO islands VALUES (
 2,
 'Johnson',
st_polygon ('polygon ((10 10, 50 10, 10 30, 10 10))', 4326)
);
```
SELECT name FROM islands WHERE st\_numinteriorring (land)> 0; name

Bear

# ST\_NumPoints

# Definición

ST\_NumPoints devuelve el número de puntos (vértices) de una geometría.

Para los polígonos, los vértices de inicio y de fin se cuentan, aunque ocupan la misma ubicación.

Tenga en cuenta que este número es diferente que el atributo NUMPTS del tipo ST\_Geometry. El atributo NUMPTS contiene un conteo de vértices en todas las partes de la geometría incluso los separadores que tienen lugar entre las partes. Hay un separador entre cada parte. Por ejemplo, una cadena de texto de líneas multiparte con tres partes tiene dos separadores. En el atributo NUMPTS, cada separador se cuenta como un vértice. Por el contrario, la función ST\_NumPoints no incluye los separadores en el conteo de vértices.

## **Sintaxis**

### Oracle y PostgreSQL

```
sde.st_numpoints (geometry1 sde.st_geometry)
```
### SQLite

```
st_numpoints (geometry1 geometryblob)
```
## Tipo de devolución

Entero

## Ejemplo

La tabla numpoints test se crea con la columna geotype, que contiene el tipo de geometría almacenado en la columna g1.

Las declaraciones INSERT para insertar un punto, una cadena de texto y un polígono.

La consulta SELECT utiliza la función ST\_NumPoints para obtener el número de puntos de cada entidad para cada tipo de entidad.

### **Oracle**

```
CREATE TABLE numpoints_test (<br>geotype varchar(12),
 geotype varchar(12),
 g1 sde.st_geometry
);
INSERT INTO NUMPOINTS_TEST VALUES (
 'point',
 sde.st_pointfromtext ('point (10.02 20.01)', 4326)
);
INSERT INTO NUMPOINTS_TEST VALUES (
 'linestring',
 sde.st_linefromtext ('linestring (10.02 20.01, 23.73 21.92)', 4326)
);
```

```
INSERT INTO NUMPOINTS_TEST VALUES (
 'polygon',
 sde.st_polyfromtext ('polygon ((10.02 20.01, 23.73 21.92, 24.51 12.98, 11.64 13.42,
10.02 20.01))', 4326)
);
```

```
SELECT geotype, sde.st_numpoints (g1) Number_of_points
 FROM NUMPOINTS_TEST;
GEOTYPE Number_of_points
point 1<br>1inestring 1
linestring 2
polygon
```
PostgreSQL

```
CREATE TABLE numpoints_test (
 geotype varchar(12),
g1 sde.st_geometry
);
INSERT INTO numpoints_test VALUES (
 'point',
 sde.st_point ('point (10.02 20.01)', 4326)
);
INSERT INTO numpoints_test VALUES (
 'linestring',
sde.st_linestring ('linestring (10.02 20.01, 23.73 21.92)', 4326)
);
INSERT INTO numpoints_test VALUES (
 'polygon',
 sde.st_polygon ('polygon ((10.02 20.01, 23.73 21.92, 24.51 12.98, 11.64 13.42, 10.02
20.01))', 4326)
);
```

```
SELECT geotype, sde.st_numpoints (g1)
AS Number_of_points
FROM numpoints_test;
geotype number_of_points
point 1
linestring 2
polygon
```

```
CREATE TABLE numpoints_test (
 geotype text(12)
);
```

```
SELECT AddGeometryColumn(
 NULL,
 'numpoints_test',
 'g1',
 4326,
 'geometry',
 'xy',
 'null'
);
INSERT INTO numpoints_test VALUES (
 'point',
 st_point ('point (10.02 20.01)', 4326)
);
INSERT INTO numpoints_test VALUES (
 'linestring',
 st_linestring ('linestring (10.02 20.01, 23.73 21.92)', 4326)
);
INSERT INTO numpoints_test VALUES (
 'polygon',
 st_polygon ('polygon ((10.02 20.01, 23.73 21.92, 24.51 12.98, 11.64 13.42, 10.02
(20.\overline{0}1))^7, 4326)
);
```

```
SELECT geotype AS "Type of geometry", st_numpoints (g1) AS "Number of points"
FROM numpoints_test;
Type of geometry Number of points
point and 1linestring 2
polygon 5
```
# ST\_OrderingEquals

### **Nota:**

Solo Oracle y PostgreSQL

## Definición

ST\_OrderingEquals compara dos ST\_Geometries y devuelve 1 (Oracle) o t (PostgreSQL) si las geometrías son iguales y las coordenadas están en el mismo orden; de lo contrario, devuelve 0 (Oracle) o f (PostgreSQL).

## Sintaxis

```
sde.st_orderingequals (g1 sde.st_geometry, g2 sde.st_geometry)
```
## Tipo de devolución

Booleano

### Ejemplo

### **Oracle**

La siguiente sentencia CREATE TABLE crea la tabla LINESTRING\_TEST, que tiene dos columnas de cadena de líneas, ln1 y ln2.

```
CREATE TABLE linestring_test (
lid integer,
ln1 sde.st_geometry,
ln2 sde.st_geometry);
```
La siguiente sentencia INSERT inserta dos valores ST\_LineString en ln1 y ln2 que son iguales y tienen el mismo orden de coordenadas.

```
INSERT INTO LINESTRING_TEST VALUES (
1,
sde.st_geometry ('linestring (10.01 20.02, 21.50 12.10)', 0),
sde.st_geometry ('linestring (21.50 12.10, 10.01 20.02)', 0)
);
```
La siguiente sentencia SELECT y el resultado correspondiente establecido muestra cómo la función ST\_Equals devuelve 1 (true) sin importar el orden de las coordenadas. La función ST\_OrderingEquals devuelve 0 (false) si las geometrías no son iguales ni tienen el mismo orden de coordenadas.

```
SELECT lid, sde.st_equals (ln1, ln2) Equals, sde.st_orderingequals (ln1, ln2)
OrderingEquals
FROM LINESTRING_TEST;
lid Equals OrderingEquals
1 1 0
```
### PostgreSQL

La siguiente sentencia CREATE TABLE crea la tabla LINESTRING\_TEST, que tiene dos columnas de cadena de líneas, ln1 y ln2.

```
CREATE TABLE linestring_test (
lid integer,
ln1 sde.st_geometry,
ln2 sde.st_geometry);
```
La siguiente sentencia INSERT inserta dos valores ST\_LineString en ln1 y ln2 que son iguales y tienen el mismo orden de coordenadas.

```
INSERT INTO linestring_test VALUES (
1,
sde.st_linestring ('linestring (10.01 20.02, 21.50 12.10)', 0),
sde.st_linestring ('linestring (21.50 12.10, 10.01 20.02)', 0)
);
```
La siguiente sentencia SELECT y el correspondiente conjunto de resultados muestran cómo la función ST\_Equals devuelve t (true) independientemente del orden de las coordenadas. La función ST\_OrderingEquals devuelve f (false) si las geometrías no son iguales ni tienen el mismo orden de coordenadas.

```
SELECT lid, sde.st_equals (ln1, ln2) AS Equals, sde.st_orderingequals (ln1, ln2)
AS OrderingEquals
FROM linestring test;
lid equals orderingequals
1 t f
```
# ST\_Overlaps

# Definición

ST\_Overlaps toma dos objetos de geometría y devuelve 1 (Oracle y SQLite) o t (PostgreSQL) si la intersección de los objetos genera un objeto de geometría de la misma dimensión pero distinto de los dos objetos de origen; de lo contrario, devuelve 0 (Oracle y SQLite) o f (PostgreSQL).

## **Sintaxis**

### Oracle y PostgreSQL

```
sde.st_overlaps (geometry1 sde.st_geometry, geometry2 sde.st_geometry)
```
### **SQLite**

st\_overlaps (geometry1 geometryblob, geometry2 geometryblob)

## Tipo de devolución

Booleano

## Ejemplo

El supervisor del condado necesita una lista de áreas sensibles que se superponen al radio de la zona de influencia de sitios de residuos peligrosos. La tabla sensitive\_areas contiene varias columnas que describen las instituciones amenazadas además de la columna de forma, que almacena las geometrías de ST\_Polygon.

La tabla hazardous\_sites almacena la identidad de los sitios en la id de la columna, mientras que la ubicación geográfica de cada sitio se almacena en la columna de punto de sitio.

Las tablas sensitive\_areas y hazardous\_sites están unidas por la función ST\_Overlaps, que devuelve la Id. para todas las filas sensitive\_areas que contienen polígonos que se superponen con el radio de la zona de influencia de los puntos hazardous\_sites.

### Oracle

```
CREATE TABLE sensitive_areas (
 id integer,
shape sde.st_geometry
);
CREATE TABLE hazardous sites (
 id integer,
site sde.st_geometry
);
INSERT INTO sensitive_areas VALUES (
 1,
 sde.st_geometry ('polygon ((.20 .30, .30 .30, .30 .40, .20 .40, .20 .30))', 4326)
);
```

```
INSERT INTO sensitive_areas VALUES (
2,
sde.st_geometry ('polygon ((.30 .30, .30 .50, .50 .50, .50 .30, .30 .30))', 4326)
);
INSERT INTO sensitive_areas VALUES (
3,
 sde.st_geometry ('polygon ((.40 .40, .40 .60, .60 .60, .60 .40, .40 .40))', 4326)
);
INSERT INTO hazardous_sites VALUES (
4,
sde.st_geometry ('point (.60 .60)', 4326)
);
INSERT INTO hazardous_sites VALUES (
 5,
sde.st_geometry ('point (.30 .30)', 4326)
);
```

```
SELECT UNIQUE (hs.id)
 FROM HAZARDOUS_SITES hs, SENSITIVE_AREAS sa
WHERE sde.st_overlaps (sde.st_buffer (hs.site, .001), sa.shape) = 1;
ID
4
5
```
PostgreSQL

```
CREATE TABLE sensitive_areas (
id serial,
shape sde.st_geometry
);
CREATE TABLE hazardous sites (
id serial,
site sde.st_geometry
);
INSERT INTO sensitive_areas (shape) VALUES (
sde.st_geometry ('polygon ((.20 .30, .30 .30, .30 .40, .20 .40, .20 .30))', 4326)
);
INSERT INTO sensitive_areas (shape) VALUES (
sde.st_geometry ('polygon ((.30 .30, .30 .50, .50 .50, .50 .30, .30 .30))', 4326)
);
INSERT INTO sensitive_areas (shape) VALUES (
sde.st_geometry ('polygon ((.40 .40, .40 .60, .60 .60, .60 .40, .40 .40))', 4326)
);
INSERT INTO hazardous_sites (site) VALUES (
sde.st_geometry ('point (.60.60)', 4326)
);
INSERT INTO hazardous_sites (site) VALUES (
```
sde.st\_geometry ('point (.30 .30)', 4326) );

```
SELECT DISTINCT (hs.id) AS "Hazardous Site ID"
FROM hazardous_sites hs, sensitive_areas sa
WHERE sde.st_overlaps (sde.st_buffer (hs.site, .001), sa.shape) = 't';
id
1
2
```

```
CREATE TABLE sensitive_areas (
id integer primary key autoincrement not null
);
SELECT AddGeometryColumn(
NULL,
 'sensitive_areas',
'shape',
 4326,
 'polygon',
 'xy',
 'null'
);
CREATE TABLE hazardous_sites (
id integer primary key autoincrement not null,
site name varchar(30)
);
SELECT AddGeometryColumn(
NULL,
 'hazardous_sites',
 'site',
4326,
 'point',
 'xy',
'null'
);
INSERT INTO sensitive_areas (shape) VALUES (
st_geometry ('polygon ((.20 .30, .30 .30, .30 .40, .20 .40, .20 .30))', 4326)
);
INSERT INTO sensitive_areas (shape) VALUES (
st_geometry ('polygon ((.30 .30, .30 .50, .50 .50, .50 .30, .30 .30))', 4326)
);
INSERT INTO sensitive_areas (shape) VALUES (
st_geometry ('polygon ((.40 .40, .40 .60, .60 .60, .60 .40, .40 .40))', 4326)
);
INSERT INTO hazardous_sites (site_name, site) VALUES (
 'Kemlabs',
 st_geometry ('point (.60 .60)', 4326)
);
```

```
INSERT INTO hazardous_sites (site_name, site) VALUES (
 'Medi-Waste',
st_geometry ('point (.30 .30)', 4326)
);
```

```
SELECT DISTINCT (hs.site_name) AS "Hazardous Site"
 FROM hazardous_sites hs, sensitive_areas sa
 WHERE st_overlaps (st_buffer (hs.site, .001), sa.shape) = 1;
Hazardous Site
Kemlabs
Medi-Waste
```
# ST Perimeter

# Definición

ST\_Perimeter devuelve la longitud de la línea continua que forma el límite de un polígono cerrado o una entidad multipoligonal.

Esta función es nueva en 10.8.1.

## Sintaxis

Las dos primeras opciones de cada sección devuelven el perímetro en las unidades del sistema de coordenadas definido para la entidad. Las dos opciones siguientes permiten especificar la unidad de medida lineal. Para obtener una lista de valores admitidos para linear unit name, consulte ST Distance.

### Oracle y PostgreSQL

sde.st perimeter (polygon sde.st geometry) sde.st perimeter (multipolygon sde.st geometry) sde.st\_perimeter (polygon sde.st\_geometry, linear\_unit\_name text) sde.st perimeter (multipolygon sde.st geometry, linear unit name text)

### **SOLite**

st perimeter (polygon sde.st geometry)

st perimeter (multipolygon sde.st geometry)

st perimeter (polygon sde.st geometry, linear unit name text)

st perimeter (multipolygon sde.st geometry, linear unit name text)

## Tipo de devolución

Precisión doble

## Ejemplos

### **Oracle**

En el ejemplo que aparece a continuación, un naturalista que está estudiando las aves costeras necesita determinar la longitud de la orilla de los lagos de una zona determinada. Los lagos están almacenados como polígonos en la tabla waterbodies. Se usa una sentencia SELECT con la función ST\_Perimeter para devolver el perímetro de cada lago (entidad) en la tabla waterbodies.

```
--Create table named waterbodies
CREATE TABLE waterbodies (wbid INTEGER not null, waterbody sde.st_geometry);
--Insert a polygon feature to the waterbodies table
INSERT INTO waterbodies VALUES (
  1,
  sde.ST_Polygon ('polygon ((0 0, 0 4, 5 4, 5 0, 0 0))', 1)
);
--Find the perimeter of the polygon
```

```
SELECT sde.ST_Perimeter (waterbody)
  FROM waterbodies;
```
La sentencia SELECT devuelve lo siguiente:

ID PERIMETER 1 +1.8000000

En el siguiente ejemplo, creará una tabla llamada bfp, insertará tres entidades y calculará el perímetro de cada entidad en unidades de medida lineal:

```
--Create table named bfp
CREATE TABLE bfp (
building_id integer not null,
 footprint sde.st_geometry);
--Insert polygon features to the bfp table
INSERT INTO BFP (building_id, footprint) VALUES (
1,
sde.st_polygon ('polygon ((0 0, 0 10, 10 10, 10 0, 0 0))', 4326)
);
INSERT INTO BFP (building_id, footprint) VALUES (
2,
sde.st_polygon ('polygon ((20 0, 30 20, 40 0, 20 0))', 4326)
);
INSERT INTO BFP (building_id, footprint) VALUES (
3,
sde.st_polygon ('polygon ((20 30, 25 35, 30 30, 20 30))', 4326)
);
--Find the perimeter of each polygon
SELECT sde.ST Perimeter(footprint)
            ,sde.ST_Perimeter(footprint, 'meter') as Meter
            ,sde.ST_Perimeter(footprint, 'km') as KM
            ,sde.ST_Perimeter(footprint, 'yard') As Yard
FROM bfp;
```
La sentencia SELECT devuelve el perímetro de cada entidad en tres unidades:

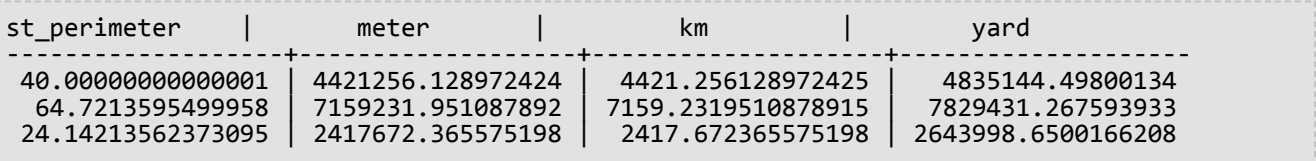

#### PostgreSQL

En el ejemplo que aparece a continuación, un naturalista que está estudiando las aves costeras necesita determinar la longitud de la orilla de los lagos de una zona determinada. Los lagos están almacenados como polígonos en la tabla waterbodies. Se usa una sentencia SELECT con la función ST\_Perimeter para devolver el perímetro de cada lago (entidad) en la tabla waterbodies.

```
--Create table named waterbodies
CREATE TABLE waterbodies (wbid INTEGER not null, waterbody sde.st_geometry);
--Insert a polygon feature to the waterbodies table
```

```
INSERT INTO waterbodies VALUES (
 1,
  sde.ST_Polygon ('polygon ((0 0, 0 4, 5 4, 5 0, 0 0))', 1)
);
--Find the perimeter of the polygon
SELECT sde.ST_Perimeter (waterbody)
  FROM waterbodies;
```
La sentencia SELECT devuelve lo siguiente:

ID PERIMETER 1 +1.8000000

En el siguiente ejemplo, creará una tabla llamada bfp, insertará tres entidades y calculará el perímetro de cada entidad en unidades de medida lineal:

```
--Create table named bfp
CREATE TABLE bfp (
 building_id serial,
footprint sde.st_geometry);
--Insert polygon features to the bfp table
INSERT INTO bfp (footprint) VALUES (
 sde.st_polygon ('polygon ((0 0, 0 10, 10 10, 10 0, 0 0))', 4326)
);
INSERT INTO bfp (footprint) VALUES (
 sde.st_polygon ('polygon ((20 0, 30 20, 40 0, 20 0))', 4326)
);
INSERT INTO bfp (footprint) VALUES (
 sde.st_polygon ('polygon ((20 30, 25 35, 30 30, 20 30))', 4326)
);
 --Find the perimeter of each polygon
SELECT sde.st_perimeter(footprint)
            ,sde.st_perimeter(footprint, 'meter') as Meter
            ,sde.st_perimeter(footprint, 'km') as KM
            ,sde.st_perimeter(footprint, 'yard') As Yard
FROM bfp;
```
La sentencia SELECT devuelve el perímetro de cada entidad en tres unidades:

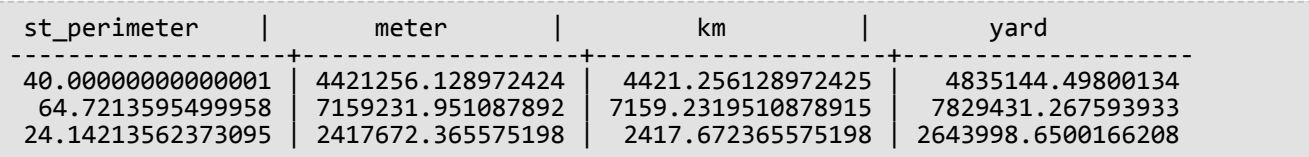

#### **SQLite**

En el ejemplo que aparece a continuación, un naturalista que está estudiando las aves costeras necesita determinar la longitud de la orilla de los lagos de una zona determinada. Los lagos están almacenados como polígonos en la tabla waterbodies. Se usa una sentencia SELECT con la función ST\_Perimeter para devolver el perímetro de cada lago (entidad) en la tabla waterbodies.

--Create table named waterbodies and add a spatial column (waterbody) to it

```
CREATE TABLE waterbodies (wbid integer primary key autoincrement not null
);
SELECT AddGeometryColumn(
 NULL,
 'waterbodies',
 'waterbody',
 4326,
  'polygon',
 'xy',
 'null'
);
--Insert a polygon feature to the waterbodies table
INSERT INTO waterbodies VALUES (
  1,
  ST_Polygon ('polygon ((0 0, 0 4, 5 4, 5 0, 0 0))', 1)
);
--Find the perimeter of the polygon
SELECT ST_Perimeter (waterbody)
  FROM waterbodies;
```
La sentencia SELECT devuelve lo siguiente:

ID PERIMETER 1 +1.8000000

En el siguiente ejemplo, creará una tabla llamada bfp, insertará tres entidades y calculará el perímetro de cada entidad en unidades de medida lineal:

```
--Create table named bfp and add a spatial column (footprints) to it
CREATE TABLE bfp (
 building_id integer primary key autoincrement not null
);
SELECT AddGeometryColumn(
 NULL,
 'bfp',
 'footprint',
 4326,
 'polygon',
 'xy',
 'null'
);
--Insert polygon features to the bfp table
INSERT INTO bfp (footprint) VALUES (
 st_polygon ('polygon ((0 0, 0 10, 10 10, 10 0, 0 0))', 4326)
);
INSERT INTO bfp (footprint) VALUES (
st_polygon ('polygon ((20 0, 30 20, 40 0, 20 0))', 4326)
);
INSERT INTO bfp (footprint) VALUES (
 st_polygon ('polygon ((20 30, 25 35, 30 30, 20 30))', 4326)
);
--Find the perimeter of each polygon
SELECT ST_Perimeter(footprint)
            ,ST_Perimeter(footprint, 'meter') as Meter
            ,ST_Perimeter(footprint, 'km') as KM
            ,ST_Perimeter(footprint, 'yard') As Yard
FROM bfp;
```
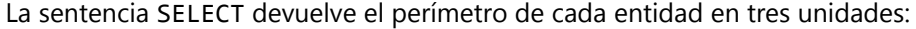

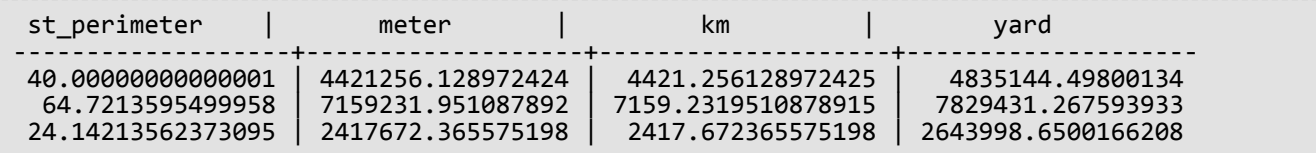

# <span id="page-280-0"></span>ST\_Point

## Definición

ST\_Point toma un objeto de texto conocido o unas coordenadas y un Id. de referencia espacial, y devuelve un ST\_Point.

### **Nota:**

Cuando se crean tablas espaciales que se utilizarán con ArcGIS, es mejor crear la columna como supertipo de geometría (por ejemplo, ST\_Geometry) en lugar de especificar un subtipo ST\_Geometry.

## **Sintaxis**

### **Oracle**

```
sde.st_point (wkt clob, srid integer)
sde.st_point (x number, y number, srid integer)
sde.st_point (x number, y number, m number, srid integer)
sde.st_point (x number, y number, z number, srid integer)
sde.st_point (x number, y number, z number, m number, srid integer)
```
### PostgreSQL

```
sde.st_point (wkt clob, srid integer)
sde.st_point (esri_shape bytea, srid integer)sde.
sde.st_point (x double precision, y double precision, srid integer)
sde.st_point (x double precision, y double precision, m double precision, srid integer)
sde.st_point (x double precision, y double precision, z double precision, srid integer)
sde.st_point (x double precision, y double precision, z double precision, m double
precision, srid integer)
```
### SQLite

```
st_point (wkt text, srid int32)
st_point (x float64, y float64, srid int32)
st_point (x float64, y float64, z float64, m float64, srid int32)
```
## Tipo de devolución

ST\_Point

## Ejemplo

La siguiente sentencia CREATE TABLE crea la tabla point\_test, que tiene una sola columna de punto, PT1.

La función ST\_Point convierte las coordenadas de punto en una geometría ST\_Point antes de insertarla en la columna pt1.

Referencia de la función SQL ST\_Geometry

### **Oracle**

```
CREATE TABLE point_test (pt1 sde.st_geometry);
```

```
INSERT INTO point_test VALUES (
sde.st_point (10.01, 20.03, 4326)
);
```
#### PostgreSQL

```
CREATE TABLE point_test (pt1 sde.st_geometry);
```
INSERT INTO point\_test VALUES ( sde.st\_point (10.01, 20.03, 4326) );

```
CREATE TABLE point_test (id integer);
SELECT AddGeometryColumn(
NULL,
 'point_test',
 'pt1',
 4326,
 'point',
 'xy',
 'null'
);
```

```
INSERT INTO point_test VALUES (
 1,
 st_point (10.01, 20.03, 4326)
);
```
# ST\_PointFromText

### **Nota:**

Solo se utiliza en Oracle y SQLite; para PostgreSQL, utilice [ST\\_Point](#page-280-0).

## Definición

ST\_PointFromText toma una representación de texto conocido de tipo de punto y una Id. de referencia espacial y devuelve un punto.

## **Sintaxis**

### **Oracle**

sde.st\_pointfromtext (wkt varchar2, srid integer)

sde.st pointfromtext (wkt varchar2)

Si no especifica ningún SRID, la referencia espacial tiene de forma predeterminada el valor 4326.

### **SOLite**

```
st_pointfromtext (wkt text, srid int32)
```
st\_pointfromtext (wkt text)

Si no especifica ningún SRID, la referencia espacial tiene de forma predeterminada el valor 4326.

## Tipo de devolución

ST\_Point

## Ejemplo

La tabla point\_test se crea con la única columna pt1 de ST\_Point.

La función ST\_PointFromText convierte las coordenadas de texto de punto al formato de punto antes de que la declaración INSERT inserte el punto en la columna pt1.

### **Oracle**

```
CREATE TABLE point_test (pt1 sde.st_geometry);
```

```
INSERT INTO POINT_TEST VALUES (
 sde.st_pointfromtext ('point (10.01 20.03)', 4326)
);
```
## SQLite

```
CREATE TABLE pt_test (id integer);
SELECT AddGeometryColumn(
 NULL,
 'pt_test',
 'pt1',
 4326,
 'point',
 'xy',
 'null'
);
```
INSERT INTO pt\_test VALUES ( 1, st\_pointfromtext ('point (10.01 20.03)', 4326) );

# ST\_PointFromWKB

# Definición

ST\_PointFromWKB toma una representación binaria conocida (WKB) y una Id. de referencia espacial para devolver un ST\_Point.

## Sintaxis

**Oracle** 

```
sde.st_pointfromwkb (wkb blob, srid integer)
```
sde.st\_pointfromwkb (wkb blob)

Si no especifica ningún SRID, la referencia espacial tiene de forma predeterminada el valor 4326.

### PostgreSQL

```
sde.st_pointfromwkb (wkb bytea, srid integer)
```
### **SOLite**

```
st_pointfromwkb (wkb blob, srid int32)
```
st pointfromwkb (wkb blob)

Si no especifica ningún SRID, la referencia espacial tiene de forma predeterminada el valor 4326.

## Tipo de devolución

ST\_Point

## Ejemplo

En este ejemplo se muestra cómo ST\_PointFromWKB se puede utilizar para crear un punto de su representación binaria conocida. Las geometrías son puntos en el sistema de referencia espacial 4326. En este ejemplo, los puntos se almacenan en la columna geometry de la tabla sample\_points y, a continuación, la columna wkb se actualiza con sus representaciones binarias conocidas (utilizando la función ST\_AsBinary). Por último, la función ST\_PointFromWKB se utiliza para devolver los puntos de la columna WKB. La tabla de puntos de muestra tiene una columna de geometría, en donde los puntos se almacenan, y una columna wkb, en donde las representaciones binarias conocidas de puntos se almacenan.

En la declaración SELECT, la función ST\_PointFromWKB se usa para recuperar los puntos de la columna WKB.

**Oracle** 

```
CREATE TABLE sample_points (
 id integer,
 geometry sde.st_point,
 wkb blob
);
INSERT INTO SAMPLE_POINTS (id, geometry) VALUES (
10,
 sde.st_point ('point (44 14)', 4326)
);
INSERT INTO SAMPLE_POINTS (id, geometry) VALUES (
 11,
 sde.st_point ('point (24 13)', 4326)
);
UPDATE SAMPLE_POINTS
 SET wkb = sde.st_asbinary (geometry)
WHERE id = 10;
UPDATE SAMPLE_POINTS
 SET wkb = sde.st_asbinary (geometry)
 WHERE id = 11;
```

```
SELECT id, sde.st_astext (sde.st_pointfromwkb(wkb, 4326)) POINTS
FROM SAMPLE_POINTS;
ID POINTS
10 POINT (44.00000000 14.00000000)
11 POINT (24.00000000 13.00000000)
```
PostgreSQL

```
CREATE TABLE sample_points (
id integer,
geometry sde.st_point,
wkb bytea
);
INSERT INTO sample_points (id, geometry) VALUES (
10,
sde.st_point ('point (44 14)', 4326)
);
INSERT INTO sample_points (id, geometry) VALUES (
11,
sde.st_point ('point (24 13)', 4326)
);
UPDATE sample_points
SET wkb = sde.st_asbinary (geometry)
WHERE id = 10;
UPDATE sample_points
SET wkb = sde.st_asbinary (geometry)
WHERE id = 11;
```

```
SELECT id, sde.st astext (sde.st pointfromwkb(wkb, 4326))
AS points
FROM sample_points;
id points
10 POINT (44 14)
11 POINT (24 13)
```

```
CREATE TABLE sample_pts (
 id integer,
 wkb blob
);
SELECT AddGeometryColumn(
 NULL,
 'sample_pts',
 'geometry',
 4326,
 'point',
 'xy',
 'null'
);
INSERT INTO sample_pts (id, geometry) VALUES (
 10,
 st_point ('point (44 14)', 4326)
);
INSERT INTO sample_pts (id, geometry) VALUES (
 11,
 st_point ('point (24 13)', 4326)
);
UPDATE sample_pts
 SET wkb = st_asbinary (geometry)
 WHERE id = 10;
UPDATE sample_pts
 SET wkb = st_asbinary (geometry)
 WHERE id = 1\overline{1};
```

```
SELECT id, st_astext (st_pointfromwkb(wkb, 4326))
AS "points"
FROM sample_pts;
id points
10 POINT (44.00000000 14.00000000)
11 POINT (24.00000000 13.00000000)
```
# ST\_PointN

# Definición

ST\_PointN toma un ST\_LineString y un índice de enteros y devuelve un punto que es el enésimo vértice en la ruta de ST\_LineString.

## Sintaxis

### Oracle y PostgreSQL

```
sde.st_pointn (line1 sde.st_linestring, index integer)
```
### **SOLite**

```
st pointn (line1 st linestring, index int32)
```
## Tipo de devolución

ST\_Point

## Ejemplo

La tabla pointn\_test se crea con la columna gid, que identifica exclusivamente cada fila, y la columna de ST\_LineString ln1. Las declaraciones INSERT insertan dos valores de cadena de texto de líneas. La primera cadena de texto de líneas no tienen coordenadas z o medidas, mientras que la segunda cadena de texto de líneas tiene ambas.

La consulta SELECT utiliza las funciones ST\_PointN y ST\_AsText para devolver el texto conocido del segundo vértice de cada cadena de líneas.

**Oracle** 

```
CREATE TABLE pointn_test (
 gid integer,
ln1 sde.st_geometry
);
INSERT INTO POINTN_TEST VALUES (
 1,
 sde.st_linefromtext ('linestring (10.02 20.01, 23.73 21.92, 30.10 40.23)', 4326)
);
INSERT INTO POINTN_TEST VALUES (
 2,
 sde.st_linefromtext ('linestring zm(10.02 20.01 5.0 7.0, 23.73 21.92 6.5 7.1, 30.10
40.23 6.9 7.2)', 4326)
);
```

```
SELECT gid, sde.st_astext (sde.st_pointn (ln1, 2)) The_2ndvertex
FROM POINTN TEST;
```
GID The\_2ndvertex

1 POINT (23.73 21.92)<br>2 POINT ZM (23.73 21. 2 POINT ZM (23.73 21.92 6.5 7.1)

PostgreSQL

```
CREATE TABLE pointn_test (
 gid serial,
 ln1 sde.st_geometry
);
INSERT INTO pointn_test (ln1) VALUES (
 sde.st_linestring ('linestring (10.02 20.01, 23.73 21.92, 30.10 40.23)', 4326)
);
INSERT INTO pointn_test (ln1) VALUES (
 sde.st_linestring ('linestring zm(10.02 20.01 5.0 7.0, 23.73 21.92 6.5 7.1, 30.10
40.23 6.9 7.2)', 4326)
);
```

```
SELECT gid, sde.st_astext (sde.st_pointn (ln1, 2))
AS The_2ndvertex
FROM pointn_test;
gid the_2ndvertex
1 POINT (23.73 21.92)
    2 POINT ZM (23.73 21.92 6.5 7.1)
```

```
CREATE TABLE pointn_test (
 gid integer primary key autoincrement not null
);
SELECT AddGeometryColumn(
 NULL,
 'pointn_test',
'ln1',
 4326,
 'linestringzm',
 'xyzm',
 'null'
);
INSERT INTO pointn_test (ln1) VALUES (
 st_linestring ('linestring (10.02 20.01, 23.73 21.92, 30.10 40.23)', 4326)
);
INSERT INTO pointn_test (ln1) VALUES (
 st_linestring ('linestring zm(10.02 20.01 5.0 7.0, 23.73 21.92 6.5 7.1, 30.10 40.23
6.9 7.2)', 4326)
);
```
SELECT gid, st\_astext (st\_pointn (ln1, 2)) AS "Second Vertex" FROM pointn\_test; gid Second Vertex 1 POINT ( 23.73000000 21.92000000) POINT ZM ( 23.73000000 21.92000000 6.50000000 7.10000000)

# ST\_PointOnSurface

# Definición

ST\_PointOnSurface toma un ST\_Polygon o ST\_MultiPolygon y devuelve un ST\_Point garantizado para permanecer en su superficie.

## **Sintaxis**

Oracle y PostgreSQL

```
sde.st_pointonsurface (polygon1 sde.st_geometry)
sde.st_pointonsurface (multipolygon1 sde.st_geometry)
```
## **SQLite**

```
st_pointonsurface (polygon1 geometryblob)
st_pointonsurface (multipolygon1 geometryblob)
```
# Tipo de devolución

ST\_Point

## Ejemplo

El ingeniero de la ciudad quiere crear un punto de etiqueta para la huella de cada edificio histórico. Las huellas de los edificios históricos se almacenan en la tabla hbuildings que se creó con la siguiente declaración CREATE TABLE:

La función ST\_PointOnSurface genera un punto que se asegura que debe estar en la superficie de las huellas de edificios. La función ST\_PointOnSurface devuelve un punto que la función ST\_AsText convierte a texto para que use la aplicación.

Oracle

```
CREATE TABLE hbuildings (
hbld_id integer,
hbld_name varchar(40),
footprint sde.st_geometry
);
```

```
INSERT INTO hbuildings (hbld_id, hbld_name, footprint) VALUES (
1,
'First National Bank',
sde.st_polygon ('polygon ((0 0, 0 .010, .010 .010, .010 0, 0 0))', 4326)
);
INSERT INTO hbuildings (hbld_id, hbld_name, footprint) VALUES (
2,
 'Courthouse',
sde.st_polygon ('polygon ((.020 0, .020 .010, .030 .010, .030 0, .020 0))', 4326)
);
```

```
SELECT sde.st_astext (sde.st_pointonsurface (footprint)) Historic_Site
FROM HBUILDINGS;
HISTORIC_SITE
```

```
POINT (0.00500000 0.00500000)
       POINT (0.02500000 0.00500000)
```
**PostgreSQL** 

```
CREATE TABLE hbuildings (
hbld_id serial,
hbld_name varchar(40),
footprint sde.st_geometry
);
```

```
INSERT INTO hbuildings (hbld_name, footprint) VALUES (
 'First National Bank',
sde.st_polygon ('polygon ((0 0, 0 .010, .010 .010, .010 0, 0 0))', 4326)
);
INSERT INTO hbuildings (hbld_name, footprint) VALUES (
 'Courthouse',
sde.st_polygon ('polygon ((.020 0, .020 .010, .030 .010, .030 0, .020 0))', 4326)
);
```

```
SELECT sde.st_astext (sde.st_pointonsurface (footprint))
AS "Historic Site"
FROM hbuildings;
```

```
Historic Site
```
POINT (0.00500000 0.00500000) POINT (0.02500000 0.00500000)

#### SQLite

```
CREATE TABLE hbuildings (
 hbld_id integer primary key autoincrement not null,
 hbld_name text(40)
);
SELECT AddGeometryColumn(
NULL,
 'hbuildings',
 'footprint',
 4326,
 'polygon',
 'xy',
 'null'
);
```

```
INSERT INTO hbuildings (hbld_name, footprint) VALUES (
 'First National Bank',
 st_polygon ('polygon ((0 0, 0 .010, .010 .010, .010 0, 0 0))', 4326)
);
INSERT INTO hbuildings (hbld_name, footprint) VALUES (
 'Courthouse',
 st_polygon ('polygon ((.020 0, .020 .010, .030 .010, .030 0, .020 0))', 4326)
);
```

```
SELECT st_astext (st_pointonsurface (footprint))
 AS "Historic Site"
FROM hbuildings;
Historic Site
```
POINT (0.00500000 0.00500000)  $(0.02500000 0.00500000)$ 

# ST\_PolyFromText

#### **Nota:**

Solo Oracle y SQLite

## Definición

ST\_GeomFromText toma una representación de texto conocida y una Id. de referencia espacial y devuelve un objeto ST Geometry.

## **Sintaxis**

#### **Oracle**

sde.st\_polyfromtext (wkt clob, srid integer)

sde.st polyfromtext (wkt clob)

Si no especifica ningún SRID, la referencia espacial tiene de forma predeterminada el valor 4326.

#### **SOLite**

```
st_polyfromtext (wkt text, srid int32)
```
st\_polyfromtext (wkt text)

Si no especifica ningún SRID, la referencia espacial tiene de forma predeterminada el valor 4326.

## Tipo de devolución

ST\_Polygon

## Ejemplo

La tabla polygon\_test se crea con el única columna de polígono.

La declaración INSERT inserta un polígono en la columna de polígono utilizando la función ST\_PolyFromText.

**Oracle** 

CREATE TABLE polygon\_test (pl1 sde.st\_geometry);

```
INSERT INTO polygon_test VALUES (
sde.st_polyfromtext ('polygon ((10.01 20.03, 10.52 40.11, 30.29 41.56, 31.78 10.74,
10.01 \overline{20}.03))', 4326)
);
```

```
CREATE TABLE polygon_test (id integer);
SELECT AddGeometryColumn(
NULL,
 'polygon_test',
 'pl1',
 4326,
 'polygon',
 'xy',
 'null'
);
```

```
INSERT INTO polygon_test VALUES (
 1,
 st_polyfromtext ('polygon ((10.01 20.03, 10.52 40.11, 30.29 41.56, 31.78 10.74, 10.01
20.03))', 4326)
);
```
# ST\_PolyFromWKB

# Definición

ST\_PolyFromWKB toma una representación binaria conocida (WKB) y una Id. de referencia espacial y devuelve un ST\_Polygon.

## Sintaxis

Oracle

```
sde.st_polyfromwkb (wkb blob, srid integer)
```
sde.st\_polyfromwkb (wkb blob)

Si no especifica ningún SRID, la referencia espacial tiene de forma predeterminada el valor 4326.

### PostgreSQL

```
sde.st_polyfromwkb (wkb bytea, srid integer)
```
### **SOLite**

```
st_polyfromwkb (wkb blob, srid int32)
```
st\_polyfromwkb (wkb blob)

Si no especifica ningún SRID, la referencia espacial tiene de forma predeterminada el valor 4326.

## Tipo de devolución

ST\_Polygon

# Ejemplo

En este ejemplo se muestra cómo ST\_PolyFromWKB se puede utilizar para crear un polígono desde su representación binaria conocida. La geometría es un polígono en el sistema de referencia espacial 4326. En este ejemplo, el polígono se almacena con el Id. = 1115 en la columna geometry de la tabla sample\_polys y, a continuación, la columna wkb se actualiza con su representación WKB (utilizando la función ST\_AsBinary). Por último, la función ST\_PointFromWKB se utiliza para devolver el multipolígono de la columna WKB. La tabla sample\_polys tiene una columna de geometría, en donde el polígono se almacena, y una columna wkb, en donde la representación WKB del polígono se almacena.

En la declaración SELECT, la función ST\_PointFromWKB se usa para recuperar los puntos de la columna WKB.

Oracle

```
CREATE TABLE sample_polys (
 id integer,
 geometry sde.st_geometry,
 wkb blob
);
INSERT INTO SAMPLE_POLYS (id, geometry) VALUES (
 1115,
 sde.st_polyfromtext ('polygon ((10.01 20.03, 10.52 40.11, 30.29 41.56, 31.78 10.74,
10.01 20.03))', 4326)
);
UPDATE SAMPLE_POLYS
 SET wkb = sde.st_asbinary (geometry)
 WHERE id = 1115;
```

```
SELECT id, sde.st_astext (sde.st_polyfromwkb (wkb, 4326)) POLYS
FROM SAMPLE_POLYS;
ID POLYS<br>1115 POLYGON (10
        POLYGON (10.01000000 20.03000000, 31.78000000 10.74000000, 30.29000000
41.56000000, 10.52000000 40.11000000, 10.01000000 20.03000000)
```
PostgreSQL

```
CREATE TABLE sample_polys (
id integer,
 geometry sde.st_geometry,
wkb bytea
);
INSERT INTO sample_polys (id, geometry) VALUES (
1115,
 sde.st_polygon ('polygon ((10.01 20.03, 10.52 40.11, 30.29 41.56, 31.78 10.74, 10.01
20.03))', 4326)
);
UPDATE sample_polys
 SET wkb = sde.st_asbinary (geometry)
 WHERE id = 1115;
```
SELECT id, sde.st\_astext (sde.st\_polyfromwkb (wkb, 4326)) AS POLYS FROM sample\_polys;<br>id polys polys 1115 POLYGON (10.01000000 20.03000000, 31.78000000 10.74000000, 30.29000000 41.56000000, 10.52000000 40.11000000, 10.01000000 20.03000000)

```
CREATE TABLE sample_polys(
 id integer,
wkb blob
);
SELECT AddGeometryColumn(
 NULL,
 'sample_polys',
 'geometry',
```

```
4326,
 'polygon',
 'xy',
 'null'
);
INSERT INTO sample_polys (id, geometry) VALUES (
1115,
 st_polyfromtext ('polygon ((10.01 20.03, 10.52 40.11, 30.29 41.56, 31.78 10.74, 10.01
(20.\overline{0}3))^7, 4326)
);
UPDATE sample_polys
SET wkb = st_asbinary (geometry)
WHERE id = 1\overline{1}15;
```

```
SELECT id, st_astext (st_polyfromwkb (wkb, 4326))
 AS "polygons"
FROM sample_polys;<br>id    polygons
id polygons<br>1115 POLYGO
        PÓLYGON (10.01000000 20.03000000, 31.78000000 10.74000000, 30.29000000
41.56000000, 10.52000000 40.11000000, 10.01000000 20.03000000)
```
# ST\_Polygon

## Definición

La función del descriptor de acceso ST\_Polygon toma una representación de texto conocido (WKT) y un Id. de referencia espacial (SRID) y genera un ST\_Polygon.

#### **Nota:**

Cuando se crean tablas espaciales que se utilizarán con ArcGIS, es mejor crear la columna como supertipo de geometría (por ejemplo, ST\_Geometry) en lugar de especificar un subtipo ST\_Geometry.

## **Sintaxis**

#### **Oracle**

sde.st\_polygon (wkt clob, srid integer)

#### PostgreSQL

```
sde.st_polygon (wkt clob, srid integer)
sde.st_polygon (esri_shape bytea, srid integer)
```
#### **SOLite**

```
st_polygon (wkt text, srid int32)
```
## Tipo de devolución

ST\_Polygon

## Ejemplo

La siguiente sentencia CREATE TABLE crea las tablas polygon\_test, que tienen una sola columna, p1. La sentencia INSERT subsiguiente convierte un anillo (un polígono cerrado y simple) en un ST\_Polygon y lo inserta en la columna p1 utilizando la función ST\_Polygon.

#### Oracle

```
CREATE TABLE polygon test (p1 sde.st geometry);
INSERT INTO polygon_test VALUES (
 sde.st_polygon ('polygon ((10.01 20.03, 20.94 21.34, 35.93 10.04, 10.01 20.03))', 4326)
);
```
#### PostgreSQL

```
CREATE TABLE polygon_test (p1 sde.st_geometry);
```

```
INSERT INTO polygon_test VALUES (
 sde.st_polygon ('polygon ((10.01 20.03, 20.94 21.34, 35.93 10.04, 10.01 20.03))', 4326)
);
```

```
CREATE TABLE poly_test (id integerp1 geometryblob);
SELECT AddGeometryColumn(
NULL,
 'poly_test',
 \overline{p1},
 4326,
 'polygon',
 'xy',
 'null'
);
INSERT INTO poly_test VALUES (
1,
st_polygon ('polygon ((10.01 20.03, 20.94 21.34, 35.93 10.04, 10.01 20.03))', 4326)
);
```
# ST\_Relate

## Definición

ST\_Relate compara dos geometrías y devuelve 1 (Oracle y SQLite) o t (PostgreSQL) si las geometrías cumplen las condiciones especificadas por la [cadena de caracteres de la matriz de patrón DE-9IM](#page-28-0); de lo contrario, devuelve 0 (Oracle y SQLite) o f (PostgreSQL).

Existe una segunda opción al utilizar ST\_Relate en SQLite y Oracle: puede comparar dos geometrías para obtener una cadena de caracteres que represente la matriz de patrón DE-9IM que defina la relación de las geometrías entre sí.

### **Sintaxis**

Oracle

#### Opción 1

```
sde.st_relate (geometry1 sde.st_geometry, geometry2 sde.st_geometry, patternMatrix
string)
```
#### Opción 2

```
sde.st_relate (geometry1 sde.st_geometry, geometry2 sde.st_geometry)
```
#### PostgreSQL

```
sde.st_relate (geometry1 sde.st_geometry, geometry2 sde.st_geometry, patternMatrix
string)
```
#### **SQLite**

#### Opción 1

st\_relate (geometry1 geometryblob, geometry2 geometryblob, patternMatrix string)

#### Opción 2

st\_relate (geometry1 geometryblob, geometry2 geometryblob)

## Tipo de devolución

Se devuelve un booleano para PostgreSQL.

La opción 1 para SQLite y Oracle devuelve un entero.

La opción 2 para SQLite y Oracle devuelve una cadena de caracteres.

# Ejemplos

Una matriz de patrón DE-9IM es un dispositivo para comparar geometrías. Hay varios tipos de matrices de este tipo. Por ejemplo, puede usar la función ST\_Relate y la matriz de patrón equals (T\*F\*\*FFF\*) para averiguar si dos geometrías son iguales, pero también puede proporcionar el patrón DE-9IM (1\*F\*\*FFF\*). Con el último patrón, ST\_Relate le indicará si dos geometrías son iguales con la primera posición, que indica si los interiores de la intersección de ambas geometrías son una línea (dimensión de 1).

En estos ejemplos, se crea una tabla, relate\_test, con tres columnas espaciales y se insertan entidades de punto en cada una de ellas. La función ST\_Relate se usa en la sentencia SELECT para comprobar si los puntos son iguales.

Si desea determinar si las geometrías son iguales y no necesita buscar la dimensionalidad de la relación, utilice en su lugar la función [ST\\_Equals](#page-132-0).

#### Oracle

El primer ejemplo muestra la primera opción de ST\_Relate, que compara geometrías según una matriz de patrón DE-9IM para devolver 1 si las geometrías cumplen los requisitos definidos en la matriz o 0 si no los cumplen.

```
CREATE TABLE relate test (
id NUMBER GENERATED ALWAYS AS IDENTITY minvalue 0,
 g1 sde.st_geometry
);
CREATE TABLE relate_test2 (
id NUMBER GENERATED ALWAYS AS IDENTITY minvalue 0,
 g2 sde.st_geometry
);
CREATE TABLE relate_test3 (
id NUMBER GENERATED ALWAYS AS IDENTITY minvalue 0,
g3 sde.st_geometry
);
```
INSERT INTO relate\_test (g1) VALUES (sde.st\_geometry ('point (10.02 20.01)', 4326)); INSERT INTO relate\_test2 (g2) VALUES (sde.st\_geometry ('point (10.02 20.01)', 4326)); INSERT INTO relate test3 (g3) VALUES (sde.st geometry ('point (30.01 20.01)', 4326));

```
SELECT sde.st_relate (relate_test.g1, relate_test2.g2, 'T*F**FFF*') AS "g1=g2",
       sde.st_relate (relate_test.g1, relate_test3.g3, 'T*F**FFF*') AS "g1=g3",
       sde.st_relate (relate_test2.g2, relate_test3.g3, 'T*F**FFF*') AS "g2=g3"
FROM relate_test, relate_test2, relate_test3;
```
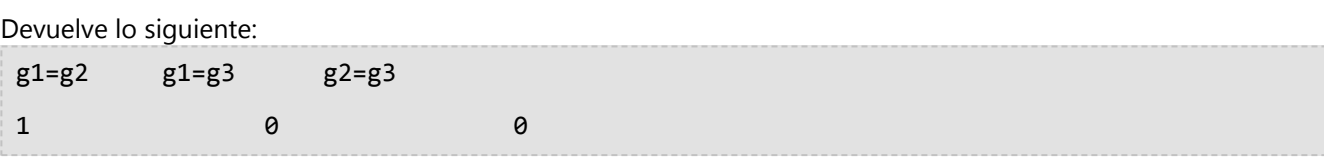

Este ejemplo muestra la segunda opción. Compara dos geometrías y devuelve la matriz de patrón DE-9IM.

```
SELECT sde.st_relate (relate_test.g1,relate_test2.g2) AS "g1 rel g2"
FROM relate_test, relate_test2;
```
Devuelve lo siguiente:

g1 rel g2 0FFFFFFF2

#### PostgreSQL

El ejemplo compara geometrías según una matriz de patrón DE-9IM para devolver t si las geometrías cumplen los requisitos definidos en la matriz o f si no los cumplen.

```
CREATE TABLE relate_test (
 id SERIAL,
 g1 sde.st_geometry
);
CREATE TABLE relate_test2 (
 id SERIAL,
 g2 sde.st_geometry
);
CREATE TABLE relate_test3 (
id SERIAL,
g3 sde.st_geometry
);
```

```
INSERT INTO relate_test(g1) VALUES (sde.st_geometry ('point (10.02 20.01)', 4326));
INSERT INTO relate_test2 (g2) VALUES (sde.st_geometry ('point (10.02 20.01)', 4326));
INSERT INTO relate_test3 (g3) VALUES (sde.st_geometry ('point (30.01 20.01)', 4326));
```

```
SELECT sde.st_relate (relate_test.g1, relate_test2.g2, 'T*F**FFF*') AS "g1=g2",
       sde.st_relate (relate_test.g1, relate_test3.g3, 'T*F**FFF*') AS "g1=g3",
       sde.st_relate (relate_test2.g2, relate_test3.g3, 'T*F**FFF*') AS "g2=g3"
FROM relate_test, relate_test2, relate_test3;
```
Devuelve lo siguiente:

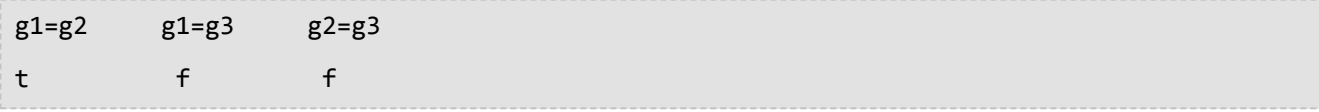

El primer ejemplo muestra la primera opción de ST\_Relate, que compara geometrías según una matriz de patrón DE-9IM para devolver 1 si las geometrías cumplen los requisitos definidos en la matriz o 0 si no los cumplen.

```
CREATE TABLE relate_test (id integer primary key autoincrement not null);
SELECT AddGeometryColumn(
NULL,
 'relate_test',
  g1,
 4326,
 'point',
 'xy',
 'null'
);
CREATE TABLE relate_test2 (id integer primary key autoincrement not null);
SELECT AddGeometryColumn(
NULL,
 'relate_test2',
 'g2',
 4326,
 'point',
 'xy',
 'null'
);
CREATE TABLE relate_test3 (id integer primary key autoincrement not null);
SELECT AddGeometryColumn(
NULL,
 'relate_test3',
 'g3',
 4326,
 'point',
 'xy',
 'null'
);
INSERT INTO relate_test (g1) VALUES (
st_geometry ('point (10.02 20.01)', 4326)
);
INSERT INTO relate_test2 (g2) VALUES (
 st_geometry ('point (10.02 20.01)', 4326)
);
INSERT INTO relate_test3 (g3) VALUES (
st_geometry ('point (30.01 20.01)', 4326)
);
```
SELECT st\_relate (relate\_test.g1, relate\_test2.g2, 'T\*F\*\*FFF\*') AS "g1=g2", st\_relate (relate\_test.g1, relate\_test3.g3, 'T\*F\*\*FFF\*') AS "g1=g3", st\_relate (relate\_test2.g2, relate\_test3.g3, 'T\*F\*\*FFF\*') AS "g2=g3" FROM relate\_test, relate\_test2, relate\_test3;

Devuelve lo siguiente:

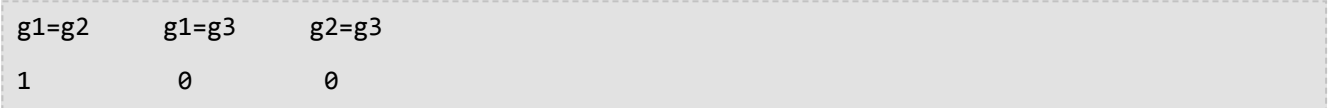

Este ejemplo muestra la segunda opción. Compara dos geometrías y devuelve la matriz de patrón DE-9IM.

```
SELECT st_relate (relate_test.g1,relate_test2.g2) AS "g1 rel g2"
 FROM relate_test, relate_test2;
```
Devuelve lo siguiente:

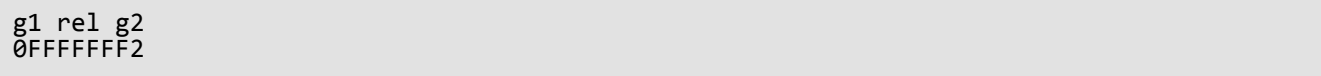

# ST\_SRID

# Definición

ST\_SRID toma un objeto de geometría y devuelve el Id. de referencia espacial.

## Sintaxis

Oracle y PostgreSQL

sde.st\_srid (geometry1 sde.st\_geometry)

## **SOLite**

st\_srid (geometry1 geometryblob)

## Tipo de devolución

Entero

## Ejemplos

En la siguiente tabla se crea:

En la siguiente declaración, una geometría de punto ubicada en la coordenada (10.01, 50.76) se inserta en la columna de geometría g1. Cuando se crea la geometría de punto, se le asigna el valor SRID de 4326.

La función ST\_SRID devuelve la Id. de referencia espacial de la geometría introducida recientemente.

#### Oracle

```
CREATE TABLE srid_test (g1 sde.st_geometry);
```

```
INSERT INTO SRID_TEST VALUES (
sde.st_geometry ('point (10.01 50.76)', 4326)
);
```

```
SELECT sde.st srid (g1) SRID G1
 FROM SRID_TEST;
SRID_G1
```
4326

Referencia de la función SQL ST\_Geometry

#### PostgreSQL

```
CREATE TABLE srid_test (g1 sde.st_geometry);
```

```
INSERT INTO srid_test VALUES (
 sde.st_point ('point (10.01 50.76)', 4326)
);
```

```
SELECT sde.st_srid (g1)
AS SRID_G1
FROM srid_test;
```
srid\_g1

4326

### **SQLite**

```
CREATE TABLE srid_test (id integer);
SELECT AddGeometryColumn(
NULL,
 'srid_test',
 'g1',
 4326,
 'point',
 'xy',
 'null'
);
```
INSERT INTO srid\_test VALUES ( 1, st\_point ('point (10.01 50.76)', 4326) );

```
SELECT st_srid (g1)
 AS "SRID"
 FROM srid_test;
SRID
4326
```
# ST\_StartPoint

# Definición

ST\_StartPoint devuelve el primer punto de una cadena de texto de líneas

## Sintaxis

Oracle y PostgreSQL

sde.st\_startpoint (ln1 sde.st\_geometry)

## **SOLite**

st\_startpoint (ln1 geometryblob)

# Tipo de devolución

ST\_Point

## Ejemplos

La tabla startpoint\_test se crea con la columna de enteros gid, que identifica exclusivamente las filas de la tabla, y la columna de ST\_LineString ln1.

Las declaraciones INSERT insertan la ST\_LineStrings en la columna ln1. El primer ST\_LineString no tiene coordenadas z o medidas, mientras que la segunda ST\_LineString tiene ambas.

La función ST\_StartPoint extrae el primer punto de cada ST\_LineString. El primer punto de la lista no tiene una coordenada z o de medida, mientras que el segundo punto tiene ambas, ya que la cadena de texto de líneas de origen las tiene.

Oracle

```
CREATE TABLE startpoint_test (
 gid integer,
 ln1 sde.st_geometry
);
```

```
INSERT INTO STARTPOINT_TEST VALUES (
 1,
sde.st_linefromtext ('linestring (10.02 20.01, 23.73 21.92, 30.10 40.23)', 4326)
);
INSERT INTO STARTPOINT_TEST VALUES (
 2,
sde.st_linefromtext ('linestring zm(10.02 20.01 5 7, 23.73 21.92 6.5 7.1, 30.10 40.23
6.9 7.2, 4326);
```

```
SELECT gid, sde.st_astext (sde.st_startpoint (ln1)) Startpoint
FROM STARTPOINT_TEST;
GID Startpoint
1 POINT (10.02000000 20.01000000)
     2 POINT ZM (10.02000000 20.01000000 5.00000000 7.00000000)
```
PostgreSQL

```
CREATE TABLE startpoint_test (
 gid serial,
ln1 sde.st_geometry
);
```

```
INSERT INTO startpoint_test (ln1) VALUES (
sde.st_linestring ('linestring (10.02 20.01, 23.73 21.92, 30.10 40.23)', 4326)
);
INSERT INTO startpoint_test (ln1) VALUES (
sde.st_linestring ('linestring zm(10.02 20.01 5 7, 23.73 21.92 6.5 7.1, 30.10 40.23
6.9 7.2, 4326));
```

```
SELECT gid, sde.st_astext (sde.st_startpoint (ln1))
AS Startpoint
 FROM startpoint_test;
gid startpoint
1 POINT (10.02000000 20.01000000)
     2 POINT ZM (10.02000000 20.01000000 5.00000000 7.00000000)
```

```
CREATE TABLE startpoint_test (
 gid integer primary key autoincrement not null
);
SELECT AddGeometryColumn(
 NULL,
 'startpoint_test',
'ln1',
 4326,
 'linestringzm',
 'xyzm',
 'null'
);
```

```
INSERT INTO startpoint_test (ln1) VALUES (
 st_linestring ('linestring (10.02 20.01, 23.73 21.92, 30.10 40.23)', 4326)
);
INSERT INTO startpoint_test(ln1) VALUES (
st_linestring ('linestring zm(10.02 20.01 5 7, 23.73 21.92 6.5 7.1, 30.10 40.23 6.9
(7.2)', 4326)
);
```

```
SELECT gid, st_astext (st_startpoint (ln1))
AS "Startpoint"
 FROM startpoint_test;
gid Startpoint
1 POINT (10.02000000 20.01000000)
     2 POINT ZM (10.02000000 20.01000000 5.00000000 7.00000000)
```
# ST\_Surface

#### **Nota:**

Solo Oracle y SQLite

## Definición

ST\_Surface construye una entidad de superficie a partir de una representación de texto conocido. Las superficies son similares a los polígonos, pero tienen valores en cada punto de su extensión.

## **Sintaxis**

#### **Oracle**

```
sde.st_surface (wkt clob, srid integer)
```
### **SOLite**

st\_surface (wkt text, srid int32)

## Tipo de devolución

ST\_Polygon

## Ejemplo

Se crea una tabla, surf\_test, y se inserta en ella una geometría de superficie.

#### **Oracle**

```
CREATE TABLE surf_test (
 id integer,
 geometry sde.st_geometry
);
INSERT INTO SURF_TEST VALUES (
1110,
 sde.st_surface ('polygon ((110 120, 110 140, 120 130, 110 120))', 4326)
);
```

```
CREATE TABLE surf_test (
id integer
);
SELECT AddGeometryColumn(
 NULL,
 'surf_test',
 'geometry',
 4326,
```
'polygon', 'xy', 'null' ); INSERT INTO SURF\_TEST VALUES ( 1110, st\_surface ('polygon ((110 120, 110 140, 120 130, 110 120))', 4326) );

# ST\_SymmetricDiff

## Definición

ST\_SymmetricDiff toma dos objetos de geometría y devuelve un objeto de geometría compuesto por las partes de los objetos de origen que no son comunes a ambos.

## Sintaxis

#### Oracle y PostgreSQL

```
sde.st_symmetricdiff (geometry1 sde.st_geometry, geometry2 sde.st_geometry)
```
### **SOLite**

```
st symmetricdiff (geometry1 geometryblob, geometry2 geometryblob)
```
## Tipo de devolución

Oracle y PostgreSQL

ST\_Geometry

#### **SQLite**

Geometryblob

## Ejemplo

Para un informe especial, el supervisor del condado debe determinar las áreas de cuencas hidrográficas y de radios con columnas de humo peligrosas que no se intersecan.

La tabla watershed contiene una columna de Id., una columna para almacenar el nombre de la cuenca hidrográfica (wname) y una columna de forma que almacena la geometría del área de la cuenca hidrográfica.

La tabla plumes almacena la identidad del sitio en columna Id., mientras que la ubicación geográfica de cada sitio se almacena en la columna de punto de sitio.

La función ST\_Buffer genera una zona de influencia que rodea los puntos del sitio de residuos peligrosos. La función ST\_SymmetricDiff devuelve los polígonos de las zonas de influencia de los sitios de residuos peligrosos y las cuencas hidrográficas que no se intersecan.

La diferencia simétrica de los sitios de residuos peligrosos y las cuencas hidrográficas da como resultado la sustracción de las áreas intersecadas.

**Oracle** 

```
CREATE TABLE watershed (
 id integer,
 wname varchar(40),
 shape sde.st_geometry
);
```

```
CREATE TABLE plumes (
 id integer,
 site sde.st_geometry
);
```

```
INSERT INTO WATERSHED (ID, WNAME, SHAPE) VALUES (
 1,
 'Big River',
sde.st_geometry ('polygon ((20 30, 30 30, 30 40, 20 40, 20 30))', 4326)
);
INSERT INTO WATERSHED (ID, WNAME, SHAPE) VALUES (
 2,
 'Lost Creek',
sde.st_geometry ('polygon ((30 30, 30 50, 50 50, 50 30, 30 30))', 4326)
);
INSERT INTO WATERSHED (ID, WNAME, SHAPE) VALUES (
 3,
 'Szymborska Stream',
sde.st_geometry ('polygon ((40 40, 40 60, 60 60, 60 40, 40 40))', 4326)
);
INSERT INTO PLUMES (ID, SITE) VALUES (
20,
 sde.st_geometry ('point (60 60)', 4326)
);
INSERT INTO PLUMES (ID, SITE) VALUES (
21,
sde.st_geometry ('point (30 30)', 4326)
);
```
SELECT ws.id WS\_ID, sde.st\_area (sde.st\_symmetricdiff (sde.st\_buffer (p.site, .1), ws.shape)) AREA\_NO\_INT FROM PLUMES p, WATERSHED ws WHERE  $p.id = 20;$ SA\_ID AREA\_NO\_INT 1 100.031393<br>2 400.031393 2 400.031393<br>3 400.015697 400.015697

#### PostgreSQL

```
CREATE TABLE watershed (
 id serial,
 wname varchar(40),
shape sde.st_geometry
);
CREATE TABLE plumes (
id serial,
site sde.st_geometry
);
```

```
INSERT INTO watershed (wname, shape) VALUES (
 'Big River',
sde.st_geometry ('polygon ((20 30, 30 30, 30 40, 20 40, 20 30))', 4326)
);
INSERT INTO watershed (wname, shape) VALUES (
 'Lost Creek'
sde.st_geometry ('polygon ((30 30, 30 50, 50 50, 50 30, 30 30))', 4326)
);
INSERT INTO watershed (wname, shape) VALUES (
 'Szymborska Stream',
sde.st_geometry ('polygon ((40 40, 40 60, 60 60, 60 40, 40 40))', 4326)
);
INSERT INTO plumes (site) VALUES (
sde.st_geometry ('point (60 60)', 4326)
);
INSERT INTO plumes (site) VALUES (
sde.st_geometry ('point (30 30)', 4326)
);
```

```
SELECT ws.id AS WS_ID,
 sde.st_area (sde.st_symmetricdiff (sde.st_buffer (p.site, .1), ws.shape)) AS "no
intersection"
 FROM plumes p, watershed ws
 WHERE p.id = 1;ws_id no intersection
         1 100.031393502001
         2 400.031393502001<br>3 400.01569751
              3 400.01569751
```

```
CREATE TABLE watershed (
id integer primary key autoincrement not null,
wname text(40)
);
SELECT AddGeometryColumn(
NULL,
```

```
'watershed',
 'shape',
 4326,
 'polygon',
 'xy',
 'null'
);
CREATE TABLE plumes (
id integer primary key autoincrement not null
);
SELECT AddGeometryColumn(
NULL,
 'plumes',
  'site',
 4326,
 'point',
 'xy',
 'null'
);
```

```
INSERT INTO watershed (wname, shape) VALUES (
 'Big River',
 st_geometry ('polygon ((20 30, 30 30, 30 40, 20 40, 20 30))', 4326)
);
INSERT INTO watershed (wname, shape) VALUES (
 'Lost Creek',
 st_geometry ('polygon ((30 30, 30 50, 50 50, 50 30, 30 30))', 4326)
);
INSERT INTO watershed (wname, shape) VALUES (
 'Szymborska Stream',
st_geometry ('polygon ((40 40, 40 60, 60 60, 60 40, 40 40))', 4326)
);
INSERT INTO plumes (site) VALUES (
st_geometry ('point (60 60)', 4326)
);
INSERT INTO plumes (site) VALUES (
st_geometry ('point (30 30)', 4326)
);
```

```
SELECT ws.id AS WS_ID,
 st_area (st_symmetricdiff (st_buffer (p.site, .1), ws.shape)) AS "no intersection"
 FROM plumes p, watershed ws
 WHERE p.id = 1;WS ID no intersection
          1 400.031393502001<br>2 100.031393502001
          2 100.031393502001<br>3 400.01569751
                3 400.01569751
```
# ST Touches

## Definición

ST\_Touches devuelve 1 (Oracle y SQLite) o t (PostgreSQL) si ninguno de los puntos comunes a ambas geometrías se interseca con el interior de ambas geometrías, de lo contrario, devuelve 0 (Oracle y SQLite) o f (PostgreSQL). Al menos una geometría debe ser ST\_LineString, ST\_Polygon, ST\_MultiLineString o ST\_MultiPolygon.

## **Sintaxis**

### Oracle y PostgreSQL

```
sde.st_touches (geometry1 sde.st_geometry, geometry2 sde.st_geometry)
```
### **SQLite**

st\_touches (geometry1 geometryblob, geometry2 geometryblob)

## Tipo de devolución

Booleano

## Ejemplo

El jefe del técnico de SIG le solicito proporcionar una lista de todas las líneas de alcantarillado que poseen los extremos que se intersecan con otra línea de alcantarillado.

La tabla de líneas de alcantarillado se crea con tres columnas. La primera columna, sewer id, identifica exclusivamente cada línea de alcantarillado. La columna de clase de enteros identifica el tipo de línea de alcantarillado generalmente asociada con la capacidad de la línea. La columna de alcantarillado almacena la geometría de la línea de alcantarillado.

La consulta SELECT usa la función ST\_Touches para devolver una lista de las alcantarillas que se tocan entre sí.

Oracle

```
CREATE TABLE sewerlines (
sewer_id integer,
sewer sde.st_geometry
);
INSERT INTO SEWERLINES VALUES (
1,
sde.st_mlinefromtext ('multilinestring ((20 30, 30 30, 30 40, 20 40, 20 30))', 4326)
);
INSERT INTO SEWERLINES VALUES (
2,
sde.st_mlinefromtext ('multilinestring ((30 30, 30 50, 50 50, 50 30, 30 30))', 4326)
);
INSERT INTO SEWERLINES VALUES (
 3,
 sde.st_mlinefromtext ('multilinestring ((40 40, 40 60, 60 60, 60 40, 40 40))', 4326)
```

```
);
INSERT INTO SEWERLINES VALUES (
 4,
sde.st_linestring ('linestring (60 60, 70 70)', 4326)
);
INSERT INTO SEWERLINES VALUES (
 5,
sde.st_linestring ('linestring (30 30, 60 60)', 4326)
);
```

```
SELECT s1.sewer_id, s2.sewer_id
FROM SEWERLINES s1, SEWERLINES s2
WHERE sde.st_touches (s1.sewer, s2.sewer) = 1;
 SEWER_ID SEWER_ID
      1 5
      3 4
      4 3
      4 5
      5 1
      5 3
      5 4
```
#### PostgreSQL

```
CREATE TABLE sewerlines (
 sewer_id serial,
sewer sde.st_geometry);
INSERT INTO sewerlines (sewer) VALUES (
sde.st_multilinestring ('multilinestring ((20 30, 30 30, 30 40, 20 40, 20 30))', 4326)
);
INSERT INTO sewerlines (sewer) VALUES (
sde.st_multilinestring ('multilinestring ((30 30, 30 50, 50 50, 50 30, 30 30))', 4326)
);
INSERT INTO sewerlines (sewer) VALUES (
sde.st_multilinestring ('multilinestring ((40 40, 40 60, 60 60, 60 40, 40 40))', 4326)
);
INSERT INTO sewerlines (sewer) VALUES (
 sde.st_linestring ('linestring (60 60, 70 70)', 4326)
);
INSERT INTO sewerlines (sewer) VALUES (
sde.st_linestring ('linestring (30 30, 60 60)', 4326)
);
```

```
SELECT s1.sewer_id, s2.sewer_id
FROM sewerlines s1, sewerlines s2
WHERE sde.st_touches (s1.sewer, s2.sewer) = 't';
 SEWER_ID SEWER_ID
```
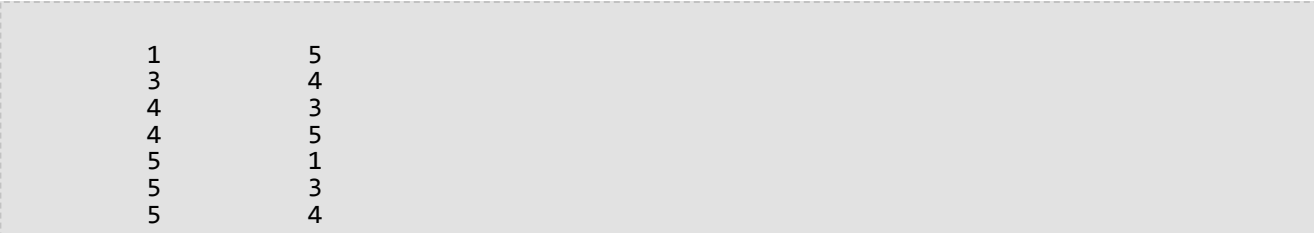

```
CREATE TABLE sewerlines (
sewer_id integer primary key autoincrement not null
);
SELECT AddGeometryColumn(
NULL,
 'sewerlines',
'sewer',
4326,
  'geometry',
'xy',
 'null'
);
INSERT INTO sewerlines (sewer) VALUES (
 st_multilinestring ('multilinestring ((20 30, 30 30, 30 40, 20 40, 20 30))', 4326)
);
INSERT INTO sewerlines (sewer) VALUES (
st_multilinestring ('multilinestring ((30 30, 30 50, 50 50, 50 30, 30 30))', 4326)
);
INSERT INTO sewerlines (sewer) VALUES (
st_multilinestring ('multilinestring ((40 40, 40 60, 60 60, 60 40, 40 40))', 4326)
);
INSERT INTO sewerlines (sewer) VALUES (
st_linestring ('linestring (60 60, 70 70)', 4326)
);
INSERT INTO sewerlines (sewer) VALUES (
st_linestring ('linestring (30 30, 60 60)', 4326)
);
```

```
SELECT s1.sewer_id, s2.sewer_id
 FROM SEWERLINES s1, SEWERLINES s2
WHERE st_touches (s1.sewer, s2.sewer) = 1;
sewer_id sewer_id
1 5
3 4
\begin{array}{ccc} 3 & & & 5 \\ 4 & & & 3 \end{array}4 3
4 5
5 1
\begin{array}{ccc} 5 & & & 3 \\ 5 & & & 4 \end{array}5 4
```
# ST\_Transform

# Definición

ST\_Transform toma como entrada datos de ST\_Geometry bidimensionales y devuelve valores convertidos en la referencia espacial especificada por el ID de referencia espacial (SRID) que proporcione.

## **Precaución:**

Si ha registrado la columna espacial en la base de datos de PostgreSQL usando la función st register spatial column, el SRID en el momento del registro se escribe en la tabla sde geometry columns. Si ha creado un índice espacial en la columna espacial de una base de datos de Oracle, el SRID en el momento de la creación del índice espacial se escribe en la tabla st\_geometry\_columns. Usar ST\_Transform para modificar el SRID de los datos ST\_Geometry no actualiza el SRID en la tabla sde\_geometry\_columns o st\_geometry\_columns.

Cuando los sistemas de coordenadas geográficas son diferentes, ST\_Transform realiza una transformación geográfica. Una transformación geográfica se convierte entre dos sistemas de coordenadas geográficas. Una transformación geográfica se define en una dirección determinada, por ejemplo de NAD 1927 a NAD 1983, pero la función ST\_Transform aplicará correctamente la transformación sin importar cuáles son los sistemas de coordenadas de origen y de destino.

Los métodos de transformación geográfica se pueden dividir en dos tipos: basados en ecuación y basados en archivo. Los métodos basados en la ecuación son independientes no necesitan ninguna información externa. Los métodos basados en archivos utilizan archivos de disco para calcular los valores de desplazamiento. Son normalmente más precisos que los métodos basados en la ecuación. Los métodos basados en archivos se utilizan comúnmente en Australia, Canadá, Nueva Zelanda, Alemania, España y Estados Unidos. Los archivos (excepto los canadienses) se pueden obtener de una instalación de ArcGIS Pro o directamente de los distintos organismos cartográficos nacionales.

Para admitir las transformaciones basadas en archivos, debe colocar los archivos en el servidor donde esté instalada la base de datos, en la misma estructura de carpetas relativa que la carpeta pedata del directorio de instalación de ArcGIS Pro.

Por ejemplo, existe una carpeta llamada pedata en la carpeta Resources del directorio de instalación de ArcGIS Pro. La carpeta pedata contiene varias subcarpetas, pero las tres carpetas que contienen métodos compatibles basados en archivos son harn, nadcon y ntv2. Copie la carpeta pedata y su contenido desde el directorio de instalación de ArcGIS en el servidor de la base de datos o cree un directorio en el servidor de la base de datos que contenga los subdirectorios y archivos del método de transformación basado en archivos compatible. Una vez que los archivos estén en el servidor de la base de datos, establezca una variable de entorno del sistema operativo llamada PEDATAHOME en el mismo servidor. Defina la variable PEDATAHOME en la ubicación del directorio que contiene los subdirectorios y los archivos; por ejemplo, si la carpeta pedata se copia en C:\pedata en un servidor de Microsoft Windows, defina la variable de entorno PEDATAHOME como C:\pedata.

Consulte la documentación de su sistema operativo para obtener información sobre cómo establecer una variable de entorno.

Después de establecer PEDATAHOME, debe iniciar una nueva sesión de SQL para poder utilizar la función ST\_Transform. Sin embargo, no es necesario reiniciar el servidor.

## Usar ST\_Transform con PostgreSQL

En PostgreSQL, puede realizar conversiones entre referencias espaciales que tengan el mismo sistema de coordenadas geográficas o uno diferente.

Si los datos están almacenados en una base de datos (y no en una geodatabase), haga lo siguiente para cambiar la referencia espacial de los datos ST\_Geometry cuando los sistemas de coordenadas geográficas sean los mismos:

- 1. Cree una copia de seguridad de la tabla.
- 2. Cree una segunda columna (de destino) ST\_Geometry en la tabla.
- 3. Registre la columna ST\_Geometry de destino especificando el nuevo SRID. Esto especifica la referencia espacial de la columna mediante la inserción de un registro en la tabla de sistema sde\_geometry\_columns.
- 4. Ejecute la función ST\_Transform y especifique que los datos transformados se incluyan en la columna ST\_Geometry de destino.
- 5. Anule el registro de la primera columna ST\_Geometry (origen).

Si los datos están almacenados en una geodatabase, debe usar las herramientas de ArcGIS para volver a proyectar los datos en una nueva clase de entidad. Ejecutar ST\_Transform en una clase de entidad de geodatabase anula la función de actualización de las tablas de sistema de la geodatabase con el nuevo SRID.

## Usar ST\_Transform con Oracle

En Oracle, puede realizar conversiones entre referencias espaciales que tengan el mismo sistema de coordenadas geográficas o uno diferente.

Si los datos están almacenados en una base de datos (y no en una geodatabase) y no se ha definido ningún índice espacial en la columna espacial, puede agregar una segunda columna ST\_Geometry y transferir a esa columna los datos transformados. Puede conservar tanto la columna ST\_Geometry original (origen) como la columna ST\_Geometry de destino en la tabla, aunque solo se puede mostrar una de ellas en ArcGIS usando una vista o modificando la definición de la capa de consulta para la tabla.

Si los datos están almacenados en una base de datos (y no en una geodatabase) y la columna espacial tiene definido un índice espacial, no puede conservar la columna ST\_Geometry original. Una vez que se ha definido un índice espacial en una columna ST\_Geometry, el SRID se escribe en la tabla de metadatos st\_geometry\_columns. ST\_Transform no actualiza esa tabla.

- 1. Cree una copia de seguridad de la tabla.
- 2. Cree una segunda columna (de destino) ST\_Geometry en la tabla.
- 3. Ejecute la función ST\_Transform y especifique que los datos transformados se incluyan en la columna ST\_Geometry de destino.
- 4. Elimine el índice espacial de la columna ST\_Geometry de origen.
- 5. Elimine la columna ST\_Geometry de origen.
- 6. Cree un índice espacial en la columna ST\_Geometry de destino.

Si los datos están almacenados en una geodatabase, debe utilizar las herramientas de ArcGIS para reproyectar los datos en una nueva clase de entidad. Ejecutar ST\_Transform en una clase de entidad de geodatabase anula la

función de actualización de las tablas de sistema de la geodatabase con el nuevo SRID.

#### Usar ST\_Transform con SQLite

En SQLite, puede realizar conversiones entre referencias espaciales que tengan el mismo sistema de coordenadas geográficas o uno diferente.

#### Sintaxis

Las referencias espaciales de origen y de destino tienen el mismo sistema de coordenadas geográficas.

*Oracle y PostgreSQL*

sde.st transform (geometry1 sde.st geometry, srid integer)

*SQLite*

st\_transform (geometry1 geometryblob, srid in32)

Las referencias espaciales de origen y de destino no tienen el mismo sistema de coordenadas geográficas.

*Oracle*

```
sde.st_transform (g1 sde.st_geometry, srid integer, geogtrans_id integer)
```
*PostgreSQL*

Opción 1: sde.st\_transform (g1 sde.st\_geometry, srid int)

Opción 2: sde.st\_transform (g1 sde.st\_geometry, srid int, [geogtrans\_id int])

Opción 3: sde.st\_transform (g1 sde.st\_geometry, srid int, [extent double] [prime meridian double] [unit conversion factor double])

En la opción 3, puede especificar opcionalmente la extensión como una lista separada por comas de coordenadas en el siguiente orden: coordenada X inferior izquierda, coordenada Y inferior izquierda, coordenada X superior derecha y coordenada Y superior derecha. Si no especifica ninguna extensión, ST\_Transform utiliza una extensión más grande y general.

Al especificar una extensión, los parámetros de meridiano base y de factor de conversión de unidad son opcionales. Solo tiene que proporcionar esta información si los valores de extensión que especifique no utilizan el meridiano base de Greenwich o grados decimales.

*SQLite*

st\_transform (geometry1 geometryblob, srid int32, geogtrans\_id int32)

Tipo de devolución

Oracle y PostgreSQL

ST\_Geometry

**SQLite** 

Geometryblob

Ejemplos

Transformar datos cuando las referencias espaciales de origen y de destino tienen el mismo sistema de coordenadas geográficas

El siguiente ejemplo crea una tabla, transform\_test, que tiene dos columnas de cadena de líneas: ln1 y ln2. Se inserta una línea en ln1 con el SRID 4326. La función ST\_Transform se utiliza a continuación en una sentencia UPDATE para tomar la cadena de líneas de ln1, convertirla de la referencia de coordenadas asignada al SRID 4326 a la referencia de coordenadas asignada al SRID 3857 y colocarla en la columna ln2.

**Nota:** 

Los SRID 4326 y 3857 tienen el mismo datum geográfico.

*Oracle*

```
CREATE TABLE transform_test (
ln1 sde.st_geometry,
 ln2 sde.st_geometry);
INSERT INTO transform_test (ln1) VALUES (
sde.st_geometry ('linestring (10.01 40.03, 92.32 29.39)', 4326)
);
```
UPDATE transform\_test SET  $ln2 = sde.sE_{transform}$  (ln1, 3857);

*PostgreSQL*

```
CREATE TABLE transform_test (
ln1 sde.st_geometry,
ln2 sde.st_geometry);
INSERT INTO transform_test (ln1) VALUES (
 sde.st_geometry ('linestring (10.01 40.03, 92.32 29.39)', 4326)
);
```

```
UPDATE transform_test
SET ln2 = sde.st transform (ln1, 3857);
```

```
CREATE TABLE transform test (id integer);
SELECT AddGeometryColumn(
 NULL,
 'transform_test',
 'ln1',
 4326,
 'linestring',
 'xy',
 'null'
);
INSERT INTO transform_test (ln1) VALUES (
 st_geometry ('linestring (10.01 40.03, 92.32 29.39)', 4326)
);
```
UPDATE transform\_test SET ln1 = st\_transform (ln1, 3857);

Transformar datos cuando las referencias espaciales de origen y de destino no tienen el mismo sistema de coordenadas geográficas

En el siguiente ejemplo, se crea la tabla n27, que contiene una columna de Id. y una columna de geometría. Se inserta un punto en la tabla n27 con un SRID de 4267. El SRID 4267 utiliza el sistema de coordenadas geográficas NAD 1927.

A continuación, se crea la tabla n83 y la función ST\_Transform se utiliza para insertar la geometría de la tabla n27 en la tabla n83 con un SRID de 4269 y un Id. de transformación geográfica de 1241. SRID 4269 utiliza el sistema de coordenadas geográficas NAD 1983 y 1241 es la Id. conocida de la transformación

NAD\_1927\_To\_NAD\_1983\_NADCON. Esta transformación se basa en archivos y se puede utilizar para los 48 estados contiguos de Estados Unidos.

#### **Sugerencia:**

Para obtener las listas de las transformaciones geográficas compatibles, consulte el [artículo técnico de Esri](https://support.esri.com/en/technical-article/000004829) [000004829](https://support.esri.com/en/technical-article/000004829) y los vínculos proporcionados en la sección **Información relacionada** del artículo.

*Oracle*

```
--Create table.
CREATE TABLE n27 (
id integer,
geometry sde.st_geometry
);
--Insert point with SRID 4267.
INSERT INTO N27 (id, geometry) VALUES (
1,
sde.st_geometry ('point (-123.0 49.0)', 4267)
);
--Create the n83 table as the destination table of the transformation.
```
```
CREATE TABLE n83 (
id integer,
geometry sde.st_geometry
);
--Run the transformation.
INSERT INTO N83 (id, geometry)(
 select c.id, sde.st_transform (c.geometry, 4269, 1241)
from N27 c
);
```
Si se define una PEDATAHOME correctamente, la ejecución de una declaración SELECT contra la tabla n83 devolverá lo siguiente:

```
SELECT id, sde.st_astext (geometry) description
FROM N83;
ID DESCRIPTION
1 | POINT((-123.00130569 48.999828199))
```
*PostgreSQL*

```
--Option 1
--Gets geographic transformation from ST_Geometry libraries.
--Does not require you to provide a GTid.
--Performs an equation-based transformation between two geographic coordinate systems
--with different datums. (SRID 4267/DATUM NAD27 to SRID 4269/DATUM NAD 83)
--Provide point to transform.
SELECT sde.ST_AsText(sde.ST_Transform(
  sde.ST_Geometry('point (-155.7029 63.6096)',4267), 4269));
--Returns output in SRID 4269.
"POINT ( -155.70290000 63.60960000)"
```
--Option 2 --Example uses input point in SRID 3857(DATUM: WGS 1984) --and geographic transformation ID (GTid) 1251. --Transforms point to SRID 102008 (DATUM: NAD 83) --Provide point to transform. SELECT sde.ST\_AsText(sde.ST\_Transform( sde.ST\_Geometry('point (-13244252.9404 4224702.5198)', 3857), 102008, 1251)); --Returns output in SRID 102008. "POINT (-1957193.14740000 -297059.19680000)"

```
--Create source table.
CREATE TABLE n27 (id integer);
SELECT AddGeometryColumn(
NULL,
```

```
'n27',
 'geometry',
 4267,
 'point',
 'xy',
 'null'
);
--Insert point with SRID 4267.
INSERT INTO n27 (id, geometry) VALUES (
1,
st_geometry ('point (-123.0 49.0)', 4267)
);
--Create the n83 table as the destination table of the transformation.
CREATE TABLE n83 (id integer);
SELECT AddGeometryColumn(
 NULL,
 'n83',
 'geometry',
 4269,
 'point',
 'xy',
 'null'
);
--Run the transformation.
INSERT INTO n83 (id, geometry) VALUES (
1,
 st_transform ((select geometry from n27 where id=1), 4269, 1241)
);
```
# ST\_Union

# Definición

ST\_Union devuelve un objeto de geometría que es la combinación de dos objetos de origen.

## **Sintaxis**

Oracle y PostgreSQL

sde.st\_union (geometry1 sde.st\_geometry, geometry2 sde.st\_geometry)

### **SOLite**

st\_union (geometry1 geometryblob, geometry2 geometryblob)

# Tipo de devolución

Oracle y PostgreSQL

ST\_Geometry

#### **SOLite**

Geometryblob

## Ejemplo

La tabla sensitive\_areas almacena los Id. de las instituciones amenazadas junto con la columna de forma, que almacena las geometrías de polígono de las instituciones.

La tabla hazardous\_sites almacena la identidad de los sitios en la id de la columna, mientras que la ubicación geográfica de cada sitio se almacena en la columna de punto de sitio.

La función ST\_Buffer genera una zona de influencia que rodea los sitios de residuos peligrosos. La función ST\_Union genera polígonos desde la unión de los sitios de residuos peligrosos de la zona de influencia y polígonos de área sensible. La función ST\_Area devuelve el área de estos polígonos.

#### **Oracle**

```
CREATE TABLE sensitive_areas (
 id integer,
shape sde.st_geometry
);
CREATE TABLE hazardous_sites (
id integer,
site sde.st_geometry
);
INSERT INTO SENSITIVE_AREAS VALUES (
 1,
```

```
sde.st_geometry ('polygon ((20 30, 30 30, 30 40, 20 40, 20 30))', 4326)
);
INSERT INTO SENSITIVE_AREAS VALUES (
2,
sde.st_geometry ('polygon ((30 30, 30 50, 50 50, 50 30, 30 30))', 4326)
);
INSERT INTO SENSITIVE_AREAS VALUES (
 3,
sde.st_geometry ('polygon ((40 40, 40 60, 60 60, 60 40, 40 40))', 4326)
);
INSERT INTO HAZARDOUS_SITES VALUES (
4,
sde.st_geometry ('point (60 60)', 4326)
);
INSERT INTO HAZARDOUS_SITES VALUES (
 5,
sde.st_geometry ('point (30 30)', 4326)
);
```
SELECT sa.id SA\_ID, hs.id HS\_ID, sde.st\_area (sde.st\_union (sde.st\_buffer (hs.site, .01), sa.shape)) UNION\_AREA FROM HAZARDOUS\_SITES hs, SENSITIVE\_AREAS sa;

SA\_ID HS\_ID UNION\_AREA 1 4 100.000313935011

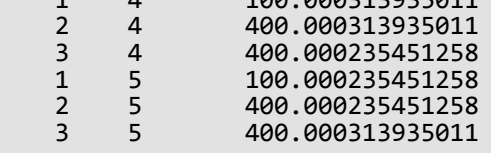

```
CREATE TABLE sensitive_areas (
id integer,
shape sde.st_geometry
);
CREATE TABLE hazardous_sites (
id integer,
 site sde.st_geometry
);
INSERT INTO SENSITIVE_AREAS VALUES (
1,
sde.st_geometry ('polygon ((20 30, 30 30, 30 40, 20 40, 20 30))', 4326)
);
INSERT INTO SENSITIVE_AREAS VALUES (
2,
sde.st_geometry ('polygon ((30 30, 30 50, 50 50, 50 30, 30 30))', 4326)
);
```

```
INSERT INTO SENSITIVE_AREAS VALUES (
 3,
sde.st_geometry ('polygon ((40 40, 40 60, 60 60, 60 40, 40 40))', 4326)
);
INSERT INTO HAZARDOUS_SITES VALUES (
4,
sde.st_geometry ('point (60 60)', 4326)
);
INSERT INTO HAZARDOUS_SITES VALUES (
 5,
sde.st_geometry ('point (30 30)', 4326)
);
```

```
SELECT sa.id AS SA_ID, hs.id AS HS_ID,
 sde.st_area (sde.st_union (sde.st_buffer (hs.site, .01), sa.shape)) AS UNION_AREA
 FROM hazardous_sites hs, sensitive_areas sa;
      sa_id hs_id union_area
           1 4 100.000313935011<br>2 4 400.000313935011
          2 4 400.000313935011<br>3 4 400.000235451258
          3 4 400.000235451258<br>1 5 100.000235451258
           1 5 100.000235451258<br>2 5 400.000235451258
           2 5 400.000235451258<br>3 5 400.000313935011
                          3 5 400.000313935011
```

```
CREATE TABLE sensitive_areas (
id integer
);
SELECT AddGeometryColumn(
NULL,
 'sensitive_areas',
 'shape',
 4326,
 'polygon',
 'xy',
 'null'
);
CREATE TABLE hazardous_sites (
id integer
);
SELECT AddGeometryColumn(
NULL,
 'hazardous_sites',
 'site',
4326,
 'point',
 'xy',
 'null'
);
INSERT INTO sensitive_areas VALUES (
```

```
10,
st_geometry ('polygon ((20 30, 30 30, 30 40, 20 40, 20 30))', 4326)
);
INSERT INTO sensitive_areas VALUES (
11,
st_geometry ('polygon ((30 30, 30 50, 50 50, 50 30, 30 30))', 4326)
);
INSERT INTO sensitive_areas VALUES (
12,
st_geometry ('polygon ((40 40, 40 60, 60 60, 60 40, 40 40))', 4326)
);
INSERT INTO hazardous_sites VALUES (
40,
st_geometry ('point (60 60)', 4326)
);
INSERT INTO hazardous_sites VALUES (
41,
st_geometry ('point (30 30)', 4326)
);
```

```
SELECT sa.id AS "sa_id", hs.id AS "hs_id",
 st_area (st_union (st_buffer (hs.site, .01), sa.shape)) AS "union"
 FROM hazardous_sites hs, sensitive_areas sa;
      sa_id hs_id union
           1 4 100.000313935011<br>2 4 400.000313935011
           2 4 400.000313935011<br>3 4 400.000235451258
           3 4 400.000235451258<br>1 5 100.000235451258
           1 5 100.000235451258<br>2 5 400.000235451258
           2 5 400.000235451258<br>3 5 400.000313935011
                           3 5 400.000313935011
```
# ST\_Within

# Definición

ST\_Within devuelve 1 (Oracle y SQLite) o t (PostgreSQL) si el primer objeto ST\_Geometry está completamente inscrito en el segundo; de lo contrario, devuelve 0 (Oracle y SQLite) o f (PostgreSQL).

## Sintaxis

### Oracle y PostgreSQL

sde.st\_within (geometry1 sde.st\_geometry, geometry2 sde.st\_geometry)

#### **SOLite**

```
st within (geometry1 geometryblob, geometry2 geometryblob)
```
# Tipo de devolución

#### Booleano

### Ejemplo

En el siguiente ejemplo, se crean dos tablas: zones y squares. La declaración SELECT encuentra todos los cuadrados que se intersecan con una parcela pero no están totalmente contenidos en ella.

#### Oracle

```
CREATE TABLE squares (
 id integer,
 shape sde.st_geometry);
CREATE TABLE zones (
 id integer,
 shape sde.st_geometry);
INSERT INTO squares (id, shape) VALUES (
 1,
sde.st_polygon ('polygon ((0 0, 0 10, 10 10, 10 0, 0 0))', 4326)
);
INSERT INTO squares (id, shape) VALUES (
 2,
sde.st_polygon ('polygon ((20 0, 20 10, 30 10, 30 0, 20 0))', 4326)
);
INSERT INTO squares (id, shape) VALUES (
 3,
 sde.st_polygon ('polygon ((40 0, 40 10, 50 10, 50 0, 40 0))', 4326)
);
INSERT INTO zones (id, shape) VALUES (
 1,
 sde.st_polygon ('polygon ((-1 -1, -1 11, 11 11, 11 -1, -1 -1))', 4326)
```
); INSERT INTO zones (id, shape) VALUES ( 2, sde.st\_polygon ('polygon ((19 -1, 19 11, 29 9, 31 -1, 19 -1))', 4326) ); INSERT INTO zones (id, shape) VALUES ( 3, sde.st\_polygon ('polygon ((39 -1, 39 11, 51 11, 51 -1, 39 -1))', 4326) );

```
SELECT s.id sq_id
FROM SQUARES s, ZONES z
WHERE sde.st_intersects (s.shape, z.shape) = 1
AND sde.st_within (s.shape, z.shape) = 0;
```
SQ\_ID

2

```
CREATE TABLE squares (
 id integer,
 shape sde.st_geometry);
CREATE TABLE zones (
id integer,
shape sde.st_geometry);
INSERT INTO squares (id, shape) VALUES (
1,
sde.st_polygon ('polygon ((0 0, 0 10, 10 10, 10 0, 0 0))', 4326)
);
INSERT INTO squares (id, shape) VALUES (
 2,
sde.st_polygon ('polygon ((20 0, 20 10, 30 10, 30 0, 20 0))', 4326)
);
INSERT INTO squares (id, shape) VALUES (
3,
sde.st_polygon ('polygon ((40 0, 40 10, 50 10, 50 0, 40 0))', 4326)
);
INSERT INTO zones (id, shape) VALUES (
1,
sde.st_polygon ('polygon ((-1 -1, -1 11, 11 11, 11 -1, -1 -1))', 4326)
);
INSERT INTO zones (id, shape) VALUES (
2,
sde.st_polygon ('polygon ((19 -1, 19 11, 29 9, 31 -1, 19 -1))', 4326)
);
INSERT INTO zones (id, shape) VALUES (
3,
```
sde.st\_polygon ('polygon ((39 -1, 39 11, 51 11, 51 -1, 39 -1))', 4326) );

```
SELECT s.id
AS sq_id
 FROM squares s, zones z
WHERE st_intersects (s.shape, z.shape) = 't'
AND st_within (s.shape, z.shape) = 'f';
sq_id
2
```

```
CREATE TABLE squares (
id integer
);
SELECT AddGeometryColumn(
NULL,
 'squares',
 'shape',
 4326,
 'polygon',
 'xy',
 'null'
);
CREATE TABLE zones (
id integer
);
SELECT AddGeometryColumn(
NULL,
 'zones',
 'shape',
 4326,
 'polygon',<br>'xy',
 'xy',
 'null'
);
INSERT INTO squares (id, shape) VALUES (
1,
st_polygon ('polygon ((0 0, 0 10, 10 10, 10 0, 0 0))', 4326)
);
INSERT INTO squares (id, shape) VALUES (
2,
st_polygon ('polygon ((20 0, 20 10, 30 10, 30 0, 20 0))', 4326)
);
INSERT INTO squares (id, shape) VALUES (
 3,
 st_polygon ('polygon ((40 0, 40 10, 50 10, 50 0, 40 0))', 4326)
);
INSERT INTO zones (id, shape) VALUES (
```

```
1,
 st_polygon ('polygon ((-1 -1, -1 11, 11 11, 11 -1, -1 -1))', 4326)
);
INSERT INTO zones (id, shape) VALUES (
 2,
 st_polygon ('polygon ((19 -1, 19 11, 29 9, 31 -1, 19 -1))', 4326)
);
INSERT INTO zones (id, shape) VALUES (
3,
st_polygon ('polygon ((39 -1, 39 11, 51 11, 51 -1, 39 -1))', 4326)
);
```

```
SELECT s.id
 AS "sq_id"
 FROM squares s, zones1 z
 WHERE st_intersects (s.shape, z.shape) = 1
AND st_within (s.shape, z.\overline{\text{shape}}) = 0;sq_id
2
```
# ST\_X

# Definición

ST\_X toma un ST\_Point como parámetro de entrada y devuelve su coordenada x. En SQLite, ST\_X puede actualizar también la coordenada x de un ST\_Point.

# Sintaxis

### Oracle y PostgreSQL

sde.st\_x (point1 sde.st\_point)

### **SQLite**

```
st x (point1 geometryblob)
st_x (input_point geometryblob, new_Xvalue double)
```
# Tipo de devolución

Precisión doble

La función ST\_X se puede usar también con SQLite para actualizar la coordenada x de un punto. En ese caso, se devuelve un geometryblob.

# Ejemplos

Se crea la tabla x\_test con dos columnas: la columna gid, que identifica de forma única cada fila, y la columna de punto pt1.

Las declaraciones INSERT insertan dos filas. Uno es un punto sin una coordenada z o medida. La otra columna tiene tanto una coordenada z y medida.

La consulta SELECT usa la función ST\_X para obtener la coordenada x de cada entidad de punto.

**Oracle** 

```
CREATE TABLE x_test (
 gid integer unique,
pt1 sde.st_point
);
```

```
INSERT INTO X_TEST VALUES (
1,
sde.st_pointfromtext ('point (10.02 20.01)', 4326)
);
INSERT INTO X_TEST VALUES (
2,
sde.st_pointfromtext ('point zm(10.1 20.01 5 7)', 4326)
);
```
SELECT gid, sde.st\_x (pt1) "The X coordinate" FROM X\_TEST; GID The X coordinate  $\begin{array}{cc} 1 & 10.02 \\ 2 & 10.10 \end{array}$ 10.10

```
CREATE TABLE x_test (
 gid integer unique,
pt1 sde.st_point
);
```

```
INSERT INTO x_test VALUES (
1,
sde.st_point ('point (10.02 20.01)', 4326)
);
INSERT INTO x_test VALUES (
2,
sde.st_point ('point zm(10.1 20.01 5 7)', 4326)
);
```

```
SELECT gid, sde.st_x (pt1)
 AS "The X coordinate"
FROM x_test;
       gid The X coordinate
         \frac{1}{2} 10.02<br>10.10
                      10.10
```
### **SQLite**

```
CREATE TABLE x_test (gid integer);
SELECT AddGeometryColumn(
 NULL,
 'x_test',
 'p\overline{t}1',
 4326,
 'pointzm',
  'xyzm',
  'null'
);
```

```
INSERT INTO x_test VALUES (
1,
 st_point ('point (10.02 20.01)', 4326)
);
INSERT INTO x_test VALUES (
2,
st_point ('point zm(10.1 20.01 5 7)', 4326)
);
```

```
SELECT gid, st_x (pt1)
 AS "The X coordinate"
FROM x_test;
        gid The X coordinate
           \begin{array}{cc} 1 & 10.02 \\ 2 & 10.10 \end{array}10.10
```
La función ST\_X se puede usar también para actualizar el valor de coordenadas de un punto existente. En este ejemplo, se usa ST\_X para actualizar el valor de la coordenada x del primer punto de x\_test.

```
UPDATE x_test
 SET pt1=st_x((SELECT p\overline{t}1 FROM x test WHERE gid=1),
  10.04
  )
 WHERE gid=1;
```
# ST\_Y

# Definición

ST\_Y toma un ST\_Point como parámetro de entrada y devuelve su coordenada y. En SQLite, ST\_Y puede actualizar también la coordenada y de un ST\_Point.

# Sintaxis

### Oracle y PostgreSQL

sde.st\_y (point1 sde.st\_point)

### **SQLite**

```
double st y (point1 geometryblob)
geometry st_y (input_shape geometryblob, new_Yvalue double)
```
# Tipo de devolución

#### Precisión doble

La función ST\_Y se puede usar también con SQLite para actualizar el valor de la coordenada y de un punto. En ese caso, se devuelve un geometryblob.

# Ejemplo

Se crea la tabla y\_test con dos columnas: la columna gid, que identifica de forma única cada fila, y la columna de punto pt1.

Las declaraciones INSERT insertan dos filas. Uno es un punto sin una coordenada z o medida. El otro tanto tiene una coordenada z y una medida.

La consulta SELECT usa la función ST\_Y para devolver la coordenada y de cada punto.

**Oracle** 

```
CREATE TABLE y_test (
 gid integer unique,
pt1 sde.st_point
);
```

```
INSERT INTO Y_TEST VALUES (
 1,
sde.st_pointfromtext ('point (10.02 20.02)', 4326)
);
INSERT INTO Y_TEST VALUES (
2,
sde.st_pointfromtext ('point zm(10.1 20.01 5.0 7.0)', 4326)
);
```
SELECT gid, sde.st\_y (pt1) "The Y coordinate" FROM Y\_TEST; GID The Y coordinate  $\frac{1}{2}$  20.02<br>20.01 20.01

```
CREATE TABLE y_test (
 gid integer unique,
pt1 sde.st_point
);
```

```
INSERT INTO y_test VALUES (
1,
sde.st_point ('point (10.02 20.02)', 4326)
);
INSERT INTO y_test VALUES (
2,
sde.st_point ('point zm(10.1 20.01 5.0 7.0)', 4326)
);
```

```
SELECT gid, sde.st_y (pt1)
 AS "The Y coordinate"
FROM y_test;
       gid The Y coordinate
         \frac{1}{2} 20.02<br>20.01
                     20.01
```
### **SQLite**

```
CREATE TABLE y_test (gid integer);
SELECT AddGeometryColumn(
NULL,
 'y_test',
 'pt1',
 4326,
 'pointzm',
 'xyzm',
 'null'
);
```

```
INSERT INTO y_test VALUES (
1,
 st_point ('point (10.02 20.02)', 4326)
);
INSERT INTO y_test VALUES (
2,
st_point ('point zm(10.1 20.01 5.0 7.0)', 4326)
);
```

```
SELECT gid, st_y (pt1)
 AS "The Y coordinate"
 FROM y_test;
gid The Y coordinate
1 20.02<br>2 20.01
           20.01
```
La función ST\_Y se puede usar también para actualizar el valor de coordenadas de un punto existente. En este ejemplo, se usa ST\_Y para actualizar el valor de la coordenada y del segundo punto de y\_test.

```
UPDATE y_test
 SET pt1=st_y(
  (SELECT pt1 FROM y_test WHERE gid=2),
  20.1
  )
 WHERE gid=2;
```
# ST\_Z

# Definición

ST\_Z toma un ST\_Point como parámetro de entrada y devuelve su coordenada z (elevación). En SQLite, ST\_Z puede actualizar también la coordenada z de un ST\_Point.

# Sintaxis

## Oracle y PostgreSQL

```
sde.st_z (geometry1 sde.st_point)
```
## **SQLite**

```
st z (geometry geometryblob)
st_z (input_shape geometryblob, new_Zvalue double)
```
# Tipo de devolución

**Oracle** 

Número

PostgreSQL

Entero

### **SOLite**

Se devuelve una precisión doble cuando se usa ST\_Z para devolver la coordenada z de un punto. Se devuelve un geometryblob cuando se usa ST\_Z para actualizar la coordenada z de un punto.

# Ejemplo

Se crea la tabla z\_test con dos columnas: la columna de Id., que identifica de forma única cada fila, y la columna de punto de geometría. La declaración INSERT inserta una fila en la tabla z\_test.

La declaración SELECT enumera la columna id y las coordenadas z de doble precisión del punto insertadas con la declaración anterior.

**Oracle** 

```
CREATE TABLE z_test (
id integer unique,
geometry sde.st_point
);
INSERT INTO z_test (id, geometry) VALUES (
1,
sde.st_point (2, 3, 32, 5, 4326)
);
```

```
SELECT id, sde.st_z (geometry) Z_COORD
FROM Z_TEST;
       ID Z_COORD
       1 32
```
PostgreSQL

```
CREATE TABLE z_test (
id integer unique,
geometry sde.st_point
);
INSERT INTO z_test (id, geometry) VALUES (
 1,
sde.st_point (2, 3, 32, 5, 4326)
);
```

```
SELECT id, sde.st_z (geometry)
AS Z_COORD
FROM z_test;
       id z_coord
       1 32
```

```
CREATE TABLE z_test (id integer);
SELECT AddGeometryColumn(
NULL,
 'z_test',
 'pt1',
 4326,
 'pointzm',
 'xyzm',
 'null'
);
INSERT INTO z_test (id, pt1) VALUES (
1,
```
st\_point (2, 3, 32, 5, 4326) );

```
SELECT id, st_z (pt1)
AS "The z coordinate"
FROM z_test;
id The z coordinate
1 32.0
```
La función ST\_Z se puede usar también para actualizar el valor de coordenadas de un punto existente. En este ejemplo, se usa ST\_Z para actualizar el valor de coordenada z del primer punto de z\_test.

```
UPDATE z_test
 SET pt1=st_z(
  (SELECT pt1 FROM z_test where id=1), 32.04)
 WHERE id=1;
```